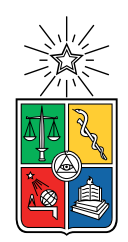

UNIVERSIDAD DE CHILE FACULTAD DE CIENCIAS FÍSICAS Y MATEMÁTICAS DEPARTAMENTO DE INGENIERÍA QUÍMICA, BIOTECNOLOGÍA Y MATERIALES

### DISEÑO DE UNA RED ÓPTIMA DE TRATAMIENTO DE RESIDUOS SÓLIDOS DOMICILIARIOS PARA MINIMIZAR IMPACTOS AMBIENTALES Y ECONÓMICOS DE LA COMUNA DE LA GRANJA

### MEMORIA PARA OPTAR AL TÍTULO DE INGENIERA CIVIL EN BIOTECNOLOGÍA

### JOSEFA IGNACIA ORELLANA SOLAR

### PROFESOR GUÍA: FELIPE DÍAZ ALVARADO

MIEMBROS DE LA COMISIÓN: ÁLVARO OLIVERA NAPPA VALERIA PROBOSTE SOBARZO

> SANTIAGO DE CHILE 2019

#### RESUMEN DE LA MEMORIA PARA OPTAR AL TÍTULO DE INGENIERA CIVIL EN BIOTECNOLOGÍA POR: JOSEFA IGNACIA ORELLANA SOLAR FECHA: 2019 PROF. GUÍA: FELIPE DÍAZ ALVARADO

#### DISEÑO DE UNA RED ÓPTIMA DE TRATAMIENTO DE RESIDUOS SÓLIDOS DOMICILIARIOS PARA MINIMIZAR IMPACTOS AMBIENTALES Y ECONÓMICOS DE LA COMUNA DE LA GRANJA

En la actualidad, Chile produce sobre 7 millones de toneladas de Residuos Sólidos Domiciliarios (RSD) al año, correspondiendo a la Región Metropolitana (RM) cerca del 40 % de lo producido a nivel nacional. Con el fin de disminuir la disposición final de los RSD, es necesario aplicar la Ley Marco para la Gestión de Residuos, Responsabilidad Extendida del Productor y Fomento al Reciclaje (Ley REP), que promueve priorizar unos tratamientos de residuos sobre otros..

El presente trabajo busca proponer una metodología de trabajo para planificar la gestión de residuos y aplicarla en la comuna de La Granja, como una primera etapa para, más adelante, extender el método a toda la región y/o país.

El objetivo general de este trabajo es diseñar una red óptima de tratamiento de RSD para minimizar impactos negativos ambientales y económicos de la comuna.

Se decide trabajar con los residuos plásticos debido a su aporte volumétrico respecto a la generación de residuos totales. Además, a partir del funcionamiento actual de la comuna, se propone la instalación de nuevos puntos limpios y/o plantas de tratamiento de pirólisis y/o de combustión. De esta manera, se propone un modelo de optimización MILP multiobjetivo para decidir la instalación de los nuevos puntos de gestión y tratamiento de residuos, y los flujos másicos de la red.

Finalmente, se obtiene que la mayoría de las soluciones proponen contar con plantas de tratamiento mecánico que sean capaces de tratar todo el flujo de residuo plástico que se genere en la comuna, pero para ello también debe existir un aumento del flujo tratado por el centro de acopio, junto con una mayor cobertura de retiro de plástico en La Granja. Por otro lado, la mayoría de las soluciones obtenidas no indican el uso de los puntos verdes, y ninguna propone la instalación ni uso de los puntos limpios, lo que puede tener sentido desde el punto de vista económico según los datos utilizados. Además, queda pendiente asignar importancias relativas a las funciones objetivo, pues dicha importancia no tiene que ser 50 % y 50 %, necesariamente.

Se concluye que es posible aplicar la metodología de optimización con el fin de proponer una red óptima de tratamiento del residuo plástico, sin embargo, los resultados podrían mejorar si se contara con datos completos y veraces del sistema, y si se incluyera una solución para las rutas de los camiones que participan en la comuna. Así, queda propuesto mejorar la metodología de trabajo y expandirla a otras comunas y regiones del país.

# Tabla de Contenido

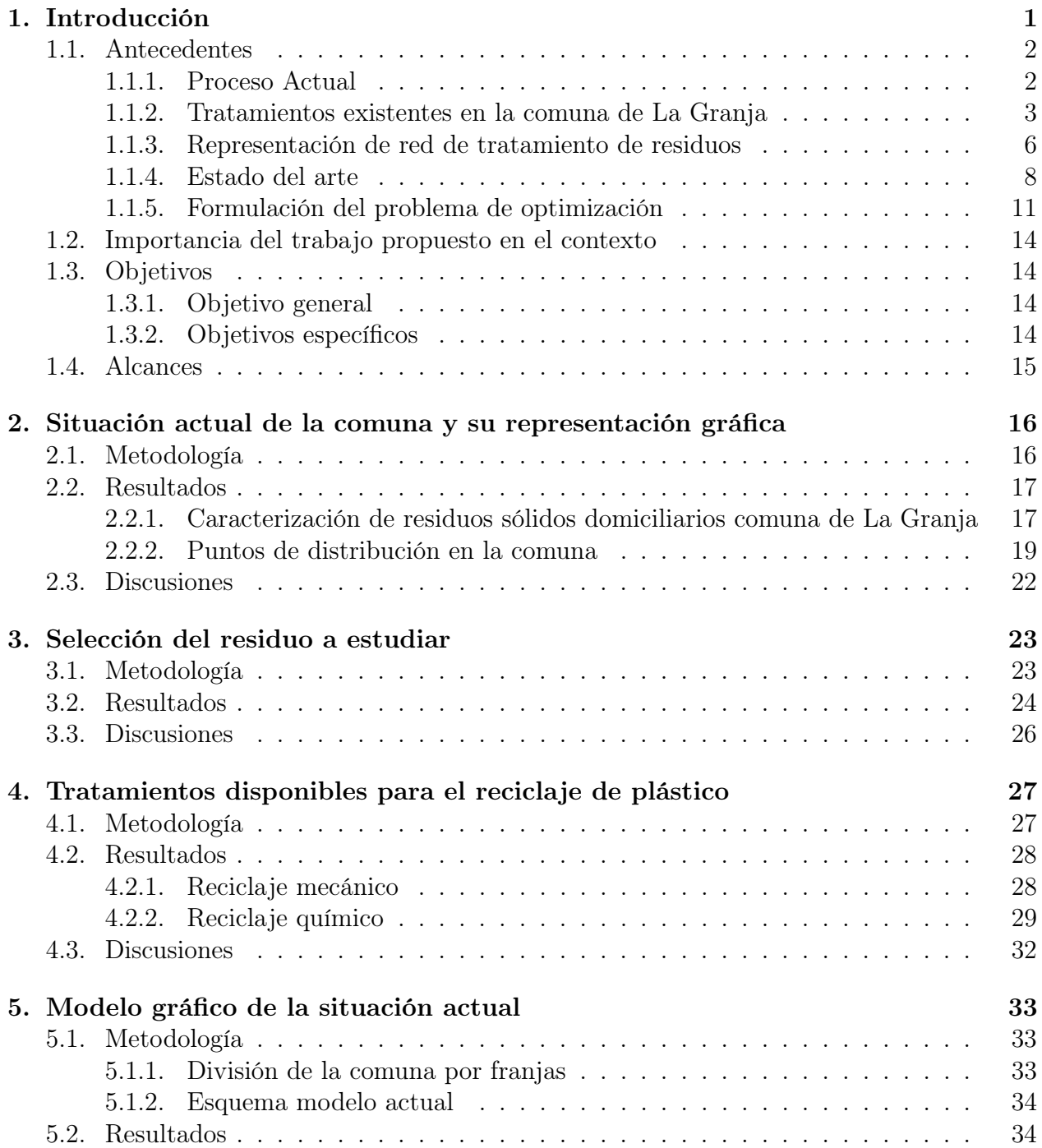

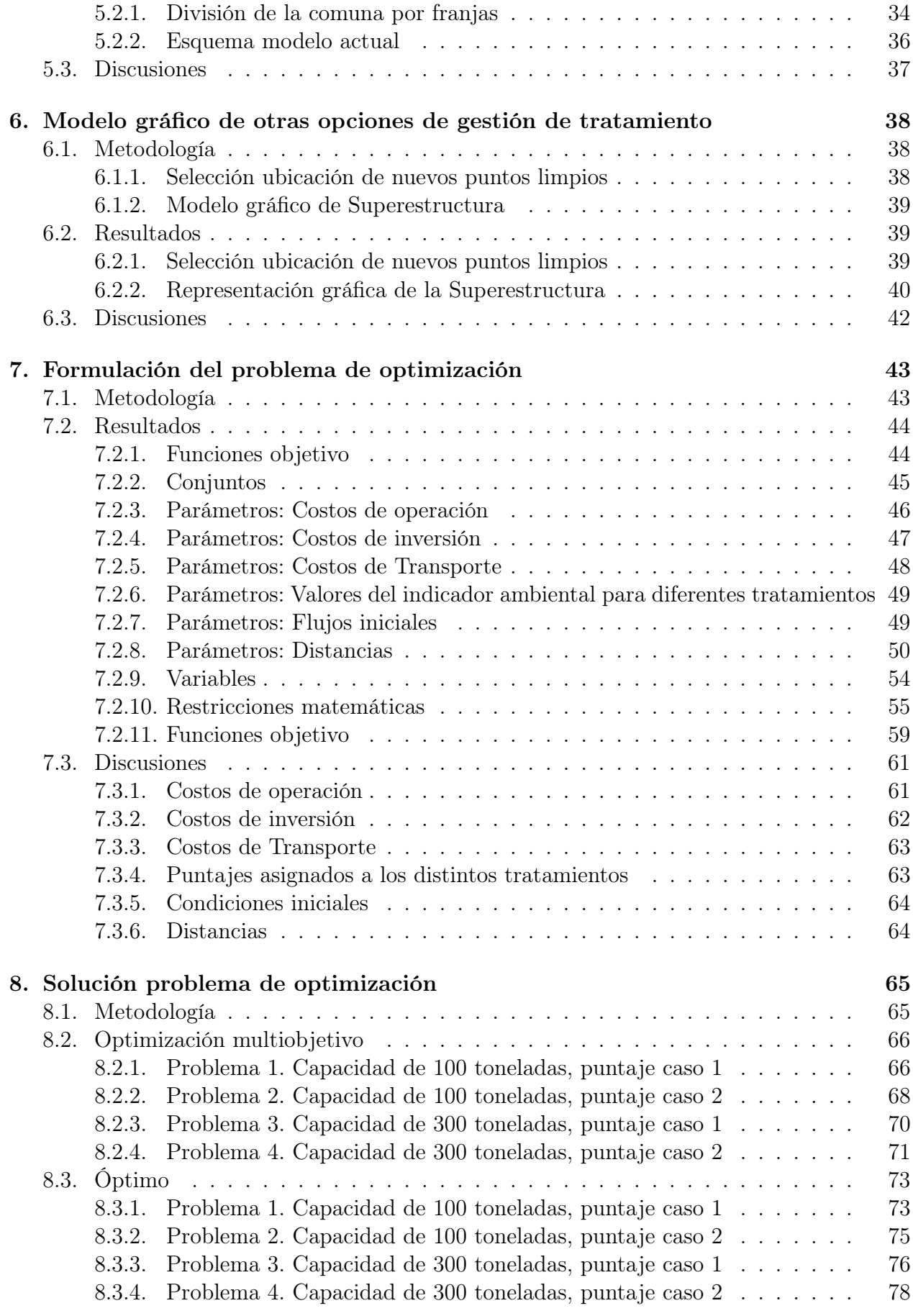

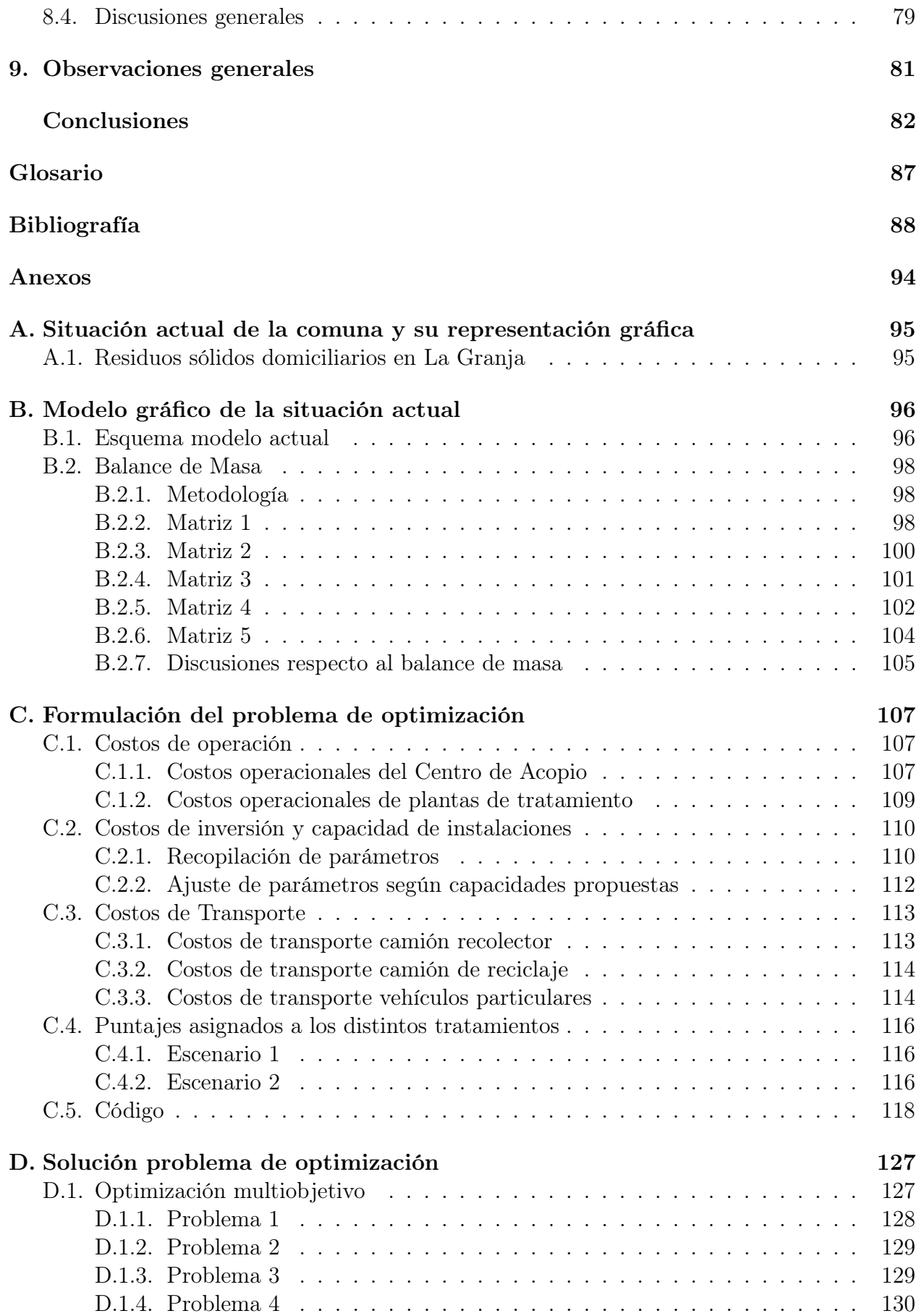

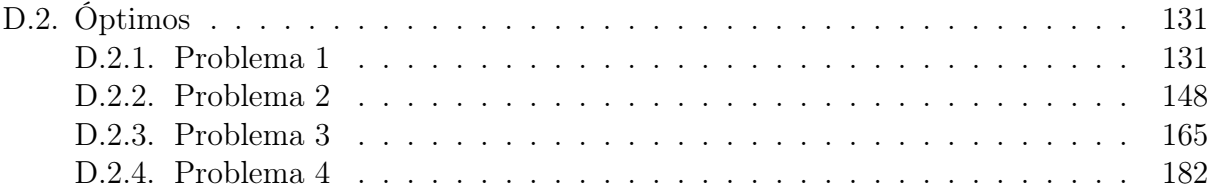

# Índice de Tablas

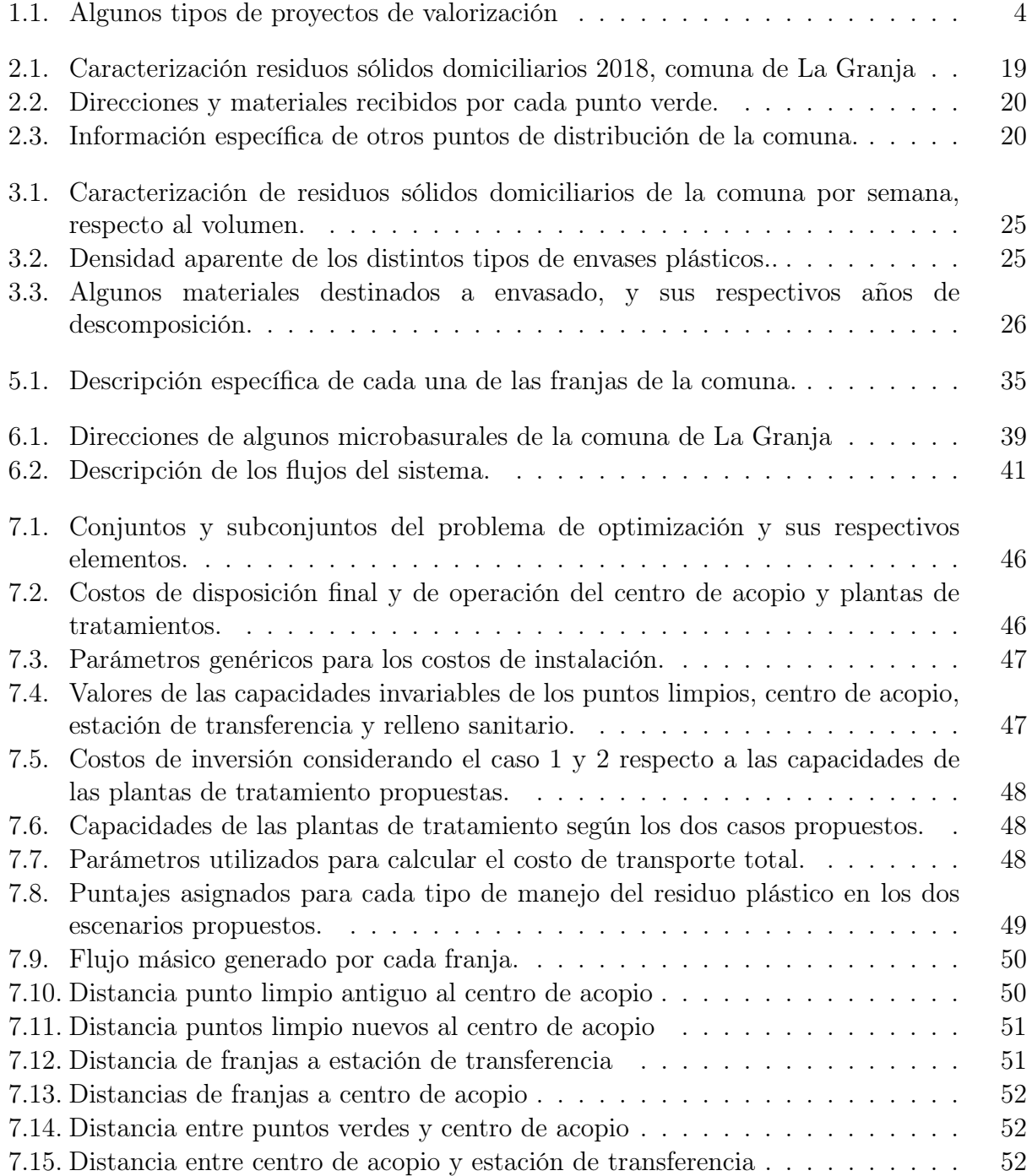

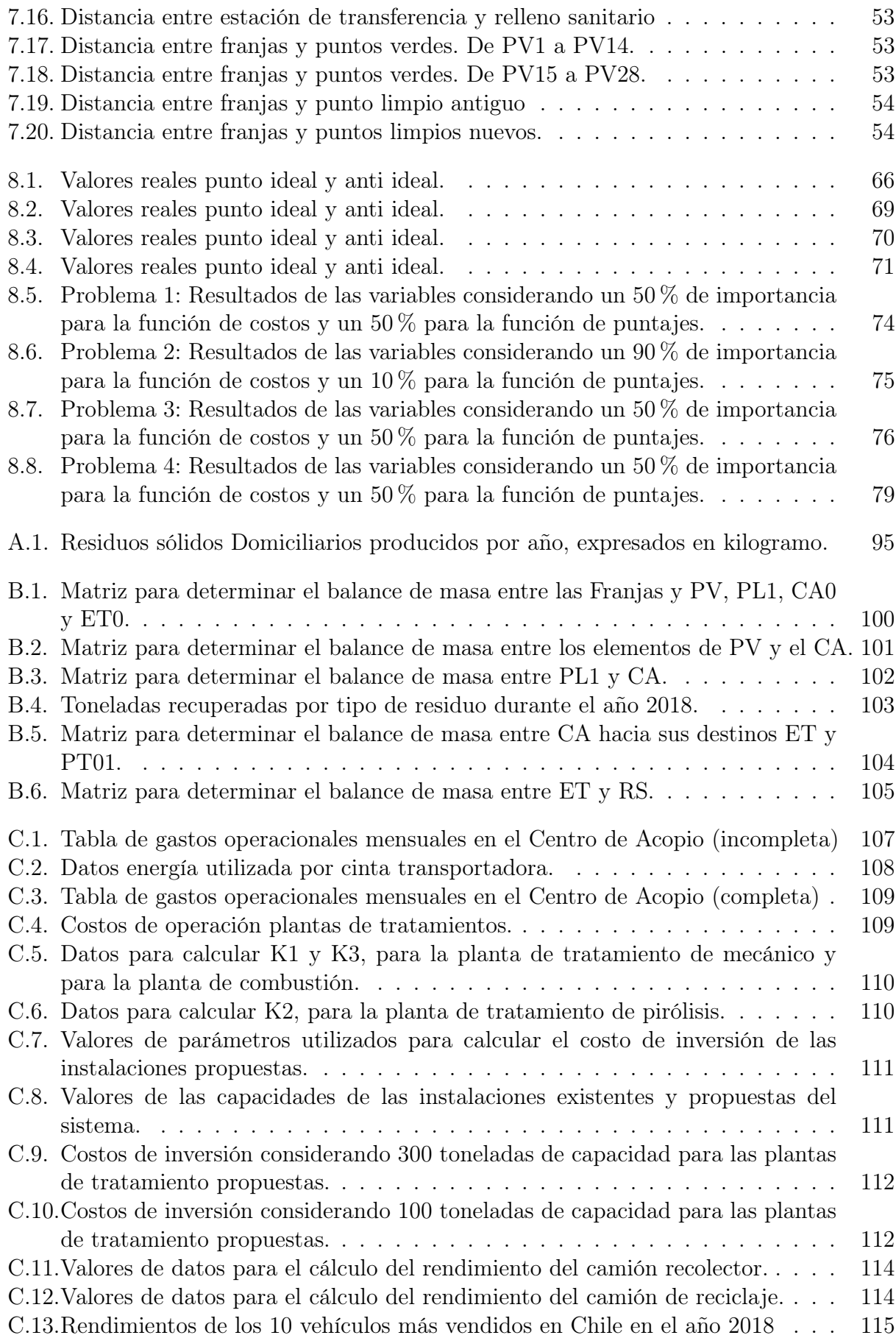

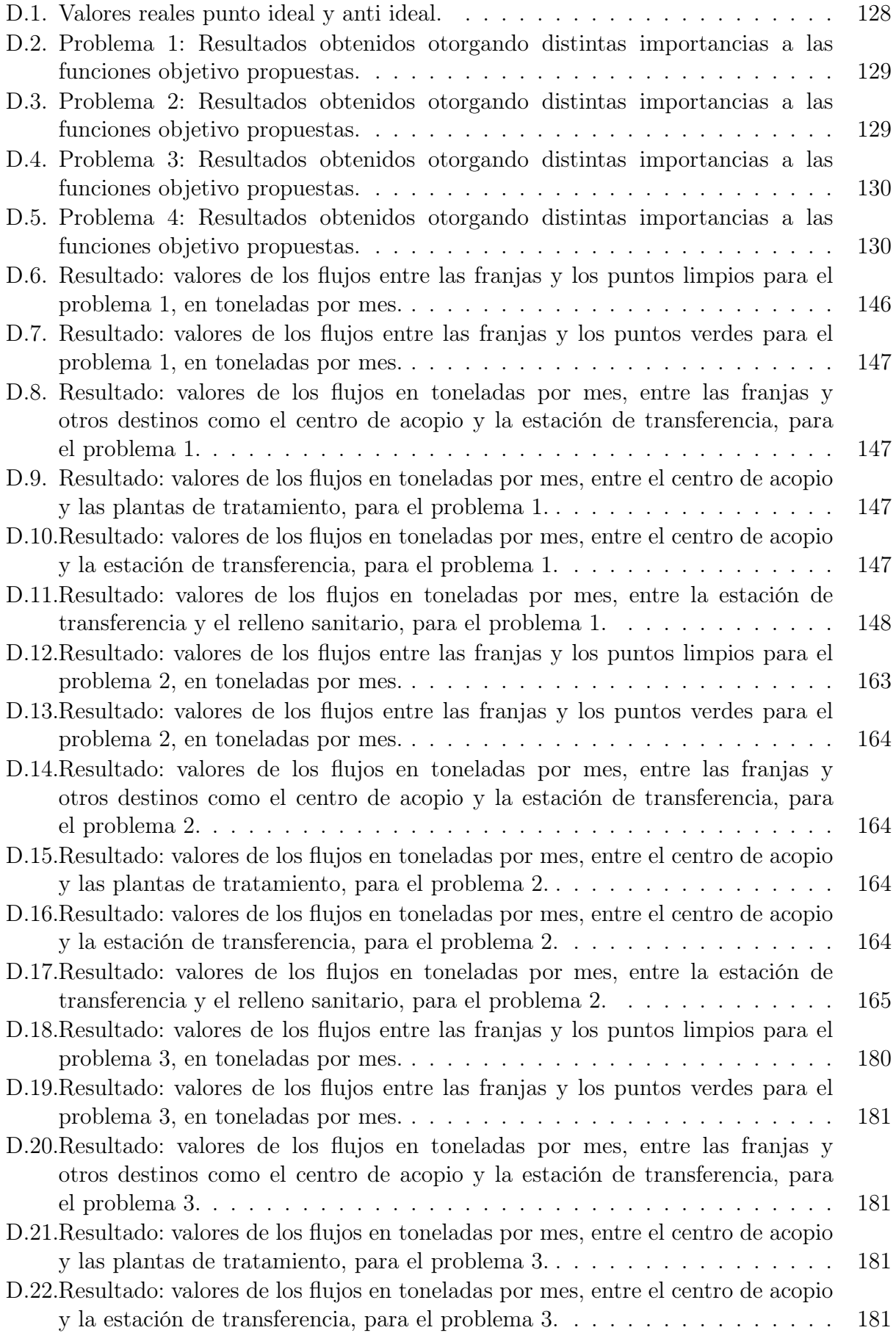

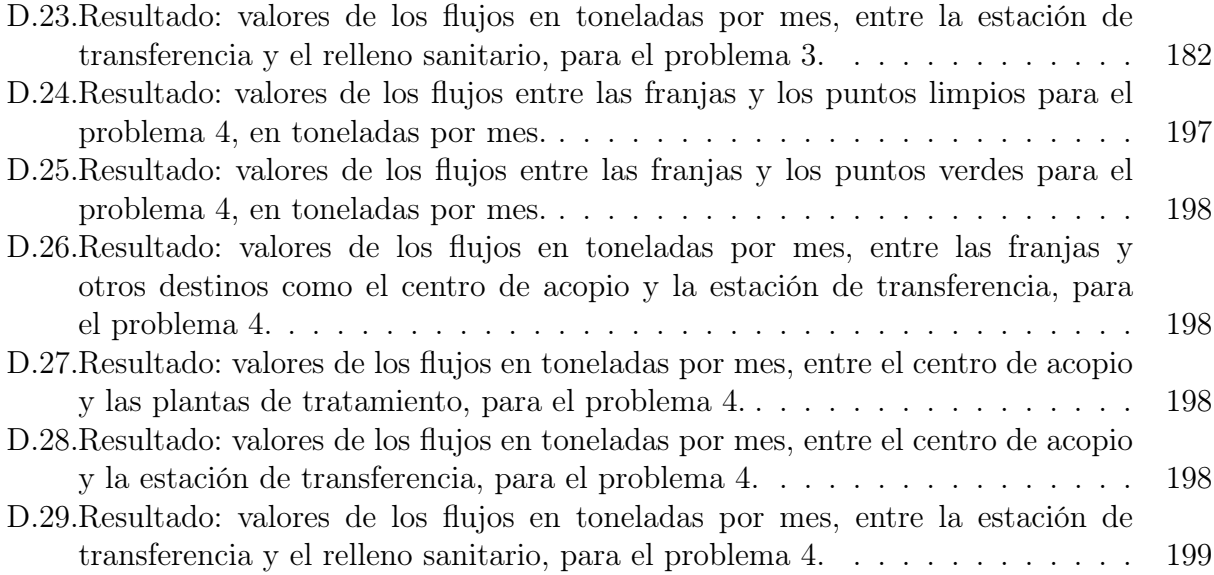

# Índice de Figuras

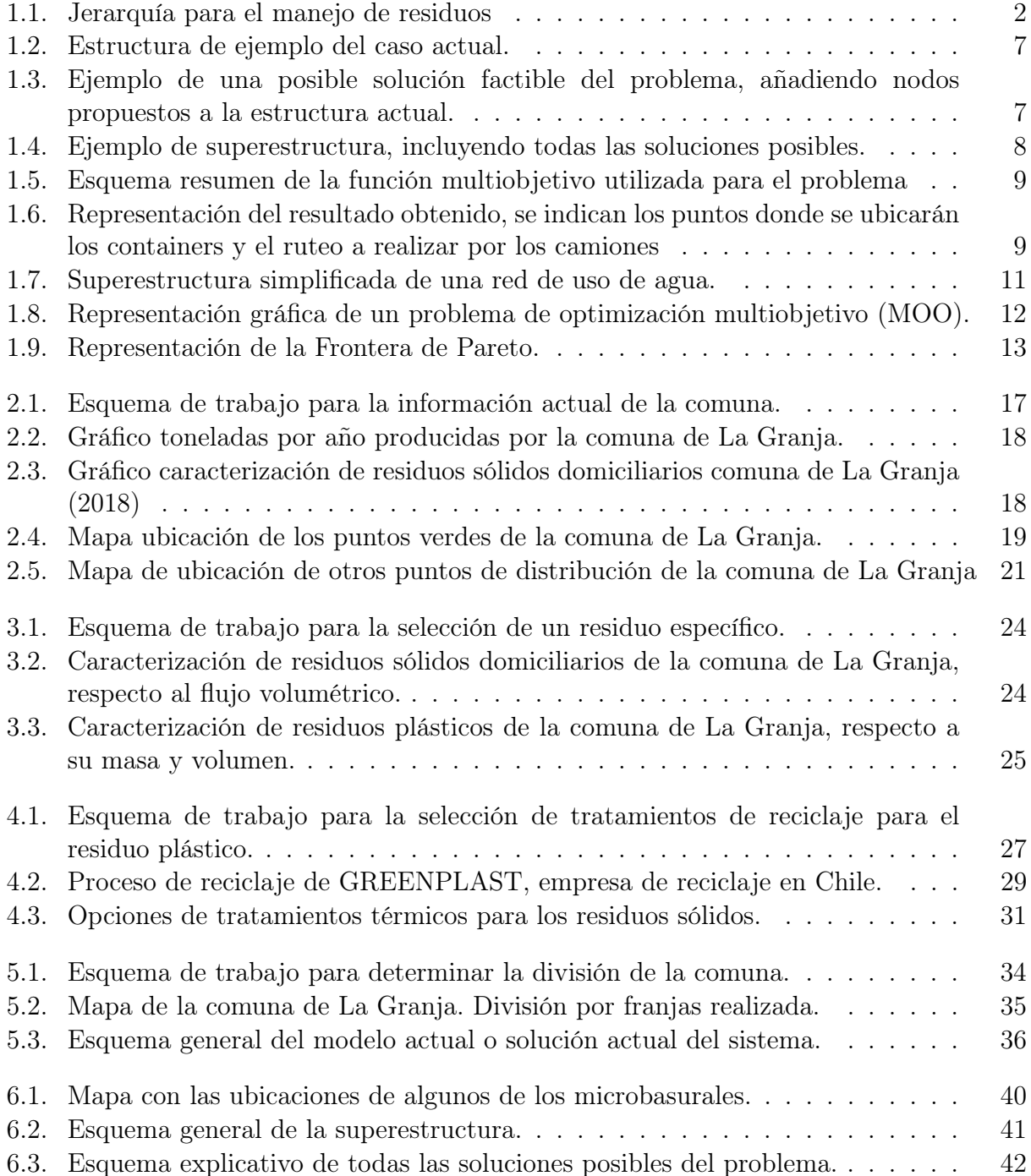

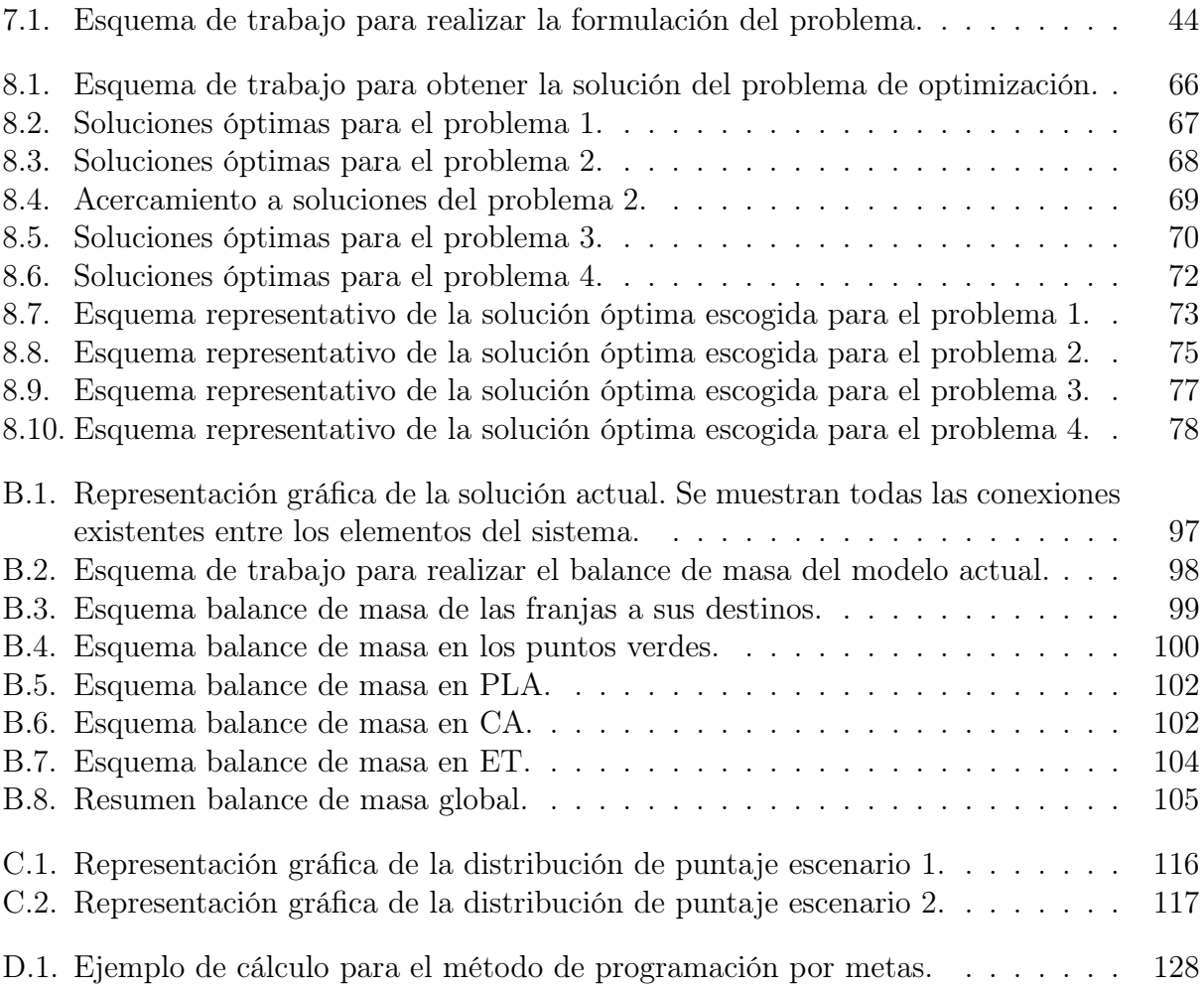

# <span id="page-13-0"></span>Capítulo 1

# Introducción

Actualmente en Chile se producen 7,5 millones de toneladas de Residuos Sólidos Dominiciliarios (RSD) al año, según cifras indicadas por la Subsecretaria de Desarrollo Regional y Administrativo para el año 2017. Del total nacional, en la Región Metropolitana se generan 3 millones de toneladas de RSD, aproximadamente, lo que corresponde al 41,85 % del total producido a nivel nacional [\[1\]](#page-100-0).

A lo mencionado, se debe considerar la insuficiente capacidad que se presenta tanto en vertederos como en rellenos sanitarios, es decir, la vida útil que estos lugares poseen. Actualmente, la Región cuenta con 3 rellenos sanitarios y un vertedero, siendo los más importantes los rellenos sanitarios Loma Los Colorados y Santa Marta, que poseen una vida útil de 50 años (opera desde 1996) y 20 años (desde 2002), respectivamente [\[2\]](#page-100-1) [\[3\]](#page-100-2).

El problema de la capacidad y la falta de gestión de residuos ha promovido la creación de más de 70 vertederos ilegales en la región, siendo peligrosos la mitad de ellos, debido a que no cuentan con las mediadas necesarias mínimas establecidas en el decreto supremo 189 [\[3\]](#page-100-2), que corresponde al reglamento de las condiciones sanitarias y de seguridad básicas en los rellenos sanitarios, destacando principalmente la preocupación por la formación de lixiviados y biogás, nocivos para la salud y el medioambiente [\[4\]](#page-100-3).

Cabe destacar que dicho problema se asocia también al costo que tiene contratar a una empresa para el trasporte y disposición de los residuos, por lo que algunas empresas prefieren disponer sus residuos en lugares no autorizados [\[5\]](#page-100-4). Frente a todo esto ¿qué otras alternativas se pueden plantear para evitar que gran parte de los residuos sean dispuestos en rellenos y vertederos?

Para poder responder a la interrogante planteada, es necesario hacer mención a la Ley  $N^2$  20.920 Marco para la Gestión de Residuos, Responsabilidad Extendida del Productor y Fomento al Reciclaje (Ley REP), que corresponde a un instrumento económico de gestión de residuos que obliga a los productores a organizar y financiar la gestión de residuos derivados de sus productos. Para lograr el principal objetivo de la ley, se debe tener presente la Jerarquía para el manejo de residuos, que se ve representada en la Figura [1.1.](#page-14-2)

Esta jerarquía [\[6\]](#page-100-5) promueve que la eliminación de los residuos sea la alternativa menos utilizada, prefiriendo una gestión de residuos eficiente, entendida como el conjunto de las operaciones de manejo y otras acciones de planificación, de evaluación, seguimiento y fiscalización, referidas a residuos. En otras palabras, la gestión se ve reflejada por mecanismos de prevención de generación de residuos, su reutilización y reciclaje (o de sus componentes) y la valorización energética de los mismos. De manera concreta, uno de los mecanismos se refiere a la separación en origen y recolección selectiva de residuos, siendo esta una obligación para los municipios del país [\[7\]](#page-100-6) [\[8\]](#page-100-7).

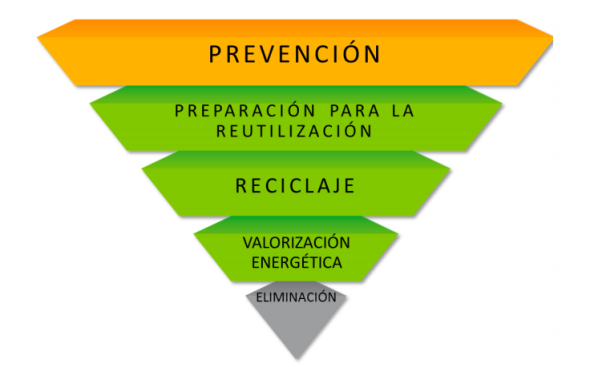

<span id="page-14-2"></span>Figura 1.1: Jerarquía para el manejo de residuos [\[6\]](#page-100-5).

Si bien el problema de la gestión de residuos debe ser resuelto por las municipalidades, existe una variedad de alternativas para el tratamiento y logística de transporte de residuos. Este tipo de problemas están abiertos en la Región Metropolitana. La búsqueda de la mejor alternativa para una comuna constituye el foco de atención de este trabajo.

# <span id="page-14-0"></span>1.1. Antecedentes

#### <span id="page-14-1"></span>1.1.1. Proceso Actual

Actualmente la Región Metropolitana abarca una gran cantidad de comunas que se administran de manera autónoma. Es por esta razón que al crear una metodología para resolver la problemática de gestión de residuos en sólo una de ellas, permite en consecuencia, proponer una estrategia de solución para toda la región, ya que sólo bastaría con replicar la metodología utilizada.

Para poder elegir la comuna de estudio, es necesario establecer criterios de selección, para ello se consideran dos factores:

- Que la comuna seleccionada cuente con una base de datos amplia disponible, debido que para realizar la posterior optimización será necesario contar con una gran cantidad de información para obtener un resultado apropiado.
- Que la comuna cuente con interés en temas de gestión de residuos, es decir, que existan distintos programas o actividades que fomenten la participación ciudadana respecto

a temas de reciclaje y/o reutilización de residuos. De esta manera, si la comuna está interesada en temas de mejorar el manejo de sus residuos es posible que esté interesada o preparada para implementar la metodología que se obtenga de este trabajo.

Considerando los factores indicados, se escoge trabajar con la comuna de La Granja que cuenta con un estudio realizado por ingenieros de la Universidad de Santiago de Chile [\[9\]](#page-100-8), respecto a la caracterización de sus residuos, y además, posee programas como Recicla en tu barrio y Programa de Reciclaje Escolar que promueven el reciclaje en la comuna [\[10\]](#page-101-0).

Actualmente, esta comuna posee una Producción Per Cápita (PPC) diaria de RSD igual a 1,56 [kg], lo que se traduce a una producción de 66 mil toneladas al año, según las cifras obtenidas para el año 2017 [\[1\]](#page-100-0). Por otro lado, es importante destacar que la comuna cuenta con 28 puntos verdes y 1 punto limpio, en los que se clasifican plástico, papel, cartón, vidrio, latas y chatarras [\[11\]](#page-101-1). Además, posee Certificación Ambiental Municipal Nivel Básico desde el año 2017 [\[12\]](#page-101-2) y están participando para recibir la Certificación Intermedia [\[13\]](#page-101-3).

La Granja cuenta con un contrato hasta el año 2020 con la empresa Transportes S.A., que brinda el servicio de transporte de los residuos, disponiendo de 8 camiones para dicha labor. Dichos camiones realizan el retiro 3 veces a la semana entre las 7 y 17 horas. También se realiza una recolección diferenciada en la comuna, 1 vez a la semana. Finalmente, los residuos retirados en la comuna, en su mayoría son dispuestos en el relleno sanitario Santa Marta [\[1\]](#page-100-0).

#### <span id="page-15-0"></span>1.1.2. Tratamientos existentes en la comuna de La Granja

Además de la disposición final en los rellenos sanitarios existen otros mecanismos para valorizar los residuos, que comprende la reutilización, reciclaje y valorización energética.

Existe una gran variedad de tecnologías para valorizar residuos, las cuales son difíciles de clasificar debido a todas las combinaciones de tecnologías existentes que pueden dar origen a distintos tipos de proyectos de valorización. Sin embargo, es posible definir una serie de proyectos para el uso de residuos y que han alcanzado un alto grado de madurez tecnológica. Algunos ejemplos de proyectos se presentan en la tabla [1.1.](#page-16-0)

A continuación, se describen los proyectos presentados en la Tabla [1.1](#page-16-0) [\[14\]](#page-101-4):

- a. Planta de compostaje: Instalación de valorización donde los residuos orgánicos son reciclados y transformados en compost (usado en el mejoramiento de suelo).
- b. Planta de incineración: Instalación de valorización energética, donde se incineran de manera controlada los residuos a altas temperaturas, logrando una reducción del volumen. Los productos obtenidos son agua, cenizas y/o energía eléctrica.
- c. Punto verde: Instalación de tamaño reducido, que cuenta con contenedores en lugares de acceso público como plazas, supermercados, iglesias, condominios, entre otros. En dichos lugares la ciudadanía realiza una entrega de sus residuos separados. Aquí no se realiza un pretratamiento.
- d. Punto limpio: A diferencia del punto verde, es una instalación de mayor tamaño, que cuenta con un espacio físico para contenedores, donde se reciben y acumulan selectivamente residuos entregados por los ciudadanos, para su valorización posterior. Aquí sí se puede realizar un pretratamiento.
- e. Planta de transferencia: Instalación donde se lleva a cabo el transbordo de residuos, desde vehículos recolectores a los vehículos de carga de gran tonelaje.
- f. Centro de acopio: Instalación intermedia, de almacenamiento temporal de los residuos, los cuales provienen de hogares, puntos verdes o limpios, con o sin pretratamiento, para poder ser valorizados posteriormente.

<span id="page-16-0"></span>

| Tipo de instalación                                  | Proyecto                  | Tipo de residuo a tratar                                  |
|------------------------------------------------------|---------------------------|-----------------------------------------------------------|
| Reciclaje                                            | Planta de compostaje      | Orgánicos                                                 |
| Valorización<br>Planta de incineración<br>energética |                           | Orgánicos, plásticos, cartón, papel, otros.               |
|                                                      | Punto verde               | Papeles y cartones, metales, plásticos, vidrio.           |
|                                                      |                           | Papeles y cartones, metales, plásticos, vidrio.           |
|                                                      | Punto limpio              | En algunos casos con certificaciones especiales:          |
|                                                      |                           | residuos electrónicos, baterías,                          |
|                                                      |                           | y otros residuos peligrosos.                              |
|                                                      | Centro de acopio          | Orgánicos, cartón y papel, metales, plásticos, vidrio.    |
|                                                      |                           | Dependiendo del centro de acopio, también pueden          |
| Intermedia                                           |                           | recibir otros tipos de residuos.                          |
| (acumulación)                                        |                           | Todo tipo de residuo: cartón y papel, metales, plásticos, |
|                                                      | Estación de transferencia | vidrio, líquidos, aceites, neumáticos, muebles en desuso, |
|                                                      |                           | etc.                                                      |

Tabla 1.1: Algunos tipos de proyectos de valorización [\[14\]](#page-101-4)

De los mencionados anteriormente, La Granja cuenta con: un centro de acopio, 28 puntos verdes y 2 puntos limpios, según los datos entregados por el SEREMI de Medio Ambiente de la Región [\[15\]](#page-101-5). Además, en el centro de acopio poseen una planta de compostaje de residuos orgánicos.

En marco de la ley REP, es necesario considerar qué tipo de tratamientos se realizan actualmente a los residuos que se generan, en particular a los productos prioritarios, los cuales corresponden a sustancias u objetos que una vez transformados en residuos, por su volumen, peligrosidad o presencia de recursos aprovechables, es necesario hacerse responsables de su valorización [\[7\]](#page-100-6).

Según el Artículo 10 de la ley REP, los productos prioritarios corresponden de manera particular a [\[7\]](#page-100-6):

- i. Aceites lubricantes.
- ii. Aparatos elétricos y electrónicos.
- iii. Baterías.
- iv. Envases y embalajes.

v. Neumáticos.

vi. Pilas.

Este trabajo se enfocará en la categoría de Envases y embalajes. Los principales usos y tratamientos que se entregan a estos se enumeran a continuación [\[16\]](#page-101-6):

- 1. Papel y cartón: Existen empresas ubicadas en la región, que actualmente se encargan de reciclar estos materiales, utilizando papeles limpios de materias orgánicas u otros contaminantes. Principalmente, el papel y el cartón se enfardan y se genera fibra de papel reciclado.
- 2. Plástico (envases plásticos): Dependiendo del tipo de plástico, se obtienen distintos productos a partir del reciclaje realizado.
	- i. Polietileno tereftalato (PET): Se convierte en fibras para relleno de sacos de dormir, alfombras, cuerdas y almohadas.
	- ii. Polietileno de alta densidad (HDPE): Se convierte en maceteros, contenedores de basura y botellas de detergente.
	- iii. Cloruro de polivinilo (PVC): Se convierte en tubos de drenaje e irrigación.
	- iv. Polietileno de baja densidad (LDPE): Se convierten en bolsas de supermercado.
	- v. Polipropileno (PP): Se convierten en cajas de baterías para auto, viguetas de plástico, peldaños para registros de drenaje.
	- vi. Poliestireno (PS): Utilizado para la fabricación nuevos productos.
	- vii. Cualquier otro tipo de termoplástico (OTHER): No son reciclables, porque no se sabe qué resinas contiene.
- 3. Metales (aluminio y envases de hojalata): Este material es principalmente fundido para que luego pueda ser utilizado en la confección de nuevos productos.
- 4. Vidrio: Las empresas de la región se encargan de la industrialización de vidrio reciclado.

En La Granja se encuentran 2 empresas intermedias de valorización:Cecilia Mora Ramírez encargada de la recepción, selección, almacenamiento y comercialización de residuos no peligrosos, consistentes en chatarra metálica: acero inoxidable, aluminio, bronce y cobre; y Eco-Activos E.I.R.L. la que realiza recepción, almacenamiento, tratamiento y comercialización de residuos no peligrosos consistentes en plásticos de tipo PET, PEAD, PEBD, PELBD, PP, PS y artículos de plástico industrial [\[16\]](#page-101-6).

#### <span id="page-18-0"></span>1.1.3. Representación de red de tratamiento de residuos

Este problema busca encontrar la mejor solución para la gestión de residuos que tiene actualmente la comuna, proponiendo el diseño de una red de tratamiento óptima, considerando indicadores de tipo económico y ambiental.

Como se busca la mejor solución, este problema puede plantearse como un problema de optimización, el cual se representa con una función objetivo generada a partir de algún indicador y que está sujeta a restricciones. Es por esto, que los indicadores son necesarios, ya que permiten dar paso al planteamiento de una expresión matemática para las funciones objetivo, con el propósito de que representen lo que se busca en el problema.

Para poder buscar y encontrar la mejor solución, es necesario modelar el problema, es decir, representar las relaciones entre los distintos elementos del sistema y las soluciones alternativas que se tendrían para dar respuestas al problema que se plantee. Es por este motivo que es necesario establecer la superestructura, o conjunto de soluciones factibles del problema.

#### Superestructura

Para poder diseñar la red, primero se deben determinar los participantes actuales del sistema de distribución de los residuos, en este caso se podrían considerar los habitantes de la comuna de La Granja (distribuidos en villas), los puntos limpios y el relleno sanitario. Todos los participantes estarán conectados en una red. Los participantes y la red serán representados por nodos y arcos, respectivamente, dando como resultado una representación gráfica del sistema actual de la comuna [\[17\]](#page-101-7).

A modo de ejemplo, como se observa en la Figura [1.2,](#page-19-0) si la comuna contara con 5 villas (representadas por los nodos V1 a V5 en la figura), se puede considerar que algunas de ellas separan sus residuos en reciclables y no reciclables, es decir, existen salidas de flujo reciclable (arcos de color amarillo) que se dirigen al punto limpio representado por el nodo PL1, y también existen salidas de flujo no reciclable (arcos de color negro) que se dirigen al relleno sanitario representado por el nodo S1. Por otro lado, también podrían existir villas que no separen sus residuos, existiendo sólo un arco entre una determinada villa y el relleno sanitario [\[18\]](#page-101-8).

Como se espera encontrar una red óptima, es decir, se quiere buscar la manera de reducir el flujo de llegada al relleno sanitario, ¿bastará con un sólo punto limpio? La respuesta es: probablemente no. Es por esto que se deben buscar nuevos puntos limpios o nuevas estaciones de tratamiento, en otras palabras, nuevos nodos que agregar. Como se observa en la Figura [1.3,](#page-19-1) se pueden agregar nuevos nodos, como puntos limpios y puntos de tratamiento que se ven representados por los nodos T (del T1 al T4, porque puede existir una variedad amplia para tratar un residuo particular, como se menciona en la sección anterior).

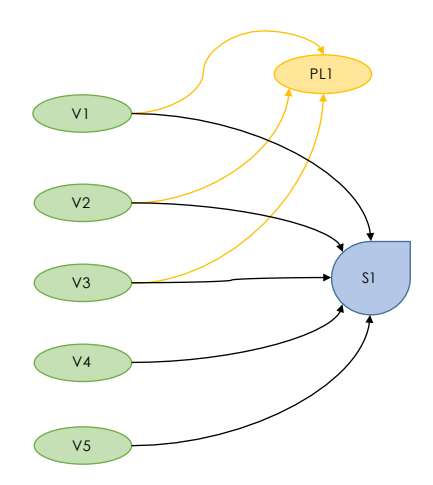

<span id="page-19-0"></span>Figura 1.2: Estructura de ejemplo del caso actual.

En la representación de la Figura [1.3,](#page-19-1) se realizaron conexiones entre los nodos existentes y los propuestos, sin embargo, esta es una de las posibles configuraciones y se debe tener en cuenta que existen una gran cantidad de soluciones factibles.

<span id="page-19-1"></span>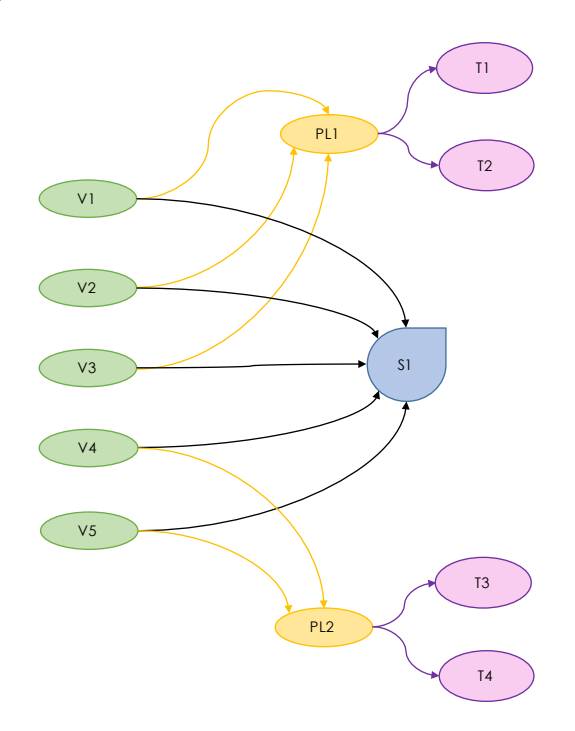

Figura 1.3: Ejemplo de una posible solución factible del problema, añadiendo nodos propuestos a la estructura actual.

Una superestructura es una representación gráfica de todas las soluciones factibles, utilizando un grafo compuesto por nodos y arcos. Un ejemplo de este tipo de estructura es la Figura [1.4,](#page-20-1) donde se pueden apreciar todos los arcos posibles entre los distintos nodos. Volviendo a los objetivos propuestos, la idea es poder determinar cuál de todas las configuraciones posibles es la óptima, y con este propósito se deberá formular el problema de optimización [\[18\]](#page-101-8).

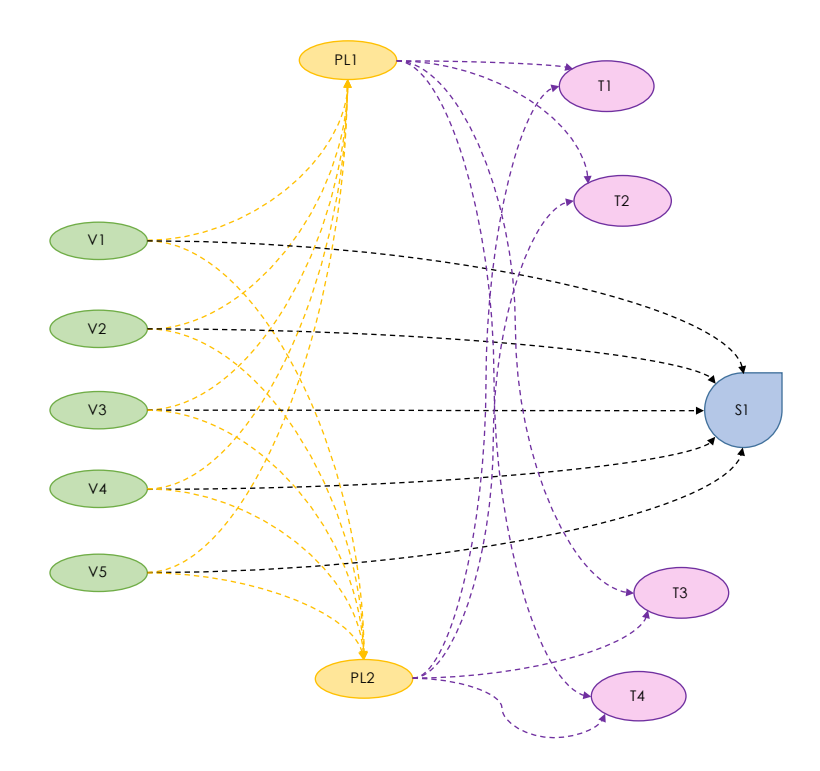

<span id="page-20-1"></span>Figura 1.4: Ejemplo de superestructura, incluyendo todas las soluciones posibles.

#### <span id="page-20-0"></span>1.1.4. Estado del arte

Una vez construida la superestructura, es necesario establecer cuál es la mejor solución del problema. Para ello se puede plantear un problema de optimización. En este caso, las funciones objetivo corresponden a una composición de indicadores que se hayan seleccionado. El problema quedará modelado también mediante restricciones, que pueden dar cuenta de aspectos físicos, como por ejemplo la conservación de masa, o aspectos prácticos, como podría ser que un camión sólo puede abastecer un sector de cierto tamaño al día.

A continuación, se explicarán algunos ejemplos que han aplicado métodos de optimización en procesos similares al que se va a abordar en este trabajo.

#### Ubicación de contenedores de reciclaje en Taiwan

En un distrito de la ciudad de Kaohsiung, Taiwan, querían determinar el mejor patrón de ubicación de containers de reciclaje. Para ello consideraron trabajar con una función multiobjetivo, que considerara tres principales objetivos (indicadores) [\[19\]](#page-101-9):

- i. Maximizar la población que puede contar con el servicio de los containers.
- ii. Minimizar la distancia total de caminata de los residentes, desde su casa al container, lo más posible dentro de la red de colección de los residuos.
- iii. Minimizar las distancias recorridas por los camiones al realizar su ruta.

Todo lo anterior sujeto a 6 restricciones adecuadas al problema. La función se representa en la Figura [1.5](#page-21-0) [\[19\]](#page-101-9).

<span id="page-21-0"></span>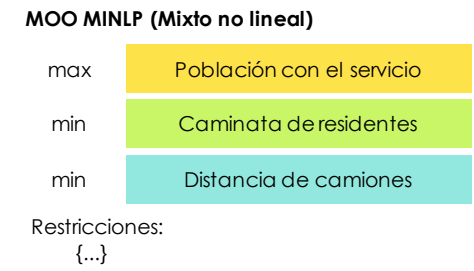

Figura 1.5: Esquema resumen de la función multiobjetivo utilizada para el problema [[19\]](#page-101-9)

Para poder resolver el problema planteado se utilizó un sistema de Información Geográfica (GIS) junto a un Algoritmo Genético, obteniendo un conjunto de soluciones factibles. Se decidió considerar aquella que lograra la mayor cantidad de residuos recolectados, obteniendo así un resultado de instalar 31 containers en lugares determinados, junto con el ruteo de los camiones, ver Figura [1.6](#page-21-1) [\[19\]](#page-101-9).

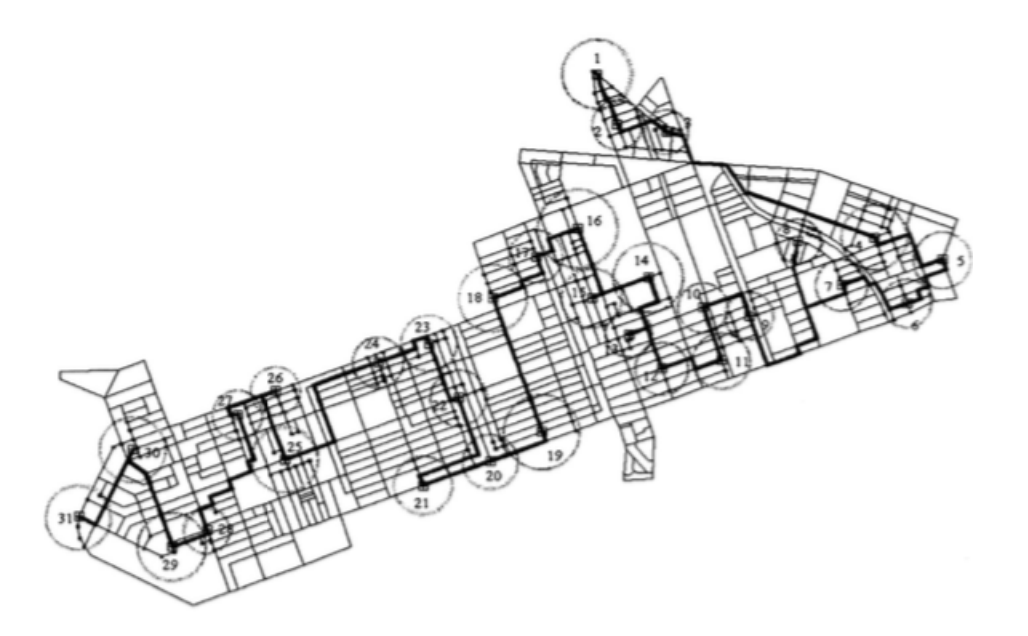

Figura 1.6: Representación del resultado obtenido, se indican los puntos donde se ubicarán los containers y el ruteo a realizar por los camiones [\[19\]](#page-101-9).

#### <span id="page-21-1"></span>Casos particulares: Chile

En Chile, el tema respecto a la gestión de residuos ya ha estado presente en algunos estudios realizados por estudiantes de ingeniería, sin embargo, estos estudios han estado enfocados en establecer posibles mejoras del sistema pero no en su optimización [\[20\]](#page-101-10)[\[21\]](#page-101-11).

Un caso más cercano es la memoria realizada por Camila Aylwin el año 2017, que abordó la evaluación de un plan de gestión de RSD en la comuna de Cochamó. Este trabajo también propuso una heurística para resolver el problema de una manera ordenada, aunque no garantiza optimalidad. Es la gran carencia de las heurísticas. Se entrega una solución factible, aunque no óptima [\[22\]](#page-101-12).

El ejemplo que más similitudes posee con el trabajo a realizar, es el proyecto Sustainable and Resilient Water Networks: a Process Systems Approach for Climate Change Adaptation, dirigido por el académico Felipe Díaz Alvarado en conjunto con un grupo compuesto por ingenieros y estudiantes. Este proyecto continúa en desarrollo, y lo que busca es formular y resolver un problema de optimización multiobjetivo para proponer cambios en la red de agua de la Región Metropolitana (RM), con principal foco en los impactos ambientales y económicos, y la resiliencia a la demanda de agua y a los efectos del Cambio Climático [\[17\]](#page-101-7)[\[23\]](#page-101-13).

Como se puede observar en la Figura [1.7,](#page-23-1) se presenta la superestructura simplificada del problema de la red de agua en la RM. Se considera que en la actualidad es posible suplir las necesidades de la población respecto a este recurso, pero ¿qué ocurre con la agricultura y otras industrias? Existe un problema de escasez de agua y es necesario aprovecharla de la mejor manera, utilizando nuevos tratamientos que puedan entregar el agua en condiciones aptas para ser utilizada en otros procesos. Además del aprovechamiento, se debe considerar que el Cambio Climático tiene efectos en el caudal de agua disponible que se tendrá en los próximos años [\[17\]](#page-101-7).

La función multiobjetivo de este problema considera dos indicadores importantes, uno económico y otro ambiental [\[23\]](#page-101-13):

- i. Minimizar el costo total de la red, correspondiente a lo invertido y a los costos de operación de todo el sistema.
- ii. Minimizar el Potencial de Calentamiento Global, que se cuantifica normalizando a  $CO<sub>2</sub>$ equivalente las emisiones de gases de efecto invernadero.

#### Análisis comparativo del Estado del Arte

En comparación a los problemas y soluciones presentadas, se puede identificar que:

- A. Respecto al caso general, la solución propuesta en dicho problema fue utilizar el Algoritmo Genético, que entrega una variedad de posibles buenas soluciones pero no necesariamente la óptima. En este trabajo, se busca encontrar y determinar una solución óptima para el problema planteado.
- B. Respecto a los casos en Chile, en comparación con la comuna de Cochamó, el estudio realizado fue netamente cualitativo para buscar posibles alternativas de solución. La metodología que será utilizada para este trabajo, contará con una optimización, por lo que el trabajo se realiza de manera cuantitativa.

C. En comparación con la optimización de la red de agua para la RM, si bien la metodología a utilizar es similar, los problemas varían, dado que el problema de gestión de residuos se pueden separar en varias capas. Por ejemplo, los plásticos podrían corresponder a una capa, los vidrios a otra, los papeles y cartones a otra; en contraste, el problema de optimización de la red de agua sólo cuenta con la capa de optimizar los flujos de agua. Además de eso, la red de agua abarca toda la RM, en cambio el trabajo propuesto sólo se enfoca en la comuna de La Granja, debido al funcionamiento independiente que posee cada comuna respecto a la gestión de residuos.

Es importante mencionar que es posible introducir el concepto de capa para dar cuenta de que los flujos materiales tienen características diferentes, insustituibles [\[24\]](#page-102-0).

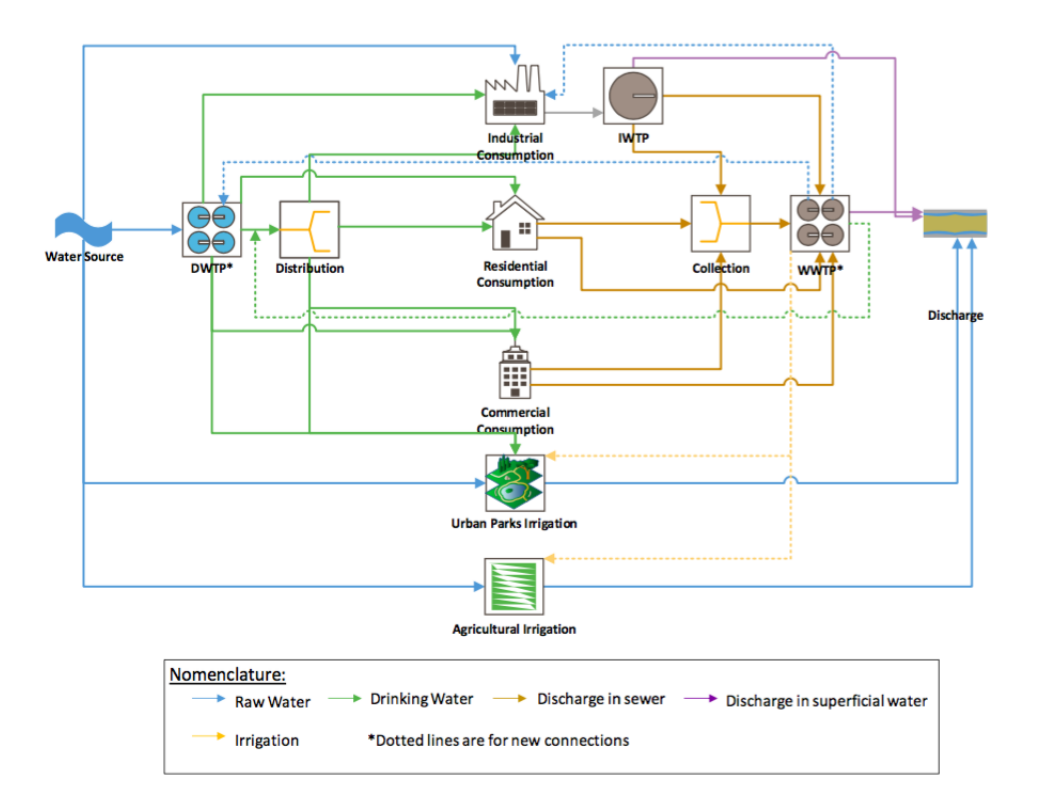

<span id="page-23-1"></span>Figura 1.7: Superestructura simplificada de una red de uso de agua. [\[23\]](#page-101-13)

#### <span id="page-23-0"></span>1.1.5. Formulación del problema de optimización

Luego de generar una superestructura, lo que se espera es poder extraer la solución o estructura óptima, problema que puede ser planteado como uno de programación matemática [\[18\]](#page-101-8).

Cuando las funciones o las restricciones son no lineales corresponden a un problema de programación no lineal (NLP) y en caso contrario, a un problema de programación lineal (LP) [\[18\]](#page-101-8). Por otro lado, si la función objetivo o las restricciones son funciones no lineales y el problema posee variables binarias, este corresponde a una programación no lineal mixta

(MINLP).En caso contrario, si la función objetivo junto a las restricciones son lineales, corresponde a programación lineal mixta (MILP).

En el caso del problema a abordar en este trabajo es muy probable que corresponda a una programación mixta no lineal (MINLP). Podría ser mixta, debido a que se utilizarían variables binarias para determinar la existencia o no de los posibles nodos a fijar; y no lineal, debido a que se podría trabajar con flujos y composiciones variables.

Considerando que el problema del presente trabajo sea MINLP y posea distintos indicadores, la optimización multiobjetivo es una estrategia apropiada para tratar los diferentes indicadores como funciones objetivo [\[17\]](#page-101-7), observar Figura [1.8.](#page-24-0)

<span id="page-24-0"></span>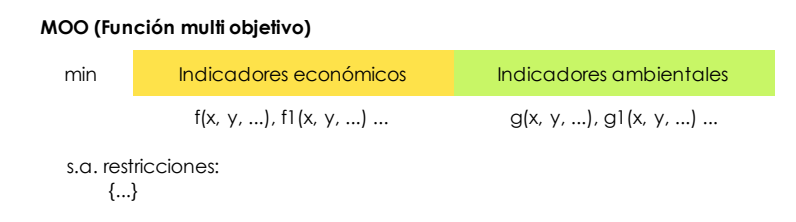

Figura 1.8: Representación gráfica de función multiobjetivo (MOO).

#### Resolución del problema

Para poder resolver el problema de función multiobjetivo, es necesario utilizar una herramienta y un algoritmo de solución apropiados. En el caso del problema presentado, es muy probable que corresponda a uno de tipo MINLP, debido a que se trabajará con flujos y composiciones variables de residuos. De esta manera, se obtendrán funciones de tipo no lineales y no convexas, esto último se debe expresamente a términos del tipo  $X \cdot Y$ , ya que se están considerando variables de distinta naturaleza. Lo que ocurre con este tipo de problemas es que muchas de las herramientas utilizadas son capaces de encontrar mínimos locales y no mínimos globales, es decir, encuentran soluciones factibles pero no necesariamente la óptima.

Para abordar el problema se trabajará con el programa General Algebraic Modeling System (GAMS), un programa que provee un lenguaje orientado a la optimización y un conjunto de algoritmos de solución de alto rendimiento [\[25\]](#page-102-1). Un algoritmo apropiado para resolver problemas del tipo MINLP es Branch-And-Reduce-Optimization Navigator (BARON) de GAMS, específico para encontrar la solución global a problemas del tipo NLP y MINLP [\[26\]](#page-102-2). En caso contrario, si el problema a formular consiste en uno lineal de tipo LP o MILP, es posible utilizar BARON u otros algoritmos como CPLEX [\[25\]](#page-102-1).

Es importante notar que un problema multiobjetivo no posee una única solución eficiente, más bien, cuenta con un conjunto de soluciones óptimas denominado Frontera de Pareto [\[27\]](#page-102-3).

En el caso de un problema donde se quiere minimizar dos objetivos, que se pueden dibujar en un plano cartesiano, la frontera de Pareto se puede representar como se presenta en la Figura [1.9.](#page-25-0)

El área sombreada corresponde al espacio de soluciones posibles. De la Figura [1.9](#page-25-0) se puede deducir que el punto C tiene menor valor en el objetivo en relación al punto B, pero tiene mayor valor que el punto D [\[27\]](#page-102-3).

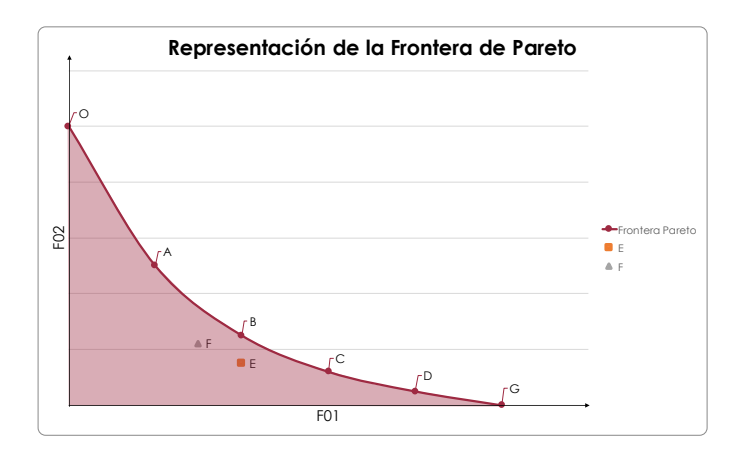

<span id="page-25-0"></span>Figura 1.9: Representación de la Frontera de Pareto. [\[27\]](#page-102-3)

Dentro de las técnicas para resolver los problemas multiobjetivo y poder encontrar la frontera, se encuentra la Programación por metas, método que tiene como propósito minimizar el nivel de desviación entre la meta lograda del objetivo y una meta inicialmente propuesta [\[27\]](#page-102-3).

La formulación de este método queda expresado como se indica a continuación.

$$
\min_{x,y} \quad \gamma \quad s.a. \nFO_{i_n}(x, y) \le w_i \gamma \quad \forall i \in \{1, ..., N\} \n\quad g(x, y) \le 0 \n h(x, y) = 0 \n\cdots
$$

Con  $\gamma$  la distancia que se quiere minimizar entre la solución lograda y la propuesta, FO la función objetivo, g y h las restricciones propuestas, y  $w_i$  peso o importancia de cada función objetivo. Para el caso de la función objetivo, por temas de órdenes de magnitud, es recomendable trabajar con la forma normalizada como se presenta a continuación [\[27\]](#page-102-3).

Los valores ideales se obtienen al optimizar cada función objetivo por separado, y el valor anti ideal es el valor obtenido de la función contraria a la que se está optimizando [\[27\]](#page-102-3).

$$
w_{i} \in \mathbb{R}^{+} \quad \forall i \in \{1, ..., N\}
$$

$$
FO_{i_{n}} = \frac{(FO_{i}^{ideal} - FO_{i}(x, y))}{(FO_{i}^{ideal} - FO_{i}^{anti-ideal})}
$$

# <span id="page-26-0"></span>1.2. Importancia del trabajo propuesto en el contexto

La importancia del trabajo a realizar radica en poder ofrecer una alternativa por medio de la ingeniería de procesos a la comuna de La Granja, buscando mejorar la forma en que gestionan sus residuos, disminuyendo los residuos que llegan como disposición final al relleno sanitario, lo que podría traducirse en una mayor vida útil al relleno Santa Marta, en disminuir la contaminación ambiental, en disminuir gastos respecto a transporte de residuos y un potencial beneficio social por el menor transporte de residuos por las calles de la comuna.

El trabajo propuesto no es un proyecto que se haya estudiado antes y puede constituir un antecedente importante para la solución de este tipo de problemas en otras comunas de Chile.

# <span id="page-26-1"></span>1.3. Objetivos

#### <span id="page-26-2"></span>1.3.1. Objetivo general

Diseñar una red óptima de tratamiento de residuos sólidos domiciliarios (RSD) para minimizar impactos negativos en la comuna de La Granja, considerando indicadores ambientales y económicos.

### <span id="page-26-3"></span>1.3.2. Objetivos específicos

- Estimar y/o recopilar información respecto a la magnitud de los flujos de residuos generados en la comuna y su composición de los flujos de residuos generados en la comuna, y los distintos puntos de distribución, separación, tratamiento y disposición final asociados a la comuna.
- Establecer residuos específicos a trabajar entre los clasificados como envases de productos prioritarios según la Ley REP.
- Establecer la superestructura y las restricciones del problema, considerando la estructura actual y la información recopilada y/o estimada sobre nuevos puntos de tratamiento.
- Definir los indicadores de impacto económico y ambiental para la formulación del problema de optimización.
- Formular y resolver el problema de optimización mediante el uso de una herramienta computacional (GAMS).
- Analizar los resultados obtenidos a partir de la optimización.
- Indicar recomendaciones a partir de los resultados y análisis realizados.

# <span id="page-27-0"></span>1.4. Alcances

Los alcances de esta memoria son detallados en los siguientes puntos:

- El estudio se contextualiza en la comuna de La Granja, seleccionada por su base de datos disponible. Se ha considerado especialmente la existencia de estudios respecto a la caracterización de los residuos de la comuna y la activa participación de las autoridades locales en la confección de programas que promueven el reciclaje en la comuna. Si bien la gestión de RSD podría ser abordada en todo Chile, se ha optado por proponer una estrategia de formulación y solución para una comuna. Este estudio podría ser una base para replicar la estrategia propuesta en otras comunas. Esto último, naturalmente, queda fuera de los alcances de este trabajo.
- Por otro lado, la optimización podría abordar la mejor solución en todo sentido. A este respecto, no es posible seguir todos los impactos de la gestión de residuos. Solo se considerarán algunos impactos económicos y ambientales que sean evaluados como principales por la autora. La inclusión de otros indicadores en el estudio podría mejorar la respuesta en versiones futuras.
- Finalmente, enfatizar que la optimización busca encontrar una distribución óptima del o de los residuos seleccionados, considerando nuevos puntos de reciclaje o de tratamiento.

# <span id="page-28-0"></span>Capítulo 2

# Situación actual de la comuna y su representación gráfica

Antes de comenzar el trabajo, se deben conocer las características de la comuna, refiriéndonos a cómo se caracterizan los residuos que producen, a los flujos actuales que hay de cada tipo de material y también a cómo funciona el sistema de transporte y recolección de los mismos.

Este punto corresponde al primer objetivo específico mencionado en la Capítulo [1.](#page-13-0)

# <span id="page-28-1"></span>2.1. Metodología

De manera específica, la dinámica de trabajo a considerar para poder recopilar la información necesaria de la comuna se indica en los siguientes pasos:

- 1. Lo primero que se debe hacer para conseguir información respecto a la comuna es contactar directamente el departamento correspondiente al área de investigación, en este caso el Departamento de Aseo y Ornato de la comuna.
- 2. Una vez logrado el contacto, se debe manifestar la intención del proyecto y solicitar datos de la comuna que puedan ser útiles para el desarrollo del trabajo.
- 3. Para este caso es importante saber cómo se comporta la comuna respecto a la generación actual de residuos sólidos, en particular la cantidad de toneladas mensuales que producen y también su composición.
- 4. Por otra parte, también es importante cómo funciona el transporte y distribución de los residuos dentro de la comuna, a qué relleno sanitario llevan los residuos sólidos domiciliarios ( [RSD\)](#page-99-0), la empresa contratada para dicho servicio, con cuántos camiones disponen para el trabajo, los horarios y recorridos que realizan dichos camiones y el costo del servicio total.
- 5. También es importante conocer a qué otros puntos de distribución se trasladan los residuos segregados como: vidrio, papel, cartón, metales, plástico y tetra pack.
- 6. Una vez que se tienen las direcciones específicas de los distintos puntos de interés, es importante ubicarlos en el mapa de la comuna, con el fin de analizar la distribución de los mismos. Este proceso se puede llevar a cabo con las herramientas Google Earth o con la aplicación en línea My Maps también perteneciente a Google.

A modo resumen, en la Figura [2.1](#page-29-2) se presenta un esquema de trabajo para poder recopilar la información actual de la comuna.

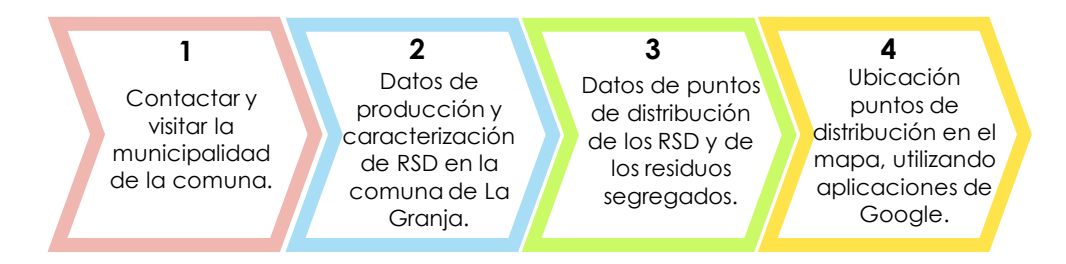

<span id="page-29-2"></span>Figura 2.1: Esquema de trabajo para la información actual de la comuna.

# <span id="page-29-0"></span>2.2. Resultados

De acuerdo a lo que se indicó en la sección [2.1,](#page-28-1) el contacto con el Departamento de Aseo y Ornato con la comuna se realizó en un comienzo. Realizado esto, la municipalidad entregó un informe con información pertinente al reciclaje, recolección y transporte de los residuos. A continuación se presenta la información de mayor relevancia para el trabajo.

### <span id="page-29-1"></span>2.2.1. Caracterización de residuos sólidos domiciliarios comuna de La Granja

En la Figura [2.2](#page-30-0) se presentan las toneladas de [RSD](#page-99-0) producidas por la comuna entre los años 2008 y 2018.

La Tabla [A.1](#page-107-2) que se encuentra en Anexos, muestra los flujos de residuos generadas por la comuna en kilogramos, tanto de manera anual y mensual. Las mediciones presentadas en dicha tabla, fueron tomadas por la municipalidad de la comuna de estudio.

Por otro lado, de acuerdo a mediciones realizadas por la municipalidad de la comuna, la caracterización por mes de residuos sólidos domiciliarios de la comuna posee una distribución según como se presenta en la Figura [2.3.](#page-30-1) Los datos específicos se presentan en la Tabla [2.1.](#page-31-1)

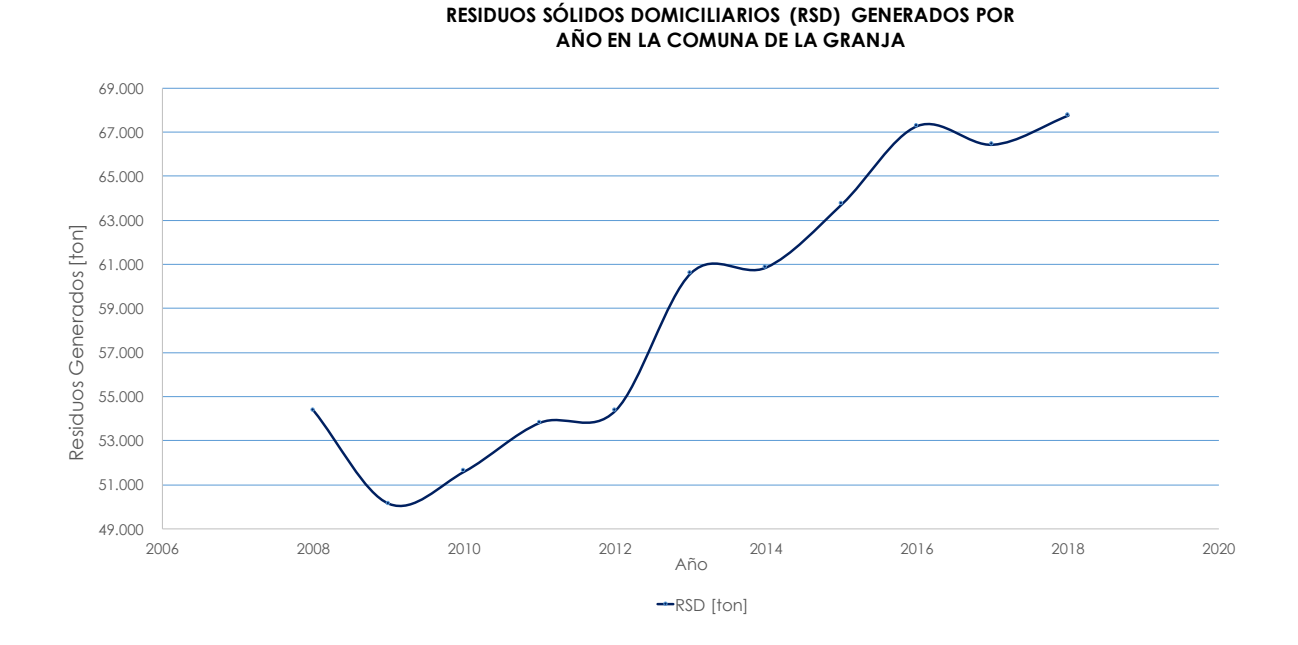

Figura 2.2: Gráfico toneladas por año producidas por la comuna de La Granja.(Elaboración propia con datos entregados por la comuna [\[13\]](#page-101-3))

<span id="page-30-0"></span>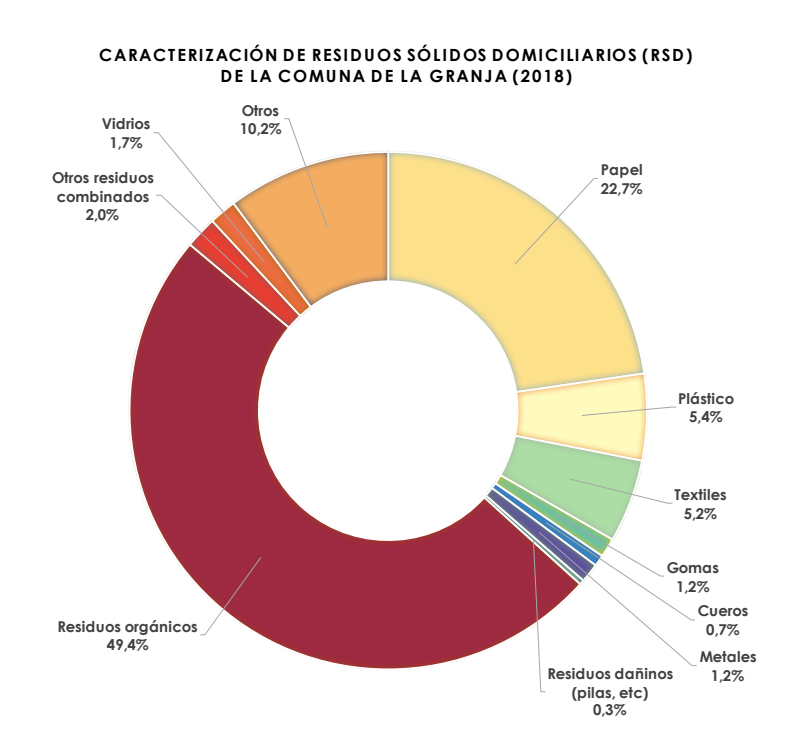

<span id="page-30-1"></span>Figura 2.3: Caracterización de residuos sólidos domiciliarios de la comuna de La Granja, respecto al peso en toneladas. (Elaboración propia con datos entregados por la comuna [\[13\]](#page-101-3))

| $N^{\mathbf{Q}}$ | Tipo de residuo               | Masa $[t/mes]$ | Porcentaje $[\%]$ |
|------------------|-------------------------------|----------------|-------------------|
| -1               | Papel                         | 967            | 22,7              |
| $\overline{2}$   | Plástico                      | 230            | 5,4               |
| 3                | Textiles                      | 222            | 5,2               |
| $\overline{4}$   | Gomas                         | 51             | 1,2               |
| $\overline{5}$   | Cueros                        | 30             | 0,7               |
| 6                | Metales                       | 51             | 1,2               |
|                  | Residuos dañinos (pilas, etc) | 13             | 0.3               |
| 8                | Residuos orgánicos            | 2.104          | 49,4              |
| 9                | Otros residuos combinados     | 85             | 2,0               |
| 10               | Vidrios                       | 72             | 1,7               |
| 11               | Otros                         | 435            | 10,2              |
|                  | Total                         | 4.260          | 100,0             |

<span id="page-31-1"></span>Tabla 2.1: Caracterización residuos sólidos domiciliarios comuna La Granja, 2018 (Elaboración propia con datos entregados por la comuna [\[13\]](#page-101-3))

### <span id="page-31-0"></span>2.2.2. Puntos de distribución en la comuna

De acuerdo a lo presentado en el Plan de gestión para el manejo de residuos sólidos realizado por la municipalidad, los puntos verdes ubicados en la comuna se encuentran distribuidos en la comuna como se presenta en la Figura [2.4.](#page-31-2)

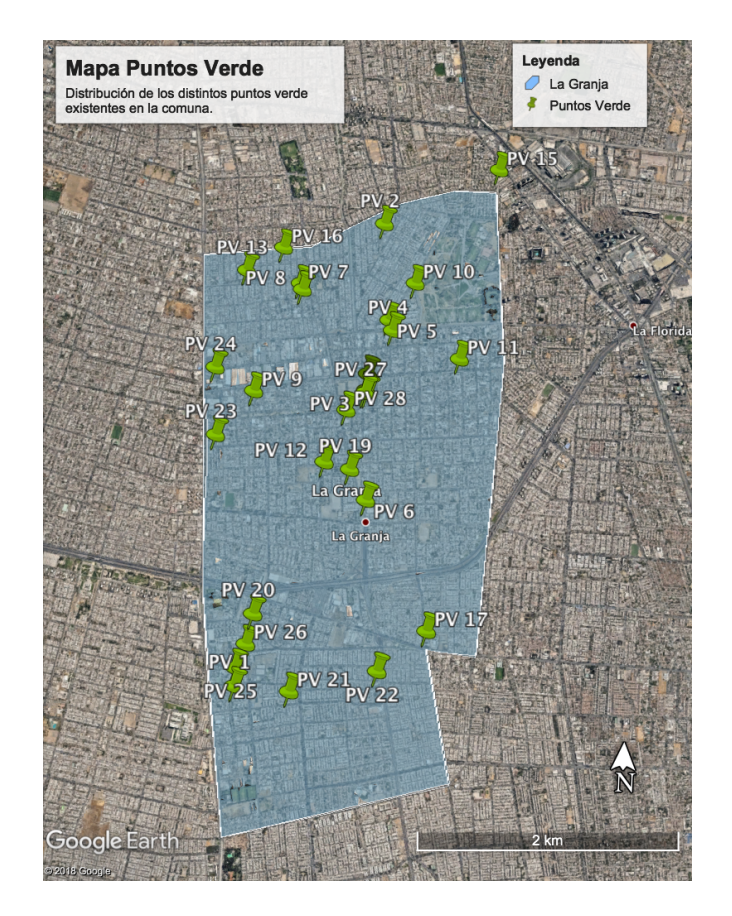

<span id="page-31-2"></span>Figura 2.4: Mapa de ubicación de los puntos verdes de la comuna de La Granja. (Elaboración propia con datos obtenidos de Santiago Recicla [\[11\]](#page-101-1))

En la Tabla [2.2](#page-32-0) se presenta la información específica de cada punto verde, incluyendo su dirección y el tipo de material que recibe, información recopilada por la página de Santiago Recicla [\[11\]](#page-101-1). Además, se presenta el código asignado a cada punto verde para poder diferenciarlos entre ellos, desde este punto en adelante se diferenciarán los puntos verdes según este código asignado. Además, en capítulos futuros se hablará del conjunto de Puntos Verdes o [PV,](#page-98-0) donde cada uno de los elementos mencionados en la Tabla [2.2](#page-32-0) pertenecen a dicho conjunto.

<span id="page-32-0"></span>

| Código    | $N^{\Omega}$   | Dirección                             | Materiales recibidos                                                                |
|-----------|----------------|---------------------------------------|-------------------------------------------------------------------------------------|
| PV.       | 1              | Avenida El Parque $\#$ 9330           | Tetra Pack                                                                          |
| <b>PV</b> | $\overline{2}$ | Calle M $#65$                         | Papeles, Cartones, Vidrios, Latas, Plásticos, Pilas, Tetra Pack                     |
| <b>PV</b> | 3              | Combarbala $#0575$                    | Papeles, Cartones, Vidrios, Latas, Plásticos, Pilas, Tetra Pack                     |
| <b>PV</b> | 4              | Osorno $\#$ 0646                      | Papeles, Cartones, Vidrios, Latas, Plásticos, Pilas, Tetra Pack                     |
| <b>PV</b> | $\overline{5}$ | Yungai $#0641$                        | Papeles, Cartones, Vidrios, Latas, Plásticos, Pilas, Tetra Pack                     |
| <b>PV</b> | 6              | Calle Raul S. Henrriquez $\#$ 8283    | Papeles, Cartones, Vidrios, Latas, Plásticos, Pilas, Tetra Pack                     |
| <b>PV</b> | 7              | Calle Presidente Alessandri $\#$ 0616 | Papeles, Cartones, Vidrios, Latas, Plásticos, Pilas, Tetra Pack                     |
| <b>PV</b> | 8              | Calle Presidente Alessandri $\#$ 0629 | Papeles, Cartones, Vidrios, Latas, Plásticos, Pilas, Tetra Pack                     |
| <b>PV</b> | 9              | Calle Illapel $# 7875$                | Papeles, Cartones, Vidrios, Latas, Plásticos, Pilas, Tetra Pack                     |
| PV        | 10             | Calle las Yucas $\#$ 6590             | Papeles, Cartones, Vidrios, Latas, Plásticos, Pilas, Tetra Pack                     |
| <b>PV</b> | 11             | Calle Linares $#0875$                 | Papeles, Cartones, Vidrios, Latas, Plásticos, Pilas, Tetra Pack                     |
| PV        | 12             | Calle El Tabo $\#$ 8143               | Papeles, Cartones, Vidrios, Latas, Plásticos, Pilas, Tetra Pack                     |
| <b>PV</b> | 13             | Calle Esteban Gumucio $\#$ 0141       | Papeles, Cartones, Vidrios, Latas, Plásticos, Pilas, Tetra Pack                     |
| PV        | 14             | Calle Quilpue $\#$ 7852               | Papeles, Cartones, Vidrios, Latas, Plásticos, Pilas, Tetra Pack                     |
| <b>PV</b> | 15             | Punta Arenas# 6277                    | Papeles, Cartones, Vidrios, Latas, Plásticos, Pilas, Tetra Pack                     |
| <b>PV</b> | 16             | Calle 8 Oriente $\#$ 6447             | Papeles, Cartones, Vidrios, Latas, Plásticos, Pilas, Tetra Pack                     |
| <b>PV</b> | 17             | Calle Coronel $#8960$                 | Papeles, Cartones, Vidrios, Latas, Plásticos, Pilas, Tetra Pack                     |
| <b>PV</b> | 18             | Calle Quilpue $\#$ 7897               | Papeles, Cartones, Vidrios, Latas, Plásticos, Pilas, Tetra Pack                     |
| <b>PV</b> | 19             | Calle 2 Poniente $\#$ 8177            | Papeles, Cartones, Vidrios, Latas, Plásticos, Pilas, Tetra Pack                     |
| <b>PV</b> | 20             | Calle Diagonal Sur Oriente $\#$ 0351  | Papeles, Cartones, Vidrios, Latas, Plásticos, Pilas, Tetra Pack                     |
| <b>PV</b> | 21             | Calle Canto General $\#$ 0501         | Papeles, Cartones, Vidrios, Latas, Plásticos, Pilas, Tetra Pack                     |
| <b>PV</b> | 22             | Calle Manuel Plaza #0880              | Papeles, Cartones, Vidrios, Latas, Plásticos, Pilas, Tetra Pack                     |
| <b>PV</b> | 23             | Santa Rosa 8002                       | Vidrios                                                                             |
| PV        | 24             | Santa Rosa 7668 P- 20                 | Vidrios                                                                             |
| <b>PV</b> | 25             | Poeta Neruda $\#$ 0211                | Papeles, Cartones, Vidrios, Latas, Plásticos, Pilas, Tetra Pack                     |
| <b>PV</b> | 26             | Pasaje Pedro Ignacio Gatica           | Papeles, Cartones, Vidrios, Latas, Plásticos, Pilas, Tetra Pack, Aceites, Orgánicos |
| <b>PV</b> | 27             | Combarbala $#0575$                    | Papeles, Cartones, Vidrios, Latas, Plásticos, Pilas, Tetra Pack                     |
| PV        | 28             | Calle Serena $#7940$                  | Papeles, Cartones, Vidrios, Latas, Plásticos, Pilas, Tetra Pack                     |

Tabla 2.2: Direcciones y materiales recibidos por cada punto verde.

En la Figura [2.5](#page-33-0) se presenta el mapa con la ubicación de otros puntos de distribución de la comuna, que corresponden a un punto limpio, al centro de acopio, a la estación de transferencia Puerta Sur y al relleno sanitario Santa Marta.

Análogamente, en la Tabla [2.3](#page-32-1) se presenta el código utilizado para nombrar a los distintos puntos, a diferencia de los puntos verde, los puntos de la Figura [2.5](#page-33-0) no se ubican todos dentro de la comuna, así que se agrega una nueva columna para indicar la comuna en la que se ubica cada uno de los puntos de distribución.

Tabla 2.3: Información específica de otros puntos de distribución de la comuna.

<span id="page-32-1"></span>

| Código  | $N^{\Omega}$ | <b>Dirección</b>              | Comuna       | Tipo                      | Materiales recibidos                          |
|---------|--------------|-------------------------------|--------------|---------------------------|-----------------------------------------------|
| PL      |              | Av. Américo Vespucio 002      | La Granja    | Punto Limpio              | Papeles, Cartones, Vidrios, Latas, Plásticos, |
|         |              |                               |              |                           | Pilas, Tetra Pack, Aceites                    |
| СA      |              | Punta Arenas 6711             | La Granja    | Centro de Acopio          | Papeles, Cartones, Vidrios, Latas, Plásticos, |
|         |              |                               |              |                           | Pilas, Tetra Pack, Aceites, Orgánicos         |
| EТ      |              | Av. General Velásquez 8990    | San Bernardo | Estación de Transferencia | Todos                                         |
| $_{RS}$ |              | Fundo Santa Helena de Lonquén | Talagante    | Relleno Sanitario         | Todos                                         |

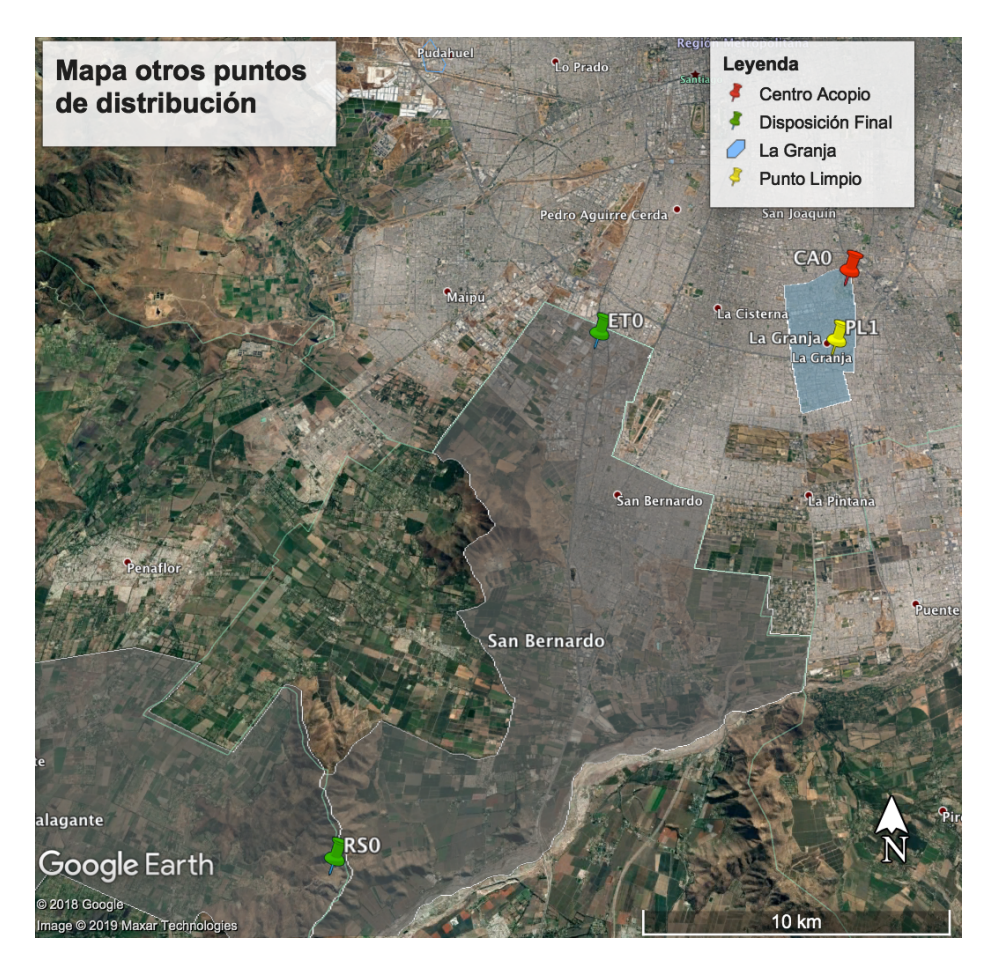

<span id="page-33-0"></span>Figura 2.5: Mapa de ubicación de otros puntos de distribución de la comuna de La Granja. (Elaboración propia con datos entregados por la Municipalidad [\[13\]](#page-101-3))

# <span id="page-34-0"></span>2.3. Discusiones

A partir del gráfico mostrado en la Figura [2.2,](#page-30-0) se observa que la generación de residuos en la comuna de La Granja ha ido en aumento hasta el año 2018, y además, se distingue de la Figura [2.3](#page-30-1) que los residuos orgánicos son los que predominan en la caracterización de los residuos sólidos de la comuna, seguidos por el papel y plástico.

En cuanto a los puntos de distribución de la comuna, se observa en la Figura [2.4](#page-31-2) que los puntos verdes están concentrados en sectores de la comuna y no distribuidos homogéneamente. Por otro lado, en la Figura [2.5](#page-33-0) se puede ver que existe sólo un punto limpio y un centro de acopio, y que el relleno sanitario queda fuera de la comuna a una distancia sobre los 20 [km].

Es importante destacar que la información se obtuvo de dos fuentes principalmente [\[13\]](#page-101-3) [\[11\]](#page-101-1). Si bien es posible contar con algunos datos para poder concluir el comportamiento de la comuna, la muestra o mediciones realizadas son escasas, sólo corresponden a un mes del año y no se tiene conocimiento a qué mes pertenecen, pudiendo ser el peor o mejor caso de La Granja. Si se tuviese un mecanismo estandarizado para caracterizar los residuos en distintos meses del año, se podría tener una mejor representación del sistema, pero esto puede implicar un gasto económico adicional que no se tiene considerado.

A pesar del gasto económico, puede ser relevante realizar un análisis del comportamiento de la comuna, con el fin de saber en qué tipo de residuos concentrar la gestión, o actividades relacionadas, y así poder disminuir la producción total de [RSD.](#page-99-0)

# <span id="page-35-0"></span>Capítulo 3

# Selección del residuo a estudiar

Una vez se conoce cómo funciona la comuna respecto a la generación y gestión de los residuos, se requiere establecer el residuo a tratar, como se indicó en los objetivos específicos del Capítulo [1.](#page-13-0) A continuación se presentará una estrategia para poder seleccionarlo y posteriormente, el resultado obtenido.

## <span id="page-35-1"></span>3.1. Metodología

Con el fin de simplificar el sistema y analizar sólo la dimensión de interés, es importante seleccionar el residuo con el que se trabajará. Para ello se siguen los siguientes pasos:

- 1. Se deben identificar características que permitan filtrar entre los distintos materiales de interés. En este caso se considera como restricción la capacidad del vehículo de transporte, para ello entonces se considera el volumen de los residuos.
- 2. En el caso particular de este trabajo, se cuenta con una investigación previa realizada por estudiantes de la Universidad de Santiago (USACH), quienes realizaron mediciones en peso y volumen de distintos residuos en distintas viviendas de la comuna.
- 3. Con los datos obtenidos por el trabajo mencionado, es posible establecer un promedio en volumen de todos los residuos generados por una muestra de la población de la comuna.
- 4. Finalmente, los resultados del punto anterior serán comparados para seleccionar el mayor flujo volumétrico.

A continuación, en la Figura [3.1,](#page-36-1) se presenta el esquema resumen para la selección de residuo específico.
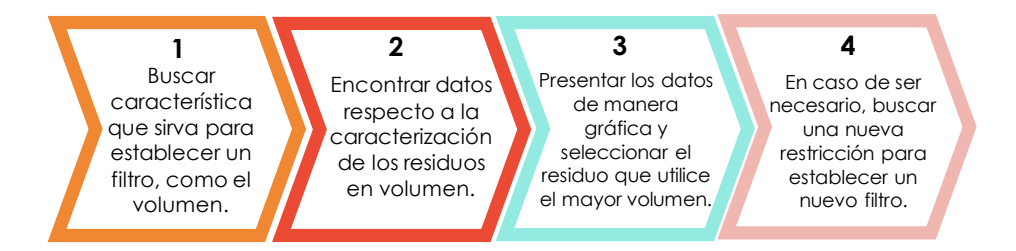

Figura 3.1: Esquema de trabajo para la selección de un residuo específico.

# 3.2. Resultados

La caracterización por tonelada es útil para saber cuáles son los tipos de residuos generados en mayor proporción en la comuna. Sin embargo, para hacer uso de los camiones, también se debe considerar la caracterización de los residuos respecto al volumen: ¿qué tipo de residuo utiliza mayor espacio en el sistema actual?

De acuerdo al trabajo de título Implementación de un programa de caracterización y clasificación de residuos domiciliarios para la comuna de La Granja [\[9\]](#page-100-0), realizado por estudiantes de la Universidad de Santiago (USACH), se obtiene información de la caracterización por volumen de una fracción de la población de la comuna. Según lo medido durante una semana en distintas viviendas, los resultados muestran que el volumen se distribuye según se presenta en la Figura [3.2,](#page-36-0) a partir de los datos presentados en la Tabla [3.1.](#page-37-0)

<span id="page-36-0"></span>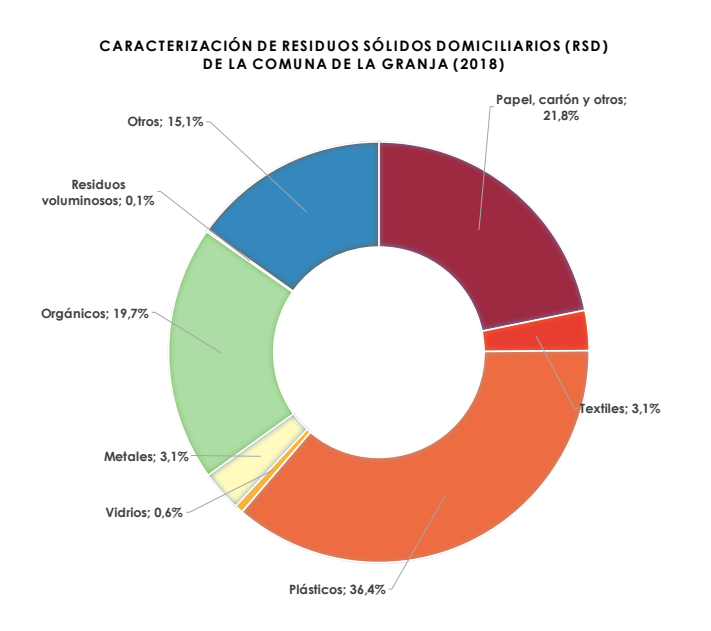

Figura 3.2: Caracterización de residuos sólidos domiciliarios [\(RSD\)](#page-99-0) de la comuna de La Granja, respecto al flujo volumétrico. (Elaboración propia utilizando los datos del trabajo realizado en USACH [\[9\]](#page-100-0))

| 591,35<br>21,8<br>Papel, cartón y otros<br>$\overline{2}$<br>Textiles<br>83.67<br>3,1<br>987.77<br>3<br>Plásticos<br>36.4<br>Vidrios<br>17,55<br>0.6<br>4<br>5<br>Metales<br>85,03<br>3,1<br>6<br>533.17<br>19.7<br>Orgánicos<br>$\overline{7}$<br>Residuos Voluminosos<br>3.70<br>0,1<br>8<br>410.90<br>15,1<br>Otros<br>2.713,14<br>Total<br>100,0 | $\blacksquare$ | Tipo de Testudo | volumen [D] semana] | $1$ ordering $ e / v $ |
|----------------------------------------------------------------------------------------------------|----------------|-----------------|---------------------|------------------------|
|                                                                                                    |                |                 |                     |                        |
|                                                                                                    |                |                 |                     |                        |
|                                                                                                    |                |                 |                     |                        |
|                                                                                                    |                |                 |                     |                        |
|                                                                                                    |                |                 |                     |                        |
|                                                                                                    |                |                 |                     |                        |
|                                                                                                    |                |                 |                     |                        |
|                                                                                                    |                |                 |                     |                        |
|                                                                                                    |                |                 |                     |                        |

<span id="page-37-0"></span>Tabla 3.1: Caracterización de [RSD](#page-99-0) de la comuna por semana, respecto al volumen.  $\frac{1}{2}$  Volumen  $\frac{1}{2}$ 

A partir del resultado anterior, los plásticos son el residuo que mayor volumen ocupa, y la composición de dicho volumen se distribuye en distintos tipos de plástico. La caracterización de los plásticos según su peso y volumen se presenta en la Figura [3.3.](#page-37-1)Por otra parte, en la Tabla [3.2](#page-37-2) se presentan las densidades aparentes de los distintos tipos de envases plásticos. Estos datos también fueron obtenidos a partir del trabajo de título de referencia [\[9\]](#page-100-0).

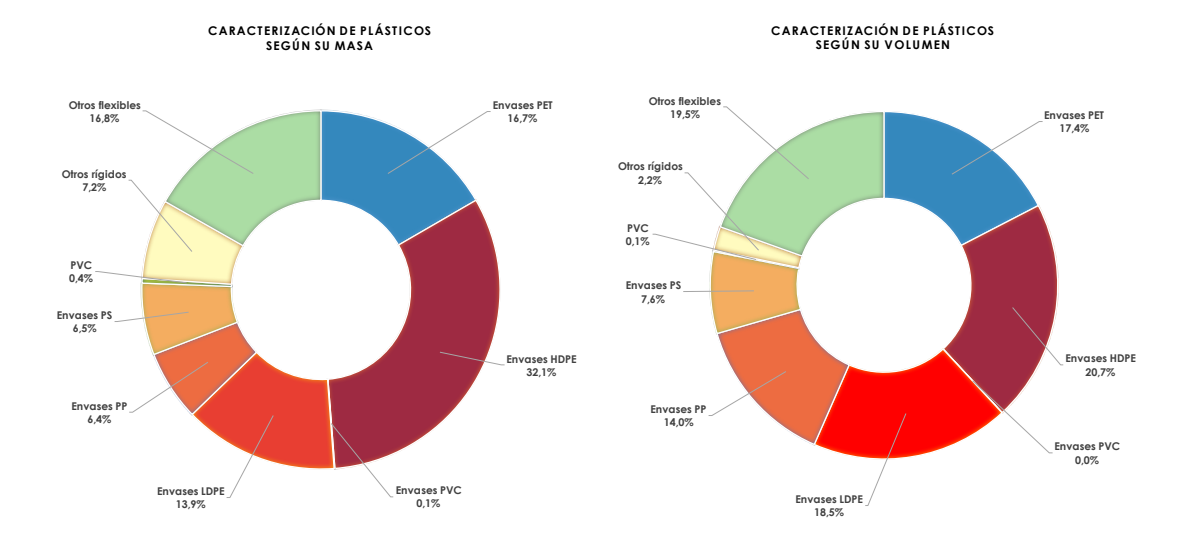

Figura 3.3: Caracterización de residuos plásticos de la comuna de La Granja, respecto a su masa y volumen. (Elaboración propia utilizando los datos del trabajo realizado en USACH [\[9\]](#page-100-0))

<span id="page-37-2"></span>Tabla 3.2: Densidad aparente de los distintos tipos de envases plásticos. (Elaboración propia utilizando los datos del trabajo realizado en USACH [\[9\]](#page-100-0))

<span id="page-37-1"></span>

| $N^{\Omega}$ | Tipo Plástico | <b>Densidad Aparente</b><br>$\rm [kg/L]$ |
|--------------|---------------|------------------------------------------|
| 1            | PET           | 0.03                                     |
| 2            | <b>HDPE</b>   | 0.05                                     |
| 3            | <b>PVC</b>    | 0.11                                     |
|              | LDPE          | 0.02                                     |
| 5            | PP            | 0.01                                     |
| 6            | Pς            | 0.03                                     |

## 3.3. Discusiones

A partir de la Figura [3.2](#page-36-0) se puede concluir que los residuos plásticos son los que utilizan el mayor volumen, un aspecto importante al momento de considerar la capacidad de los camiones que transportan los residuos.

Si bien ya se obtuvo que el residuo plástico es el más relevante en cuanto al flujo volumétrico, existe una gran variedad de tipos de plásticos. Por lo tanto, es importante saber qué tipos de plástico representan la mayor proporción másica y volumétrica de flujo generado, de los que resultan ser los envases tipo PET y HDPE, Figura [3.3.](#page-37-1)

De esta manera, el residuo seleccionado a analizar es el plástico y se puede asumir que las propiedades que pueda tener el conjunto de este tipo de residuo son principalmente aquellas asociadas a los dos plásticos más relevantes. Con esto se obtiene que la densidad aparente podría ser el promedio entre el PET y el HDPE.

Si bien la selección se realizó a partir de la caracterización de residuos de la comuna, se podrían haber considerado otros criterios, como por ejemplo, los años en que demoran en descomponerse algunos de los materiales utilizados en la categoría de Envases y embalajes. Como se presenta en la Tabla [3.3,](#page-38-0) dentro de los ejemplos que aparecen, aquellos que requieren una mayor cantidad de años para descomponerse corresponden a los plásticos y vidrios, de lo que se puede concluir que son los residuos de mayor impacto en los rellenos sanitarios.

<span id="page-38-0"></span>Tabla 3.3: Algunos materiales destinados a envasado, y sus respectivos años de descomposición. [\[28\]](#page-102-0)

| Material            | Años descomposición |
|---------------------|---------------------|
| Caja de cirgarros   | $1 - 5$             |
| Lata aluminio       | $80 - 200$          |
| Botella de plástico | 450                 |
| Botella de vidrio   | 1.000.000           |

Según la información disponible, actualmente los vidrios corresponden al 82 % de la capacidad de recolección en los puntos limpios del país, a diferencia del 3,4 % de la capacidad de recolección del residuo plástico [\[29\]](#page-102-1), es decir, si bien los vidrios tienen gran impacto en la disposición final, existe una gran brecha entre el manejo del vidrio y otros materiales de alto impacto como el plástico. Con esta información se puede concluir que es necesario realizar más actividades para promover el reciclaje de residuos plásticos. Corroborando esta información, según la Asociación Gremial de Industriales del Plástico, de los procesos de reciclaje plástico, sólo se utiliza un 48 % de la capacidad instalada de molienda y un 57 % de peletización [\[30\]](#page-102-2).

# <span id="page-39-1"></span>Capítulo 4

# Tratamientos disponibles para el reciclaje de plástico

Ahora que se ha seleccionado el residuo plástico, es necesario conocer qué tratamientos existen actualmente en el mundo para reciclarlos.

# 4.1. Metodología

A continuación se presentan los pasos a seguir para seleccionar los tratamientos del residuo plástico:

- 1. En primer lugar se debe realizar una búsqueda bibliográfica general respecto a los tratamientos de residuos plásticos.
- 2. Una vez que se tiene una noción general de los distintos tratamientos disponibles, es necesario profundizar sobre cada uno de ellos.
- 3. Finalmente, respecto a la información recopilada es posible seleccionar dos de los tratamientos presentados, indicando los argumentos pertinentes a dicha elección.

A continuación, en la Figura [4.1,](#page-39-0) se presenta el esquema resumen para la selección de tratamientos de residuo plástico.

<span id="page-39-0"></span>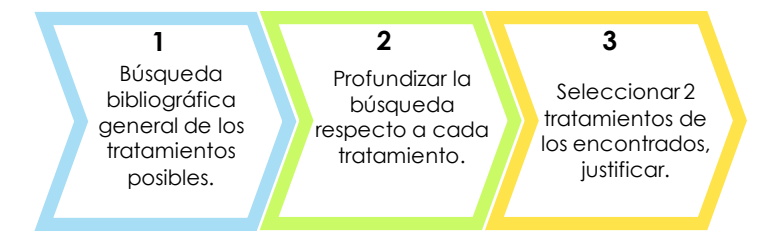

Figura 4.1: Esquema de trabajo para la selección de tratamientos de reciclaje para el residuo plástico.

## 4.2. Resultados

El método más común para reciclar el residuo plástico es el reciclaje mecánico. Este proceso comúnmente incluye la recolección, clasificación, lavado y molienda. Los pasos anteriores pueden ocurrir en diferente orden, muchas veces o ninguna, dependiendo del origen y composición del residuo [\[31\]](#page-102-3).

A pesar de que existe el reciclaje mecánico, más de la mitad del plástico producido mundialmente termina en rellenos sanitarios o vertederos, una cantidad de masa considerable para ser utilizada en el proceso de revalorización energética. Sin embargo, este método es menos favorable desde un punto de vista medioambiental [\[7\]](#page-100-1) [\[31\]](#page-102-3).

Con el fin de poder tratar mayor flujo de plástico posible y ser responsable con el medio ambiente, ha aumentado el interés en utilizar un tipo de reciclaje menos frecuente: el reciclaje químico. Este método posee un gran potencial para tratar residuo plástico heterogéneo y contaminado, cuyo tratamiento mecánico es infactible en términos técnicos y económicos [\[31\]](#page-102-3).

### 4.2.1. Reciclaje mecánico

Este método es el más utilizado para el reciclaje plástico, y emplea un tratamiento físico [\[32\]](#page-102-4). A continuación se profundizará respecto a este tipo de reciclaje.

#### Pasos en el proceso de reciclaje mecánico

Antes del reprocesamiento del material reciclado a productos nuevos, debe ocurrir la conversión de residuo a materia prima. Esta fase es generalmente nominada Fin de la basura (End of waste en inglés), y comienza luego de la recolección. El proceso de reciclaje plástico puede incluir los siguientes pasos [\[31\]](#page-102-3):

- a. Separación y clasificación: esto ocurre en base a la forma, densidad, tamaño, color o composición química.
- b. Empacado: si el plástico no es procesado donde es clasificado, generalmente es empacado entre los procesos de transporte.
- c. Lavado: remoción de contaminantes, comúnmente orgánicos.
- d. Molienda: reducción de tamaño del producto a hojuelas.
- e. Granulación: reprocesamiento opcional de las hojuelas a grano, que son más fáciles de usar para los convertidores que las hojuelas.

Un ejemplo del proceso de reciclaje que se lleva a cabo en Chile es el que realiza la empresa Greenplast. En la Figura [4.2](#page-41-0) se presenta un esquema del proceso ejecutado por la empresa [\[33\]](#page-102-5).

<span id="page-41-0"></span>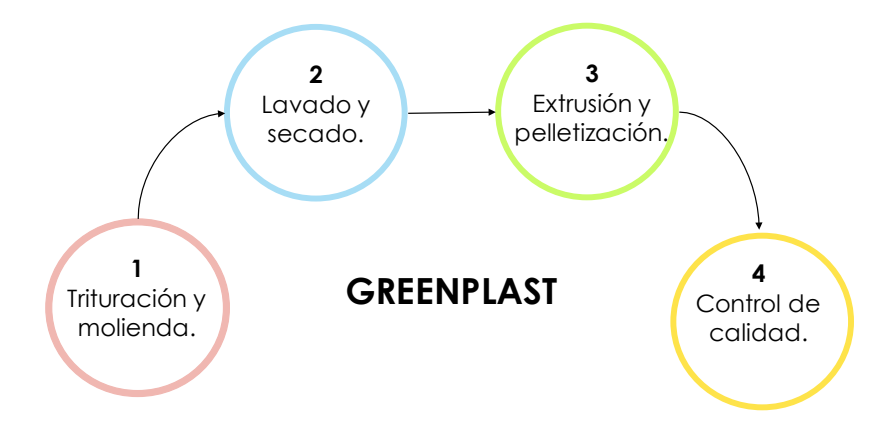

Figura 4.2: Proceso de reciclaje de GREENPLAST, empresa de reciclaje en Chile. [\[33\]](#page-102-5)

#### Principales desafíos relacionados con el reciclaje mecánico

El principal problema es la degradación de los polímeros bajo ciertas condiciones. Estas condiciones son, entre otras, el calor, oxidación, radiación iónica, hidrólisis y corte mecánico. Durante el reciclaje mecánico de los polímeros, prevalecen dos tipos de degradación: la causada por el reprocesamiento (degradación termo-mecánica) y la degradación durante la vida [\[31\]](#page-102-3).

El primer tipo de degradación es causado por la combinación de calor y corte mecánico. Mientras que el segundo tipo es la degradación que ocurre durante la vida por un largo tiempo de exposición a todas las combinaciones de factores en el ambiente [\[31\]](#page-102-3).

Otro punto a tratar, es que el reciclaje mecánico de plástico de diferentes composiciones conduce a la formación de mezclas de polímeros. La degradación térmica de estos es más compleja de tratar para el reciclaje mecánico, dependiendo de las características físicoquímicas de la mezcla generada [\[31\]](#page-102-3).

### 4.2.2. Reciclaje químico

A continuación se presentarán diferentes tecnologías utilizadas para procesar el residuo sólido plástico. Estas consisten principalmente en la obtención o reciclaje de los monómeros o de la materia prima [\[31\]](#page-102-3) [\[32\]](#page-102-4).

#### Quimiólisis

El reciclaje químico es un método de reciclaje aceptado que sigue los principios de "desarrollo sostenible". El hecho de que los plásticos reciclados de manera química puedan ser adecuados para aplicaciones alimentarias ha aumentado el interés en los distintos tipos de tratamientos por quimiólisis, como la metanólisis, hidrólisis y la glicólisis [\[31\]](#page-102-3).

Este tipo de métodos de reciclaje están dando paso a utilizar los desechos como precursores en la generación de productos de valor agregado para diversas aplicaciones industriales y comerciales [\[31\]](#page-102-3).

Como ya se indicó, el plástico obtenido a partir de estos procesos es más caro que el material virgen, a modo de ejemplo, existen estudios que demuestran que para poder tener una instalación de quimiólisis PET económicamente viable, se requiere de un flujo de entrada mínimo de 15 mil toneladas por año [\[31\]](#page-102-3).

### Termólisis: Revalorización energética

Este tipo de tratamiento incluye tecnologías como la combustión, pirólisis y gasificación, dado que todos son procesos basados en una combustión completa o parcial, todos desarrollados a temperaturas altas, sobre 600 ºC [\[34\]](#page-102-6). A continuación, se describen los distintos tratamientos y en la Figura [4.3](#page-43-0) se presenta un esquema resumen de las tecnologías.

- 1. Combustión
	- El uso de la cámara de combustión con rejilla es una tecnología madura, alrededor del 80 % de la capacidad de revalorización energética en el mundo se basa en ella, debido a su simplicidad de operación [\[35\]](#page-102-7).
	- Las plantas de lecho fluidizado son una tecnología madura, pero requieren preparación de combustible y es menos utilizada [\[34\]](#page-102-6).
	- La mayoría de las plantas recuperan el calor de los gases de combustión a través de una caldera de vapor. De esta manera se pueden lograr altas eficiencias térmicas [\[34\]](#page-102-6).
	- Es importante mencionar que la incineración es un proceso de combustión completa que se lleva a cabo con exceso de oxígeno, y que puede o no presentar recuperación de energía. En el segundo caso el nombre otorgado es Waste to Energy [\[35\]](#page-102-7).
- 2. Gasificación
	- Esta tecnología es emergente, sin embargo, está madura en ciertos países, particularmente en Japón [\[34\]](#page-102-6).
	- La gasificación se lleva a cabo en una atmósfera de oxígeno restringido, donde los residuos orgánicos, como plásticos, se transforman en un gas de síntesis (syngas), que puede ser utilizado en un motor o en una turbina, para generar electricidad. Pero este es un proceso desafiante y no se ha probado de manera comercial [\[34\]](#page-102-6).
	- La gasificación por plasma es una tecnología emergente, que opera con temperaturas por sobe los 1.000 ºC en ausencia de oxígeno [\[34\]](#page-102-6).
- 3. Pirólisis
- Tecnología que trata los residuos sólidos orgánicos a temperaturas moderadas a altas (500 ºC, 1-2 atm) en ausencia de oxígeno [\[31\]](#page-102-3), la cual tiene la capacidad de producir un gas limpio y de alto poder calorífico [\[32\]](#page-102-4).
- Además del gas, el proceso también puede producir líquidos de petróleo crudo que pueden ser enviados a las refinerías para su posterior procesamiento [\[32\]](#page-102-4).
- Otros productos del proceso son algunos sólidos como ceras y carbón. Además de productos de vapor que pueden ser utilizados para energizar el sistema [\[32\]](#page-102-4).
- Desde el punto de vista ambiental, este método ofrece una alternativa a la disposición final en rellenos sanitarios, puede tratar mezclas de plástico que son más complejas de manejar con el tratamiento mecánico[\[31\]](#page-102-3). Por otro lado, como desventaja principal se encuentra el tratamiento del carbón generado y del combustible final producido en caso de requerir productos específicos[\[32\]](#page-102-4). Además, otra dificultad es que las reacciones que describen el proceso de pirólisis son muchas (tanto en serie como en paralelo), lo que hace complejo estimar la composición de la salida del proceso [\[31\]](#page-102-3) .

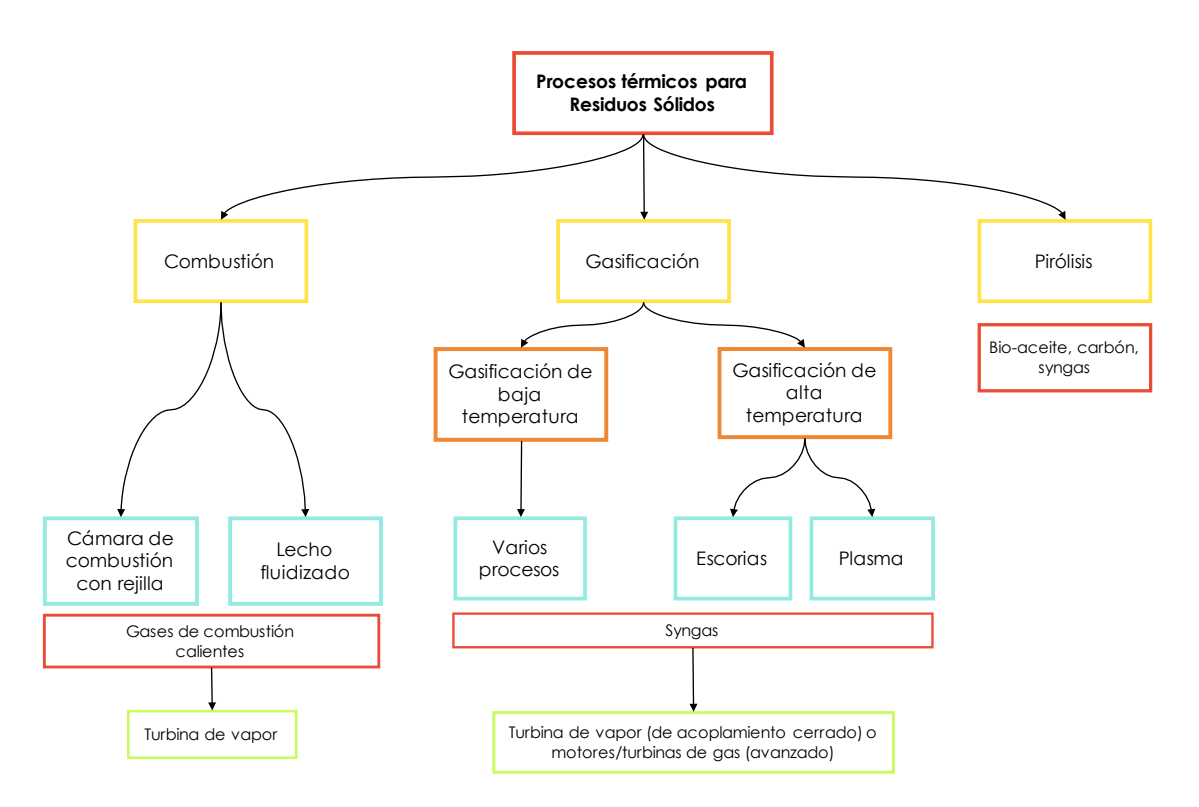

<span id="page-43-0"></span>Figura 4.3: Opciones de tratamientos térmicos para los residuos sólidos. [\[34\]](#page-102-6)

A partir de la información presentada, se seleccionarán dos tipos de tratamientos nuevos, posibles de instalar en Chile, sumándolos al tratamiento mecánico, debido a que es el único tipo de reciclaje que se realiza en el país actualmente [\[30\]](#page-102-2).

## 4.3. Discusiones

En primer lugar, entre la quimiolisis y la termólisis, se descartan los tratamientos del primer tipo ya que se indica que para que sea un tratamiento rentable se deben tratar 15 mil toneladas por año, lo que está muy por sobre el flujo generado de plástico en la comuna (ver Tabla [2.1\)](#page-31-0). Si se consideraran todos los residuos para tratar con quimiólisis, quizás podría ser una buena herramienta.

Respecto a la revalorización energética, la combustión es uno de los procesos más utilizados a nivel mundial, luego se tienen la gasificación y la pirolisis, que son preferibles a los procesos de combustión debido a sus menores emisiones potenciales [\[36\]](#page-102-8). De esta manera, parece atractivo seleccionar el tratamiento por combustión y el de pirólisis, sabiendo que estas tecnologías están más desarrolladas que el caso de la gasificación, como se explicó en los resultados.

Se debe considerar además como restricción la información disponible en la red, encontrando en su mayoría fuentes relacionadas a los tratamientos de combustión y pirólisis, de manera específica, se cuenta con estudios realizados suponiendo la instalación de dichos procesos en Santiago de Chile [\[35\]](#page-102-7)[\[32\]](#page-102-4), contando así con datos o cálculos considerando una gran cantidad de supuestos pertinentes al contexto de estudio de este trabajo.

Para cerrar este capítulo, se tiene que el conjunto de los tratamientos de reciclaje del residuo plástico para este caso de estudio, estará compuesto por el tratamiento mecánico, la pirólisis y la combustión, siendo estas tecnologías maduras y ampliamente estudiadas, que podrían ser implementadas en la Región Metropolitana.

# <span id="page-45-0"></span>Capítulo 5

# Modelo gráfico de la situación actual

Teniendo la información pertinente a la comuna, y la selección del residuo a estudiar en conjunto con los tratamientos disponibles para su reciclaje, es posible trasladar toda la información recopilada a una forma gráfica.

Antes de llegar a este punto, es necesario analizar la manera en que se analizarán los distintos sectores de la comuna, para lo que se deberá dividir en distintas franjas con el fin de poder controlar de mejor manera la información que se tiene actualmente y la que se obtendrá con los próximos resultados.

# 5.1. Metodología

## 5.1.1. División de la comuna por franjas

Como ya se indicó, a continuación se explicarán los pasos para poder dividir la comuna de una manera que permita establecer de manera concreta toda la zona o área que podrían cubrir los distintos vehículos que participarán en el problema.

A modo de ejemplo, con el fin de poder establecer las distancias que podría recorrer el camión de reciclaje, es recomendable dividir la comuna en franjas y señalar posibles recorridos para cada una de ellas, asumiendo que posiblemente el camión partirá desde el centro de acopio, se dirigirá a una determinada franja y finalmente volverá al lugar de partida.

- 1. Actualmente la comuna se distribuye en 6 franjas para su control [\[13\]](#page-101-0).Como esta división entrega áreas muy grandes para poder analizar el problema, se propone subdividir las franjas a la mitad de su superficie, esto con el fin de poder controlar de mejor manera el comportamiento de los flujos o cantidad de plástico que se trasporta desde las distintas zonas de la comuna.
- 2. Para poder dividir con mayor precisión, se debe utilizar Google Earth para poder estimar una distribución equitativa de las superficie de las franjas.
- 3. Una vez determinada la superficie de cada nueva franja, es posible utilizar la densidad poblacional de la comuna y así poder estimar la cantidad de habitantes que pertenecerá a cada división.
- 4. Finalmente, se puede sumar la población obtenida por cada nueva franja y calcular el total obtenido, para así comparar el porcentaje que se logra en contraste con la población total real.

A continuación, en la Figura [5.1](#page-46-0) se presenta a modo resumen los pasos a seguir.

<span id="page-46-0"></span>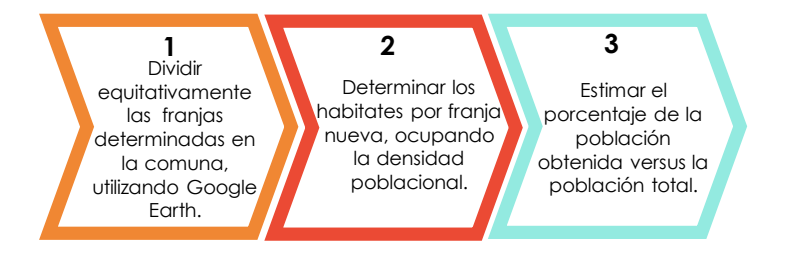

Figura 5.1: Esquema de trabajo para determinar la división de la comuna

## 5.1.2. Esquema modelo actual

Una vez que se tienen todos los datos de interés de la comuna se selecciona el residuo de estudio y se conocen los tratamientos que se podrían aplicar, es posible confeccionar un grafo con flujos conocidos, similar a un flowsheet.

- 1. Se deben establecer todos los conjuntos del sistema.
- 2. Además de los conjuntos, se debe determinar el comportamiento de los flujos del problema, es decir, considerar el conjunto de origen y el de destino de cada flujo. Para este punto resulta de utilidad realizar un balance de masa del flujo plástico.
- 3. Finalmente, se puede confeccionar un esquema gráfico de lo que ocurre actualmente en la comuna de La Granja.

# 5.2. Resultados

### 5.2.1. División de la comuna por franjas

Al dividir las 6 franjas existentes, procurando que la superficie sea equitativamente distribuida se obtiene el mapa que se presenta en la Figura [5.2.](#page-47-0) De esta manera, se generan 12 nuevas franjas, las que desde ahora serán elementos pertenecientes al conjunto de las Franjas o [FR.](#page-98-0)

| Código    | $N^{\Omega}$   | Franja  | Superficie $[km^2]$ | Población [habitantes] |
|-----------|----------------|---------|---------------------|------------------------|
| FR.       | 1              | $1.1\,$ | 1,19                | 13.749                 |
| FR.       | $\overline{2}$ | 1.2     | 1,20                | 13.864                 |
| FR.       | 3              | 2.1     | 0.96                | 11.091                 |
| FR.       | 4              | 2.2     | 0.96                | 11.091                 |
| FR.       | 5              | 3.1     | 1,00                | 11.554                 |
| FR        | 6              | $3.2\,$ | 1,00                | 11.554                 |
| <b>FR</b> | 7              | 4.1     | 0,75                | 8.607                  |
| FR.       | 8              | 4.2     | 0.74                | 8.550                  |
| FR.       | 9              | 5.1     | 0.46                | 5.257                  |
| FR.       | 10             | 5.2     | 0.47                | 5.430                  |
| FR.       | 11             | 6.1     | 0.65                | 7.452                  |
| FR        | 12             | 6.2     | 0.64                | 7.394                  |
|           |                |         | Total               | 115.594                |

<span id="page-47-1"></span>Tabla 5.1: Descripción específica de cada una de las franjas de la comuna. (Elaboración propia utilizando Google Maps)

El código de las franjas de FR1 a FR12 y su zona correspondiente se explicita en la Tabla [5.1,](#page-47-1) además se indica la superficie por sector y los habitantes respectivos, utilizando la densidad poblacional que corresponde a 11.553,6 habitantes por  $[km^2]$ . Siendo la población total igual a 116.571 habitantes, que corresponden al 99,2 % del total.

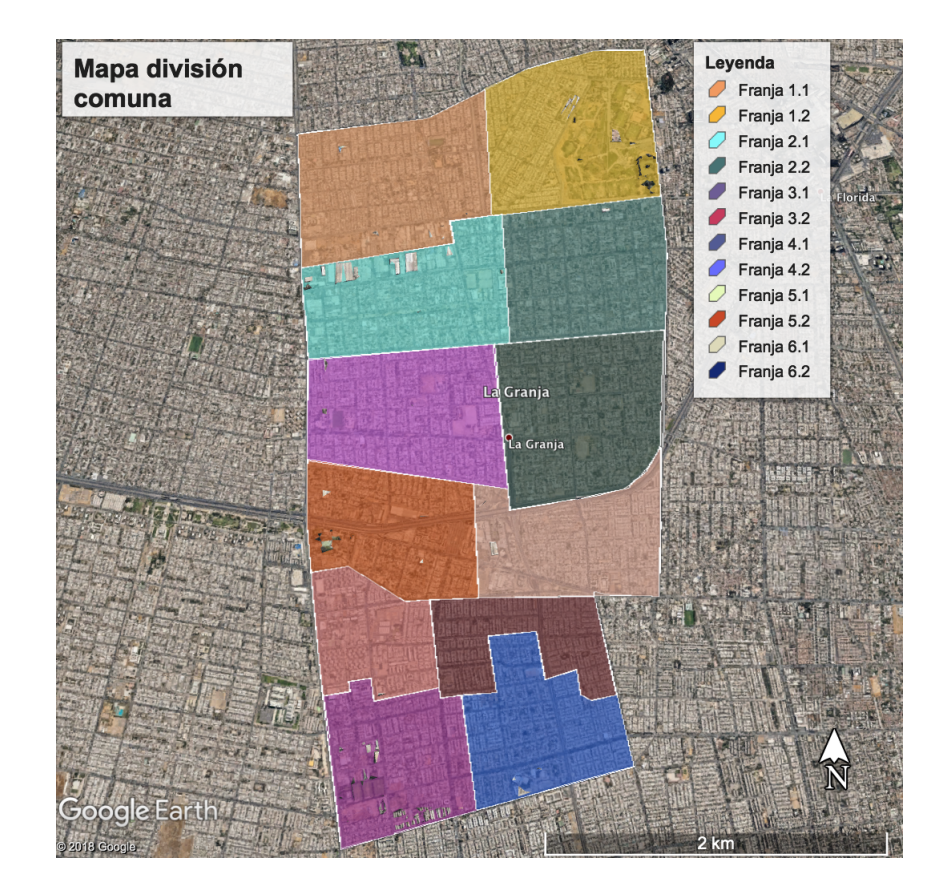

<span id="page-47-0"></span>Figura 5.2: Mapa de la comuna de La Granja. División por franjas realizada. (Elaboración propia utilizando Google Maps)

## 5.2.2. Esquema modelo actual

Es importante tener en cuenta que el funcionamiento actual de la comuna, es una de las configuraciones que representa una posible solución del sistema a estudiar. La representación gráfica de esta solución queda expresada en la Figura [5.3.](#page-48-0) Este modelo representa de manera aproximada lo que ocurre en la comuna de La Granja. Para ver la estructura con los elementos y todos los flujos participantes, se puede ver en la sección de Anexos la Figura [B.1.](#page-109-0)

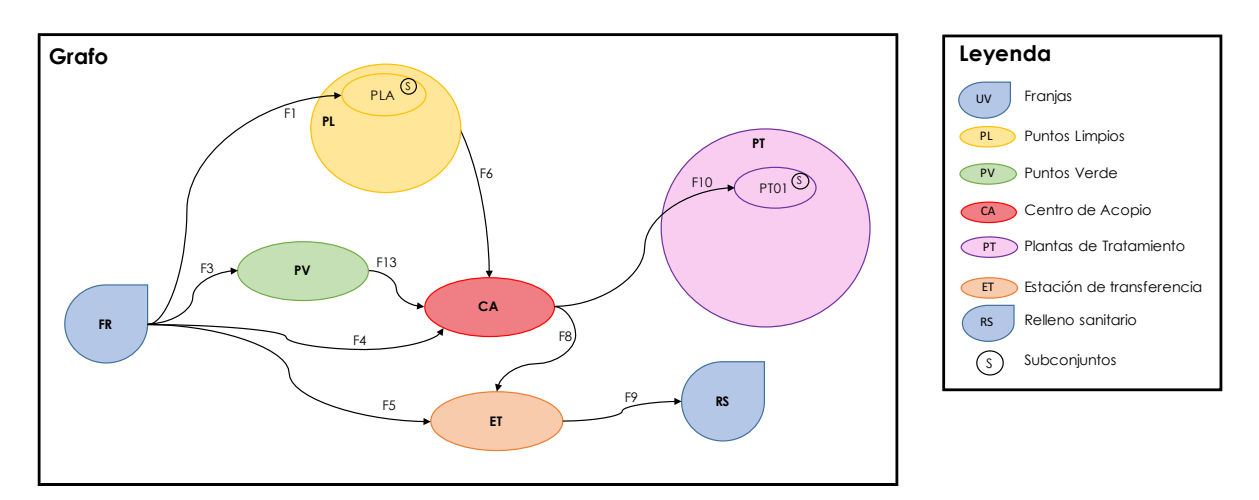

<span id="page-48-0"></span>Figura 5.3: Esquema general del modelo actual o solución actual del sistema. (Elaboración propia)

Recopilando toda la información previa, es posible establecer relaciones entre los distintos conjuntos que aparecen en la Figura [5.3.](#page-48-0) El esquema se explica de la siguiente manera:

- a. Se debe comenzar por la entrada, la cual inicia en los puntos de generación de residuos. Para este caso, estos puntos corresponden a las franjas.
- b. Luego, desde la franja pueden ocurrir dos cosas, que las personas se dirijan de manera particular a algún punto verde (F3) y/o al punto limpio (F1) en la comuna para depositar material reciclado, o que existan retiros realizados por camiones, ya sean de recolección de basura o de material reciclable, hacia la estación de transferencia (F5) o al centro de acopio (F4), respectivamente.
- c. Si de una franja, una persona o una familia se dirige a un punto verde, puede ir a cualquiera de los 28 elementos pertenecientes al conjunto [PV](#page-98-1) (puntos verde), los que ya fueron enumerados del PV1 hasta el PV28 en la Tabla [2.2.](#page-32-0)
- d. En el caso del transporte de plástico desde las franjas al centro de acopio (F4), se debe considerar que el camión de recolección de material reciclable se dirige a determinadas viviendas donde se recolecta todo lo que recicla una franja, y luego lo traslada al centro de acopio.
- e. A diferencia del camión anterior, el camión recolector debe realizar recorridos más largos debido a que debe recoger los residuos de cada una de las viviendas y/o villas de la

comuna para después depositarlo en la estación de transferencia puerta sur (ET0), para que finalmente, todo sea dispuesto en el Relleno Sanitario Santa Marta (RS0) (F9).

- f. El camión que recolecta material reciclable también es el que pasa por los distintos puntos verdes (F13) y el punto limpio (F6), retirando el material y llevándolo al centro de acopio (CA0).
- g. Finalmente, desde el centro de acopio ocurren dos cosas, si el material está sucio o no puede ser reciclado, es enviado a ET0 (F8). Por otro lado, en caso de que el material cumpla con las condiciones de reciclaje, sería enviado tratamiento que actualmente existe  $(F10)$ .

A partir de la configuración planteada, se realiza el Balance de Masa que se presenta en la sección de Anexos [B.2.](#page-110-0) De este se concluye que 228 toneladas se van a disposición final de las 230 toneladas de residuo plástico generado desde las franjas, y que casi 2 toneladas se van hacia el tratamiento mecánico.

## 5.3. Discusiones

Respecto a la división de la comuna en 12 franjas, permite un mejor manejo de futuros resultados, con el fin de distribuir los flujos y recorridos que deben transportar y realizar, respectivamente, los distintos vehículos del sistema. Trabajar con esta nueva división es práctico en comparación con las 67 villas que posee la comuna [\[13\]](#page-101-0), ya que el tamaño de la superestructura a proponer con ellas generaría dificultades al momento de querer resolver el problema de optimización, debido a la gran cantidad de interacciones que se tendrían que contemplar.

A partir del esquema y del balance de masa, se concluye que sólo un 1 % del residuo plástico es reciclado en La Granja ¿qué ocurre en la configuración actual del sistema de gestión de residuos de la comuna para que se logre un porcentaje de recuperación de plásticos tan bajo en comparación con el flujo generado?

Es así como los siguientes capítulos se sostienen sobre la hipótesis de que la configuración actual del sistema de gestión de residuos es subóptima. De esta manera, estarán orientados a plantear un problema de optimización que permita proponer un mejor sistema de gestión.

# <span id="page-50-0"></span>Capítulo 6

# Modelo gráfico de otras opciones de gestión de tratamiento

Ahora que ya se conoce el esquema general o grafo actual de la comuna, es posible agregar más elementos al problema, con el fin de responder la pregunta planteada en el capítulo anterior. En esta etapa se presentará la Superestructura del problema, que representará todas las posibles soluciones del problema planteado, como se presentó en el Capítulo [1.](#page-13-0) De esta manera se podrá cumplir con parte del objetivo específico planteado en la sección [1.3.2.](#page-26-0)

Antes de presentar el esquema o grafo de la superestructura, se propone agregar nuevos puntos limpios al sistema, ya que en comparación a otras comunas, La Granja sólo presenta uno [\[11\]](#page-101-1).

# 6.1. Metodología

### 6.1.1. Selección ubicación de nuevos puntos limpios

Para tener la superestructura completamente definida, falta determinar posibles ubicaciones para los nuevos puntos limpios que se desean instalar. Para ello se prosigue de la siguiente manera:

- 1. Primero se debe seleccionar una característica que permita determinar las ubicaciones de los nuevos puntos limpios, es decir, definir por qué se ubicarían estos puntos en determinados lugares.
- 2. Una vez que se determina el argumento, se seleccionan los sitios y se ubican en el mapa utilizando Google Maps y My Maps, ambas herramientas gratuitas de Google.

### 6.1.2. Modelo gráfico de Superestructura

Una vez que se tienen todos los datos de interés de la comuna, se selecciona el residuo de estudio, se conocen los tratamientos que se podrían aplicar, se definió la división de la comuna y se establecieron los posibles nuevos puntos limpios, se podrá confeccionar el grafo de la superestructura como se indica a continuación.

- 1. Se deben establecer todos los conjuntos y subconjuntos, tanto actuales como nuevos del sistema.
- 2. Luego, se establecen todas las conexiones que tengan sentido técnico, es decir, aquellas que podrían existir, pero dejando afuera aquellas que no tengan sentido técnico.

# 6.2. Resultados

## 6.2.1. Selección ubicación de nuevos puntos limpios

Para poder establecer posibles ubicaciones para los puntos limpios, es necesario considerar zonas en las que actualmente las personas se están dirigiendo a depositar residuos. Un ejemplo de ese tipo de lugares son los microbasurales ilegales que presenta la comuna. Actualmente, La Granja cuenta con 35 microbasurales, de los cuales destacan 12 como relevantes. La interesección de estos sitios se describen en la Tabla [6.1,](#page-51-0) y la distribución en el mapa se presentan en la Figura [6.1.](#page-52-0)

Los puntos del PL2 al PL13, corresponden entonces a los elementos que pertenecen al subconjunto PLN.

| Código          | $N^{\Omega}$   | Dirección                                   |
|-----------------|----------------|---------------------------------------------|
| PL              | $\overline{2}$ | Manco, Capac/ Cardenal Raúl Silva Henríquez |
| PL              | 3              | Padre Esteban Gumucio/Pasaje 6              |
| PL.             | 4              | Cardenal Raúl Silva H. con Porvenir         |
| PI <sub>1</sub> | 5              | San Gregorio/2 Oriente                      |
| PL              | 6              | San Gregorio/Lontue/El Tabo                 |
| PL.             | 7              | El Tabo/Av. Sur                             |
| PL              | 8              | Santo Tomás/ Sofía Hunneus                  |
| PL              | 9              | Bandejón San José de la Estrella            |
| PL              | 10             | Santa Rosa/Quintero                         |
| PL              | 11             | Victoria/Adasme                             |
| PL              | 12             | Costado Parque Brasil (Coronel y Mañío)     |
| PL              | 13             | Cardenal Raúl Silva H. Con Tome             |

<span id="page-51-0"></span>Tabla 6.1: Direcciones de algunos de los microbasurales de la comuna de La Granja

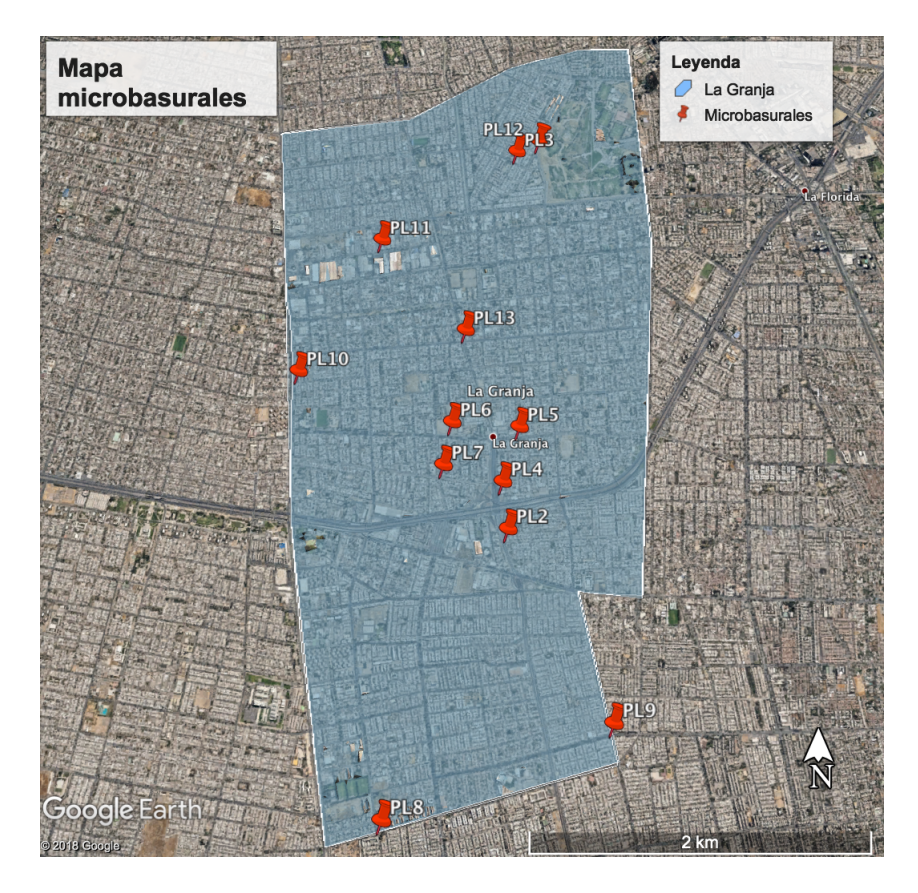

Figura 6.1: Mapa con las ubicaciones de algunos de los microbasurales.

## <span id="page-52-0"></span>6.2.2. Representación gráfica de la Superestructura

Recopilando toda la información previa, es posible establecer relaciones entre los distintos puntos mencionados, las cuales se presentan en la Figura [6.2.](#page-53-0) La estructura se explica de la misma manera que la Figura [5.3,](#page-48-0) haciendo la salvedad de algunos flujos que no fueron mencionados:

- a. Ahora, además de existir F1 desde las franjas [\(FR\)](#page-98-0) hacia el punto limpio existente (PL1 perteneciente al subconjunto PLA), ahora también existirán posibles flujos F2 desde las franjas a los puntos limpios nuevos pertenecientes al subconjunto PLN.
- b. En cuanto al flujo F10 que existe desde el Centro de Acopio (CA) hacia PT01, ahora también se considerarán dos nuevos flujos F11 y F12, el primero se dirigirá a PT02 que corresponde a la planta de pirólisis y el segundo a PT03 que corresponde a la planta de combustión.

La descripción de todos los flujos presentados en la Figura [6.2](#page-53-0) se explicitan en la Tabla [6.2.](#page-53-1) Desde este punto en adelante, se hará referencia a los distintos flujos por su forma abreviada.

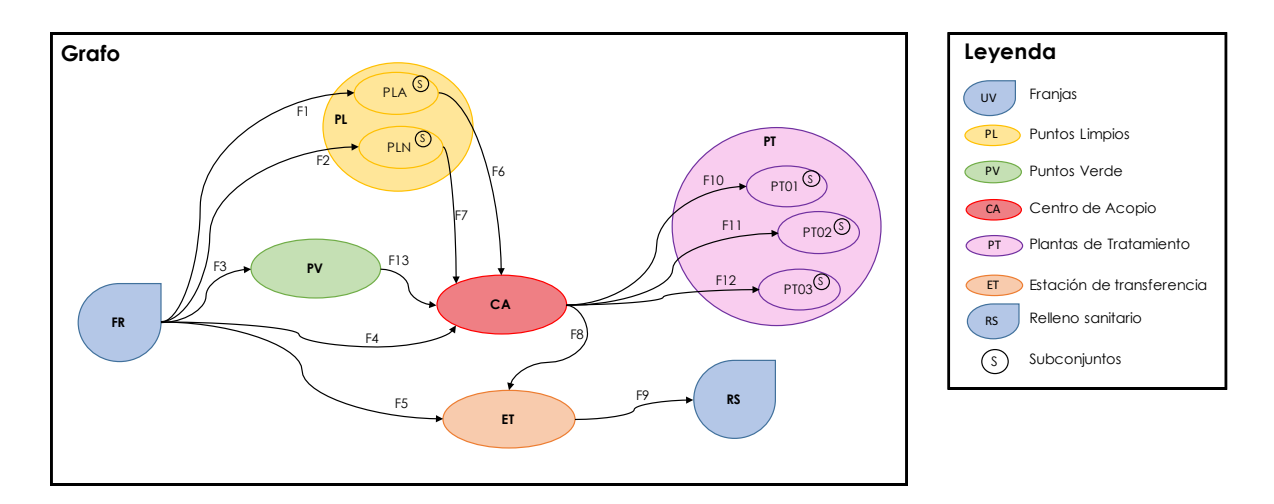

<span id="page-53-0"></span>Figura 6.2: Esquema general de la superestructura. (Elaboración propia)

Tabla 6.2: Descripción de los flujos del sistema. (Elaboración propia)

<span id="page-53-1"></span>

| Flujos      | Descripción                                                                |
|-------------|----------------------------------------------------------------------------|
| F1(FR,PLA)  | Flujos que van desde las franjas hacia el punto limpio antiguo.            |
| F2(FR, PLN) | Flujos que van desde las franjas hacia los puntos limpio nuevos.           |
| F3(FR, PV)  | Flujos que van desde las franjas hacia los puntos verdes.                  |
| F4(FR, CA)  | Flujos que van desde las franjas hacia el centro de acopio.                |
| F5(FR,ET)   | Flujos que van desde las franjas hacia la estación de transferencia.       |
| F6(PLA, CA) | Flujos que van desde el punto limpio antiguo hacia el centro de acopio.    |
| F7(PLN, CA) | Flujos que van desde los puntos limpio nuevos hacia el centro de acopio.   |
| F8(CA,ET)   | Flujo que va desde el centro de acopio hacia la estación de transferencia. |
| F9(ET,RS)   | Flujo de estación de transferencia al relleno sanitario.                   |
| F10(CA, P1) | Flujo del centro de acopio a la planta de tratamiento mecánico.            |
| F11(CA,P2)  | Flujo del centro de acopio a la planta de pirólisis.                       |
| F12(CA, P3) | Flujo del centro de acopio a la planta de combustión.                      |
| F13(PV,CA)  | Flujos que van desde los puntos verde al centro de acopio.                 |

De acuerdo a lo que ya se explicó en los antecedentes del trabajo, la superestructura corresponde al conjunto de soluciones factibles del problema a optimizar. En la Figura [6.3](#page-54-0) se presenta un esquema más específico que el previamente presentado. En este caso, si se considera que existen n franjas [\(FR\)](#page-98-0), cada una de ellas puede presentar un flujo de plásticos que pueda dirigirse a cada uno de los m puntos verdes [\(PV\)](#page-98-1). La descripción es análoga para los flujos F1(FR,PLA), F2(FR,PLN), F4(FR,CA) y F5(FR,ET).

Luego, se tiene que cada una de las n franjas pertenecientes a FR, cada uno de los  $m$ puntos verdes pertenecientes a [PV,](#page-98-1) y cada uno de los p puntos limpios pertenecientes a PL, podrían contar con flujos que se dirijan al Centro de Acopio (CA).

Finalmente, podría existir un flujo que se dirija a ET, y/o flujos que se dirijan a las plantas de tratamiento existentes o nuevas.

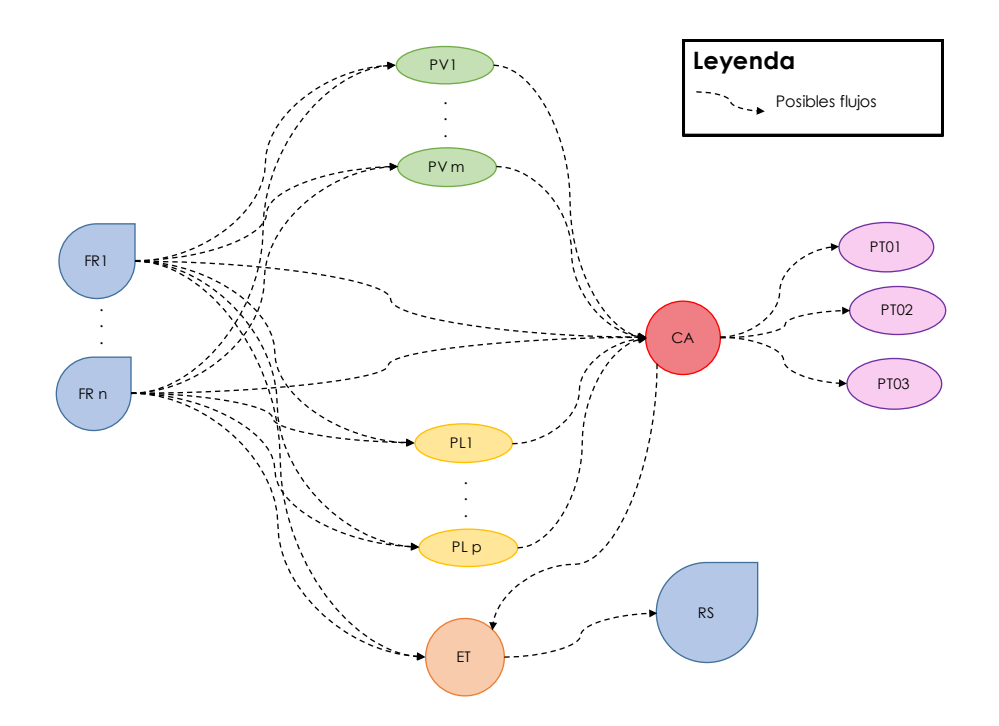

<span id="page-54-0"></span>Figura 6.3: Esquema explicativo de todas las soluciones posibles del problema. (Elaboración propia)

## 6.3. Discusiones

La superestructura definida en este capítulo actualmente contiene sólo localizaciones, ya sean puntos específicos, zonas como las franjas o tratamientos a los que se enviarán flujos de residuo plástico, ¿es esta la representación más compleja del problema? La respuesta es: probablemente no.

El sistema podría incluir muchos otros puntos, como más puntos verdes, puntos limpios o centros de acopio; una división mayor a 12 franjas; todos los rellenos sanitarios existentes en la región o país; entre otros. Por otro lado, también podría incluir otras decisiones, como en qué vehículos se trasladarán cada uno de los flujos de residuo plástico, o qué ruta tomaría cada uno de los vehículos, o a qué lugar de tratamiento específico se llevarán los residuos, o si los tratamientos propuestos se instalarían o no en posibles lugares de la región.

Si bien esta no es la representación más compleja del problema, la superestructura propuesta ha permitido notar la falta de datos para poder configurarla, desde la caracterización de los residuos a los costos de ciertas operaciones que se llevan a cabo en el problema. Para poder tener mejores resultados en el futuro sería de mucha utilidad contar con mediciones de los distintos residuos que se generan en la comuna y de cuántos de ellos están siendo reciclados.

# Capítulo 7

# Formulación del problema de optimización

Como se presentó en el Capítulo [6,](#page-50-0) ya se cuenta con el esquema general de todas las posibles soluciones del problema. Para poder encontrar alguna configuración óptima, es necesario formular el problema.

A continuación se presentarán los pasos a seguir para establecer la formulación del problema, y posteriormente se presentarán todos los elementos que lo componen. De esta manera se logra avanzar con parte de los objetivos específicos propuestos en la sección [1.3.2.](#page-26-0)

## 7.1. Metodología

La formulación del problema puede involucrar muchos pasos, dependiendo de las características del mismo. Sin embargo, los pasos para formular se pueden definir de manera breve, como se presenta a continuación y en la Figura [7.1.](#page-56-0)

- 1. Definir los conjuntos, sub-conjuntos y los elementos que participan en el problema de optimización.
- 2. Como todo problema, también se requiere expresar los parámetros necesarios. Además de estos, es necesario definir las variables de decisión y su naturaleza, es decir, si son positivas, negativas, binarias o de otro tipo.
- 3. Luego, es importante establecer las restricciones que acompañan al problema, por ejemplo, de tipo lógicas, del balance de masa, entre otras.
- 4. Finalmente, una vez que se tiene todo lo anterior, se definen la o las funciones objetivo del problema.

En la Figura [7.1](#page-56-0) se presenta un esquema resumen del trabajo a realizar en esta sección.

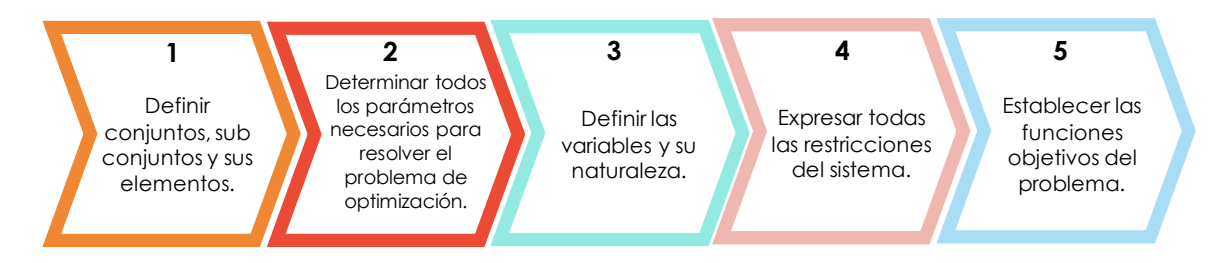

<span id="page-56-0"></span>Figura 7.1: Esquema de trabajo para realizar la formulación del problema.

# 7.2. Resultados

## 7.2.1. Funciones objetivo

#### Indicador económico

Para poder resolver el problema de optimización primero hay que formularlo, en el caso del indicador económico mencionado en el Capítulo [1,](#page-13-0) estará orientado a minimizar los principales costos que componen el sistema, a saber:

- 1. Costos de transporte: estos se deben analizar para tres tipos de transporte, que corresponden a los camiones de recolección y transporte de residuos, a camiones recolectores de material reciclado y al transporte por vehículo particular. El valor final de estos costos, depende de la cantidad de plástico que sea transportado, es decir, estos costos corresponden a costos variables.
- 2. Costos de operación: que se vinculan a la operación del centro de acopio, a las plantas de tratamiento mecánico y a las plantas de tratamiento propuestas. Estos dependen de la cantidad de plástico que deban tratar, por lo tanto, corresponden a costos variables.
- 3. Costos de instalación: estos están vinculados al costo económico de instalar nuevos puntos limpios y/o nuevas plantas de tratamiento, y corresponden a costos fijos.
- 4. Costos de disposición final: básicamente, costo variable relacionados con el costo de disponer una tonelada en el relleno sanitario.

#### Función objetivo medioambiental

Esta función contará con un único indicador, correspondiente a la jerarquización expuesta en la Ley REP [\[6\]](#page-100-2). De esta manera, se buscará otorgar un puntaje asociado al tipo de tratamiento de acuerdo a la jerarquización del manejo de residuos, siendo los tratamientos más recomendados los que tendrán el menor puntaje, y la disposición final de residuos, el mayor puntaje.

## 7.2.2. Conjuntos

A continuación se presentarán de manera algebraica los distintos conjuntos y subconjuntos del problema a optimizar.

- $FR = (1,..., n)$  $FR = (1,..., n)$  es el conjunto de las franjas de la comuna (propuestas en el Capítulo [5.](#page-45-0)
- [PL](#page-98-2) =  $(1,...,p)$  es el conjunto de los puntos limpios del problema, tanto el que existe actualmente como los propuestos en el Capítulo [6.](#page-50-0)
- [PLA](#page-98-3) ⊂ PL es el conjunto de los puntos limpios ya existentes, en este caso sólo existe uno como se presentó en el Capítulo [2.](#page-28-0)
- [PLN](#page-98-4) ⊂ PL es el conjunto de los puntos limpios nuevos propuestos en el Capítulo [6.](#page-50-0)
- $PV = (1,...,m)$  $PV = (1,...,m)$  es el conjunto de los puntos verdes existentes en la comuna, los que fueron presentados en el Capítulo [2.](#page-28-0)
- $\bullet$   $CA = (CA0)$  $CA = (CA0)$  es el conjunto del Centro de Acopio, este conjunto sólo posee un elemento, el que fue presentado en el Capítulo [2.](#page-28-0)
- $ET = (ET0)$  $ET = (ET0)$  es el conjunto de Estación de Transferencia, que al igual que el conjunto anterior, sólo cuenta con un elemento y fue presentado en el Capítulo [2.](#page-28-0)
- [RS](#page-98-5) =(RS0) es el conjunto de Relleno Sanitario, que también cuenta con un único elemento, presentado en el Capítulo [2.](#page-28-0)
- $PT = (PT01, PT02, PT03)$  $PT = (PT01, PT02, PT03)$  es el conjunto de tratamientos seleccionados para el reciclaje del residuo plástico, los que se presentaron en el Capítulo [4.](#page-39-1)
- [P1](#page-98-7) ⊂ PT es el conjunto de plantas de tratamiento mecánico, que para efectos de este problema sólo contará con un elemento.
- [P2](#page-98-8) ⊂ PT es el conjunto de plantas de tratamiento de pirólisis, que también contará con un único elemento.
- [P3](#page-98-9) ⊂ PT es el conjunto de plantas de tratamiento de combustión, que también contará con un único elemento.

Los conjuntos del problema de optimización son los mencionados, que ya habían sido presentados en el esquema de la Figura [6.2.](#page-53-0) Se expresan de manera explícita junto con sus respectivos nodos en la Tabla [7.1.](#page-58-0)

| Conjunto      | Nombre                       | Subconjunto    | Nombre                          | Elementos                                                                                                    |
|---------------|------------------------------|----------------|---------------------------------|----------------------------------------------------------------------------------------------------|
| FR<br>Franjas |                              | No aplica      | No aplica                       | FR1, FR2, FR3, FR4, FR5, FR6,<br>FR7, FR8, FR9, FR10, FR11, FR12                                                                                                    |
|               | Puntos                       | <b>PLA</b>     | Punto Limpio<br>Antiguo         | PL1                                                                                                    |
| PL            | Limpios                      | <b>PLN</b>     | Puntos Limpios<br><b>Nuevos</b> | PL2, PL3, PL4, PL5, PL6, PL7,<br>PL8, PL9, PL10, PL11, PL12, PL13                                                                                                    |
| PV            | Puntos<br>Verdes             | No aplica      | No aplica                       | PV1, PV2, PV3, PV4, PV5, PV6, PV7,<br>PV8, PV9, PV10, PV11, PV12, PV13,<br>PV14, PV15, PV16, PV17, PV18, PV19,<br>PV20, PV21, PV22, PV23, PV24, PV25,<br>PV26, PV27, PV28 |
| CA            | Centro<br>de Acopio          | No aplica      | No aplica                       | CA0                                                                                                    |
| ET            | Estación de<br>Transferencia | No aplica      | No aplica                       | ET <sub>0</sub>                                                                                                    |
| RS            | Relleno<br>Sanitario         | No aplica      | No aplica                       | RS0                                                                                                    |
|               | Plantas de<br>Tratamiento    | P <sub>1</sub> | Tratamiento<br>mecánico         | PT01                                                                                                    |
| PT            |                              | P <sub>2</sub> | Pirólisis                       | PT02                                                                                                    |
|               |                              | P3             | Combustión                      | PT03                                                                                                    |

<span id="page-58-0"></span>Tabla 7.1: Conjuntos y subconjuntos del problema de optimización y sus respectivos elementos. (Elaboración propia)

En las siguientes secciones se presentarán todos los parámetros a utilizar en la formulación, específicamente, los costos de operación por tonelada, los costos de inversión por instalación, los costos de transporte por tonelada, los puntajes asignados a cada tratamiento, las condiciones iniciales del sistema y las distancias entre los distintos elementos (sólo entre los técnicamente factibles de conectar).

## 7.2.3. Parámetros: Costos de operación

En la Tabla [7.2](#page-58-1) se presentan los costos de operación del centro de acopio, de la planta de tratamiento mecánico, de pirólisis y combustión, además del costo de disponer una tonelada en el relleno sanitario Santa Marta. Para mayor detalle de los cálculos realizados, revisar el apartado de Anexo [C.1.](#page-119-0)

<span id="page-58-1"></span>Tabla 7.2: Costos de disposición final y de operación del centro de acopio y plantas de tratamientos.

| Parámetro         | Nombre                           | Valor                   | Unidad              | Referencia                 |
|-------------------|----------------------------------|-------------------------|---------------------|----------------------------|
| <b>CDF</b>        | Costo disposición final          | 12.500,000              | $\mathcal{L}$ CLP/t | [37]                       |
| <b>COCA</b>       | Costo operación Centro de Acopio | $5.900,000$   $CLP/t$   |                     | Municipalidad de La Granja |
| COPT1             | Costo operación PT01             | $21.001,704$   $CLP/t$  |                     | [32]                       |
| COPT <sub>2</sub> | Costo operación PT02             | $35.458,440$ $\&$ CLP/t |                     | [32]                       |
| COPT3             | Costo operación PT03             | 9.390,506   $CLP/t$     |                     | $\overline{35}$            |

## 7.2.4. Parámetros: Costos de inversión

En el caso de los costos de inversión, hay que tener en cuenta que el problema se delimita a la comuna de La Granja, sin embargo, en el país las distintas empresas de reciclaje de plástico que existen reciben flujos desde distintas comunas.

Si se considera instalar una planta completa o de la capacidad encontrada por bibliografía, los costos de inversión serían elevados para la comuna, pero quizá no lo serían para la Región Metropolitana. Para mantener los rangos de la inversión dentro de la localidad del problema se supondrán dos casos, uno en que las instalaciones sean capaces de recibir todo el flujo másico de la comuna y otro caso en que sean capaces de recibir una fracción del flujo. Ambas situaciones se indican a continuación:

- 1. Caso 1: Que la capacidad de las plantas de tratamiento propuestas tengan como máximo una capacidad de 300 toneladas cada una.
- 2. Caso 2: Que la capacidad de las plantas sea sólo de 100 toneladas cada una.

Es importante reiterar que se está considerando la inversión de una parte de las plantas propuestas, y que la capacidad real de las plantas puede ser mayor, ver Anexos [C.2.](#page-122-0) Sólo para mantener los costos de instalación a escala de la comuna se ha propuesto trabajar con las capacidades propuestas, asumiendo que podrían ser capaces de recibir un flujo de 100 o 300 toneladas mensuales correspondientes a la comuna de La Granja, además de poder recibir otros flujos desde otras comunas.

Si bien se presentan 2 casos, existen algunos parámetros que no variarán según la capacidad de cada planta. Los valores de dichos datos se presentan en la Tabla [7.3.](#page-59-0) Para una explicación detallada de la obtención de estos valores, revisar la sección de Anexos [C.2.](#page-122-0)

<span id="page-59-0"></span>

| Parámetro      | Nombre                                               | Valor       | Unidad     | Referencia |
|----------------|------------------------------------------------------|-------------|------------|------------|
| CIPL(PLN)      | Costo instalación punto limpio                       | 139.081.394 | -\$CLP     | [38]       |
|                | Factor utilizado para anualizar costo instalación PL | 0.0108      | 1/mes      | $[39]$     |
| K <sub>2</sub> | Factor utilizado para anualizar costo instalación P2 | 0.0067      | 1/mes      | [39]       |
| K3             | Factor utilizado para anualizar costo instalación P3 | 0.0108      | $\ell$ mes | [39]       |

Tabla 7.3: Parámetros genéricos para los costos de instalación. (Elaboración propia)

<span id="page-59-1"></span>Tabla 7.4: Valores de las capacidades invariables de los puntos limpios, centro de acopio, estación de transferencia y relleno sanitario.

| Parámetro | <b>Nombre</b>                          | Valor       | Unidad | Referencia                 |
|-----------|----------------------------------------|-------------|--------|----------------------------|
| CAP1(PLA) | Capacidad punto limpio antiguo         | 0.088       | t/mes  | Municipalidad de La Granja |
| CAP2(PLN) | Capacidad de los puntos limpio nuevos  | 0.088       | t/mes  | Municipalidad de La Granja |
| CAP3(CA)  | Capacidad de centro de acopio          |             | t/mes  | Municipalidad de La Granja |
| CAPS(ET)  | Capacidad de estación de transferencia |             | t/mes  | 40                         |
| CAP9(RS)  | Capacidad de relleno sanitario         | 108.333,333 | t/mes  | [40]                       |
| CAP10(PV) | Capacidad de puntos verdes             | 0,044       | t/mes  | Municipalidad de La Granja |

Además de los parámetros presentados en la Tabla [7.3,](#page-59-0) las capacidades que se muestran

en la Tabla [7.4](#page-59-1) también son fijas e independientes de las capacidades de las instalaciones de las plantas de tratamiento. Es importante dejar en conocimiento las capacidades de las distintas instalaciones para establecer restricciones y tomar decisiones de existencia.

A partir de estimaciones presentadas en el Anexos [C.2,](#page-122-0) se obtienen los costos de instalación para las plantas de tratamiento en los distintos casos propuestos, los que se presentan en la Tabla [7.5.](#page-60-0) En la Tabla [7.6](#page-60-1) se reiteran las capacidades de las plantas de tratamiento en los distintos casos planteados.

<span id="page-60-0"></span>Tabla 7.5: Costos de inversión considerando el caso 1 y 2 respecto a las capacidades de las plantas de tratamiento propuestas.

| Caso | Parámetro | Nombre                                     | Valor             | Unidad |
|------|-----------|--------------------------------------------|-------------------|--------|
|      | CIPT2(P2) | Costo instalación P2   $3.706.701.038.728$ |                   | SCLP   |
|      | CIPT3(P3) | Costo instalación P3                       | 7.059.523.206     | SCLP   |
| 2    | CIPT2(P2) | Costo instalación P2                       | 1.917.409.200.259 | SCLP   |
|      | CIPT3(P3) | Costo instalación P3                       | 3.651.763.280     | -\$CLP |

<span id="page-60-1"></span>Tabla 7.6: Capacidades de las plantas de tratamiento según los dos casos propuestos.

| Caso | Parámetro                    | Nombre                       | Valor | Unidad |
|------|------------------------------|------------------------------|-------|--------|
|      | CAP4(P1)                     | Capacidad de P1              | 300   | t/mes  |
| 1    | $\overline{\text{CAP5(P2)}}$ | Capacidad de P2              | 300   | t/mes  |
|      | CAP6(P3)                     | Capacidad de P3              | 300   | t/mes  |
|      | CAP4(P1)                     | Capacidad de P1              | 100   | t/mes  |
| 2    | CAP5(P2)                     | Capacidad de $\overline{P2}$ | 100   | t/mes  |
|      | CAP6(P3)                     | Capacidad de P3              | 100   | t/mes  |

Para el caso de la planta de tratamiento mecánico no se analizan los costos de instalación, ya que este tipo de plantas ya existen en Chile, las otras plantas no están presentes en el país.

## 7.2.5. Parámetros: Costos de Transporte

Los costos de transporte dependerán del tipo de vehículo y también de la capacidad del mismo. Dichos parámetros y sus respectivos valores se presentan en la Tabla [7.7.](#page-60-2) Los cálculos realizados para obtener los valores presentados se encuentran en la sección de Anexos [C.3.](#page-125-0)

<span id="page-60-2"></span>

| Parámetro  | <b>Nombre</b>                                            | Valor    | Unidad |
|------------|----------------------------------------------------------|----------|--------|
| CT         | Costo transporte de camiones recolectores.               | 1.048,00 | CLP/km |
| <b>CTT</b> | Costo transporte de camiones de reciclaje de materiales. | 666.00   | CLP/km |
| CV         | Costo transporte de vehículos particulares.              | 52.00    | CLP/km |
| CAP (CT)   | Capacidad camión recolector.                             | 7.60     |        |
| CAP (CTT)  | Capacidad camión de reciclaje.                           | 5.00     |        |
| CAP(CV)    | Capacidad promedio vehículos particulares.               | 0.007    |        |

Tabla 7.7: Parámetros utilizados para calcular el costo de transporte total.

## 7.2.6. Parámetros: Valores del indicador ambiental para diferentes tratamientos

Para el caso del indicador medioambiental, es necesario designar los puntajes que se otorgarán a cada uno de los tratamientos y la disposición final.

Para esto se proponen dos escenarios, en ambos respetando la jerarquización indicada en la Ley REP [\[6\]](#page-100-2):

- En el primero, se asignan puntajes de tal manera que la diferencia entre cada uno de los tratamientos es la misma.
- En el segundo, luego de realizar iteraciones y distintos análisis de puntaje, se determina utilizar una distribución del puntaje obtenida a partir de una función polinómica de grado 3. Esta selección se establece dado que se busca obtener una relación o distribución de puntajes más alejada entre los tratamientos que se proponen y la disposición final, con el fin de forzar la elección de los tratamientos por sobre el envío de los residuos al relleno sanitario.

Los valores de los puntajes asignados se presentan en la Tabla [7.8,](#page-61-0) los cálculos y el procedimiento realizado para obtener los valores se presenta en la sección Anexos [C.4.](#page-128-0)

<span id="page-61-0"></span>Tabla 7.8: Puntajes asignados para cada tipo de manejo del residuo plástico en los dos escenarios propuestos.

| Escenario                   | Parámetro | Nombre                                      | Valor | Unidad |
|-----------------------------|-----------|---------------------------------------------|-------|--------|
|                             | S1(P1)    | Puntaje para tratamiento mecánico (P1)      | 0.25  |        |
|                             | S2(P2)    | Puntaje para tratamiento de pirólisis (P2)  | 0.50  |        |
|                             | S3(P3)    | Puntaje para tratamiento de combustión (P3) | 0,75  |        |
|                             | S4(RS)    | Puntaje para el relleno sanitario (RS)      | 1,00  |        |
| $\mathcal{D}_{\mathcal{L}}$ | S1(P1)    | Puntaje para tratamiento mecánico (P1)      | 0.10  | l-     |
|                             | S2(P2)    | Puntaje para tratamiento de pirólisis (P2)  | 0.17  |        |
|                             | S3(P3)    | Puntaje para tratamiento de combustión (P3) | 0.26  |        |
|                             | S4(RS)    | Puntaje para el relleno sanitario (RS)      | 1,00  |        |

## 7.2.7. Parámetros: Flujos iniciales

En la sección de balances de masa del modelo actual, Anexos [B.2,](#page-110-0) se realizó el cálculo del flujo másico producido por cada una de las franjas. Dichos valores son los que se utilizarán como condición inicial para el problema de optimización y son los que se presentan en la Tabla [7.9.](#page-62-0)

| $E0$ (FR)       | Generación por franja [t/mes] |
|-----------------|-------------------------------|
| FR1             | 27,39                         |
| FR2             | 27,57                         |
| FR3             | 22,26                         |
| FR4             | 22,09                         |
| FR5             | 23,00                         |
| FR <sub>6</sub> | 22,91                         |
| FR7             | 17,08                         |
| FR8             | 16,97                         |
| FR9             | 10,58                         |
| FR10            | 10,75                         |
| FR11            | 14,75                         |
| FR12            | 14,68                         |

<span id="page-62-0"></span>Tabla 7.9: Flujo másico generado por cada franja. (Elaboración propia)

## 7.2.8. Parámetros: Distancias

Otros parámetros relevantes para el problema, son las distancias entre: las franjas y los puntos verdes, puntos limpios, centro de acopio y Estación de Transferencia; los puntos verdes, los puntos limpios y el centro de acopio; el centro de acopio y la estación de transferencia; y la Estación de Transferencia y el Relleno Sanitario.

A continuación se presentan las distancias medidas utilizando las herramientas Google Earth y My Maps de Google.

#### Distancia punto limpio antiguo al centro de acopio

<span id="page-62-1"></span>En primer lugar, se tiene la distancia de [PLA](#page-98-3) al centro de acopio como se presenta en la Tabla [7.10,](#page-62-1) considerando la distancia que debería recorrer el camión de recolección de residuos reciclables.

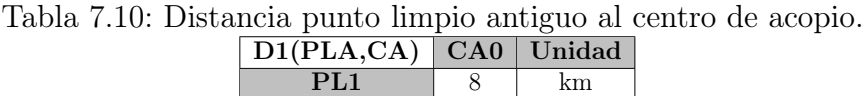

#### Distancia puntos limpio nuevos al centro de acopio

Al igual que el caso anterior, se mide la distancia entre los elementos del conjunto [PLN](#page-98-4) y el centro de acopio [\(CA\)](#page-97-0), medidas que aparecen en la Tabla [7.11.](#page-63-0)

| D2(PLN, CA)     | CAO            | Unidad |
|-----------------|----------------|--------|
| PL2             | 8              | km     |
| PL <sub>3</sub> | $\overline{2}$ | km     |
| PL4             | 8              | km     |
| PL <sub>5</sub> | 6              | km     |
| PL6             | 8              | km     |
| PL7             | 8              | km     |
| PL <sub>8</sub> | 14             | km     |
| PL9             | 10             | km     |
| <b>PL10</b>     | 8              | km     |
| <b>PL11</b>     | 4              | km     |
| <b>PL12</b>     | 1.86           | km     |
| <b>PL13</b>     | 6              | km     |

<span id="page-63-0"></span>Tabla 7.11: Distancia puntos limpio nuevos al centro de acopio.

#### Distancia de franjas a estación de transferencia

<span id="page-63-1"></span>A diferencia de los casos anteriores, la distancias que se deben recorrer entre los elementos de [FR](#page-98-0) a [ET,](#page-97-1) corresponden a recorridos a realizar por los camiones recolectores de residuos. Los datos de las distancias de este punto se presentan en la Tabla [7.12.](#page-63-1)

| D3(FR, ET)      | ET <sub>0</sub> | Unidad |
|-----------------|-----------------|--------|
| FR1             | 65              | km     |
| FR2             | 58              | km     |
| FR3             | 50              | km     |
| FR <sub>4</sub> | 56              | km     |
| FR5             | 50              | km     |
| FR6             | 56              | km     |
| FR.7            | 50              | km     |
| FR8             | 50              | km     |
| FR9             | 38              | km     |
| <b>FR10</b>     | 46              | km     |
| <b>FR11</b>     | 42              | km     |
| <b>FR12</b>     | 48              | km     |

Tabla 7.12: Distancia de franjas a estación de transferencia.

#### Distancia de franjas a centro de acopio

Según como funciona actualmente la comuna, existen villas en las que en una vivienda se acumulan los materiales reciclables de dicha villa. De esta manera existen puntos específicos por los que el camión de recolección de material reciclable debe transitar en cada franja, trazando una ruta determinada en cada una de ellas. Las distancias aproximadas a recorrer entre [FR](#page-98-0) y [CA,](#page-97-0) considerando la ruta que inicia en el centro de acopio, recorre la franja y retorna a CA, se presentan en la Tabla [7.13.](#page-64-0)

| D4(FR, CA)      | CAO | Unidad |
|-----------------|-----|--------|
| FR1             | 49  | km     |
| FR2             | 29  | km     |
| FR3             | 36  | km     |
| FR <sub>4</sub> | 34  | km     |
| FR5             | 42  | km     |
| FR6             | 40  | km     |
| FR7             | 42  | km     |
| FR <sub>8</sub> | 38  | km     |
| FR9             | 38  | km     |
| <b>FR10</b>     | 40  | km     |
| <b>FR11</b>     | 40  | km     |
| <b>FR12</b>     | 46  | km     |

<span id="page-64-0"></span>Tabla 7.13: Distancias de franjas a centro de acopio

#### Distancia entre puntos verdes y centro de acopio

<span id="page-64-1"></span>Otros recorridos que podrían realizarse son aquellos entre los elementos de [PV](#page-98-1) y el centro de acopio [\(CA\)](#page-97-0), que le competen a los camiones de recolección de material reciclable. Los valores de las distancias se expresan en la Tabla [7.14.](#page-64-1)

| D5(PV, CA)  | $\rm CA0$      | Unidad | D5(PV, CA)  | $\rm CA0$ | Unidad |
|-------------|----------------|--------|-------------|-----------|--------|
| PV1         | 12             | km     | <b>PV15</b> | 2         | km.    |
| PV2         | 2              | km     | PV16        | 4         | km.    |
| PV3         | 4              | km     | PV17        | 8         | km.    |
| PV4         | 4              | km     | PV18        | 4         | km     |
| PV5         | 4              | km     | PV19        | 6         | km     |
| PV6         | 6              | km     | PV20        | 12        | km     |
| PV7         | 6              | km     | PV21        | 12        | km     |
| PV8         | 4              | km     | PV22        | 10        | km     |
| PV9         | 6              | km     | PV23        | 8         | km     |
| PV10        | $\overline{2}$ | km     | PV24        | 6         | km     |
| <b>PV11</b> | 4              | km     | PV25        | 12        | km     |
| PV12        | 6              | km     | PV26        | 12        | km     |
| PV13        | 4              | km     | PV27        | 4         | km.    |
| <b>PV14</b> | 4              | km     | PV28        | 4         | km     |

Tabla 7.14: Distancia entre puntos verdes y centro de acopio

#### Distancia entre centro de acopio y estación de transferencia

<span id="page-64-2"></span>Otra distancia a considerar, es de [CA](#page-97-0) a [ET,](#page-97-1) recordando que existe un flujo desde CA que se descarta y se envía a disposición final. El valor se presenta en la Tabla [7.15.](#page-64-2)

Tabla 7.15: Distancia entre centro de acopio y estación de transferencia.

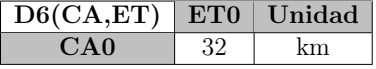

#### Distancia entre estación de transferencia y relleno sanitario

La distancia entre la estación de transferencia [\(ET\)](#page-97-1) y el relleno sanitario [\(RS\)](#page-98-5), es parte del recorrido que realizan los camiones de recolección y transporte de residuos, y su valor se presenta en la Tabla [7.16.](#page-65-0)

<span id="page-65-0"></span>Tabla 7.16: Distancia entre estación de transferencia y relleno sanitario.

| D7(CA,ET)   RS0   Unidad |    |
|--------------------------|----|
| ETO                      | km |

### Distancia entre franjas y puntos verdes

Entre las distancias que pueden ser transitadas por vehículos particulares, se encuentran aquellas entre las franjas [\(FR\)](#page-98-0) y los puntos verdes [\(PV\)](#page-98-1). Todas las combinaciones posibles entre ambos conjuntos se presentan en las Tablas [7.17](#page-65-1) y [7.18.](#page-65-2)

Tabla 7.17: Distancia entre franjas y puntos verdes. De PV1 a PV14.

<span id="page-65-1"></span>

|              |       |          |      |          |       |      | $\cdot$ | $\cdot$<br>. . |          |             |             |      |       |      |        |
|--------------|-------|----------|------|----------|-------|------|---------|----------------|----------|-------------|-------------|------|-------|------|--------|
| $D8$ (FR,PV) | PV1   | PV2      | PV3  | PV4      | PV5   | PV6  | PV7     | PV8            | PV9      | <b>PV10</b> | <b>PV11</b> | PV12 | PV13  | PV14 | Unidad |
| FR1          | 8.00  | 4.00     | 4.00 | 4.00     | 2.00  | 4.00 | 2.00    | .26            | 4.00     | 4.00        | 4.00        | 4.00 | 0.88  | 4.00 | km     |
| FR2          | 10.00 | $2.00\,$ | 2.00 | 1.96     | .60   | 6.00 | 4.00    | 4.00           | 4.00     | 0.79        | 2.00        | 4.00 | 4.00  | 4,00 | km     |
| FR3          | 8,00  | 4.00     | 1.95 | 2.00     | 2.00  | 4.00 | 2.00    | 2.00           | 0.95     | 4.00        | 2.00        | 2.00 | 4.00  | 1.65 | km     |
| FR4          | 10.00 | 4.00     | 1.44 | $1.36\,$ | .98   | 4.00 | 4.00    | 4.00           | 4.00     | 1,88        | 0.54        | 4.00 | 4.00  | 1,55 | km     |
| FR5          | 6.00  | 6.00     | 4.00 | 4.00     | 4.00  | .59  | 4.00    | 4.00           | 97       | 6.00        | 6.00        | 0.81 | 6.00  | 4,00 | km     |
| FR6          | 6.00  | 6.00     | 2.00 | 4.00     | 4.00  | .35  | 4.00    | 4.00           | 4.00     | 4.00        | 2.00        | 2.00 | 6.00  | 4.00 | km     |
| FR7          | 6.00  | 8.00     | 6.00 | 6.00     | 8.00  | 4.00 | 8.00    | 8.00           | 6.00     | 10.00       | 8.00        | 4.00 | 8.00  | 6.00 | km     |
| FR8          | 6.00  | 6.00     | 4.00 | 6.00     | 6.00  | 2.00 | 6.00    | 6.00           | $6.00\,$ | 6.00        | 4.00        | 4.00 | 8.00  | 4.00 | km     |
| FR9          | 0.97  | 10.00    | 6.00 | 8.00     | 8.00  | 4.00 | 8,00    | 8.00           | 6.00     | 10.00       | 8.00        | 6.00 | 8.00  | 8.00 | km     |
| FR10         | 2,00  | 8,00     | 4.00 | 6.00     | 6.00  | 2,00 | 6,00    | 6.00           | $6.00\,$ | 8.00        | 6.00        | 4.00 | 8.00  | 6,00 | km     |
| FR11         | l.54  | 12.00    | 8.00 | 10.00    | 10.00 | 6.00 | 10.00   | 10.00          | 8.00     | 10.00       | 10.00       | 8.00 | 10.00 | 8.00 | km     |
| FR12         | 2.00  | 10.00    | 6.00 | 8.00     | 8.00  | 4.00 | 8.00    | 8.00           | 8.00     | 8.00        | 8.00        | 6.00 | 8.00  | 6.00 | km     |

Tabla 7.18: Distancia entre franjas y puntos verdes. De PV15 a PV28.

<span id="page-65-2"></span>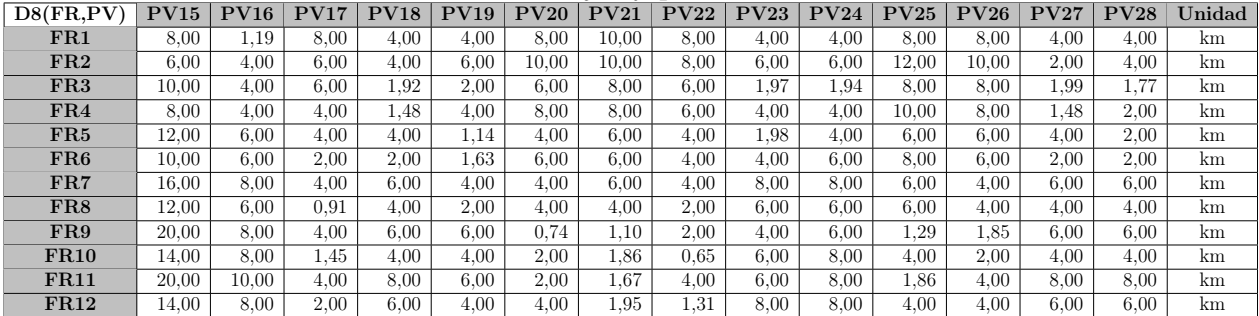

#### Distancia entre franjas y punto limpio antiguo

Otras distancias que pueden ser recorridas por un vehículo particular, son aquellas entre las franjas [\(FR\)](#page-98-0) y los puntos limpios [\(PL\)](#page-98-2), en particular en este caso, se presenta la distancia de FR a PL1, valor que se muestra en la Tabla [7.19.](#page-66-0)

| $D9$ (FR,PLA)   | PL1  | Unidad |
|-----------------|------|--------|
| FR1             | 8,00 | km     |
| FR2             | 6,00 | km     |
| FR3             | 6,00 | km     |
| FR <sub>4</sub> | 4,00 | km     |
| FR.5            | 4,00 | km     |
| FR6             | 1,73 | km     |
| FR7             | 6,00 | km     |
| FR8             | 2,00 | km     |
| FR9             | 6,00 | km     |
| <b>FR10</b>     | 4,00 | km     |
| <b>FR11</b>     | 8,00 | km     |
| $\rm FR12$      | 6,00 | km     |

<span id="page-66-0"></span>Tabla 7.19: Distancia entre franjas y punto limpio antiguo.

#### Distancia entre franjas y puntos limpios nuevos

Las distancias entre las franjas y los puntos limpios nuevos propuestos [\(PLN\)](#page-98-4), se presentan aquí, en la Tabla [7.20.](#page-66-1)

<span id="page-66-1"></span>

| Tabla <i>(.20)</i> . Distancia entre franjas y puntos hilipios nuevos. |      |                 |                |      |                 |      |                 |       |             |                  |             |             |        |
|------------------------------------------------------------------------|------|-----------------|----------------|------|-----------------|------|-----------------|-------|-------------|------------------|-------------|-------------|--------|
| D10(FR, PLN)                                                           | PL2  | PL <sub>3</sub> | PL4            | PL5  | PL <sub>6</sub> | PL7  | PL <sub>8</sub> | PL9   | <b>PL10</b> | PL <sub>11</sub> | <b>PL12</b> | <b>PL13</b> | Unidad |
| FR1                                                                    | 6.00 | 2.00            | 8.00           | 6.00 | 6.00            | 6.00 | 10.00           | 10.00 | 6.00        | 1,61             | 4.00        | 4,00        | km     |
| FR2                                                                    | 6.00 | 0.85            | $6.00^{\circ}$ | 4.00 | 6.00            | 6.00 | 12.00           | 8.00  | 8,00        | 4,00             | 0.39        | 4.00        | km     |
| FR3                                                                    | 4.00 | 4.00            | 6.00           | 4.00 | 4.00            | 4.00 | 10.00           | 8.00  | 4,00        | 2.00             | 4.00        | 2.00        | km     |
| FR4                                                                    | 4,00 | 2.00            | 4,00           | 4.00 | 4.00            | 4,00 | 10.00           | 8.00  | 6.00        | 2,00             | 1,95        | 2,00        | km     |
| FR5                                                                    | 2.00 | 6.00            | 4.00           | 2,00 | 1.61            | 1,58 | 8.00            | 6.00  | 2,00        | 4.00             | 6.00        | 1,74        | km     |
| FR6                                                                    | 2,00 | 4.00            | 2,00           | 0.98 | 1,80            | 4,00 | 8.00            | 4,00  | 4,00        | 4,00             | 4,00        | 2,00        | km     |
| FR7                                                                    | 2,00 | 10.00           | 2.00           | 4.00 | 4.00            | 4,00 | 8.00            | 6.00  | 6.00        | 6.00             | 10.00       | 4.00        | km     |
| FR8                                                                    | 0.71 | 6.00            | 1.31           | 2.00 | 2.00            | 4,00 | 6.00            | 4.00  | 6.00        | 6.00             | 6.00        | 4.00        | km     |
| FR9                                                                    | 4.00 | 10.00           | 4.00           | 4.00 | 6.00            | 4.00 | 2.00            | 4.00  | 4.00        | 6.00             | 10.00       | 6.00        | km     |
| <b>FR10</b>                                                            | 1.19 | 6.00            | 1,79           | 2.00 | 4.00            | 4,00 | 4.00            | 2,00  | 6.00        | 6.00             | 8.00        | 4.00        | km     |
| <b>FR11</b>                                                            | 4,00 | 10.00           | 6.00           | 6.00 | 6.00            | 6.00 | 0.75            | 4.00  | 6.00        | 8.00             | 10.00       | 8.00        | km     |
| FR12                                                                   | 2.00 | 8.00            | 2.00           | 4.00 | 4.00            | 4.00 | 2.00            | 1.68  | 6.00        | 8.00             | 8.00        | 4.00        | km     |

Tabla 7.20: Distancia entre franjas y puntos limpios nuevos.

## 7.2.9. Variables

Una parte importante de la formulación del problema es establecer las variables del mismo. En este caso, corresponden a los flujos entre los nodos de gestión de residuos y a las variables de existencia de ciertos puntos de tratamiento, como los puntos limpios y las plantas de tratamiento propuestas.

La descripción e información de cada una de las variables se presenta a continuación.

#### Variables de flujo

•  $F1_{np_1} \in \mathbb{R}^+$  es el flujo másico entre la franja  $n \in FR$  y el punto limpio antiguo  $p_1 \in PLA$ .

- $F2_{np} \in \mathbb{R}^+$  es el flujo másico entre la franja  $n \in FR$  y los puntos limpio nuevos  $p \in PLN$ .
- $F3_{nm} \in \mathbb{R}^+$  es el flujo másico entre la franja  $n \in FR$  y los puntos verdes  $m \in PV$ .
- $F4_{ni} \in \mathbb{R}^+$  es el flujo másico entre la franja  $n \in FR$  y el centro de acopio i  $\in CA$ .
- $F5_{nn} \in \mathbb{R}^+$  es el flujo másico entre la franja  $n \in FR$  y la estación de transferencia  $v \in ET$ .
- $F6_{p_1i} \in \mathbb{R}^+$  es el flujo másico entre el punto limpio antiguo  $p_1 \in PLA$  y el centro de acopio i  $\in CA$ .
- $F7_{pi} \in \mathbb{R}^+$  es el flujo másico entre los puntos limpio nuevos  $p \in PLN$  y el centro de acopio i  $\in CA$ .
- $F8_{iv} \in \mathbb{R}^+$  es el flujo másico entre el centro de acopio i  $\in CA$  y la estación de transferencia  $v \in ET$ .
- $F9_{vw} \in \mathbb{R}^+$  es el flujo másico entre la estación de transferencia  $v \in ET$  y el relleno sanitario  $w \in RS$ .
- $F10<sub>ir</sub> \in \mathbb{R}^+$  es el flujo másico entre el centro de acopio i  $\in CA$  y la planta de tratamiento mecánico  $r \in P1$ .
- $F11_{is} \in \mathbb{R}^+$  es el flujo másico entre el centro de acopio  $i \in CA$  y la planta de pirólisis  $s \in P2$ .
- $F12_{it} \in \mathbb{R}^+$  es el flujo másico entre el centro de acopio i ∈  $CA$  y la planta de combustión  $t \in P3$ .
- $F13<sub>mi</sub> \in \mathbb{R}^+$  es el flujo másico entre los puntos verdes  $m \in PV$  y el centro de acopio  $i \in CA$ .

#### Variables de existencia

- $A_p \in \mathbb{Z}, A_p = 1$  si el punto limpio  $p \in PLN$  se instala.  $A_p = 0$  de otra manera.
- $B_s \in \mathbb{Z}, B_s = 1$  si la planta de pirólisis  $s \in P2$  se instala.  $B_s = 0$  de otra manera.
- $C_t \in \mathbb{Z}, C_t = 1$  si la planta de combustión  $t \in \mathbb{P}3$  se instala.  $C_t = 0$  de otra manera.

#### 7.2.10. Restricciones matemáticas

Para que el modelo sepa como distribuir los residuos plásticos en los distintos puntos de acopio y tratamiento, es importante establecer las restricciones del problema. A continuación se detallan todas las restricciones que se utilizarán para resolver el sistema planteado.

#### Balance de Masa Global

La primera restricción corresponde al balance de masa global, es decir, que toda la masa que entra al sistema sea igual a la que sale del mismo. La expresión matemática se define en la ecuación [7.1.](#page-68-0)

<span id="page-68-0"></span>
$$
\sum_{n \in FR} F1_{np_1} + \sum_{n \in FR} \sum_{p \in PLN} F2_{np} + \sum_{n \in FR} \sum_{m \in PV} F3_{nm} + \sum_{n \in FR} F4_{ni} + \sum_{n \in FR} F5_{nv} = F10_{ir} + F11_{is} + F12_{it} + F9_{vw}
$$
\n
$$
\forall p_1 \in PLA, \quad i \in CA, \quad r \in P1, \quad s \in P2, \quad t \in P3, \quad v \in ET, \quad w \in RS
$$
\n
$$
(7.1)
$$

#### Balance de masa en cada punto de gestión de residuos

En conjunto con el balance de masa global, se debe cumplir el balance de masa en cada nodo de conexión del sistema. A continuación se presentan las distintas relaciones de balance de masa, correspondientes a cada clase de puntos de gestión del sistema.

En la ecuación [7.2](#page-68-1) se expresa el balance de masa en el punto limpio existente (PLA), lugar al que pueden llegar flujos desde distintas franjas y sale un flujo que se dirige al centro de acopio.

$$
\sum_{n \in FR} F1_{np_1} = F6_{p_1i} \quad \forall \quad p_1 \in PLA, \quad i \in CA \tag{7.2}
$$

<span id="page-68-2"></span><span id="page-68-1"></span>En la ecuación [7.3](#page-68-2) se realiza el balance de masa sobre cada uno de los puntos limpios nuevos (PLN).

$$
\sum_{n \in FR} F2_{np} = F7_{pi} \quad \forall \quad p \in PLN, \quad i \in CA \tag{7.3}
$$

En la ecuacuón [7.4](#page-68-3) se realiza el balance de masa sobre el centro de acopio (CA).

<span id="page-68-3"></span>
$$
\sum_{n \in FR} F4_{ni} + \sum_{m \in PV} F13_{mi} + F6_{p_1i} + \sum_{p \in PLN} F7_{pi} = F10_{ir} + F11_{is} + F12_{it} + F8_{iv}
$$
\n
$$
\forall i \in CA, \quad p_1 \in PLA, \quad r \in P1, \quad s \in P2, \quad t \in P3, \quad v \in ET
$$
\n(7.4)

<span id="page-68-4"></span>El balance de masa sobre cada uno de los puntos verdes se ve expresado en [7.5.](#page-68-4)

$$
\sum_{m \in FR} F3_{nm} = F13_{m1} \quad \forall \quad m \in PV, \quad i \in CA \tag{7.5}
$$

<span id="page-68-5"></span>El balance de masa sobre la estación de transferencia (ET) se ve expresado en la ecuación [7.6.](#page-68-5)

$$
\sum_{n \in FR} F5_{nv} + F8_{iv} = F9_{vw} \quad \forall \quad v \in ET, \quad i \in CA, \quad w \in RS
$$
\n
$$
(7.6)
$$

El balance de las franjas se ve reflejado en la ecuación [7.7.](#page-69-0) Aquí, se indica que para cada una de las n franjas, el flujo másico que sale hacia los puntos limpios, puntos verde, centro <span id="page-69-0"></span>de acopio y estación de transferencia es igual al flujo másico de residuos plásticos generado en la misma franja (E0).

$$
F1_{np_1} + \sum_{p \in PLN} F2_{np} + \sum_{m \in PV} F3_{nm} + F4_{ni} + F5_{nv} = E0_n
$$
  

$$
\forall n \in FR, \quad p_1 \in PLA, \quad i \in CA, \quad v \in ET
$$
 (7.7)

#### Capacidades de instalaciones

Otras restricciones relevantes, son las capacidades que poseen las distintas instalaciones, y que los flujos de entrada a las mismas no excedan su capacidad máxima. A continuación, se presentan las relaciones que corresponden a respetar las capacidades máximas de cada uno de los puntos de almacenamiento, recolección, tratamiento y disposición del problema.

La suma de todos los flujos que van de las franjas [\(FR\)](#page-98-0) al punto limpio antiguo [\(PLA\)](#page-98-3), es menor o igual a la capacidad del punto limpio antiguo.

$$
\sum_{n \in FR} F1_{np_1} \leq CAP1_{p_1} \quad \forall \quad p_1 \in PLA \tag{7.8}
$$

La suma de todos los flujos que van de las franjas (FR) a un punto limpio nuevo, es menor o igual a la capacidad de ese punto limpio nuevo específico.

$$
\sum_{n \in FR} F2_{np} \le CAP2_p, \quad \forall \quad p \in PLN \tag{7.9}
$$

La suma de los flujos que van desde las franjas (FR), puntos verde (PV), puntos limpio nuevos (PLN) y punto limpio antiguo (PLA) hacia el centro de acopio (CA), es menor o igual a la capacidad del centro de acopio.

$$
\sum_{n \in FR} F4_{ni} + \sum_{m \in PV} F13_{mi} + F6_{p_1i} + \sum_{p \in PLN} F7_{pi} \le CAP3_i \quad \forall \quad i \in CA, \quad p_1 \in PLA \tag{7.10}
$$

El flujo que va del centro de acopio (CA) hacia la planta de tratamiento mecánico, es menor o igual a la capacidad de dicha planta de tratamiento.

$$
F10ir \leq CAP4r \quad \forall \quad i \in CA, \quad r \in P1
$$
\n
$$
(7.11)
$$

El flujo que va del centro de acopio (CA) hacia la planta de tratamiento de pirólisis, es menor o igual a la capacidad de dicha planta de tratamiento.

$$
F11_{\text{is}} \leq CAP5_s \quad \forall \quad \text{i} \in CA, \quad s \in P2 \tag{7.12}
$$

El flujo que va del centro de acopio (CA) hacia la planta de tratamiento de combustión, es menor o igual a la capacidad de dicha planta de tratamiento.

$$
F12_{it} \leq CAP6_t \quad \forall \quad i \in CA, \quad t \in P3 \tag{7.13}
$$

La suma de los flujos de las franjas (FR) y del centro de acopio a la estación de transferencia, es menor o igual a la capacidad de la estación de transferencia.

$$
\sum_{n \in FR} F5_{nv} + F8_{iv} \leq CAP8_v \quad \forall \quad i \in CA, \quad v \in ET \tag{7.14}
$$

El flujo que va de la estación de transferencia hacia el relleno sanitario, es menor o igual a la capacidad del relleno sanitario.

$$
F9_{vw} \leq CAP9_w \quad \forall \quad v \in ET, \quad w \in RS \tag{7.15}
$$

La suma de los flujos que van de las franjas a un determinado punto verde, es menor o igual a la capacidad de ese punto verde específico.

$$
\sum_{n \in FR} F3_{nm} \leq CAP10_m, \quad \forall \quad m \in PV \tag{7.16}
$$

#### Restricciones lógicas de existencia

En esta sección se presentan las relaciones lógicas entre las variables y distintos flujos. Se desea representar lo siguiente: si la planta no existe, los flujos de entrada deben ser iguales a cero. Además, si los flujos que se dirigen a un posible punto de instalación son iguales a cero, dicha instalación no puede existir.

En las siguientes ecuaciones se representan lo mencionado anteriormente utilizando el método de la gran M, que permite crear una cota superior igual a cero en el caso de que una planta no exista. Si la planta existe, la cota superior es abierta, un valor muy grande, tan grande como para que esta restricción nunca sea activa. Esto se ve representado en las ecuaciones [7.17,](#page-70-0) [7.19](#page-71-0) y [7.21.](#page-71-1)

Por otra parte, también se debe cumplir la sentencia recíproca, es decir, si todos los flujos que entran a un nodo son cero, entonces la planta asociada a ese nodo no debe existir. Eso está expresado en las ecuaciones [7.18,](#page-70-1) [7.20](#page-71-2) y [7.22.](#page-71-3)

<span id="page-70-0"></span>Para el caso de los elementos de PLN, se deben cumplir las relaciones [7.17](#page-70-0) y [7.18,](#page-70-1) para cada uno de ellos.

$$
\sum_{n} F2_{np} \le A_p \cdot M, \quad \forall \quad p \in PLN \tag{7.17}
$$

$$
A_p \le \sum_{n \in FR} F2_{np} \cdot M, \quad \forall \quad p \in PLN \tag{7.18}
$$

<span id="page-70-1"></span>Para el caso de la planta de tratamiento de pirólisis, se deben cumplir las relaciones [7.19](#page-71-0) y [7.20.](#page-71-2)

$$
F11_{is} \le B_s \cdot M, \quad \forall \quad i \in CA, \quad s \in P2 \tag{7.19}
$$

$$
B_s \le F11_{\text{is}} \cdot M, \quad \forall \quad \text{i} \in CA, \quad s \in P2 \tag{7.20}
$$

<span id="page-71-2"></span><span id="page-71-1"></span><span id="page-71-0"></span>Y para el caso de la planta de tratamiento de combustión, se deben cumplir las relaciones [7.21](#page-71-1) y [7.22.](#page-71-3)

$$
F12_{it} \le C_t \cdot M, \quad \forall \quad i \in CA, \quad t \in P3 \tag{7.21}
$$

$$
C_t \le F12_{it} \cdot M, \quad \forall \quad i \in CA, \quad t \in P3 \tag{7.22}
$$

#### <span id="page-71-3"></span>7.2.11. Funciones objetivo

Las funciones objetivo a minimizar corresponde a costos y puntajes ambientales, que se expresan en las ecuaciones [7.23](#page-71-4) y [7.29.](#page-73-0)

#### Función de costos

La función F01 suma los costos de disposición final por tonelada (C01), los costos de operación del centro de acopio (C02), los costos de transporte del sistema completo (C03), los costos de operación de las plantas de tratamiento (C04) y los costos de instalación o inversión de las plantas de tratamiento y los puntos limpios (C05).

$$
min \quad F01 = C01 + C02 + C03 + C04 + C05 \tag{7.23}
$$

<span id="page-71-4"></span>En la ecuación [7.24](#page-71-5) se explicita el cálculo de C01, donde se multiplica el costo de disposición por tonelada enviada al relleno sanitario, que se expresa con F9.

<span id="page-71-5"></span>
$$
C01 = CDF \cdot F9_{vw}, \quad \forall \quad v \in ET, \quad w \in RS \tag{7.24}
$$

En la ecuación [7.25](#page-71-6) se utiliza el costo de operación del centro de acopio por tonelada y se multiplica por el flujo másico que entra al mismo.

<span id="page-71-6"></span>
$$
C02 = COCA \cdot (F6_{p_1i} + \sum_{p \in PLN} F7_{pi} + \sum_{m \in PV} F13_{mi} + \sum_{n \in FR} F4_{ni}), \quad \forall \quad p_1 \in PLA, \quad i \in CA
$$
\n(7.25)
<span id="page-72-3"></span>La ecuación [7.26](#page-72-0) presenta la suma de todos los costos de transporte. CT corresponde al costo de transporte de los camiones recolectores, que trasladan los flujos que se dirigen a la estación de transferencia y al relleno sanitario; CTT corresponde al costo de transporte de los camiones de reciclaje, que trasladan los flujos que se dirigen al CA; y finalmente, CV corresponde al costo de transporte de los vehículos pequeños o particulares, que podrían trasladar flujos de las franjas a puntos de almacenamiento como PL y PV.

La estructura de la ecuación [7.26,](#page-72-0) específicamente los costos divididos en las capacidades de los vehículos se debe a cómo funciona en la realidad el costo de transporte de los residuos, que dependen por un lado de la distancia que se debe recorrer, y por otro, de la carga que lleva. Así, si el vehículo de transporte va lleno, el costo de transporte será el máximo que se pueda cobrar, mientras que si va con menos carga, el cobro será proporcional a dicha carga. También puede ocurrir que el flujo másico que debe ser transportado sea mucho mayor a la capacidad, si así es, entonces se cobrará más de un viaje del transporte de dichos flujos.

<span id="page-72-0"></span>
$$
C03 = \frac{CT}{CAPCT} \cdot (\sum_{n \in FR} F5_{nv} \cdot D3_{nv} + F8_{iv} \cdot D6_{iv} + F9_{vw} \cdot D7_{vw}) +
$$
  
\n
$$
\frac{CTT}{CAPCTT} \cdot (F6_{p_1i} \cdot D1_{p_1i} + \sum_{p \in PLN} F7_{pi} \cdot D2_{pi} + \sum_{m \in PV} F13_{mi} \cdot D5_{mi} + \sum_{n \in FR} F4_{ni} \cdot D4_{ni}) +
$$
  
\n
$$
\frac{CV}{CAPCV} \cdot (\sum_{n \in FR} F1_{np_1} \cdot D9_{np_1} + \sum_{n \in FR} \sum_{p \in PLN} F2_{np} \cdot D10_{np} + \sum_{n \in FR} \sum_{m \in PV} F3_{nm} \cdot D8_{nm}) +
$$
  
\n
$$
\forall v \in ET, \quad i \in CA, \quad w \in RS, \quad p_1 \in PLA
$$
\n(7.26)

A continuación se presenta la ecuación [7.27,](#page-72-1) que corresponde a los costos de operación por tonelada de las distintas plantas de tratamiento multiplicados por los flujos que se dirigen a cada una de las plantas.

$$
CO4 = COPT1_r \cdot F10_{ir} + COPT2_s \cdot F11_{is} + COPT3_t \cdot F12_{it}
$$
  
\n
$$
\forall \quad r \in P1, \quad s \in P2, \quad t \in P3, \quad i \in CA
$$
\n(7.27)

<span id="page-72-1"></span>Finalmente, los costos de inversión se presentan en la ecuación [7.28,](#page-72-2) que indica el costo de inversión de los puntos limpios y las plantas de tratamientos, multiplicados por la existencia de cada una de las instalaciones propuestas.

<span id="page-72-2"></span>
$$
C05 = \sum_{p \in PLN} k1 \cdot CIPL_p \cdot A_p + k2 \cdot CIPT2_s \cdot B_s + k3 \cdot CIPT3_t \cdot C_t
$$
  
\n
$$
\forall s \in P2, t \in P3
$$
\n(7.28)

#### Función de puntaje ambiental

A continuación, se presenta F02 que corresponde a la suma del puntaje ambiental total del sistema planteado. El análisis de la estructura de esta función es similar a la del costo de <span id="page-73-0"></span>transporte, aquí el puntaje otorgado a un método será máximo si la capacidad del tratamiento se llena, mientras que disminuirá si el flujo enviado a dicho tratamiento es menor. En este caso, la función está configurada de tal manera que los tratamientos deseados tengan el menor puntaje, así si se llenaran el total debería seguir siendo menor respecto al máximo que podría alcanzar.

$$
\begin{array}{ll}\n\min \quad F02 = \frac{F10_{ir}}{CAP4_r} \cdot S1_r + \frac{F11_{is}}{CAP5_s} \cdot S2_s + \frac{F12_{it}}{CAP6_t} \cdot S3_t + \frac{F9_{vw}}{CAP9_w} \cdot S4_w \\
\lambda \quad \forall \quad i \in CA, \quad r \in P1, \quad s \in P2, \quad t \in P3, \quad v \in ET, \quad w \in RS\n\end{array} \tag{7.29}
$$

## 7.3. Discusiones

## 7.3.1. Costos de operación

Respecto a los costos de operación del centro de acopio [\(COCA\)](#page-97-3), el valor obtenido considera que en el centro de acopio traten 238  $\vert t/m$ es, que corresponde a lo tratado en un año, según la información entregada por la municipalidad. Este valor también asume que el número de operarios se mantiene, es decir, el costo de operación por tonelada se terminó considerando como un costo fijo, independiente del flujo de entrada.

Para tratar tantas toneladas se requiere de más mano de obra, lo que significaría aumentar el ítem de los sueldos destinados a los operarios, que representa la fracción más importante de los costos de operación de la planta. Sin embargo, como se indicó en el párrafo anterior, esto no se consideró con el fin de poder obtener resultados que prefirieran el envío al centro de acopio.

Por otro lado, desde el punto de vista de la capacidad, el centro de acopio cuenta con 6.200  $[m^2]$ , y si se considera que se deben apilar sacas de 1,1  $[m^3]$  y que la densidad aparente del plástico es de 0,04  $\lbrack t/m^3 \rbrack$ , se obtiene que es capaz de recibir 768 toneladas de plástico aproximadamente.

De esta manera, se puede decir que desde el punto de vista de la capacidad del centro de acopio es apropiado pensar que pueda recibir la masa recolectada anualmente en un sólo mes, sin embargo, desde el punto de vista operacional está muy lejos de la realidad, provocando que tratar una tonelada de residuo tenga un costo aproximado de 69 mil pesos. Este valor se explica por el flujo másico tratado mensualmente de residuos, que corresponden a 20 toneladas por mes aproximadamente y que el proceso se lleva a cabo casi en un 100 % por los operadores, sin el uso intensivo de máquinas que agilicen el proceso (sólo la cinta transportadora).

Ahora, observando a modo general la Tabla [7.2](#page-58-0) de costos operacionales, es importante notar que si se quiere reciclar el residuo plástico en la comuna (por gestión del municipio), sólo considerando los costos de operación, como costo base se tienen CLP\$5.900 para tratar una tonelada de plástico al mes en el centro de acopio. Luego, para continuar con el proceso de tratamiento del mismo flujo másico que fue enviado al centro de acopio, se tiene un costo de al menos CLP\$9.400 en el tratamiento de combustión (el de menor valor), es decir, que para reciclar una tonelada al mes se tiene un costo total en el sistema de al menos CLP\$15.300 aproximadamente, que corresponde a casi CLP\$3.000 por sobre el costo de disposición final de una tonelada mensual.

Tomando en cuenta el caso actual en Chile, el reciclaje existente es el mecánico que en promedio tiene un costo de CLP\$21.000, es decir, sumado al proceso del centro de acopio es equivalente a un total de CLP\$26.900, más del doble (CLP\$12.500 aproximadamente) del costo de disposición final. En conclusión, considerando sólo los costos de operación, el escenario actual del país favorece económicamente la disposición final por sobre el reciclaje de los residuos producidos.

## 7.3.2. Costos de inversión

Como ya se explicó, se han seleccionado dos posibles casos para los costos de inversión: que la capacidad de las plantas de tratamiento sean capaces de recibir todo el flujo másico de residuo plástico que se genera en la comuna (mejor de los casos) o que sólo puedan ser capaces de recibir una fracción del flujo.

En el mejor de los casos, el centro de acopio tendría que recibir un flujo mayor a 200 toneladas por mes de residuo plástico, sin embargo, en el caso de que la capacidad de las plantas sólo cuenten con recibir 100 toneladas, ¿a qué tratamiento será mejor enviar el flujo?

Para responder la pregunta anterior, hay que considerar que de base la mejor situación es que no se tenga que invertir en nuevas instalaciones, debido a sus altos costos, en ese caso es esperable que parte del flujo que recibe el centro de acopio sea enviado a la planta de tratamiento mecánico greenplast [\[30\]](#page-102-0), ya que actualmente estas existen en Chile. Ahora bien, si se requiere de otra planta para enviar la otra parte del residuo plástico que el tratamiento mecánico no puede recibir, sería probable que el sistema escoja el tratamiento por combustión por sobre el de pirólisis, ya que el primero implica un menor costo económico que el segundo desde el punto de vista operacional y de inversión [\[32\]](#page-102-1) [\[35\]](#page-102-2).

Es importante decir que es difícil definir si los costos de inversión indicados están correctamente estimados, sabiendo que estas tecnologías no existen o se encuentran en su versión piloto a baja escala. Desde la información recopilada y presentada, es posible notar la gran diferencia en costos de inversión entre la pirólisis y la combustión, siendo la primera considerablemente de mayor valor.

Si bien existen estudios en la actualidad que indican las ventajas y desventajas entre las dos tecnologías propuestas, se llega a la conclusión que preferir una u otra dependerá siempre del objetivo que se quiera lograr, sin embargo, en la mayoría de los casos la pirólisis es preferible por sobre la combustión [\[36\]](#page-102-3). A pesar de ello, el uso de la combustión en el tratamiento de los residuos en general, está ampliamente estudiada y es el proceso más utilizado de manera alternativa a la disposición final [\[41\]](#page-103-0).

## 7.3.3. Costos de Transporte

En cuanto a los costos de transporte, no existe un registro de la distancia recorrida actualmente por los camiones ni los gastos asociados al consumo de combustible. Por lo tanto, no existe un valor del rendimiento específico ni para el camión recolector ni para el camión de reciclaje. De esta manera, fue necesario realizar cálculos para poder establecer los rendimientos de los distintos camiones, que se encuentran dentro de los rangos que fueron encontrados por bibliografía [\[42\]](#page-103-1) [\[43\]](#page-103-2).

En cuanto al vehículo particular, el Ministerio de Energía cuenta con una página en línea que presenta los rendimientos de distintos vehículos livianos y medianos [\[44\]](#page-103-3). Para obtener el rendimiento de vehículos particulares se consideraron los autos livianos más vendidos del año 2018 [\[45\]](#page-103-4) y se obtuvo un rendimiento promedio de todos ellos, presentados en la Tabla [7.7.](#page-60-0)

Al observar la Tabla [7.7,](#page-60-0) se puede decir que el transporte de menor valor es el particular y el de mayor el realizado por el camión recolector, sin embargo, en cuanto a las capacidades es al contrario, la mayor capacidad la tiene el camión recolector y el menor los vehículos particulares.

A partir de esta tabla se podría predecir que el sistema preferirá los trayectos realizados por los autos particulares hacia los puntos de almacenamiento, debido a su bajo costo, y que se intentará llevar la mayor cantidad de residuos al centro de acopio por este medio. Sin embargo, para poder decidir esto con mayor precisión es necesario conocer las distancias que deben recorrer los distintos medios de transporte.

### 7.3.4. Puntajes asignados a los distintos tratamientos

En el caso de los puntajes presentados en la Tabla [7.8](#page-61-0) se buscó otorgar los menores puntajes al tratamiento mecánico y los mayores a la disposición final, respetando la jerarquía para el manejo de residuos presentada en la introducción [\[6\]](#page-100-0). En cuanto al puntaje lineal, la diferencia de puntaje entre la disposición y el tratamiento de combustión es menor que en el caso del puntaje no lineal.

Considerar una mayor diferencia de puntaje entre la disposición final y los tratamientos de revalorización energética propuestos tiene más sentido que el caso lineal, ya que la bibliografía encontrada destaca que en la mayoría de los casos disponer en el relleno sanitario debería ser la última opción a considerar frente a los otros tratamientos propuestos [\[36\]](#page-102-3). De todas formas, este análisis podrá ser verificado al momento de evaluar los resultados finales que se obtengan a partir de la optimización de la formulación planteada.

Además, es relevante destacar que pirólisis y combustión, ambos tratamientos corresponden a métodos de revalorización energética, ¿cómo diferenciarlos?. Respecto a estudios realizados de análisis de ciclo de vida, se ha concluido que es medio ambientalmente mejor realizar el proceso de pirólisis que el de combustión [\[36\]](#page-102-3), debido a que posee una mejor evaluación en la mayoría de las categorías de impacto analizadas [\[46\]](#page-103-5), principalmente es un

mejor proceso al momento de querer obtener energía a partir de residuos [\[47\]](#page-103-6). Es por ello que se han ordenado de la manera en que se presenta en la Tabla [7.8.](#page-61-0)

## 7.3.5. Condiciones iniciales

Respecto a la Tabla [7.9,](#page-62-0) se puede indicar que los valores de flujos másicos generados por cada una de las franjas tienen sentido debido a que están en relación directa con el área de cada una de las franjas.

De esta manera, lo que se podría esperar es que las franjas que producen mayores flujos másicos de residuos plásticos sean las que tendrán flujos mayores de salida a los puntos de almacenamiento o a la estación de transferencia, o quizá sean las que prefieran el uso de puntos limpios y/o verdes, centralizando con ello la salida de materiales desde cada franja.

## 7.3.6. Distancias

En cuanto a las distancias, se consideró que los viajes son de ida y vuelta, y que además sólo se realizan traslados de un punto a otro, por ejemplo, si una familia o persona quiere llevar sus residuos a algún punto de almacenamiento como a un punto verde o limpio, se dirige desde su vivienda hacia el punto de recolección y luego retornará a su vivienda, sin ir a otros destinos en el mismo viaje. Del mismo modo un camión de reciclaje partirá su trayecto desde el centro de acopio hasta algún punto verde o punto limpio y luego retornará al centro de acopio, sin dirigirse a otro destino en el mismo viaje.

Analizar los traslados de esta manera no considera que el camión podría tener un uso parcial de su capacidad de carga. Por lo tanto, es probable que de esta forma se realicen más viajes de lo que realizaría un camión en la realidad.

Es importante enfatizar que el enfoque de este proyecto no es solucionar problemas de ruteo, y este es el motivo por el que no se consideraron rutas alternativas para los distintos vehículos que participan en el problema. Al mismo tiempo, al no tener información de todas las rutas recorridas por los camiones de reciclaje ni los recolectores, las distancias obtenidas entre las franjas y el centro de acopio, y las franjas y la estación de transferencia fueron estimadas mediante el uso de herramientas como Google Earth y podrían estar subestimadas.

A pesar de que las mediciones realizadas puedan estar subestimadas, la representación de las franjas permite incluir un problema de organización que la la municipalidad sí considera, a pesar de que la medición sea aproximada permite estimar un posible costo asociado al transporte de los flujos de residuo plástico.

# Capítulo 8

## Solución problema de optimización

Finalmente, luego de tener la formulación del problema y todos los datos necesarios para resolverlo, es posible ejecutar el modelo en alguna herramienta computacional útil para ejecutar y resolver este tipo de problemas.

Con el o los resultados que se obtengan en este capítulo, será posible concluir respecto al funcionamiento actual de la comuna y cómo podría mejorar.

## 8.1. Metodología

Para la resolución del problema planteado en este trabajo se siguen los siguientes pasos:

- 1. Primero, se selecciona la herramienta computacional con la que se trabajará. Para efectos de este trabajo, esta corresponde a GAMS.
- 2. Para este proyecto se proponen cuatro problemas a resolver, el caso de las capacidades de las instalaciones igual a 300  $\left[t/mes\right]$  para los dos escenarios de puntajes propuestos. Y, análogamente, el caso de las instalaciones con capacidades de iguales a 100 [t/mes], para los mismos dos escenarios. De esta manera para cada situación se deberán utilizar los parámetros correspondientes.
- 3. Una vez el código esta completo, se ejecuta el programa y se utiliza el método de programación por metas, con el fin de poder confeccionar la curva de Pareto y así poder obtener el conjunto solución.
- 4. Luego de esto, se selecciona una solución óptima que se encuentre en el conjunto de soluciones óptimas.
- 5. Al seleccionar dicha solución es posible esquematizar la solución con los flujos resultantes.
- 6. Se itera el procedimiento para cada una de las situaciones propuestas.

A continuación, en la Figura [8.1](#page-78-0) se presenta a modo resumen los pasos a seguir.

<span id="page-78-0"></span>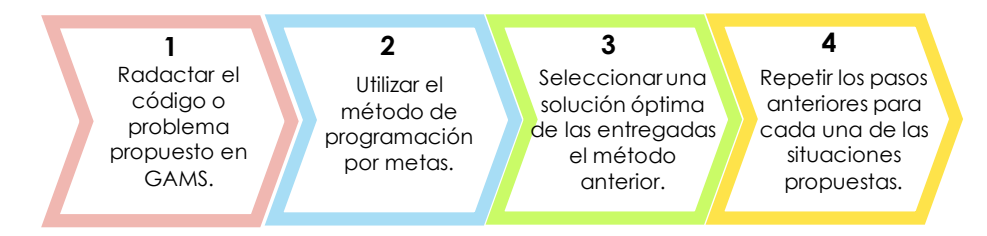

Figura 8.1: Esquema de trabajo para obtener la solución del problema de optimización.

## 8.2. Optimización multiobjetivo

A continuación se presentan los resultados obtenidos aplicando el método de programación por metas. Para mayor detalle de los resultados revisar la sección de Anexos [D.1.](#page-139-0) Los puntos graficados tanto para el caso sin normalizar como el normalizado se encuentran en la misma sección de anexos mencionada.

## 8.2.1. Problema 1. Capacidad de 100 toneladas, puntaje caso 1

Para este caso, entre los parámetros se considera que las plantas de tratamiento cuentan con una capacidad de 100 toneladas, que implica que los costos de inversión son aquellos presentados para este caso. Además, se considera el puntaje lineal.

Con todas las condiciones anteriores y aplicando el método de programación por metas estableciendo distintos porcentajes de importancia para cada una de las funciones mono objetivo, las soluciones normalizadas son los puntos que se presentan en la Figura [8.2,](#page-79-0) y al unir los puntos se presenta la frontera de Pareto. Además, el punto ideal se presenta con color celeste y el punto anti ideal con naranjo.

<span id="page-78-1"></span>Los valores reales de los puntos ideal y anti ideal se presentan en la Tabla [8.1.](#page-78-1)

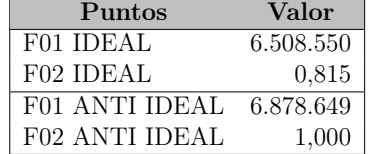

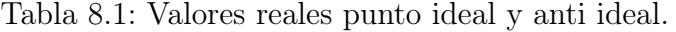

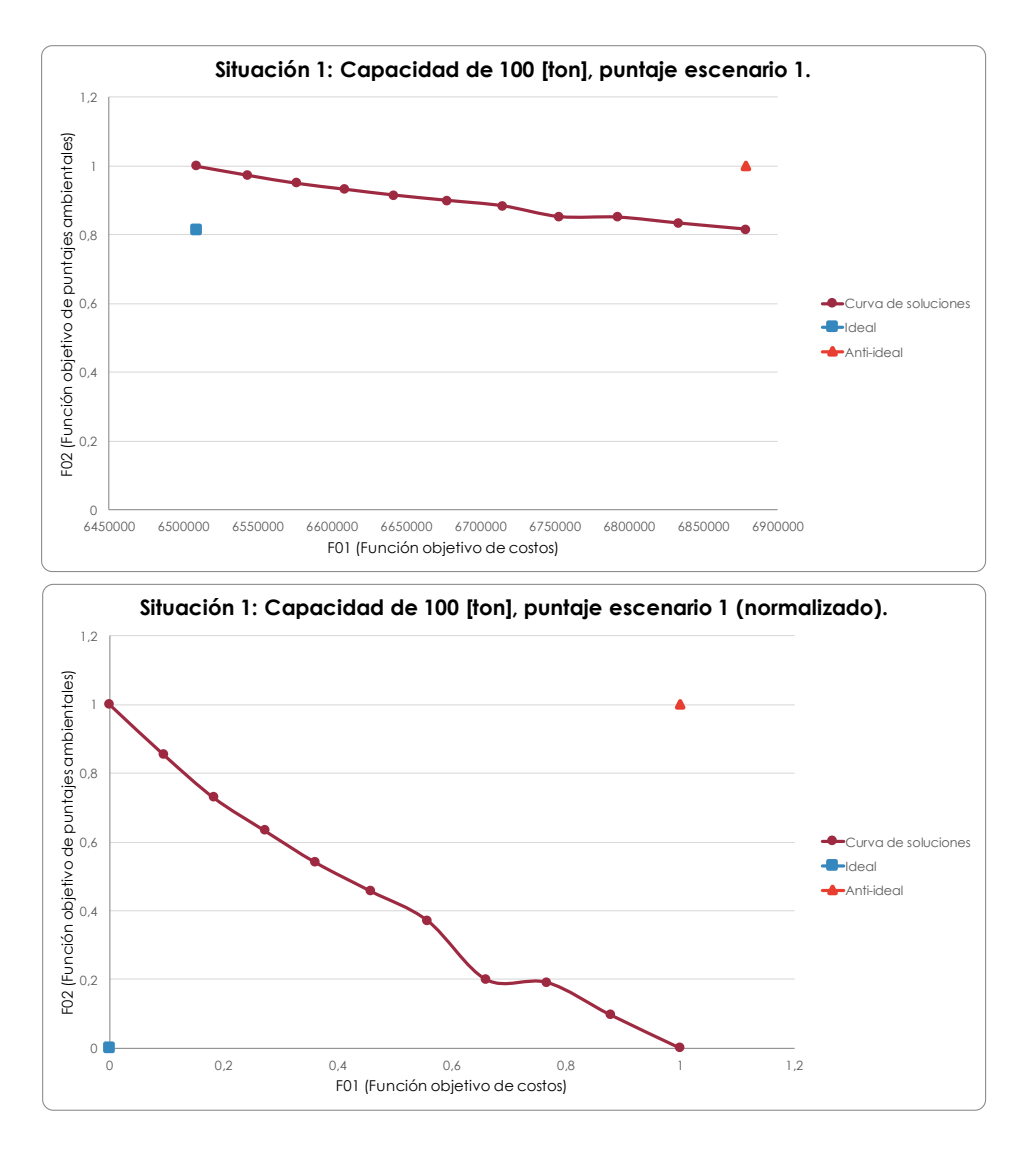

<span id="page-79-0"></span>Figura 8.2: Soluciones óptimas para el problema 1. (Elaboración propia)

En la Figura [8.2](#page-79-0) se presenta la Frontera de Pareto, considerando las siguientes condiciones: capacidad de las plantas de tratamiento igual a 100 [t] y el puntaje escenario 1, correspondiente al lineal, Tabla [7.8.](#page-61-0)

En este caso, debido a la diferencia de magnitudes entre los costos y el puntaje se han normalizado los valores de las funciones, siendo el punto ideal el cero del gráfico y el punto anti ideal, igual a 1.

A partir de los valores reales que se obtienen para los puntos ideal y anti ideal presentados en la Tabla [8.1,](#page-78-1) se puede inferir que las variables binarias son iguales a 0, es decir, no existen nuevas instalaciones, esto se observa por los costos obtenidos entre el mejor y el peor caso no superan los 10 millones de pesos, y los costos de las instalaciones propuestas superan los 100 millones de pesos como se presenta en la Tabla [7.5.](#page-60-1)

Por otro lado, los puntajes ambientales ideal y anti ideal no normalizados son cercanos e iguales a 1, respectivamente, es decir, en el caso anti ideal es probable que todo el flujo másico de residuo plástico se dirija a disposición final. Por otro lado, en el valor del puntaje ideal es probable que el flujo se divida entre la planta de tratamiento mecánico y la disposición final, debido a que no existirían nuevas instalaciones.

## 8.2.2. Problema 2. Capacidad de 100 toneladas, puntaje caso 2

Se realiza el mismo procedimiento del caso anterior, esta vez aplicando nuevamente 100 toneladas de capacidad para las plantas de tratamiento, pero considerando el caso 2 de los puntajes, que corresponden a los obtenidos a partir de una función cúbica.

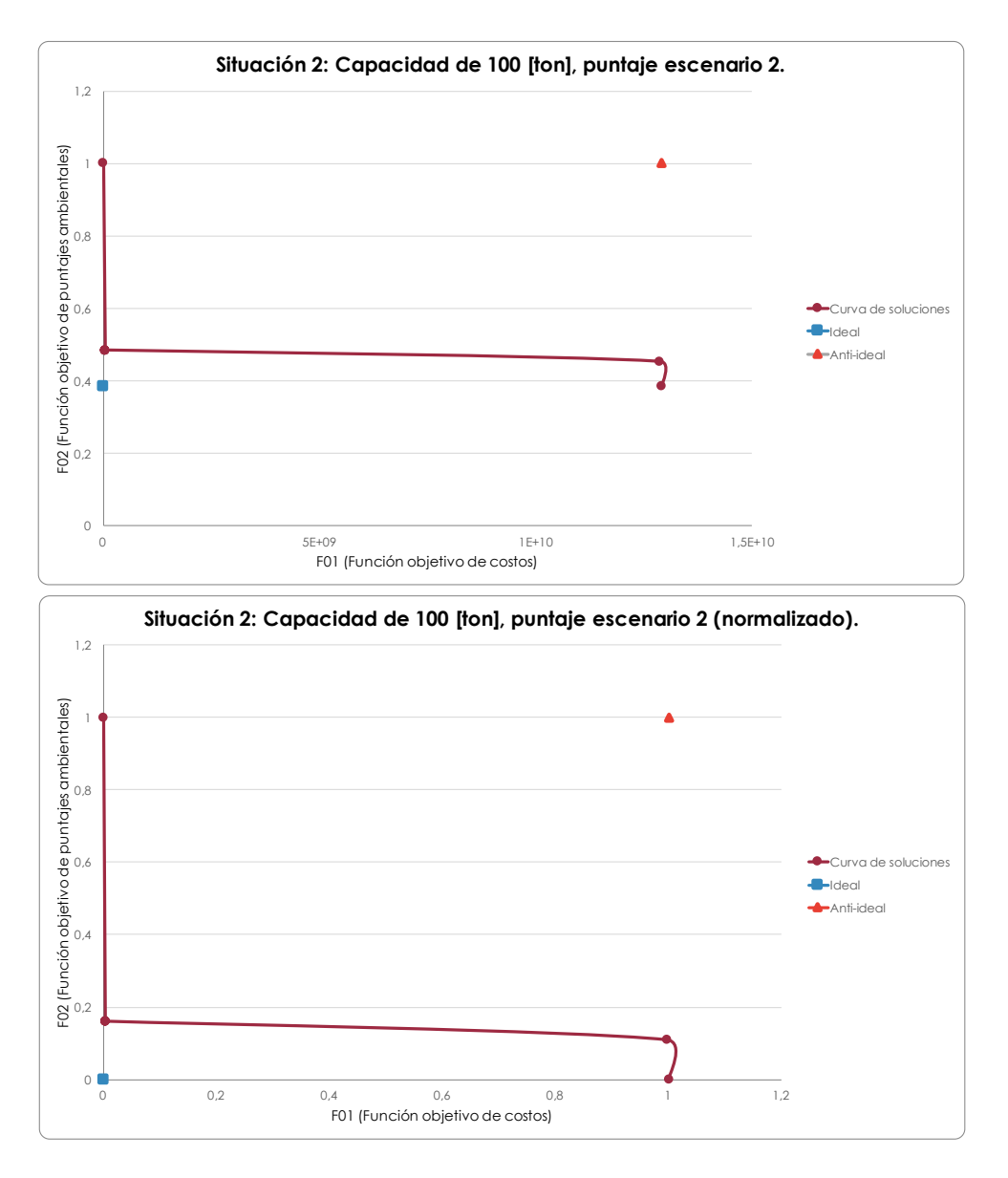

<span id="page-80-0"></span>Figura 8.3: Soluciones óptimas para el problema 2. (Elaboración propia)

<span id="page-81-0"></span>Los valores reales de los puntos ideal y anti ideal se presentan en la Tabla [8.2.](#page-81-0)

| Puntos                | Valor          |
|-----------------------|----------------|
| F01 IDEAL             | 6.508.550      |
| F02 IDEAL             | 0.385          |
| F01 ANTI IDEAL        | 12.894.940.000 |
| <b>F02 ANTI IDEAL</b> | 1.000          |

Tabla 8.2: Valores reales punto ideal y anti ideal.

#### Discusiones

En la segunda situación, se considera que la capacidad de las instalaciones también es 100 toneladas pero los puntajes están distribuidos según el escenario 2, correspondiente al no lineal, Tabla [7.8.](#page-61-0)

Al igual que el problema anterior, los puntajes están normalizados, y los puntajes reales de los puntos ideal y anti ideal se presentan en la Tabla [8.2.](#page-81-0) A partir de ella se puede inferir que sí podrían existir instalaciones, por el valor sobre 12 mil millones de pesos obtenidos para el punto anti ideal de los costos.

Como sí podrían existir instalaciones en este escenario, tiene sentido que el valor ideal del puntaje sea cercano a cero.

De todas maneras, el caso ideal del costo tiene el mismo valor que el problema anterior, y en relación al puntaje, si el costo es ideal, el puntaje no y es cercano a 1 como se presenta en la Tabla [8.2.](#page-81-0)

A diferencia del problema anterior, se observan sólo 3 puntos para graficar Pareto, como se muestra en la Figura [8.3,](#page-80-0) ya que al variar la importancia de ambas funciones objetivos esos fueron todos los resultados entregados, o se aproximaban a los valores presentados. Esto se verifica al acercarse al punto cercano al valor ideal, como se muestra en la Figura [8.4.](#page-81-1) Este comportamiento podría deberse a la gran diferencia que existe en los costos entre invertir o no en nuevas instalaciones, pasando de rangos de 6 millones a 12 mil millones.

<span id="page-81-1"></span>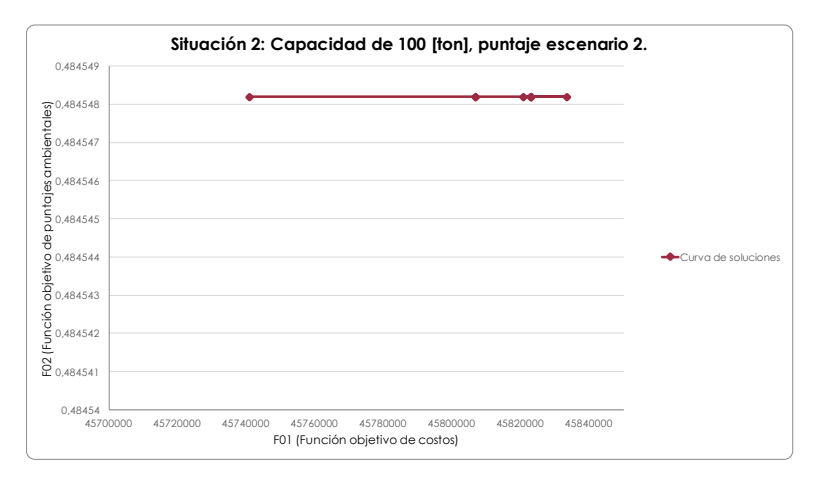

Figura 8.4: Acercamiento a soluciones del problema 2. (Elaboración propia)

## 8.2.3. Problema 3. Capacidad de 300 toneladas, puntaje caso 1

Análogo al problema 1, en este caso se establecen 300 toneladas de capacidad para las plantas de tratamiento del sistema y se utilizan los puntajes lineales.

<span id="page-82-0"></span>Los valores reales de los puntos ideal y anti ideal se presentan en la Tabla [8.3.](#page-82-0)

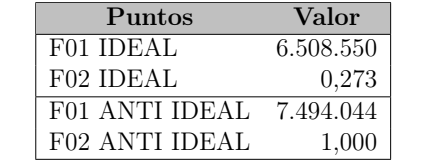

Tabla 8.3: Valores reales punto ideal y anti ideal.

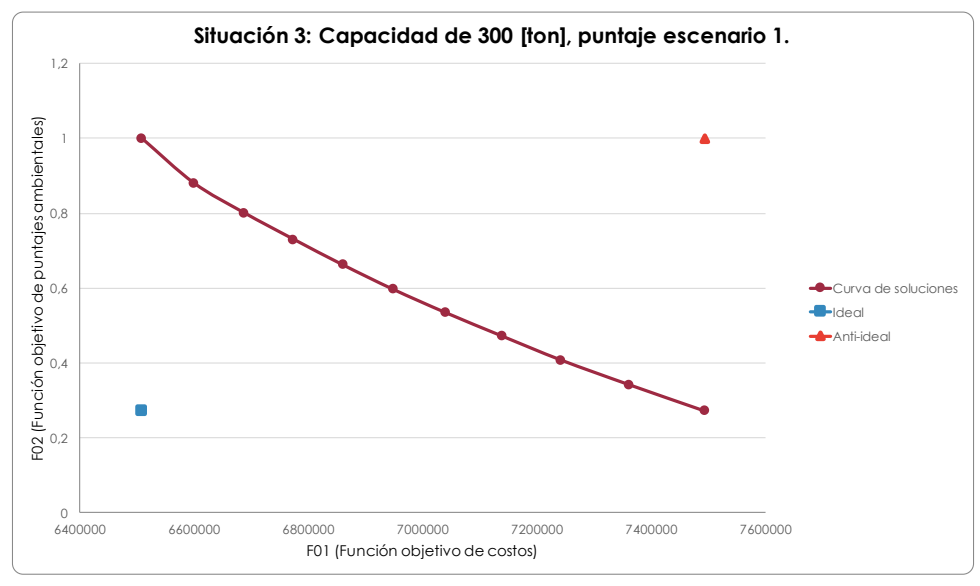

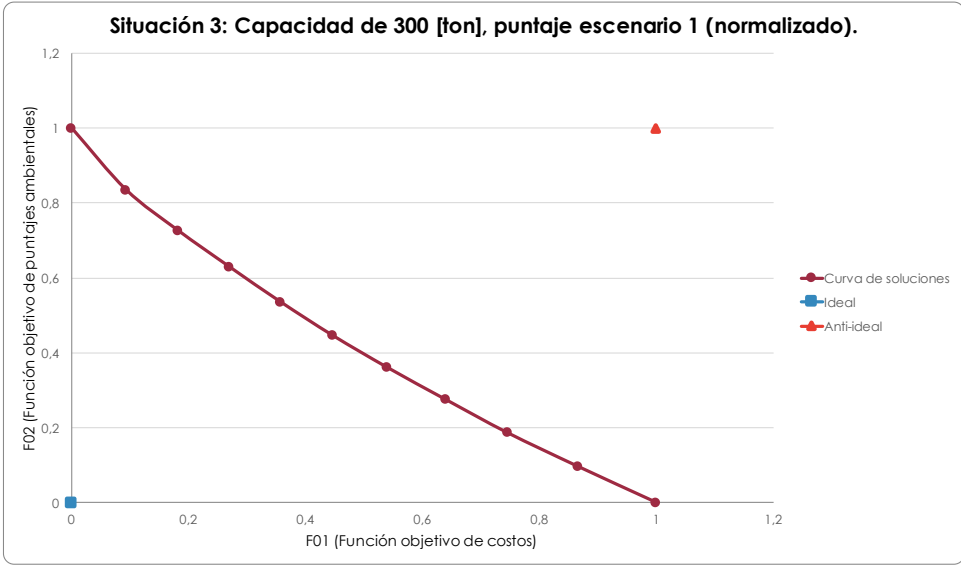

<span id="page-82-1"></span>Figura 8.5: Soluciones óptimas para el problema 3. (Elaboración propia)

Ahora, se presentarán dos situaciones considerando que las instalaciones cuentan con una capacidad de 300 [t]. En particular en este problema, se considerará el puntaje del caso 1, Tabla [7.8.](#page-61-0)

Como se mencionó en las discusiones de costos de operación e inversión, lo que se esperaría en caso de destinar flujos a tratamientos, es que no existieran nuevas instalaciones y todo se dirija al tratamiento mecánico y/o a disposición final.

Según los costos obtenidos para los puntos ideal y anti ideal presentados en la Tabla [8.3,](#page-82-0) nuevamente los costos no superan los 10 millones de pesos, es decir, no existen nuevas instalaciones en el conjunto de solución.

En cuanto a los puntajes, ambos casos son diferentes, se presenta un valor cercano a cero y otro igual a 1, es decir, probablemente en un caso se dirige mayoritariamente el flujo hacia el tratamiento mecánico, y en el otro se dirige en mayor proporción o por completo a disposición final.

La forma de la curva que se presenta en la Figura [8.5](#page-82-1) tiene sentido, ya que cuando es el mejor caso de una función, es decir el mínimo, se cumple que es el máximo de la otra. Además, los puntos se distribuyen como es de esperar.

## 8.2.4. Problema 4. Capacidad de 300 toneladas, puntaje caso 2

Análogo al problema 2, en este caso se establecen 300 toneladas de capacidad para las plantas de tratamiento del sistema y se utilizan los puntajes no lineales.

<span id="page-83-0"></span>Los valores reales de los puntos ideal y anti ideal se presentan en la Tabla [8.4.](#page-83-0)

| Puntos                | Valor     |
|-----------------------|-----------|
| F01 IDEAL             | 6.508.550 |
| F02 IDEAL             | 0.168     |
| F01 ANTI IDEAL        | 7.494.044 |
| <b>F02 ANTI IDEAL</b> | 1.000     |

Tabla 8.4: Valores reales punto ideal y anti ideal.

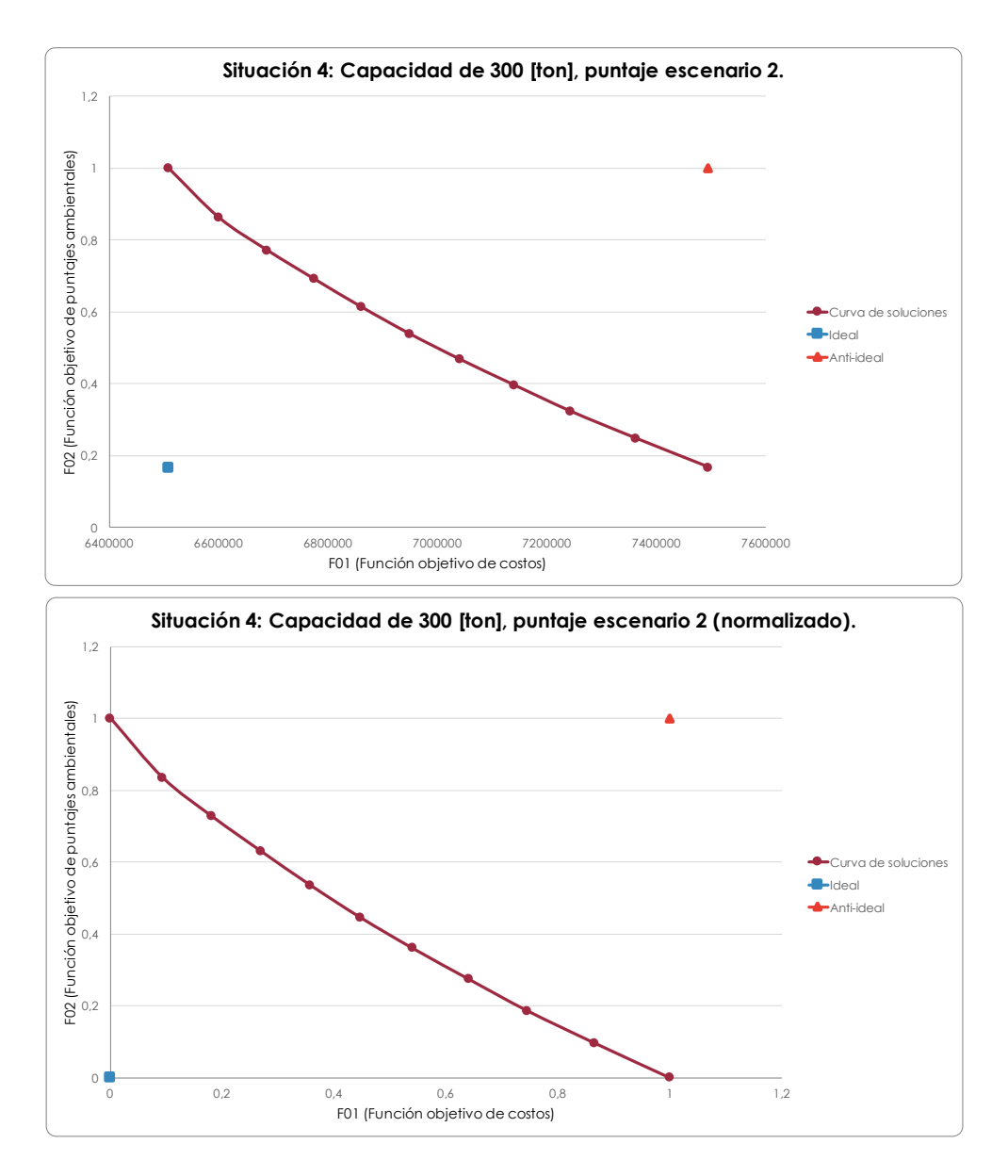

Figura 8.6: Soluciones óptimas para el problema 4. (Elaboración propia)

Nuevamente se considera que las instalaciones poseen capacidades de 300 [t], pero ahora con una distribución de puntajes según el caso 2, Tabla [7.8.](#page-61-0)

El análisis para este caso es igual que para el caso anterior, de hecho, se puede observar en la Tabla [8.4](#page-83-0) que los valores de los costos son iguales a los del caso anterior, sólo cambian los puntajes como es de esperar, ya que el tratamiento mecánico posee menor puntaje asociado que en el caso anterior.

La curva también se comporta de la manera esperada como en el problema anterior. A partir de este resultado se puede concluir que si la capacidad del tratamiento mecánico es suficiente para recibir todo el flujo de residuo plástico generado, no se requieren nuevas instalaciones, y probablemente esto será independiente del puntaje otorgado a las instalaciones mientras se respete la jerarquización de manejo de residuos.

## 8.3. Óptimo

A continuación se presentarán las soluciones óptimas seleccionadas para cada uno de los problemas propuestos. Para mayor detalle revisar la sección Anexos [D.2.](#page-143-0)

## 8.3.1. Problema 1. Capacidad de 100 toneladas, puntaje caso 1

Para el problema 1 se selecciona la solución que contempla una importancia del 50 % para la función de costos y 50 % para la función de puntajes. Con esta definición los valores obtenidos se presentan en la Tabla [8.5](#page-86-0) y el esquema de flujos del sistema se muestran en la Figura [8.7.](#page-85-0)

Con esta solución se tratan 54,27 toneladas de residuo plástico al mes, lo que equivale al  $23,6\,\%$ .

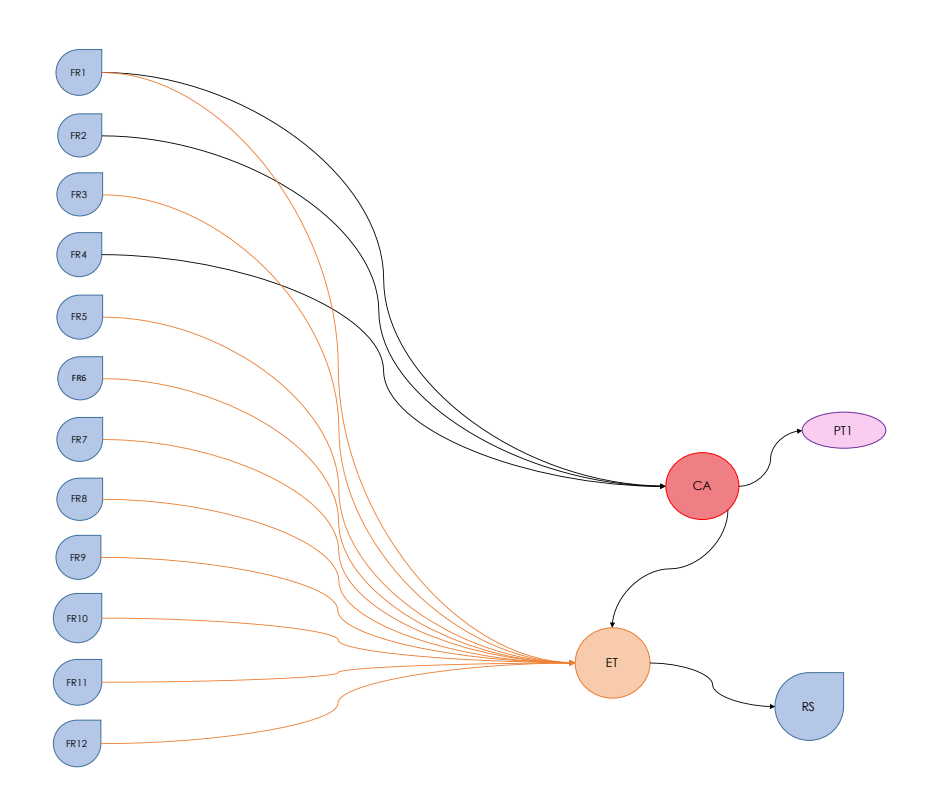

<span id="page-85-0"></span>Figura 8.7: Esquema representativo de la solución óptima escogida para el problema 1. (Elaboración propia)

| Función         | Valor            | Unidad       |  |  |  |
|-----------------|------------------|--------------|--|--|--|
| C <sub>01</sub> | 2.196.967        | $\gamma$ mes |  |  |  |
| C <sub>02</sub> | 355.787          | $\gamma$ mes |  |  |  |
| CO <sub>3</sub> | 2.985.307        | $\gamma$ mes |  |  |  |
| C <sub>04</sub> | 1.139.725        | $\gamma$ mes |  |  |  |
| CO <sub>5</sub> | $\left( \right)$ | $\gamma$ mes |  |  |  |
| F01             | 6.677.786        | $\gamma$ mes |  |  |  |
| F02             | 0,899            |              |  |  |  |

<span id="page-86-0"></span>Tabla 8.5: Problema 1: Resultados de las variables considerando un 50 % de importancia para la función de costos y un 50 % para la función de puntajes.

Dentro del conjunto solución, se considera aquella solución que contemple la misma importancia para ambas funciones, obteniendo el resultado que se presenta en la Tabla [8.5.](#page-86-0) De aquí se desprende que:

- El costo de disposición final (C01) existe, por lo tanto, hay un flujo que se dirige al Relleno Sanitario.
- El costo de operación del centro de acopio (C02) también existe, es decir, hay flujos que se dirigen al centro de acopio.
- El costo de transporte (C03) existe y es cercano a 3 millones de pesos.
- El costo de operación de las plantas (C04) existe, es decir, hay un flujo que se dirige al tratamiento mecánico.
- Finalmente, el costo de inversión (C05) es igual a cero, no existen nuevas instalaciones como se había supuesto para el conjunto solución.

Todo lo anterior se afirma con la Figura [8.7,](#page-85-0) esquema que muestra los flujos existentes para esta solución. Se observa que los flujos generados por las franjas presentan una clara tendencia a dirigirse en su mayoría a la estación de transferencia, y sólo 3 franjas dirigen sus flujos hacia puntos de almacenamiento y tratamiento.

Este resultado tiene relación directa con la manera en que están distribuidos los puntajes, donde la configuración de la función objetivo ambiental tiene combinaciones en que enviar plástico a nuevos puntos de instalación puede hacer que la sumatoria del puntaje total sea mayor en comparación a enviar todo directamente a disposición final.

## 8.3.2. Problema 2. Capacidad de 100 toneladas, puntaje caso 2

Para el segundo problema, de acuerdo a la curva presentada el punto más cercano al ideal es el obtenido con una importancia del 90 % para los costos y 10 % para los puntajes. En base a esto los valores obtenidos para las funciones mono objetivo se presentan en la Tabla [8.6](#page-87-0) y el esquema del resultado de los flujos se muestra en la Figura [8.8.](#page-87-1)

Con esta solución se tratan 200 toneladas de residuo plástico al mes, lo que equivale al 86,9 %.

<span id="page-87-0"></span>Tabla 8.6: Problema 2: Resultados de las variables considerando un 90 % de importancia para la función de costos y un 10 % para la función de puntajes.

| Función         | Valor      | Unidad       |  |  |
|-----------------|------------|--------------|--|--|
| CO <sub>1</sub> | 375.375    | $\gamma$ mes |  |  |
| CO <sub>2</sub> | 1.357.177  | $\gamma$ mes |  |  |
| CO <sub>3</sub> | 1.611.519  | $\gamma$ mes |  |  |
| CO <sub>4</sub> | 3.040.000  | $\gamma$ mes |  |  |
| CO <sub>5</sub> | 39.439.040 | $\gamma$ mes |  |  |
| F <sub>01</sub> | 45.823.112 | $\gamma$ mes |  |  |
| F02             | 0,485      |              |  |  |

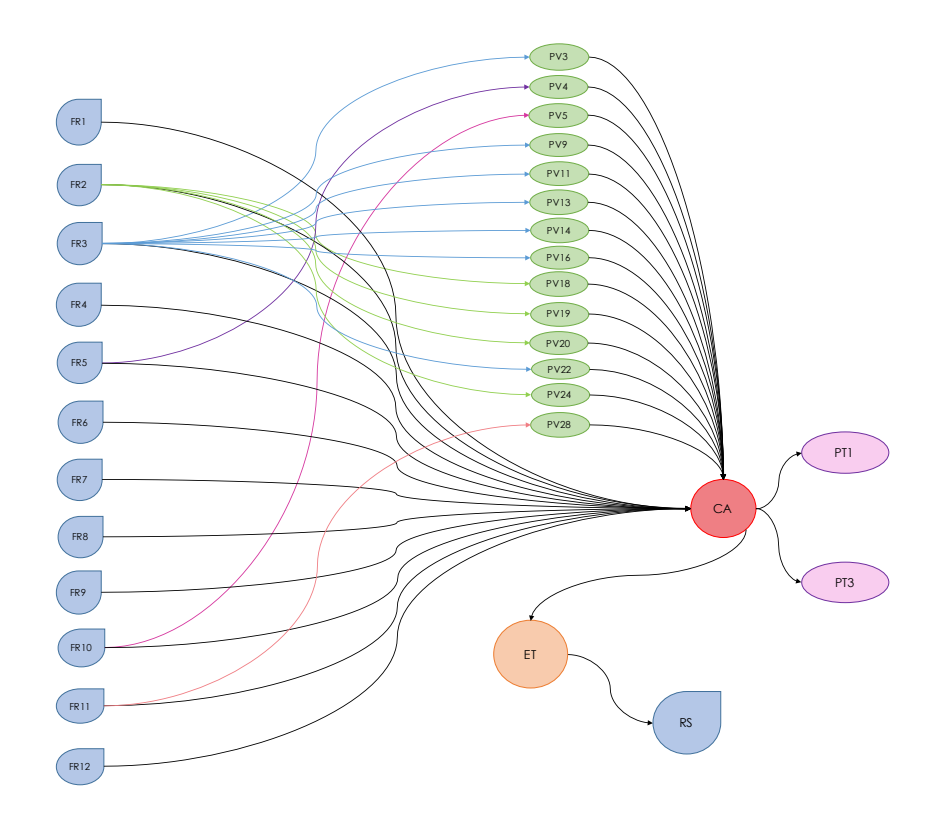

<span id="page-87-1"></span>Figura 8.8: Esquema representativo de la solución óptima escogida para el problema 2. (Elaboración propia)

A partir de la Figura [8.3](#page-80-0) se observa que existe un punto que se acerca significativamente a la solución ideal, dicha solución se obtiene otorgando una importancia del 90 % a la función de costos y un 10 % a la función ambiental. El resultado de dicha combinación se presenta en la Tabla [8.6,](#page-87-0) y se concluye que:

- C01 existe, lo que indica que hay disposición final, sin embargo el valor que tiene es menor a C02, implicando que el flujo que va al relleno es menor que el reciclado.
- C02 indica que hay un flujo tratado en el centro de acopio.
- C03 posee un valor cercano a los 2 millones de pesos, menor al caso anterior.
- C04, indica que se trata un flujo en las plantas.
- C05 existe, por lo tanto, hay instalaciones nuevas.

A diferencia del problema anterior, aquí todos los flujos desde las franjas se dirigen hacia el centro de acopio. Además, se observa que dentro de las instalaciones propuestas, la optimización indica que el tratamiento de combustión es el tratamiento recomendado para instalar, lo que se relaciona con el costo de instalación de la planta de pirólisis y la baja diferencia de puntajes que poseen ambos tipos de tratamiento. Por otro lado, esta solución hace uso de la mitad de puntos verdes existentes en la actualidad.

## 8.3.3. Problema 3. Capacidad de 300 toneladas, puntaje caso 1

Para este caso, se selecciona la solución que entrega una importancia del 50 % para la función de costos y 50 % a la de puntajes. Los resultados obtenidos se expresan en la Tabla [2.3](#page-32-0) y el esquema representativo en la Figura [8.9.](#page-89-0)

Con esta solución se tratan 114,64 toneladas de residuo plástico al mes, lo que equivale al 49,8 %.

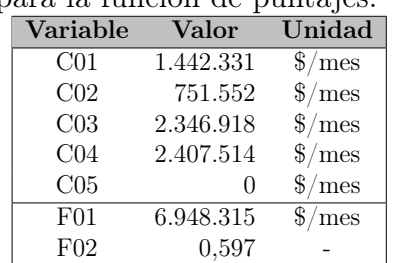

<span id="page-88-0"></span>Tabla 8.7: Problema 3: Resultados de las variables considerando un 50 % de importancia para la función de costos y un 50 % para la función de puntajes.

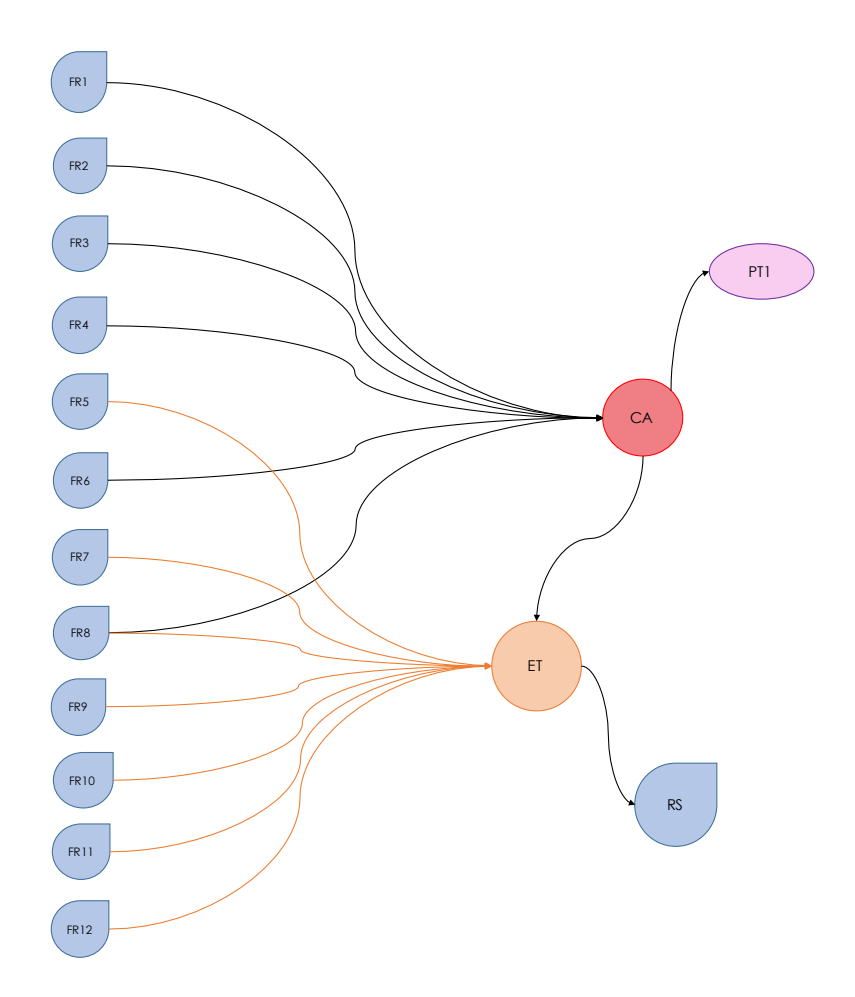

<span id="page-89-0"></span>Figura 8.9: Esquema representativo de la solución óptima escogida para el problema 3. (Elaboración propia)

Al igual que en el problema 1, se decide seleccionar el caso en que ambas funciones poseen la misma importancia. El resultado de esta situación se presenta en la Tabla [8.7.](#page-88-0) A partir de este, se concluye que:

- C01 existe, sin embargo, es menor que el presentado en el problema 1, por lo que se podría predecir que el flujo que va al relleno sanitario es menor que en el primer problema presentado.
- C02, también existe y es mayor que el valor del problema 1, es decir, el flujo que se envía a CA es mayor que en el primer problema.
- C03 posee un valor mayor a 2 millones de pesos.
- C04 existe, es decir, hay un flujo tratado en la planta de tratamiento mecánico.
- C05 es igual a cero, no existen nuevas instalaciones.

A partir del esquema presentado en la Figura [8.9](#page-89-0) se puede observar que las primeras franjas se dirigen al CA, que son las que generan una mayor cantidad de residuos plásticos

(Tabla [7.9\)](#page-62-0), mientras que las franjas que generan menos residuo, en su mayoría, se dirigen a la estación de transferencia.

## 8.3.4. Problema 4. Capacidad de 300 toneladas, puntaje caso 2

Análogo al problema 3, se selecciona la solución de 50 % para la función de costos y de 50 % para la de puntajes, obteniendo como resultado los valores que se presentan en la Tabla [8.8](#page-91-0) y el esquema de flujos de la Figura [8.10](#page-90-0)

Con esta solución se tratan 114,64 toneladas de residuo plástico al mes, lo que equivale al 49,8 %.

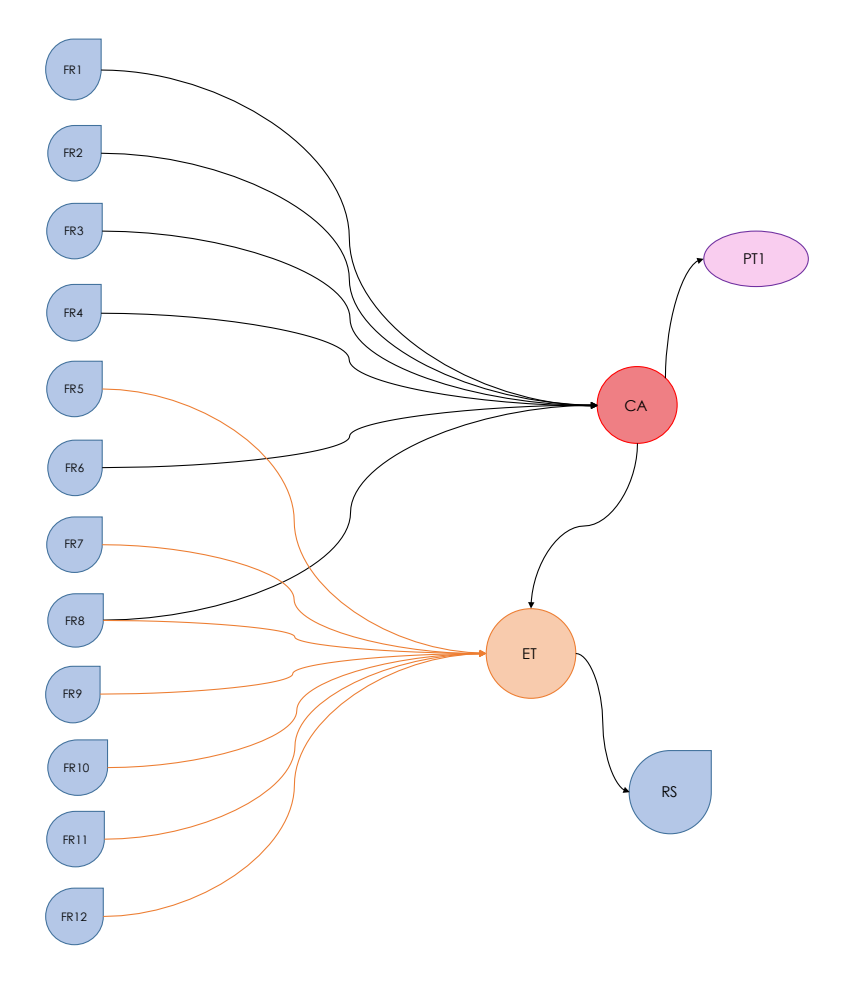

<span id="page-90-0"></span>Figura 8.10: Esquema representativo de la solución óptima escogida para el problema 4. (Elaboración propia)

| Variable        | Valor     | Unidad       |  |  |  |
|-----------------|-----------|--------------|--|--|--|
| CO <sub>1</sub> | 1.442.331 | $\$/mes$     |  |  |  |
| C <sub>02</sub> | 751.552   | $\gamma$ mes |  |  |  |
| C <sub>03</sub> | 2.346.918 | $\gamma$ mes |  |  |  |
| CO <sub>4</sub> | 2.407.514 | $\gamma$ mes |  |  |  |
| C <sub>05</sub> |           | $\gamma$ mes |  |  |  |
| F <sub>01</sub> | 6.948.315 | $\gamma$ mes |  |  |  |
| F02             | 0,539     |              |  |  |  |

<span id="page-91-0"></span>Tabla 8.8: Problema 4: Resultados de las variables considerando un 50 % de importancia para la función de costos y un 50 % para la función de puntajes.

En este caso, también se selecciona la solución que le entrega la misma importancia a ambas funciones, obteniendo los resultados presentados en la Tabla [8.8](#page-91-0) y en el esquema de la Figura [8.10.](#page-90-0)

El resultado obtenido en este problema es igual al problema anterior, sólo varía el puntaje obtenido, sin embargo, las soluciones de cada uno de los costos y el esquema obtenido es exactamente igual a la situación anterior.

Las observaciones presentadas para el problema 3 también aplican para el problema 4.

## 8.4. Discusiones generales

De acuerdo a los resultados obtenidos, lo primero que se puede deducir es que para el caso en que las plantas de tratamiento cuenten con una capacidad de 300 toneladas mensuales, independiente del puntaje asignada a cada uno de los tratamientos de residuo plástico, el resultado es el mismo. Se envía casi el 50 % del flujo másico al tratamiento mecánico y no se utilizan puntos verdes ni limpios. Esto último puede tener relación con el costo de mover pequeños flujos en comparación con trasladar flujos mayores directamente desde las franjas al centro de acopio y no en localizaciones intermedias.

Por otro lado, de manera global, ningún resultado presenta en su solución el trasporte de flujos de plástico a los puntos limpio, en ningún caso, ya sea el punto que existe actualmente o los propuestos en las ubicaciones de los microbasurales. Esto también puede deberse a la formulación del problema, particularmente en los costos de transporte y en las distancias medidas entre los distintos nodos.

En la solución del problema 2, es la única solución que presenta flujos destinados a los puntos verdes, sin embargo, los flujos desde las franjas se dirigen todos al centro de acopio. En esta solución la capacidad de las plantas es de 100 toneladas mensuales y se utiliza el escenario 2 de puntajes. Es posible que se de esta configuración, ya que el problema considera costos de transporte elevados para el camión de reciclaje, y en comparación con los flujos que transporte el camión, los flujos a los puntos verdes son bastante menores, es probable que al momento de buscar el mínimo costos, llega el punto en que para trasladar pequeños flujos es mejor utilizar vehículos pequeños.

Otro resultado relevante, es que en todos los casos se utiliza el tratamiento mecánico en alguna medida. Junto con esto, también se obtiene que el mínimo porcentaje tratado del flujo de residuos plásticos es de 24 % aproximadamente, y el máximo un 87 %.

Llama la atención que la primera solución sólo traslada el flujo de 3 franjas al centro de acopio, y actualmente en la comuna sólo se retiran los residuos plásticos de algunas villas de la comuna, lo que no supera el  $1\%$  de las viviendas [\[13\]](#page-101-0). A pesar de eso, en esta solución se trata casi el 24 % del residuo plástico, situación que es mejor en comparación al 1 % que recicla actualmente la comuna.

A partir de todos los resultados planteados destacan algunas observaciones adicionales que son transversales e independientes de las condiciones de cada caso.

Los costos de transporte varían entre los 2 y 3 millones de pesos aproximadamente. Este valor está muy por debajo de los 92 millones de pesos (aproximadamente) que la Municipalidad entrega mensualmente a la empresa encargada del transporte y recolección de residuos [\[13\]](#page-101-0), es decir, el costo por transporte del camión recolector utilizado está subestimado respecto al valor real. Esto se debe a que para el cálculo del costo de transporte se consideró sólo el rendimiento del camión. Tampoco se han considerado las utilidades de esas empresas, lo que incluiría el contrato de operarios y pagos adicionales por mantenciones, entre otras cosas.

Considerar un costo más elevado para el costo de transporte podría entregar resultados diferentes a los obtenidos.

En la solución del problema 2, se observa entre los tratamientos propuestos se prefiere el de combustión. Este resultado tiene sentido respecto a casos conocidos como lo que ocurre en Japón [\[41\]](#page-103-0), país en el que se dispone poco plástico, sin embargo, para reducir el plástico de disposición, lo que se utiliza es la combustión. Respecto a los datos presentados en este trabajo, la selección de dicho tratamiento tiene directa relación tanto con sus costos de operación como sus costos de instalación.

Además de lo ya indicado, falta destacar la importancia del centro de acopio y del camión de reciclaje. Para poder obtener resultados como el presentado en el problema 2, es necesario que el centro de acopio pueda estar preparado a tratar mayores cantidades de residuos que los que tratan hoy. Por otra parte, actualmente el camión de recolección de residuos no se dirige a todas las franjas de la comuna, sólo retira los residuos del 1 % de la comuna, lo que tiene relación con la disponibilidad de retiros [\[13\]](#page-101-0).

# Capítulo 9

## Observaciones generales

Luego de todo el trabajo realizado, es posible expresar algunas recomendaciones para proyectos futuros que tengan relación con lo presentado.

En primer lugar, para que una metodología como esta pueda funcionar y entregar resultados cercanos a la realidad, es importante que existan valores para los parámetros necesarios de utilizar, que exista información concreta de lo que ocurre en la comuna. Principalmente, falta registrar los flujos de residuos en masa que son retirados de los distintos puntos de almacenamiento, como también falta registrar la cantidad y tipos de residuos que llegan al centro de acopio, con el fin de poder analizar qué porción del flujo de entrada se está tratando y cuánto se está vendiendo y/o enviando a las plantas de tratamiento existentes.

También falta tener mayor información respecto a los rendimientos de los camiones utilizados, en este caso, hubiese sido adecuado haber establecido un nexo con la empresa de recolección y transporte de residuos, de manera de haber tenido a disposición los datos necesarios para el desarrollo del problema.

Además de conocer los rendimientos de los camiones, una mejora al modelo planteado sería incluir la ruta de los camiones, con el fin de obtener valores de costo de transporte más apropiados.

Por otro lado, los aspectos a destacar del trabajo realizado es que a pesar de sus mejoras, es posible aplicar la metodología de trabajo para el caso de otras comunas del país, e incluso podría ser de utilidad si se aplicara para el caso de la Región Metropolitana completa, si bien el sistema se volvería más complejo por la cantidad de elementos que participarían, el método de trabajo permitiría entregar una imagen de lo que ocurre actualmente en la región.

Las ventajas del modelo planteado, radica en que al menos permite enfocarse en aquella información de base necesaria para obtener un resultado adecuado para la toma de decisiones. Al formular el problema, pueden surgir algunas preguntas clave como: ¿Será mejor contratar una empresa de transporte de residuos que invertir en camiones de recolección?¿Cuánto se está gastando en el centro de acopio por el tratamiento de una tonelada de residuo?¿Será posible invertir en nuevas tecnologías para aumentar el flujo másico de residuo a tratar?¿Dónde se podrán ubicar nuevos puntos de almacenamiento de residuo o nuevas plantas de reciclaje?¿Será el mejor recorrido el que toman los camiones?¿Es adecuado el rendimiento de los camiones?¿Qué intereses o motivaciones tienen los habitantes de la comuna para ir por su cuenta a los puntos de almacenamiento como los puntos verdes o limpios?

Finalmente, parece que la pregunta más relevante del trabajo es: ¿por qué actualmente no se recicla un mayor flujo másico de residuos? Luego de todo lo realizado, se podría decir que no existen suficientes estudios ni mediciones que permitan tomar decisiones seguras respecto a la gestión que se realiza con los residuos. Además, el trabajo también permitió visibilizar que existe una baja organización y planificación de los sistemas actuales de gestión de residuos en las municipalidades, punto importante a destacar del trabajo, que si bien requiere más herramientas para obtener un modelo más complejo, permite enfocarse en la situación global del problema y centrarse en buscar o gestionar la manera de obtener aquella información relevante con la que no se cuenta.

## Conclusiones

A partir del trabajo realizado, fue posible obtener información respecto a la caracterización de los residuos generados por la comuna, y también sobre los puntos de distribución, tratamiento y disposición final de La Granja, pudiendo comprender la situación actual y el manejo de los residuos que tiene el municipio, generando así la representación gráfica y la solución actual de la comuna.

Por otro lado, entre de los envases de productos prioritarios, se seleccionó el plástico como foco de atención, principalmente por su aporte en el volumen total de los residuos generados por la comuna.

Con toda la información recopilada y la comprensión del funcionamiento de los residuos en la comuna, permitió generar la Superestructura del sistema, añadiendo nodos de posibles instalaciones que podrían ayudar a mejorar la situación actual de la comuna.

Respecto a los indicadores, se decide trabajar con los principales costos del problema, que corresponden a costos de operación y de inversión principalmente. Por otra parte, el segundo indicar cumple con respetar la jerarquización del manejo de residuos otorgando puntajes a los distintos tratamientos propuestos.

De esta manera, se logra formular y resolver el problema de optimización planteado, concluyendo que la aplicación de esta metodología depende en gran medida de aumentar la capacidad operativa del Centro de Acopio, tanto en la recepción de los residuos como en la gestión del retiro de ellos en la comuna. Además, existe otro punto a analizar, que corresponde al bajo costo que actualmente posee la disposición final en Chile en comparación con el tratamiento de los residuos que pueden ser reutilizados, reciclados o valorizados enérgicamente.

Finalmente, en cuanto al objetivo principal del problema propuesto, es posible concluir que la formulación del problema sí entrega configuraciones óptimas del sistema. Estas soluciones permiten disminuir los impactos negativos de la comuna, esto se ve reflejado en que todas las soluciones presentadas proponen aumentar el tratamiento del flujo másico de residuo plástico. Considerando que en Chile se utiliza un poco más del 50 % de la capacidad de las instalaciones de reciclaje plástico, es posible tratar un mayor flujo de residuo plástico, sin embargo, ¿será posible segregar y recolectar un mayor flujo de dicho material en la comuna?

De esta manera, queda propuesto mejorar el modelo iniciado, incluyendo la ruta de los camiones y datos reales respecto a los residuos generados. Todo esto con el fin de aplicar metodologías similares a nivel regional y/o nacional, y así disminuir los flujos que se dirigen a los rellenos sanitarios.

## Glosario

## $\overline{C}$

## CA

Es la abreviación asignada al conjunto de los Centros de Acopio de la comuna. Para este problema es sólo uno. [45,](#page-57-0) [50–](#page-62-1)[52](#page-64-0)

### CDF

Abreviación asignada a los costos de disposición final en el relleno sanitario . [46,](#page-58-1) [59](#page-71-0)

#### <span id="page-97-3"></span>**COCA**

Abreviación asignada a los costos de operación del centro de acopio . [46,](#page-58-1) [59,](#page-71-0) [61](#page-73-0)

### <span id="page-97-0"></span>COPT1

Abreviación asignada a los costos de operación de la planta de tratamiento mecánico . [46,](#page-58-1) [60](#page-72-3)

#### <span id="page-97-1"></span>COPT2

Abreviación asignada a los costos de operación de la planta de tratamiento de pirólisis . [46,](#page-58-1) [60](#page-72-3)

#### <span id="page-97-2"></span>COPT3

Abreviación asignada a los costos de operación de la planta de tratamiento de combustión . [46,](#page-58-1) [60](#page-72-3)

## E

## ET

Es la abreviación asignada al conjunto de la Estación de Transferencia, que para este problema es sólo una . [45,](#page-57-0) [51](#page-63-0)[–53](#page-65-0)

#### F

## FR

Es la abreviación asignada al conjunto de las franjas de la comuna . [34,](#page-46-0) [40,](#page-52-0) [41,](#page-53-0) [45,](#page-57-0) [51,](#page-63-0) [53,](#page-65-0) [57](#page-69-0)

## P

## P1

Es el conjunto de los tratamientos de reciclaje mecánico . [45](#page-57-0)

## P2

Es el conjunto de los tratamientos de reciclaje por pirólisis . [45](#page-57-0)

### P3

Es el conjunto de los tratamientos de reciclaje por combustión . [45](#page-57-0)

## PL

Es la abreviación asignada al conjunto de puntos limpios del problema. [45,](#page-57-0) [53](#page-65-0)

### PLA

Es la abreviación asignada al conjunto de los puntos limpios ya existentes en la comuna. [45,](#page-57-0) [50,](#page-62-1) [57](#page-69-0)

## PLN

Es la abreviación asignada al conjunto de puntos limpios nuevos propuestos en la comuna. [45,](#page-57-0) [50,](#page-62-1) [54](#page-66-0)

### PT

Es el conjunto de los tratamientos de reciclaje para los residuos plásticos . [45](#page-57-0)

### PV

Es la abreviación asignada al conjunto de puntos verdes existentes en la comuna. [20,](#page-32-1) [36,](#page-48-0) [41,](#page-53-0) [45,](#page-57-0) [52,](#page-64-0) [53](#page-65-0)

## R

### RS

Es el conjunto de los Rellenos Sanitarios, Qque para este problema es sólo uno . [45,](#page-57-0) [53](#page-65-0)

## RSD

Residuo sólido domiciliario. [16,](#page-28-0) [17,](#page-29-0) [22,](#page-34-0) [24,](#page-36-0) [25](#page-37-0)

# Bibliografía

[1] SUBSECRETARÍA

de Desarrollo Regional y Administrativo. 4. DIAGNOSTICO NACIONAL Y REGIONAL SOBRE GENERACION Y ELIMINACION DE RESIDUOS. En: SOLIDOS DOMICILIARIOS Y ASIMILABLES. 2017.

- [2] SESMA, Gobierno de Chile. Informacion General Relativa a Residuos Domiciliarios. 2001.
- [3] KDM. Preguntas Frecuentes, 2012 [en linea] https://www.kdm.cl/preguntasfrecuentes.html#17 [consulta: 13 de Noviembre 2018].
- [4] Ministerio de Salud. Aprueba reglamento sobre condiciones sanitarias y de seguridad básicas en los rellenos sanitarios. Biblioteca Nacional del Congreso Nacional de Chile, 2005 [en línea] https://www.leychile.cl/Navegar?idNorma=268137 [consulta: 1 de septiembre 2019].
- [5] Fernandez, O. Identifican 73 vertederos ilegales en Santiago y la mitad son peligrosos. La Tercera, 2017 [en linea] https://www.latercera.com/noticia/identifican-73-vertederosilegales-santiago-la-mitad-peligrosos/ [consulta: 13 de Noviembre 2018].
- <span id="page-100-0"></span>[6] Ministerio del Medio Ambiente. Ley Marco para la Gestión de Residuos. En: Responsabilidad Extendida del Productor y Fomento al Reciclaje. 2016.
- [7] Ministerio del Medio Ambiente. ESTABLECE MARCO PARA LA GESTION DE RESIDUOS, LA RESPONSABILIDAD EXTENDIDA DEL PRODUCTOR Y FOMENTO AL RECICLAJE. Biblioteca Nacional del Congreso Nacional de Chile, 2016 [en línea] https://www.leychile.cl/Navegar?idNorma=1090894 [consulta: 13 de Noviembre].
- [8] Ministerio del Medio Ambiente. . Ley de fomento al Reciclaje., [en linea] http://portal.mma.gob.cl/residuos/ley-de- fomento-al-reciclaje/ [consulta: 13 de Noviembre 2018].
- [9] ROJAS, J., RUZ, S. IMPLEMENTACION DE UN PROGRAMA DE CARACTERIZACION Y CLASIFICACION DE RESIDUOS SOLIDOS DOMICILIARIOS PARA LA COMUNA DE LA GRANJA. En: Trabajo de titulacion para optar al titulo de Ingeniero Civil en Obras Civiles. UNIVERSIDAD DE

SANTIAGO DE CHILE, FACULTAD DE INGENIERIA, 2018.

- [10] SEREMI del Medio Ambiente. Programa exitoso de reciclaje en comuna de La Granja., 2017. [en linea] http://santiagorecicla.promoplan.cl/programa-exitoso-dereciclaje-en-comuna-de-la-granja/ [consulta: 13 de Noviembre 2018].
- [11] Santiago Recicla. Mapa Chile con puntos verdes y limpios. Santiago Recicla, 2019 [en línea] http://www.santiagorecicla.cl/mapa/ [consulta: 24 de junio 2019].
- [12] Ministerio del Medio Ambiente. Informe Final del Proceso de Certificación Ambiental Municipal Nivel Básico. Municalidad de La Granja, 2017 [en línea] https://www.municipalidadlagranja.cl/wpcontent/uploads/2018/08/CERTIFICACIÓN.pdf [consulta: 24 de junio 2019].
- <span id="page-101-0"></span>[13] Municipalidad de La Granja, Dirección de Medio Ambiente Aseo y Ornato. Plan de gestión para el manejo de residuos sólidos, comuna de La Granja., 2019.
- [14] Ministerio de Desarrollo Social. Metodología de formulación y evaluación socioeconómica de proyectos de valorización de residuos municipales. 2013.
- [15] SEREMI del Medio Ambiente. Santiago Recicla. Mapa., 2018. [en linea] http://www.santiagorecicla.cl/mapa/ [consulta: 25 de Diciembre 2018].
- [16] Rios C., A. CATALOGO DE EMPRESAS DE VALORIZACION DE RESIDUOS. 2018.
- [17] Diaz, F., Riffo, J. Sustainable and Resilient Water Networks: A Process Systems Approach for Climate Change Adaptation. 2017.
- [18] Biegler, L., Grossmann, I., Westerberg, A. Systematic Mehods of Chemical Process Design. 1998.
- [19] Chang, N.B., Pires, A. Sustainable Solid Waste Management. Wiley, 2015.
- [20] VASQUEZ, O. Modelo de simulación de gestión de residuos sólidos domiciliarios en Región Metropolitana de Chile, 2005. Santiago, Universidad de Santiago de Chile, Departamento de Ingeniería Industrial.
- [21] Mardoff R., M. Estudio de la gestión de residuos sólidos urbanos del gran Santiago., 2016. Memoria de Ingeniero Civil Industrial.Santiago, Universidad Técnica Federico Santa María, Departamento de Industrias.
- [22] Aylwin, C. Evaluación de un plan de gestión de Residuos Sólidos Domiciliarios en la comuna de Cochamó, Ingeniería Conceptual. Universidad de Chile, Facultad de Ciencias Físicas y Matemáticas, Departamento de Ingeniería Civil Química y Biotecnología, 2017.
- [23] Diaz, F., Riffo, J. Progress report: Sustainable and Resilient Water Networks: a Process Systems Approach for Climate Change Adaptation. 2018.
- [24] Valenzuela-Venegas, G., Henríquez-Henríquez, F., Boix, M., Montastruc, L., Arenas-Araya, F., Miranda-Pérez, J., Díaz-Alvarado, F.A. A resilience indicator for Eco-Industrial Parks. Journal of cleaner production, 174: 807–820, 2018.
- [25] GAMS. An Introduction to GAMS, [en línea] https://www.gams.com/products/introduction/ [consulta: 10 de Diciembre 2018].
- [26] Sahinidis, N. BARON. GAMS, 2015. [en línea] https://www.gams.com/latest/docs/S\_BARON.html [consulta: 24 de Diciembre 2018].
- [27] Cuartas Torres, B.A., et al. Metodología para la optimización de múltiples objetivos basada en ag y uso de preferencias. Tesis de Doctorado, Universidad Nacional de Colombia.
- [28] Abdul-Rahman, F., Wright, S.E. Reduce, reuse, recycle: alternatives for waste management. NM State University, Cooperative Extension Service, 2014.
- [29] País Circular. ¿Cómo es la infraestructura del reciclaje en Chile? paiscircular.cl, 2019 [en línea] https://www.paiscircular.cl/consumo-y-produccion/como-es-lainfraestructura-del-reciclaje-en-chile/ [consulta: 24 de junio 2019].
- <span id="page-102-0"></span>[30] Asociación Gremial de Industriales del Plástico (ASIPLA). Estudio sobre reciclaje de plástico en Chile. ASIPLA, 2019 [en línea] http://www.asipla.cl/wpcontent/uploads/2019/04/190328-Estudio-sobre-Reciclaje-de-Plásticos-en-Chile-Resumen-Ejecutivo.pdf [consulta: 24 de junio 2019].
- [31] Ragaert, K., Delva, L., Van Geem, K. Mechanical and chemical recycling of solid plastic waste. Waste Management, 69: 24–58, 2017.
- <span id="page-102-1"></span>[32] MOCKLER M., K. Implementing Plastic Pyrolysis Into Chile's Plastic Recycling Infrastructure., 2018. Baccalaureate of Arts in International Studies in Chemical Engineering. Oregon, Oregon State University.
- [33] Greenplast. ¿En qué consiste nuestro proceso de reciclaje? Greenplast, [en línea] http://www.greenplast.cl/#que-hacemos [consulta: 24 de junio 2019].
- [34] Government of Western Australia, D.o.E., Conservation. Waste Technologies: Waste to Energy Facilities. WSP, United by our difference, 2013.
- <span id="page-102-2"></span>[35] SELVA, C. Pre-feasibility study of a waste-to-energy plant in Santiago, Chile., 2017. Department of Earth and Environmental Engineering Fu Foundation School of Engineering & Applied Science, Columbia University.
- <span id="page-102-3"></span>[36] ASTRUP, T.F., TONINI, D., TURCONI, R., BOLDRIN, A. Life cycle assessment of thermal waste-toenergy technologies: review and recommendations. Waste management, 37: 104–115, 2015.
- [37] Ilustre Municipalidad de Maipú. Gestión de Residuos Sólidos Domiciliarios de Maipú. Centro de Investigación Periodística (CIPER) Chile, 2016. [en línea] https://ciperchile.cl/wp-content/uploads/Presentacion-Basura-Maipu.pdf [consulta: 24 de junio 2019].
- [38] OBRADOR, P. Lanzan plan "Santiago Recicla": Construirán 24 nuevos puntos limpios en 18 comunas., 2017. [en linea] https://www.biobiochile.cl/noticias/nacional/regionmetropolitana/2017/08/23/lanzan-plan-santiago-recicla-construiran-24-nuevos-puntoslimpios-en-18-comunas.shtml [consulta: 24 de junio 2019].
- [39] Rubio-Castro, E., Ponce-Ortega, J.M., Serna-González, M., El-Halwagi, M.M. Optimal reconfiguration of multi-plant water networks into an eco-industrial park. Computers & Chemical Engineering, 44: 58–83, 2012.
- [40] Seremi Ministerio del Medio Ambiente. Informe Rellenos Sanitarios Residuos Sólidos Urbanos en la RMS. 2017, [en linea] http://www.santiagorecicla.cl/wpcontent/uploads/2019/04/Informe-Rellenos-Sanitarios-2017-VF.pdf [consulta: 24 de junio 2019].
- <span id="page-103-0"></span>[41] Okuwaki, A. Feedstock recycling of plastics in Japan. Polymer Degradation and Stability, 85(3): 981–988, 2004.
- <span id="page-103-1"></span>[42] KIDD, D. A Quiet Revolution in Trash Trucks. GOVERNING, THE STATE AND LOCALTIES, 2014 and 2014 línea] https://www.governing.com/topics/transportation-infrastructure/gov-to-save-ontrash-trucks-cities-take-a-look-at-the-gas-tank.html [consulta: 24 de junio 2019].
- <span id="page-103-2"></span>[43] Sandhu, G.S., Frey, H.C., Bartelt-Hunt, S., Jones, E. In-use activity, fuel use, and emissions of heavy-duty diesel roll-off refuse trucks. Journal of the Air & Waste Management Association, 65(3): 306–323, 2015.
- <span id="page-103-3"></span>[44] Ministerio de Energía. Portal de indicadores de consumo energético y emisiones vehiculares. Ministerio de Energía, 2019 [en línea] http://www.consumovehicular.cl/inicio#/ | consulta: 24 de junio 2019].
- <span id="page-103-4"></span>[45] Gutiérrez, J.I. Este es el ranking final de los autos más vendidos en Chile en 2018. La Tercera, 2019 [en línea] https://www.latercera.com/mtonline/noticia/autosmas-vendidos-2018/521478/ [consulta: 24 de junio 2019].
- <span id="page-103-5"></span>[46] SAFT, R.J. Life cycle assessment of a pyrolysis/gasification plant for hazardous paint waste. The International Journal of Life Cycle Assessment, 12(4): 230, 2007.
- <span id="page-103-6"></span>[47] Azapagic, A. Energy from municipal solid waste: large-scale incineration or small-scale pyrolysis? Environmental Engineering & Management Journal (EEMJ), 6(5), 2007.
- [48] Muñoz Patillo, V. El negocio de la basura: hasta \$700 se paga por kilo para reciclaje. Economía y Negocios, El Mercurio, 2007 en línea http://www.economiaynegocios.cl/noticias/noticias.asp?id=30849 [consulta: 24 de junio 2019].
- [49] Celis, C. El valor de la basura. La Tercera, 2010 [en línea] http://www.economiaynegocios.cl/noticias/noticias.asp?id=30849 [consulta: 24 de junio 2019].
- [50] Cassinelli, F. Chilenos gastamos en promedio 170 litros de agua al día: Entérate de cuánto podrías ahorrar con esta calculadora. 24 horas data, 2019 [en línea] https://www.24horas.cl/data/chilenos-gastamos-en-promedio-170-litros-de-aguaal-dia-enterate-de-cuanto-podrias-ahorrar-con-esta-calculadora-3134373 [consulta: 24 de junio 2019].
- [51] Gobierno de Chile. Cuidemos el agua: Cifras y recomendaciones. Gobierno de Chile, 2015 [en línea] https://www.gob.cl/noticias/cuidemos-el-agua-cifras-yrecomendaciones/ [consulta: 24 de junio 2019].
- [52] Gerente General. Tarifas Vigentes. Aguas Andinas, 2018 [en línea] https://www.aguasandinas.cl/documents/20450/52092/T arif as  $+$  Aguas  $+$  Andinas  $+$  $Vigentes/38a4b95f - 4284 - 773d - d125 - c133e7a3f4f9?version = 1,1$  [consulta: 24 de junio 2019].
- [53] Forno, M. Ranking de comunas que más gastan energía eléctrica en el hogar: busque la suya. Las Últimas Noticias, 2019 [en línea] https://www.gob.cl/noticias/cuidemos-elagua-cifras-y-recomendaciones/ [consulta: 24 de junio 2019].
- [54] Empresas Eléctricas A.G. Tarifas en Distribución. Empresas Eléctricas A.G., 2018 [en línea] https://www.electricas.cl/temas-estrategicos/cuentas-simples-y-claras/ [consulta: 24 de junio 2019].
- [55] Servicio de Impuestos Internos. Valores y fechas. Servicio de Impuestos Internos, [en línea] http://www.sii.cl/valores<sub>uf</sub> echas/index<sub>v</sub>alores<sub>uf</sub> echas.html [consulta: 24 de junio 2019].
- [56] Khurshid, M.B., Irfan, M., Labi, S. Comparison of methods for evaluating pavement interventions: evaluation and case study. Transportation Research Record, 2108(1): 25– 36, 2009.
- [57] Valdeavellano Navarro, P.A. Instalación de una planta de pirólisis para la valorización de neumáticos fuera de uso para la empresa Reinvent. Universidad de Chile, 2013.
- [58] Ríos, P. Proyecto de biocombustible: planta de pirólisis. Instituto Tecnológico de Buenos Aires, 2011.
- [59] CHENGLI SPECIAL AUTOMOBILE CO., LTD. 19 Foton m3 camión compactador de basura. Alibaba.com, 2019 [en línea] https://spanish.alibaba.com/product-detail/foton-19-m3-garbage-compactor-truck-60364815295.html [consulta: 24 de junio 2019].
- [60] brisa. Residuos Orgánicos. brisa, ingeniería construcción ambiental, 2016 [en línea] http://www.brisa.cl/residuos-organicos/+&cd=2&hl=en&ct=clnk&gl=cl [consulta: 24 de junio 2019].

[61] Chevrolet. Especificaciones técnicas NPR816. chevrolet.cl, 2018 [en línea] https://www.chevrolet.cl/content/dam/chevrolet/southamerica/chile/espanol/index/vans-and-commercial/2018-npr-816/mov/02-pdfs/fichanpr-816-mayo.pdf [consulta: 24 de junio 2019].

# Anexos

# Anexo A

# Situación actual de la comuna y su representación gráfica

## A.1. Residuos sólidos domiciliarios en La Granja

A continuación, en la Tabla [A.1](#page-107-0) se presentan los datos mensuales y anuales de generación de residuos en la comuna, comprendiendo desde el año 2008 al 2018.

| Table Tr.1, Technical politics Dominimation production por ano, expression on hilograms, [10] |        |        |        |        |        |        |        |        |        |        |        |
|-----------------------------------------------------------------------------------------------|--------|--------|--------|--------|--------|--------|--------|--------|--------|--------|--------|
| MES/ANO                                                                                       | 2008   | 2009   | 2010   | 2011   | 2012   | 2013   | 2014   | 2015   | 2016   | 2017   | 2018   |
| Enero                                                                                         | 5.142  | 4.721  | 4.588  | 5.079  | 5.023  | 5.605  | 5.576  | 5.656  | 5.638  | 6.348  | 6.354  |
| Febrero                                                                                       | 4.365  | 3.983  | 3.997  | 4.170  | 4.672  | 4.215  | 4.623  | 4.877  | 5.138  | 5.102  | 5.276  |
| Marzo                                                                                         | 4.849  | 4.353  | 5.030  | 4.700  | 4.919  | 5.308  | 5.548  | 5.832  | 6.124  | 5.737  | 6.250  |
| Abril                                                                                         | 4.507  | 3.946  | 4.192  | 4.275  | 4.198  | 5.369  | 4.912  | 4.993  | 5.628  | 5.238  | 5.932  |
| Mayo                                                                                          | 4.639  | 4.090  | 4.363  | 4.320  | 4.156  | 5.178  | 4.944  | 4.908  | 5.515  | 5.221  | 5.694  |
| Junio                                                                                         | 4.130  | 3.684  | 4.027  | 3.892  | 4.156  | 4.476  | 4.540  | 4.918  | 5.063  | 4.869  | 5.092  |
| Julio                                                                                         | 4.378  | 3.769  | 3.703  | 4.074  | 4.226  | 4.600  | 4.690  | 4.958  | 4.861  | 5.035  | 5.197  |
| Agosto                                                                                        | 4.329  | 3.886  | 3.899  | 4.321  | 4.021  | 4.974  | 4.761  | 4.974  | 5.595  | 5.411  | 5.227  |
| Septiembre                                                                                    | 4.639  | 4.043  | 4.136  | 4.525  | 4.184  | 4.705  | 5.056  | 5.132  | 5.410  | 5.203  | 5.009  |
| Octubre                                                                                       | 4.596  | 4.499  | 4.446  | 4.741  | 4.886  | 5.199  | 5.435  | 5.563  | 5.688  | 6.051  | 5.868  |
| Noviembre                                                                                     | 4.019  | 4.184  | 4.485  | 4.597  | 4.811  | 5.283  | 5.109  | 5.564  | 5.829  | 5.924  | 5.706  |
| Diciembre                                                                                     | 4.767  | 4.979  | 4.741  | 5.121  | 5.116  | 5.690  | 5.667  | 6.352  | 6.785  | 6.285  | 6.143  |
| <b>TOTAL ANUAL</b>                                                                            | 54.360 | 50.137 | 51.607 | 53.815 | 54.368 | 60.602 | 60.861 | 63.727 | 67.274 | 66.424 | 67.748 |

<span id="page-107-0"></span>Tabla A.1: Residuos sólidos Domiciliarios producidos por año, expresados en kilogramo. [\[13\]](#page-101-0)
# Anexo B

# Modelo gráfico de la situación actual

# B.1. Esquema modelo actual

En la Figura [B.1](#page-109-0) se presentan todas las conexiones existentes entre los elementos del sistema actual. Aquí no se presentan los nuevos conjuntos propuestos para el problema.

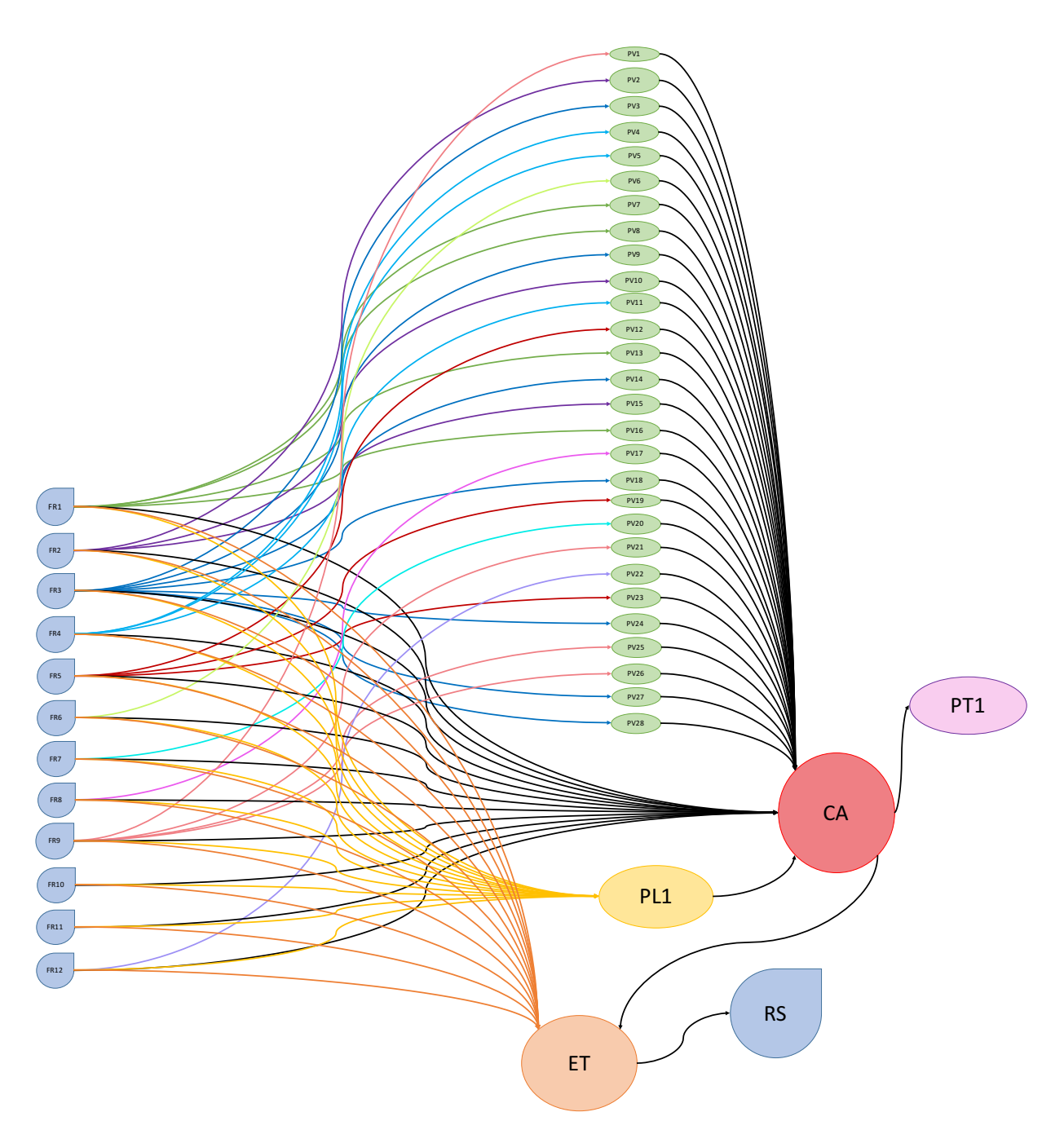

<span id="page-109-0"></span>Figura B.1: Representación gráfica de la solución actual. Se muestran todas las conexiones existentes entre los elementos del sistema. (Elaboración propia, con la colaboración de la información entregada por la Municipalidad)

# B.2. Balance de Masa

Para poder definir toda la materia que participa en el sistema, es necesario realizar balances de masa de residuo plástico.

## B.2.1. Metodología

- a. Separar el esquema en matrices de conexión, es decir, realizar sub esquemas que consideren cada uno de los conjuntos y sus destinos. Con esta información, confeccionar los dibujos correspondientes a cada matriz.
- b. Una vez separado el esquema, es importante escribir las ecuaciones de balance de masa que representan cada una de las matrices, con el fin de determinar qué flujos poseen un valor conocido y cuáles faltan.
- c. Calcular los flujos faltantes, en esta etapa es útil hacer uso de herramientas como Excel, para poder realizar los cálculos de las distintas matrices.
- d. Paralelo a la resolución de los balances, es importante listar los supuestos utilizados para la resolución del problema.
- e. Finalmente, para verificar los cálculos, se debe realizar el balance de masa global.

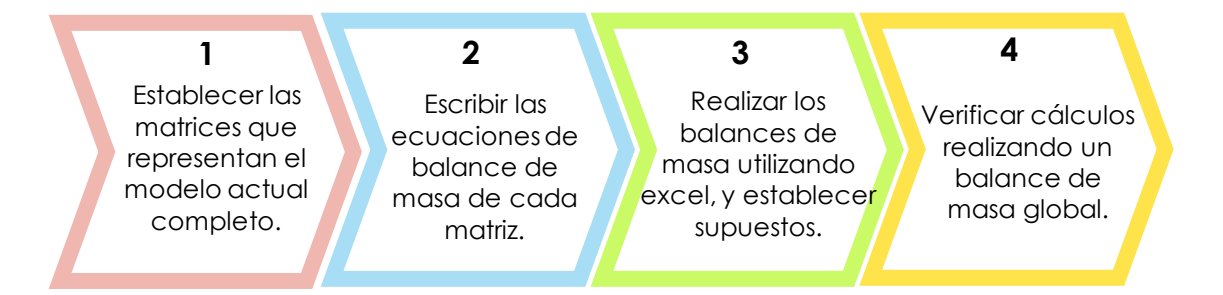

Figura B.2: Esquema de trabajo para realizar el balance de masa del modelo actual.

## B.2.2. Matriz 1

La primera sección en la que se realiza el balance corresponde a las franjas y sus puntos de destino: PV, PLA, CA y ET. La representación gráfica de este esquema se presenta en la Figura [B.3.](#page-111-0)

<span id="page-111-0"></span>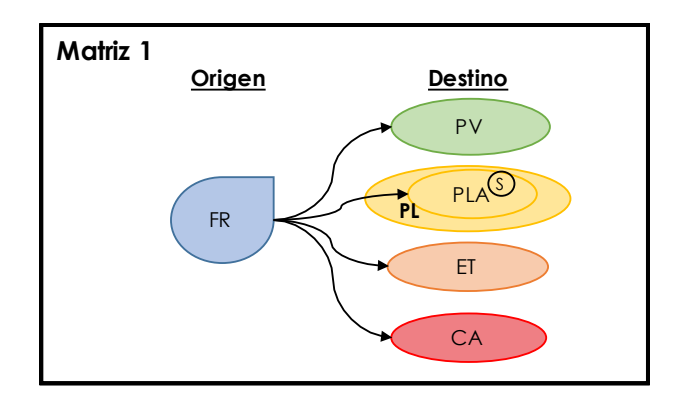

Figura B.3: Esquema balance de masa de las franjas a sus destinos. (Elaboración propia)

Para la confección de la matriz que se presenta en la Tabla [B.1,](#page-112-0) se deben realizar distintos análisis y cálculos. El balance que se debe cumplir es el que se muestra en la ecuación [B.1,](#page-111-1) el que indica que para toda franja perteneciente a FR, la suma de todos los flujos de dicha franja debe ser igual a la generación de residuos plásticos de la misma.

$$
\forall n \in FR, \quad F1_{FR \to PLA} + \sum_{m} F3_{FR \to PV} + F4_{FR \to CA} + F5_{FR \to ET} = F_n \tag{B.1}
$$

<span id="page-111-1"></span>Los supuestos considerados para el balance entre FR y PLA, son los que se indican a continuación:

- a. La capacidad del punto limpio que posee la comuna es el doble de la capacidad de los puntos verdes.
- b. El PL1 se llena a fin de mes.
- c. Se asume que todas las franjas aportan equitativamente en el llenado del PL1.

Los supuestos que se consideran para realizar este balance entre FR y PV, son los siguientes:

- a. En primer lugar, se debe considerar la ubicación de los puntos verde, de esta manera, el supuesto tomado para este caso es que los habitantes pertenecientes a una franja de FR, prefieren depositar su material reciclado en los PV que se ubican dentro de su misma franja.
- b. Otro supuesto a considerar es que 1 de las 4 sacas de 1,1  $\vert m3 \vert$  que posee cada punto verde, es exclusivamente para plásticos.
- c. Los puntos verde se llenan por lo menos 1 vez al mes. Respecto a la información de la municipalidad, no se realizan retiros con una frecuencia establecida, sin embargo, se asumirá que los PV se llenan a fin de mes.
- d. Los PV se llenan con los residuos que llevan los habitantes de la misma franja.

| Destino $\leftarrow$ Franja        | FR1       | <b>T</b><br>FR2 | FR <sub>3</sub> | FR4       | FR <sub>5</sub> | FR <sub>6</sub> | FR7       | FR8       | FR9       | <b>FR10</b> | <b>FR11</b> | <b>FR12</b> | Total[kg/mes] |
|------------------------------------|-----------|-----------------|-----------------|-----------|-----------------|-----------------|-----------|-----------|-----------|-------------|-------------|-------------|---------------|
| PV1                                | 0.00      | 0.00            | 0.00            | 0.00      | 0.00            | 0,00            | 0.00      | 0.00      | 44,00     | 0.00        | 0.00        | 0.00        | 44,00         |
| PV2                                | 0.00      | 44,00           | 0.00            | 0.00      | 0.00            | 0.00            | 0.00      | 0.00      | 0.00      | 0.00        | 0.00        | 0.00        | 44,00         |
| PV3                                | 0.00      | 0.00            | 44,00           | 0.00      | 0.00            | 0.00            | 0.00      | 0.00      | 0.00      | 0.00        | 0.00        | 0.00        | 44,00         |
| PV4                                | 0.00      | 0.00            | 0.00            | 44,00     | 0.00            | 0.00            | 0.00      | 0.00      | 0.00      | 0.00        | 0.00        | 0.00        | 44,00         |
| PV <sub>5</sub>                    | 0.00      | 0.00            | 0.00            | 44,00     | 0,00            | 0.00            | 0.00      | 0.00      | 0.00      | 0.00        | 0.00        | 0.00        | 44,00         |
| PV <sub>6</sub>                    | 0.00      | 0.00            | 0.00            | 0.00      | 0.00            | 44,00           | 0.00      | 0.00      | 0.00      | 0.00        | 0.00        | 0.00        | 44,00         |
| PV7                                | 44,00     | 0.00            | 0.00            | 0.00      | 0.00            | 0.00            | 0.00      | 0.00      | 0.00      | 0.00        | 0.00        | 0.00        | 44,00         |
| PV8                                | 44,00     | 0.00            | 0.00            | 0.00      | 0.00            | 0.00            | 0.00      | 0.00      | 0.00      | 0.00        | 0.00        | 0.00        | 44,00         |
| PV9                                | 0,00      | 0.00            | 44,00           | 0.00      | 0,00            | 0.00            | 0.00      | 0.00      | 0.00      | 0.00        | 0.00        | 0.00        | 44,00         |
| PV10                               | 0.00      | 44,00           | 0.00            | 0.00      | 0.00            | 0.00            | 0.00      | 0.00      | 0.00      | 0.00        | 0.00        | 0.00        | 44,00         |
| PV11                               | 0.00      | 0.00            | 0.00            | 44,00     | 0.00            | 0.00            | 0.00      | 0.00      | 0.00      | 0.00        | 0.00        | 0.00        | 44,00         |
| <b>PV12</b>                        | 0.00      | 0.00            | 0.00            | 0.00      | 44,00           | 0.00            | 0.00      | 0.00      | 0.00      | 0.00        | 0.00        | 0.00        | 44,00         |
| PV13                               | 44,00     | 0.00            | 0.00            | 0.00      | 0.00            | 0.00            | 0.00      | 0.00      | 0.00      | 0.00        | 0.00        | 0.00        | 44,00         |
| PV14                               | 0.00      | 0.00            | 44,00           | 0.00      | 0,00            | 0.00            | 0.00      | 0.00      | 0.00      | 0,00        | 0.00        | 0.00        | 44,00         |
| PV15                               | 0.00      | 44,00           | 0.00            | 0.00      | 0.00            | 0.00            | 0.00      | 0.00      | 0.00      | 0.00        | 0.00        | 0.00        | 44,00         |
| PV16                               | 44,00     | 0.00            | 0.00            | 0.00      | 0.00            | 0.00            | 0.00      | 0.00      | 0.00      | 0.00        | 0.00        | 0.00        | 44,00         |
| <b>PV17</b>                        | 0.00      | 0.00            | 0.00            | 0.00      | 0.00            | 0.00            | 0.00      | 44,00     | 0.00      | 0.00        | 0.00        | 0.00        | 44,00         |
| <b>PV18</b>                        | 0.00      | 0.00            | 44,00           | 0.00      | 0.00            | 0.00            | 0.00      | 0.00      | 0.00      | 0.00        | 0.00        | 0.00        | 44,00         |
| <b>PV19</b>                        | 0.00      | 0.00            | 0.00            | 0.00      | 44,00           | 0.00            | 0.00      | 0.00      | 0.00      | 0.00        | 0.00        | 0.00        | 44,00         |
| PV20                               | 0.00      | 0.00            | 0.00            | 0.00      | 0.00            | 0.00            | 44,00     | 0.00      | 0.00      | 0,00        | 0.00        | 0.00        | 44,00         |
| PV21                               | 0.00      | 0.00            | 0.00            | 0.00      | 0.00            | 0.00            | 0.00      | 0.00      | 44,00     | 0.00        | 0.00        | 0.00        | 44,00         |
| PV22                               | 0.00      | 0.00            | 0.00            | 0.00      | 0.00            | 0.00            | 0.00      | 0.00      | 0.00      | 0.00        | 0.00        | 44,00       | 44,00         |
| PV23                               | 0.00      | 0.00            | 0.00            | 0.00      | 44,00           | 0.00            | 0.00      | 0.00      | 0.00      | 0.00        | 0.00        | 0.00        | 44,00         |
| PV24                               | 0.00      | 0.00            | 44,00           | 0.00      | 0.00            | 0.00            | 0.00      | 0.00      | 0.00      | 0.00        | 0.00        | 0.00        | 44,00         |
| PV25                               | 0.00      | 0.00            | 0.00            | 0.00      | 0.00            | 0.00            | 0.00      | 0.00      | 44,00     | 0.00        | 0.00        | 0.00        | 44,00         |
| PV26                               | 0.00      | 0.00            | 0.00            | 0.00      | 0.00            | 0.00            | 0.00      | 0.00      | 44,00     | 0.00        | 0.00        | 0.00        | 44,00         |
| <b>PV27</b>                        | 0.00      | 0.00            | 44,00           | 0.00      | 0.00            | 0.00            | 0.00      | 0.00      | 0.00      | 0.00        | 0.00        | 0.00        | 44,00         |
| <b>PV28</b>                        | 0.00      | 0.00            | 44,00           | 0.00      | 0.00            | 0.00            | 0.00      | 0.00      | 0.00      | 0.00        | 0.00        | 0.00        | 44,00         |
| PL1                                | 7.33      | 7,33            | 7.33            | 7.33      | 7.33            | 7,33            | 7,33      | 7.33      | 7.33      | 7.33        | 7,33        | 7.33        | 88,00         |
| CA0                                | 76.72     | 77,37           | 61.89           | 61,89     | 64.47           | 64,47           | 48.03     | 47.71     | 29,34     | 30,30       | 41,59       | 41,26       | 645.06        |
| ET <sub>0</sub>                    | 27.127.35 | 27.355,32       | 21.884,25       | 21.884.25 | 22.796.10       | 22.796.10       | 16.983.09 | 16.869.11 | 10.372.22 | 10.714.17   | 14.703.48   | 14.589,50   | 228.074.94    |
| $\overline{\text{Total [kg/mes]}}$ | 27.346.11 | 27.541.07       | 22.202.01       | 22.070.01 | 22.981.85       | 22.915.85       | 17.102.85 | 16.988.87 | 10.590.98 | 10.800.92   | 14.790.24   | 14.709.26   | 230.040.00    |

<span id="page-112-0"></span>Tabla B.1: Matriz para determinar el balance de masa entre las Franjas y PV, PL1, CA0 y ET0. (Elaboración propia)

Para determinar los valores de FR a CA y FR a ET, es necesario realizar el balance de masa de otras matrices. Además, considerando el balance de masa global que se presenta en la ecuación [B.2,](#page-112-1) se extrae que falta determinar F9 y F10 para poder obtener los valores de F4 y F5.

<span id="page-112-1"></span>
$$
\sum_{n} F1_{FR \to PLA} + \sum_{n} \sum_{m} F3_{FR \to PV} + \sum_{n} F4_{FR \to CA} + \sum_{n} F5_{FR \to ET} =
$$
\n
$$
F10_{CA \to PT01} + F9_{ET \to RS}
$$
\n(B.2)

## B.2.3. Matriz 2

Esta matriz corresponde al balance realizado en los puntos verdes, en los cuales sabemos que existen distintas entradas de flujo desde las franjas, y que existen sólo un destino que corresponde al CA.

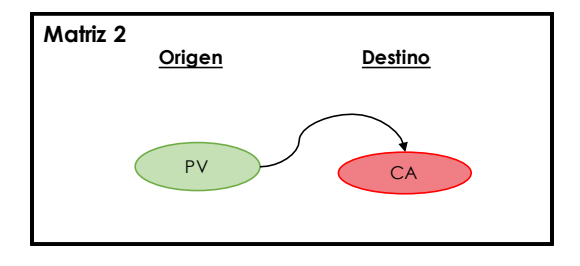

Figura B.4: Esquema balance de masa en los puntos verdes. (Elaboración propia)

El balance de masa sobre un punto verde m perteneciente a PV, se ve expresado en la ecuación [B.3,](#page-113-0) la cual indica que todo lo que entra a un determinado punto verde es lo mismo que va de dicho PV al CA.

$$
\forall m \in PV, \quad \sum_{n} F3_{FR \to PV} = F13_{PV \to CA} \tag{B.3}
$$

<span id="page-113-0"></span>En la Tabla [B.1](#page-112-0) se indican los flujos de entrada a los distintos puntos verdes, es por eso que según la ecuación [B.3,](#page-113-0) necesariamente los flujos de salida al CA tienen los valores que se presentan en la Tabla [B.2.](#page-113-1)

<span id="page-113-1"></span>Tabla B.2: Matriz para determinar el balance de masa entre los elementos de PV y el CA. (Elaboración propia)

| $PV \rightarrow CA$                              | CA0      | Total $\left[\mathrm{kg} / \mathrm{mes}\right]$ |
|--------------------------------------------------|----------|-------------------------------------------------|
| PV1                                              | 44,00    | 44,00                                           |
| PV2                                              | 44,00    | 44,00                                           |
| PV <sub>3</sub>                                  | 44,00    | 44,00                                           |
| PV4                                              | 44,00    | 44,00                                           |
| PV <sub>5</sub>                                  | 44,00    | 44,00                                           |
| PV <sub>6</sub>                                  | 44,00    | 44,00                                           |
| PV7                                              | 44,00    | 44,00                                           |
| PV8                                              | 44,00    | 44,00                                           |
| PV9                                              | 44,00    | 44,00                                           |
| PV10                                             | 44,00    | 44,00                                           |
| PV11                                             | 44,00    | 44,00                                           |
| <b>PV12</b>                                      | 44,00    | 44,00                                           |
| PV13                                             | 44,00    | 44,00                                           |
| <b>PV14</b>                                      | 44,00    | 44,00                                           |
| PV15                                             | 44,00    | 44,00                                           |
| PV16                                             | 44,00    | 44,00                                           |
| <b>PV17</b>                                      | 44,00    | 44,00                                           |
| <b>PV18</b>                                      | 44,00    | 44,00                                           |
| <b>PV19</b>                                      | 44,00    | 44,00                                           |
| PV20                                             | 44,00    | 44,00                                           |
| PV21                                             | 44,00    | 44,00                                           |
| PV22                                             | 44,00    | 44,00                                           |
| PV23                                             | 44,00    | 44,00                                           |
| PV24                                             | 44,00    | 44,00                                           |
| PV25                                             | 44,00    | 44,00                                           |
| PV26                                             | 44,00    | 44,00                                           |
| PV27                                             | 44,00    | 44,00                                           |
| PV28                                             | 44,00    | 44,00                                           |
| Total $\left[\mathrm{kg} / \mathrm{mes} \right]$ | 1.232,00 | 1.232,00                                        |

### B.2.4. Matriz 3

Esta matriz corresponde al balance realizado entre PLA y CA. A diferencia de los casos anteriores, aquí sólo se presenta un único flujo que va desde el punto limpio al centro de acopio. La representación gráfica de este balance se observa en la Figura [B.5.](#page-114-0)

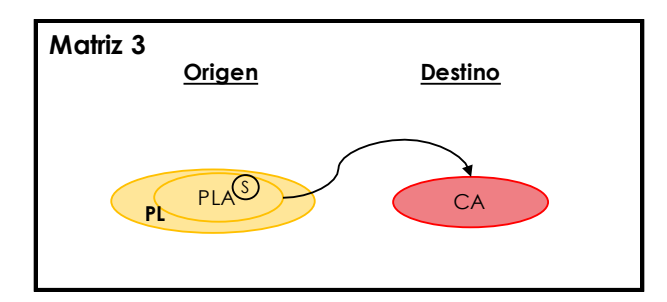

Figura B.5: Esquema balance de masa en PLA. (Elaboración propia)

<span id="page-114-1"></span>La ecuación [B.4](#page-114-1) manifiesta que la sumatoria de todos los flujos que van desde las franjas a PL1 debe ser igual al único flujo que sale hacia el centro de acopio.

<span id="page-114-0"></span>
$$
\sum_{n} F1_{FR \to PLA} = F6_{PLA \to CA} \tag{B.4}
$$

A partir de la Tabla [B.1](#page-112-0) se conocen los valores de los flujos de entrada a PL1, y como indica su balance en la ecuación [B.4,](#page-114-1) la sumatoria de todos esos flujos corresponde al flujo de salida desde PL1. Lo mencionado queda expresado en la Tabla [B.3.](#page-114-2)

<span id="page-114-2"></span>Tabla B.3: Matriz para determinar el balance de masa entre PL1 y CA. (Elaboración propia)

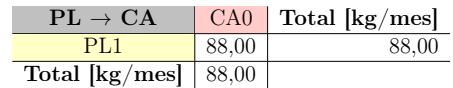

### B.2.5. Matriz 4

En esta matriz se representa el balance de masa en CA, en particular para poder estimar los flujos de salida hacia ET y PT01, como se representa en la Figura [B.6.](#page-114-3)

<span id="page-114-3"></span>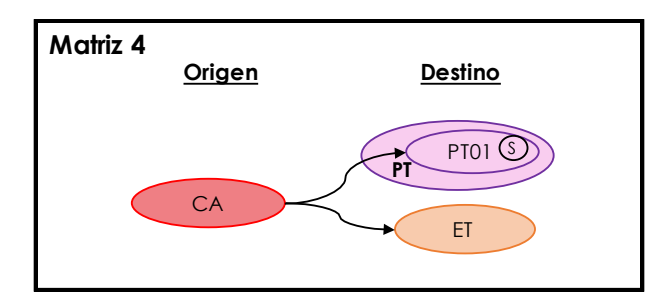

Figura B.6: Esquema balance de masa en CA. (Elaboración propia)

En la ecuación [B.5,](#page-115-0) queda representado matemáticamente el balance que ocurre en CA. En este caso sólo son conocidos F13 y F6, aún no se determinan los flujos F4, F10 ni F11.

<span id="page-115-0"></span>
$$
\sum_{n} F4_{FR \to CA} + \sum_{m} F13_{PV \to CA} + F6_{PLA \to CA} = F10_{CA \to PT01} + F8_{CA \to ET}
$$
 (B.5)

Para determinar F10, se tiene conocimiento de los residuos que fueron recuperados durante el año 2018, las toneladas recuperadas por tipo de residuo aparecen en la Tabla [B.4.](#page-115-1) A partir de aquí, se sabe que 21,44 toneladas de plástico fueran recuperadas (sumando PET y PEAD). De esta manera, se toman los siguientes supuestos:

- a. Se recuperó la misma cantidad de plástico durante cada mes del año 2018, es decir, las toneladas recuperadas se dividen en 12 para saber cuánto se recuperó en 1 mes.
- b. Se consideran 230,04 toneladas de plástico generadas al mes, según la caracterización de residuos realizada por la municipalidad (Tabla [2.1\)](#page-31-0).
- c. Se asume que las toneladas recuperadas corresponden a una parte de las toneladas consideradas en el punto anterior.
- <span id="page-115-1"></span>d. De acuerdo a información entregada por la municipalidad, se asume que F8 posee un valor equivalente al 10 % de las toneladas de F10.

| $\bf N^{\Omega}$ | Tipo de residuo      | Masa $[ton/año]$ | $\%$  |
|------------------|----------------------|------------------|-------|
| 1                | Cartón               | 61,19            | 29,1  |
| 2                | Cartón Dúplex        | 6,37             | 3,0   |
| 3                | Metales              | 16.76            | 8,0   |
| 4                | Latas                | 1,32             | 0,6   |
| 5                | Papel B <sub>2</sub> | 9.54             | 4,5   |
| 6                | Papel Diario         | 6,63             | 3,1   |
| 7                | Papel Mixto          | 11,33            | 5,4   |
| 8                | Plástico PET         | 18,83            | 8,9   |
| 9                | Plástico PEAD        | 2.61             | 1,2   |
| 10               | Tetra Pack           | 4.62             | 2,2   |
| 11               | Vidrio               | 71,20            | 33,8  |
|                  | $\rm Total$          | 210              | 100,0 |

Tabla B.4: Toneladas recuperadas por tipo de residuo durante el año 2018.

Tomando en cuenta todo lo indicado, se obtiene que el valor de F10 es 1.786 [kg/mes] y el de F8 es 179 [kg/mes], como se presenta en la Tabla [B.5.](#page-116-0) Por otra parte, para encontrar los valores de los flujos que faltan por determinar en la Tabla [B.1,](#page-112-0) primero es necesario realizar el cálculo que se presenta en la ecuación [B.6,](#page-115-2) para poder obtener la sumatoria de todos los flujos que se dirigen desde FR a CA.

<span id="page-115-2"></span>
$$
\sum_{n} F4_{FR \to CA} = F10_{CA \to PT01} + F8_{CA \to ET} - F6_{PLA \to CA} - \sum_{m} F13_{PV \to CA}
$$
 (B.6)

Para poder obtener el valor específico de cada uno de los flujos que salen desde las franjas, se requiere realizar el cálculo propuesto en la ecuación [B.7,](#page-116-1) multiplicando proporcionalmente por la fracción de habitantes que viven por franja.

$$
\forall n \in FR, \quad F4_{FR \to CA} = \frac{\sum_{n} F4_{FR \to CA}}{Población Total Calculada} \cdot [Habitantes_n]
$$
 (B.7)

<span id="page-116-1"></span><span id="page-116-0"></span>Tabla B.5: Matriz para determinar el balance de masa entre CA hacia sus destinos ET y PT01. (Elaboración propia)

| Destino $\leftarrow$ CA | C <sub>A</sub> <sup>0</sup> | Total [kg/mes] |
|-------------------------|-----------------------------|----------------|
| PT01                    | 1.786,00                    | 1.786,00       |
| ET <sub>0</sub>         | 179.00                      | 893.00         |
| Total [kg/mes]          | 2.680                       |                |

### B.2.6. Matriz 5

Finalmente, falta realizar el balance en ET para cerrar el sistema. Aquí se considera un único flujo que se dirige desde ET a RS, la representación de este balance se observa en la Figura [B.7.](#page-116-2)

<span id="page-116-2"></span>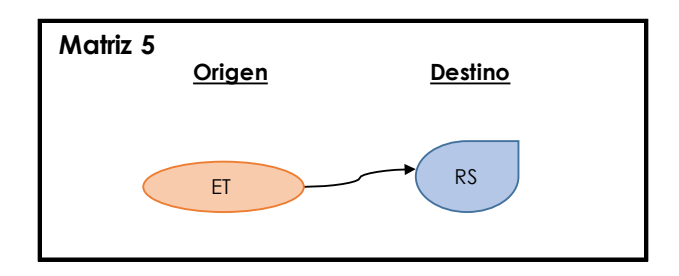

Figura B.7: Esquema balance de masa en ET. (Elaboración propia)

<span id="page-116-3"></span>Al igual que en el caso de la matriz anterior, es necesario determinar el valor de la sumatoria de todos los flujos que van de FR a ET. Para ello es necesario tener en cuenta el balance de masa planteado en la ecuación [B.8,](#page-116-3) de donde se despeja el flujo de interés como se presenta en la ecuación [B.9,](#page-116-4) considerando que F9 es igual a 228,3 toneladas por mes (aproximadamente), según la información entregada por parte de la municipalidad.

$$
\sum_{n} F5_{FR \to ET} + F8_{CA \to ET} = F9_{ET \to RS}
$$
\n(B.8)

$$
\sum_{n} F5_{FR \to ET} = F9_{ET \to RS} - F8_{CA \to ET}
$$
\n(B.9)

<span id="page-116-4"></span>También se debe multiplicar por el porcentaje de habitantes pertenecientes a la franja correspondiente para poder obtener cada uno de los flujos que se dirigen de FR a ET, como se muestra en la ecuación [B.10.](#page-117-0)

<span id="page-117-0"></span>
$$
\forall n \in FR, \quad F5_{FR \to ET} = \frac{\sum_{n} F5_{FR \to ET}}{Población Total Calculada} \cdot [Habitantes_n]
$$
(B.10)

A partir de la información obtenida, es posible completar la matriz mostrada en la Tabla [B.6.](#page-117-1)

<span id="page-117-1"></span>Tabla B.6: Matriz para determinar el balance de masa entre ET y RS. (Elaboración propia)

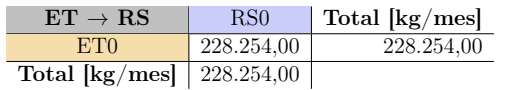

Para verificar el balance de masa completo, es necesario verificar el balance de masa global, como se presentó en la ecuación [7.1.](#page-68-0) Sumando los flujos correspondientes, se obtiene que los valores de entrada y salida son iguales, como expresa el esquema de la Figura [B.8.](#page-117-2)

<span id="page-117-2"></span>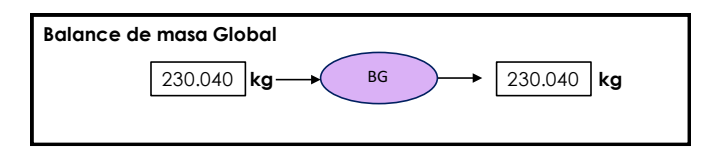

Figura B.8: Resumen balance de masa global. (Elaboración propia)

# B.2.7. Discusiones respecto al balance de masa

En cuanto al balance de masa, respecto a los supuestos tomados en la Matriz 1 :

- La capacidad del punto limpio es de 8  $[m^3]$ , y además, recibe sólo 4 tipos de residuos (papeles y cartón, vidrios, metales y plásticos), no así como lo indica la página de Santiago Recicla [\[11\]](#page-101-0). Todo lo mencionado es información entregada por la Municipalidad.
- Asumir que el punto limpio se llena a fin de mes, no está tan alejado de la realidad como lo indican los encargados del Centro de Acopio, sin embargo, el llenado de los puntos de almacenamiento es relativo, podrían llenarse una o más veces al mes, o podrían no hacerlo. Este punto también depende de las fechas y celebraciones que se lleven en el año, pero no existen registros de los días en que se han hecho retiros en ese punto.
- Finalmente, asumir que todas las franjas aportan de igual manera, tiene que ver con que sólo existe uno en toda la comuna, pero se debe tener en cuenta que tomar este supuesto altera el valor de las toneladas totales producidas por franja. Tomando como referente la franja que menos residuos produce, el 1 % corresponde 106 [kg] y los que se aportan por el punto limpio corresponden a 7 [kg], es decir es un aporte por debajo del  $1\%$ .
- Se asume que las personas se dirigen a los puntos verde ubicados dentro de la misma franja, sin embargo, eso no significa que todos los puntos verde sean los más cercanos

a los que se puedan dirigir. Observando la matriz de la Tabla [B.1,](#page-112-0) la que más envía a puntos verde es FR3, que envía 308 [kg], que corresponde al 1,4 % aproximadamente del total de kilogramos producidos por dicha franja. De esta manera, el aporte y el supuesto tomado no afecta de manera considerable el total producido por las franjas.

- Según la información entregada por el centro de acopio, se entregan 4 sacas a cada uno de los puntos verde, con el fin de que llenen con los 4 tipos de residuos principales: plástico, vidrios, metales y papeles y cartones. A pesar de que este es el fin, no se puede asegurar que las sacas vengan como se solicita, es probable que los residuos estén combinados o que se llene más de una saca con un tipo de residuo. Se debe considerar nuevamente que el plástico ocupa mucho volumen, y si no es aplastado se puede pensar que podría llenar fácilmente más de una saca.
- Respecto al llenado de sacas en los PV, también es relativo y la municipalidad no tiene registro de lo que ocurre. Existen puntos verde que poseen más o menos sacas, y el llenado de ellas tampoco posee un registro.

Tanto para los cálculos realizados en la Matriz 2 y Matriz 3, se asume que no existen pérdidas de plástico en el traslado hacia el centro de acopio.

# Anexo C

# Formulación del problema de optimización

A continuación se presentarán los cálculos y resultados obtenidos para distintos parámetros presentados en el desarrollo de este trabajo.

# <span id="page-119-1"></span>C.1. Costos de operación

## C.1.1. Costos operacionales del Centro de Acopio

Para los costos operacionales del Centro de Acopio se considerarán aquellos presentados en la Tabla [C.1,](#page-119-0) que corresponden principalmente a los costos de operación de la cinta transportadora y de las oficinas de trabajo que se encuentran en el lugar.

<span id="page-119-0"></span>Tabla C.1: Tabla de gastos operacionales mensuales en el Centro de Acopio (incompleta). (Elaboración propia, con colaboración de datos entregados por la Municipalidad de La Granja)

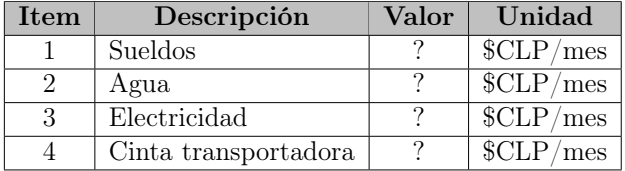

En el caso de los sueldos, se considera que los operarios reciben un sueldo entre CLP\$350.000 y CLP\$400.000, si en promedio 4 personas se encargan del funcionamiento de la cinta transportadora, el valor total en sueldos para la segregación de los residuos es de CLP\$1.600.000 (datos entregados por el Municipio). Para el funcionamiento de todo el Centro de Acopio, el monto destinado es de CLP\$7.000.000 de pesos aproximadamente para 16 a 20 personas que trabajan ahí. Aquí no se consideró todo ya que los costos de tratamiento por tonelada serían muy elevados, considerando que sólo se realiza la segregación de los residuos comparado al caso de otros tratamientos.

Concretamente, si se consideran todos los sueldos, y se asume que se tratan 20 toneladas mensuales aproximadamente (dato de la Municipalidad), el costo por tonelada tratada es de CLP\$360.000 por tonelada de residuo, aproximadamente. Por otro lado, si se asume que todo lo que tratan son metales, recibirían CLP\$700 por kilo de residuo tratado, que se traduce en recibir CLP\$700.000 por tonelada [\[48\]](#page-103-0), en el peor de los casos, el vidrio se vende a CLP\$30 por kilo, recibirían CLP\$30.000 por tonelada [\[49\]](#page-104-0).

Respecto a los gastos en agua, se tiene que el consumo promedio por persona al mes en Chile es de 4  $\left[\frac{m^3}{mes}\right]$  [\[50\]](#page-104-1) [\[51\]](#page-104-2). Además, el valor por  $m^3$  es de CLP\$288,55 [\[52\]](#page-104-3). Si se toman 16 personas como referencia en el Centro de Acopio, el valor total es de:

$$
A g u a = 4 \quad \left[\frac{m^3}{m \text{es}}\right] \cdot 288,55 \quad \left[\frac{CLP\$\}{m^3}\right] \cdot 16
$$

$$
A gua = 23.084,00 \quad \left[\frac{CLP\$}{mes}\right]
$$

En el caso del gasto en electricidad sin considerar la cinta transportadora, el análisis es similar, el consumo promedio de energía por persona en Chile es de 58,79  $[\frac{kWh}{mes}]$  [\[53\]](#page-104-4) y el valor es de 112,56  $\left[\frac{CLP\$}{kWh}\right]$  [\[54\]](#page-104-5). En este caso, se considera el consumo de 5 personas, ya que son 4 las que trabajan en el computador durante toda la jornada laboral y se agrega una extra por posibles consumos anexos generados por los otros operarios que no trabajan con aparatos eléctricos. De esta manera, el cálculo es el siguiente

$$
Electrical ad = 58,79 \quad [\frac{kWh}{mes}]\cdot 112,56 \quad [\frac{CLP\$}{kWh}]\cdot 5
$$

$$
Electrical ad = 33.085, 71 \quad \left[\frac{CLP\$}{mes}\right]
$$

Finalmente, para el costo eléctrico por el uso de la cinta transportadora, considera los datos que se expresan en la Tabla [C.2,](#page-120-0) ya que utiliza dos motores para funcionar. Los consumos que se expresan en la tabla fueron entregados por el Centro de Acopio.

<span id="page-120-0"></span>Tabla C.2: Datos energía utilizada por cinta transportadora. (Entregados por Municipalidad)

| Motor              |  |       | kW   Horas al día   Días uso   Semanas   Valor al mes   kWh/mes |
|--------------------|--|-------|-----------------------------------------------------------------|
| Motor $1 \mid 1,8$ |  |       |                                                                 |
| Motor $2 \mid 1.5$ |  |       |                                                                 |
|                    |  | Total | 264                                                             |

De esta manera, el costo eléctrico por la cinta transportadora es:

Cinta *transportadora* = 264 
$$
\left[\frac{kWh}{mes}\right] \cdot 112,56
$$
  $\left[\frac{CLP\$\}{kWh}\right]$   
Cinta *transportadora* = 29.714,67  $\left[\frac{CLP\$\}{}$ 

Es así como la Tabla [C.1](#page-119-0) completada con los valores obtenidos, queda como se presenta en la Tabla [C.3.](#page-121-0)

mes

<span id="page-121-0"></span>Tabla C.3: Tabla de gastos operacionales mensuales en el Centro de Acopio (completa). (Elaboración propia, con colaboración de datos entregados por la Municipalidad de La Granja)

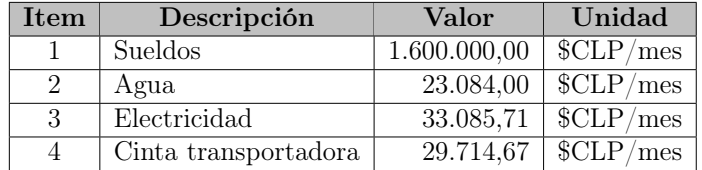

Finalmente, para calcular el costo por tonelada tratada se suman todos los costos de la tabla y se dividen por la cantidad de toneladas ideales a tratar, correspondientes a 286 toneladas por mes, y no por las 20 toneladas promedio que se indicó que la planta trata al mes. Las toneladas ideales, se seleccionaron con el fin de obtener un valor de COCA menor a los costos operacionales de las otras plantas, el que corresponde a CLP\$5.900 por tonelada.

Es importante destacar que 286 toneladas es un valor que el Centro de Acopio puede recibir por capacidad, ya que cuenta con  $6.200 \; m^2$  y según información de la Municipalidad, el centro podría recibir con facilidad 1.000 sacas, lo que equivale a recibir 400 toneladas.

#### C.1.2. Costos operacionales de plantas de tratamiento

<span id="page-121-1"></span>Para encontrar los datos presentados en la Tabla [C.4](#page-121-1) se realizaron los cálculos que se explicarán a continuación, se explicitará el cálculo para el caso de COPT1, para el caso de COPT2 y COPT3 el procedimiento es análogo.

| Tabla C.4: Costos de operación plantas de tratamientos.<br>Referencia<br>Unidad<br>Parámetro<br>Valor<br><b>Nombre</b> |                                               |  |                       |                   |  |
|----------------------------------------------------------------------------------------------------|-----------------------------------------------|--|-----------------------|-------------------|--|
| COPT1                                                                                                    | Costo operación PT01   $21.001,704$           |  | $\frac{1}{2}$ CLP/ton | $\left[32\right]$ |  |
| COPT <sub>2</sub>                                                                                                    | Costo operación PT02   35.458,440   $CLP/ton$ |  |                       | [32]              |  |
| COPT3                                                                                                    | Costo operación PT03                          |  | 9.390,506   $CLP/ton$ | $\overline{35}$   |  |

Tabla C.4: Costos de operación plantas de tratamientos.

Según la información que se tiene [\[32\]](#page-102-0), el costo para tratar una tonelada de plástico en una planta de tratamiento mecánico era de USD\$35 para el año 2012. El valor del dólar en pesos

chilenos para el año 2012 fue de CLP\$490,3 en promedio. Multiplicando el valor en dólares por pesos chilenos da un valor de CLP\$17.160,5 lo que en Unidad de Fomento del año 2012 equivalía a 0,751 UF. Tomando el valor de la UF del año 2019, igual a CLP\$27.953,420, y multiplicando este valor por las UF calculadas previamente, da un total de CLP\$21.001,704. Las equivalencias entre dólar y peso chileno, y los valores de UF se encuentran en la página del Servicio de Impuestos Internos [\[55\]](#page-104-6).

# C.2. Costos de inversión y capacidad de instalaciones

#### C.2.1. Recopilación de parámetros

El costo de CIPL(PLN) se obtuvo directamente desde la referencia indicada, dividiendo la inversión realizada para instalar puntos limpios en la cantidad de puntos a instalar [\[38\]](#page-103-1).

En el caso de CIPT2 y CIPT3, se realizaron cálculos análogos a los realizados en Anexos [C.1](#page-119-1) para el cálculo de los costos operacionales de las plantas de tratamientos, para traer a valor presente el encontrado en referencias.

En el caso de K1, K2 y K3, que son los factores de Costo Anual Uniforme Equivalente (CAUE), se realizó el cálculo presentado en la ecuación [C.1](#page-122-0) [\[39\]](#page-103-2) [\[56\]](#page-104-7).

<span id="page-122-0"></span>
$$
ki = \frac{i \cdot (1+i)^n}{(1+i)^n - 1} \tag{C.1}
$$

Utilizando la ecuación [C.1](#page-122-0) con los datos que se presentarán en las Tablar [C.5](#page-122-1) y [C.6,](#page-122-2) se obtendrán los valores de los factores indicados.

<span id="page-122-1"></span>Tabla C.5: Datos para calcular K1 y K3, para la planta de tratamiento de mecánico y para la planta de combustión. [\[56\]](#page-104-7) [\[39\]](#page-103-2)

| Dato | Descripción       | Unidad |          |        |       | Valor   Unidad   Unidad   Referencia |
|------|-------------------|--------|----------|--------|-------|--------------------------------------|
|      | Tasa de descuento | $5\%$  |          |        |       | [35]                                 |
|      | Años de préstamo  |        | años     |        |       | $\left[35\right]$                    |
|      | CAUE.             | 0.1295 | $1/a$ ño | 0.0108 | 1/mes |                                      |

<span id="page-122-2"></span>Tabla C.6: Datos para calcular K2, para la planta de tratamiento de pirólisis. [\[56\]](#page-104-7) [\[39\]](#page-103-2)

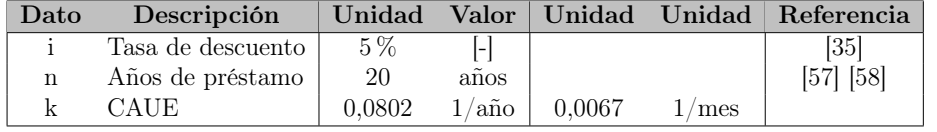

De esta manera se completa la Tabla [C.7](#page-123-0) con los parámetros encontrados y calculados.

Respecto a las capacidades que se presentan en la Tabla [C.8,](#page-123-1) sus valores se obtuvieron como se indica a continuación:

- Tanto la CAP1 como la CAP2, se calcularon en base a la CAP10, debido a que la capacidad de los puntos limpios corresponde al doble de la capacidad de los puntos verdes. En este caso, como para el plástico se cuenta con una saca de 1,1  $[m^3]$ , dato entregado por la Municipalidad, volumen multiplicado por la densidad de 0,04  $\left[\frac{ton}{m^3}\right]$ , se obtiene una capacidad de 0,044 [t]. Es decir, para los puntos limpios corresponde a 0,088 [t].
- Para el centro de acopio, en base a cálculos explicados en la sección de Anexos [C.1,](#page-119-1) se tiene como base que puede recibir 1.000 sacas, equivalentes a 400 [t], sin embargo, debido a la superficie del lugar es posible que pueda recibir una cantidad mayor a la calculada.
- Respecto a la capacidad de la planta de tratamiento mecánico, no se tiene el dato específico de cuánto podría recibir, sin embargo, este dato no es relevante para la resolución del problema de optimización ya que se proponen capacidades para las plantas. Además, este tipo de tecnologías ya existen en el país, y no es necesario instalarlas.
- Respecto a las capacidades de P1 y P2, se encontró el dato de las toneladas anuales que trataría cada una de las plantas, encontradas por bibliografía. Dicho dato se dividió en 12 para poder obtener el valor mensual.
- Finalmente, la capacidad del relleno sanitario se encontró por bibliografía, y se asume que la estación de transferencia puede recibir la misma cantidad que el relleno, debido a que es un lugar del que el flujo está saliendo de manera constante hacia el lugar de destino.

| Parámetro | <b>Nombre</b>                                        | Valor                        |       | Unidad Referencia |  |  |  |  |
|-----------|------------------------------------------------------|------------------------------|-------|-------------------|--|--|--|--|
| CIPL(PLN) | Costo instalación punto limpio                       | 139.081.394                  | \$CLP | [38]              |  |  |  |  |
| CIPT2(P2) | Costo instalación P2                                 | 7.178.989.580.970            | \$CLP | $\left[32\right]$ |  |  |  |  |
| CIPT3(P3) | $\overline{\text{Costo} }$ instalación P3            | $206.535.\overline{100.211}$ | \$CLP | [35]              |  |  |  |  |
| K1        | Factor utilizado para anualizar costo instalación PL | 0.0108                       | /mes  | $\overline{39}$   |  |  |  |  |
| K2        | Factor utilizado para anualizar costo instalación P2 | 0.0067                       | /mes  | $\overline{39}$   |  |  |  |  |
| K3        | Factor utilizado para anualizar costo instalación P3 | 0.0108                       | /mes  | $\overline{39}$   |  |  |  |  |

<span id="page-123-0"></span>Tabla C.7: Valores de parámetros utilizados para calcular el costo de inversión de las instalaciones propuestas. (Calculados y obtenidos a partir de distintas fuentes)

<span id="page-123-1"></span>Tabla C.8: Valores de las capacidades de las instalaciones existentes y propuestas del sistema. (Datos recopilados de distintas fuentes)

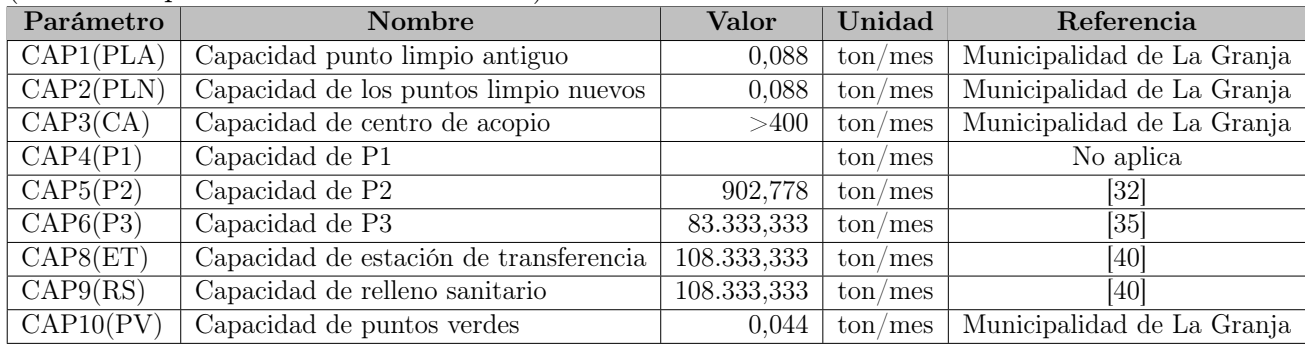

### C.2.2. Ajuste de parámetros según capacidades propuestas

Como se menciona en el desarrollo, se propone optimizar el problema suponiendo dos posibles capacidades para las plantas de tratamiendo: 100 y 300 toneladas. Para poder escalar el costo de instalación se utiliza la ecuación [C.2,](#page-124-0) donde P es el precio de la instalación y C es la capacidad.  $P_2$  y  $C_2$  son los valores que se presentaron en la sección anterior,  $C_1$  puede ser 100 o 300 toneladas, y  $P_1$  es la incógnita a calcular.

<span id="page-124-0"></span>
$$
P_1 = P_2 \cdot \left(\frac{C_1}{C_2}\right)^{\frac{6}{10}} \tag{C.2}
$$

#### Valor instalación de las plantas con capacidad de 300 toneladas

En la siguiente Tabla [C.9](#page-124-1) se presentan los costos de instalación de las plantas de pirólisis y combustión, considerando una capacidad de 300 toneladas.

<span id="page-124-1"></span>Tabla C.9: Costos de inversión considerando 300 toneladas de capacidad para las plantas de tratamiento propuestas.

| Parámetro | <b>Nombre</b>                            | <b>Valor</b>  | Unidad      | <b>Referencia</b> |
|-----------|------------------------------------------|---------------|-------------|-------------------|
| CIPT2(P2) | Costo instalación P2   3.706.701.038.728 |               | SCLP        | [32]              |
| CIPT3(P3) | Costo instalación P3                     | 7.059.523.206 | <b>SCLP</b> | [35]              |

#### Valor instalación de las plantas con capacidad de 100 toneladas

En la siguiente Tabla [C.10](#page-124-2) se presentan los costos de instalación de las plantas de pirólisis y combustión, considerando una capacidad de 100 toneladas.

<span id="page-124-2"></span>Tabla C.10: Costos de inversión considerando 100 toneladas de capacidad para las plantas de tratamiento propuestas.

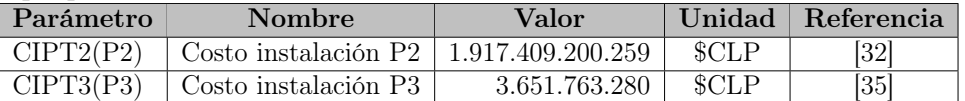

# C.3. Costos de Transporte

En esta sección se explicarán los cálculos realizados para poder definir el costo por kilómetro de transporte de residuos, considerando que el rendimiento de los vehículos varía de acuerdo al peso. Además, se presentarán las capacidades determinadas para los distintos transportes.

## C.3.1. Costos de transporte camión recolector

En el caso de los camiones, tanto de recolección como el de reciclaje, poseen rendimientos diferentes en el caso de ir vacíos y con carga. La información de los rendimientos en ambos casos y en específico de los modelos que participan en este problema, son datos que no se encontraron de manera explícita. Es así como se calcularon los rendimientos y se tomaron algunos supuestos para encontrar los valores necesarios.

A partir de la relación entre la energía y la integral de potencia, ver ecuación [C.3,](#page-125-0) y realizando las distintas equivalencias o relaciones correspondientes se obtiene finalmente la ecuación [C.7,](#page-125-1) de esta manera se vincula la energía (que en este caso se expresa en el combustible a utilizar) y la capacidad o masa que carga el transporte.

<span id="page-125-0"></span>
$$
E = \int P dt
$$
 (C.3)

$$
E = P \cdot t \tag{C.4}
$$

$$
E = (F \cdot v) \cdot t \tag{C.5}
$$

$$
E = ((m \cdot a) \cdot v) \cdot t \tag{C.6}
$$

<span id="page-125-1"></span>
$$
E = (((m_{cami\acute{o}n} + m_{residuos}) \cdot a) \cdot v) \cdot t
$$
\n(C.7)

Los datos que se tienen son de combustible y de masa, lo que se expresa en la ecuación [C.8.](#page-125-2)

<span id="page-125-2"></span>
$$
a \cdot v \cdot t = \frac{E}{(m_{cami\acute{o}n} + m_{residuos})}
$$
(C.8)

| Dato               | <b>Valor</b> | ⊤ Unidad     | Referencia          |
|--------------------|--------------|--------------|---------------------|
| Masa camión        | 10.00        | ton          | [59]                |
| Capacidad de carga | 7.60         | ton          | Municipalidad, [60] |
| Mejor rendimiento  | 1.18         | $\rm [L/km]$ | [42][43]            |

<span id="page-126-0"></span>Tabla C.11: Valores de datos para el cálculo del rendimiento del camión recolector.

El mejor rendimiento que se presenta en la Tabla [C.11,](#page-126-0) se asumirá cuando el camión está vacío, es decir,  $m_{Residuos}$  es igual a 0 [t] y  $m_{Camión}$  a 10 [t]. Por otro lado, este y todos los rendimientos calculados, se medirán en 1 [km]. De esta manera reemplazando los datos indicados, se obtiene que  $a \cdot v \cdot t$  es igual a 0,12 [L/ton], como se expresa en la ecuación [C.9.](#page-126-1)

<span id="page-126-1"></span>
$$
0,12\left[\frac{L}{ton}\right] = \frac{E}{(m_{cami\acute{o}n} + m_{residuos})}
$$
(C.9)

Reemplazando en la ecuación [C.9](#page-126-1)  $m_{Residuos}$  es igual a 7,60 [t] y  $m_{Camión}$  a 10 [t], se tiene que los litros necesarios para mover el camión en 1 [km] es igual a 2,07 [L].

Para obtener el rendimiento promedio se realiza una suma ponderada, como se presenta en la ecuació[nC.10.](#page-126-2)

<span id="page-126-2"></span>
$$
Suma \quad ponderada = \frac{m_{Total_1} * R_1 + m_{Total_2} * R_2}{m_{Total_1} + m_{Total_2}}
$$
\n(C.10)

Esto da como resultado 1,75 [L/km], y tomando en cuenta el valor del diésel de CLP\$600 por litro [\[44\]](#page-103-6), el rendimiento es igual a CLP\$ 1.048.

### C.3.2. Costos de transporte camión de reciclaje

Para el cálculo de los rendimientos y el rendimiento promedio del camión de reciclaje, es análogo al procedimiento anterior, utilizando los datos presentados en la Tabla [C.12.](#page-126-3)

| Dato               | <b>Valor</b> |        | Unidad   Referencia    |
|--------------------|--------------|--------|------------------------|
| Masa camión        | 7.50         | ltl    | [61]                   |
| Capacidad de carga | 5.00         | Itl    | [61]                   |
| Mejor rendimiento  | 0.78         | [L/km] | $\overline{[42]}$ [43] |

<span id="page-126-3"></span>Tabla C.12: Valores de datos para el cálculo del rendimiento del camión de reciclaje.

Así, el rendimiento promedio obtenido es igual a CLP\$666 por kilómetro recorrido.

## C.3.3. Costos de transporte vehículos particulares

En cuanto a los vehículos particulares, para el rendimiento, se consideró el rendimiento promedio de los 10 vehículos más vendidos en Chile durante el año 2018 [\[45\]](#page-103-7). Estos valores se presentan en la Tabla [C.13.](#page-127-0)

|                | $N^{\Omega}$<br>Modelo<br>Marca |         | Gasto en energía          | Kilómetros anuales | Gasto por kilómetro          |
|----------------|---------------------------------|---------|---------------------------|--------------------|------------------------------|
|                |                                 |         | $[\frac{\$}{\tan\theta}]$ | $[km/a\tilde{n}o]$ | $\left[\frac{\$}{km}\right]$ |
| 1              | Chevrolet                       | Sail    | 1.025.641                 | 20.000             | 51,3                         |
| $\overline{2}$ | Kia                             | Rio     | 1.045.752                 | 20.000             | 52,3                         |
| 3              | Kia                             | Morning | 898.876                   | 20.000             | 44,9                         |
| 4              | Hyundai                         | Accent  | 1.066.667                 | 20.000             | 53,3                         |
| $\overline{5}$ | Toyota                          | Yaris   | 1.038.961                 | 20.000             | 51,9                         |
| 6              | Suzuki                          | Swift   | 1.059.603                 | 20.000             | 53,0                         |
| 7              | Hyundai                         | Grand   | 1.052.632                 | 20.000             | 52,6                         |
| 8              | Suzuki                          | Baleno  | 919.540                   | 20.000             | 46,0                         |
| 9              | Mazda                           | 3       | 1.142.857                 | 20.000             | 57,1                         |
| 10             | Nissan                          | Versa   | 1.118.881                 | 20.000             | 55,9                         |
|                |                                 |         |                           | Promedio           | 51,8                         |

<span id="page-127-0"></span>Tabla C.13: Rendimientos de los 10 vehículos más vendidos en Chile en el año 2018. [\[44\]](#page-103-6)[\[45\]](#page-103-7)

Por otro lado, en cuanto a la capacidad de los autos de menor tamaño se realizó el siguiente análisis. Primero, según la información de la Municipalidad [\[13\]](#page-101-1) existen 31.200 viviendas en la comuna aproximadamente, considerando que las 12 franjas son iguales, en promedio existen 2.600 viviendas por franja. Ahora, en promedio, de acuerdo al balance de masa, se producen 19 [t] aproximadamente por franja. Dividiendo las toneladas por las viviendas, se producen 0,007 toneladas por viviendas, aproximadamente. Este es el valor que se asumirá como la capacidad promedio de los vehículos particulares.

# C.4. Puntajes asignados a los distintos tratamientos

A continuación se presenta la explicación de la selección de los distintos escenarios de puntajes propuestos.

## C.4.1. Escenario 1

El primer escenario se basa en la jerarquización de métodos para el manejo de residuos, sin tener mayor información que:

- La jerarquización considera: reducir, reutilizar, reciclar, revalorización energética y la disposición final.
- El tratamiento mecánico se considera como proceso de reciclaje.
- El tratamiento de pirólisis y la combustión son procesos de revalorización energética.

Considerando los puntos anteriores, sin saber qué tanto mejor es uno que otro método, se distribuye el puntaje de manera equitativa entre los distintos tratamientos. La gráfica de este puntaje se presenta en la Figura [C.1.](#page-128-0)

<span id="page-128-0"></span>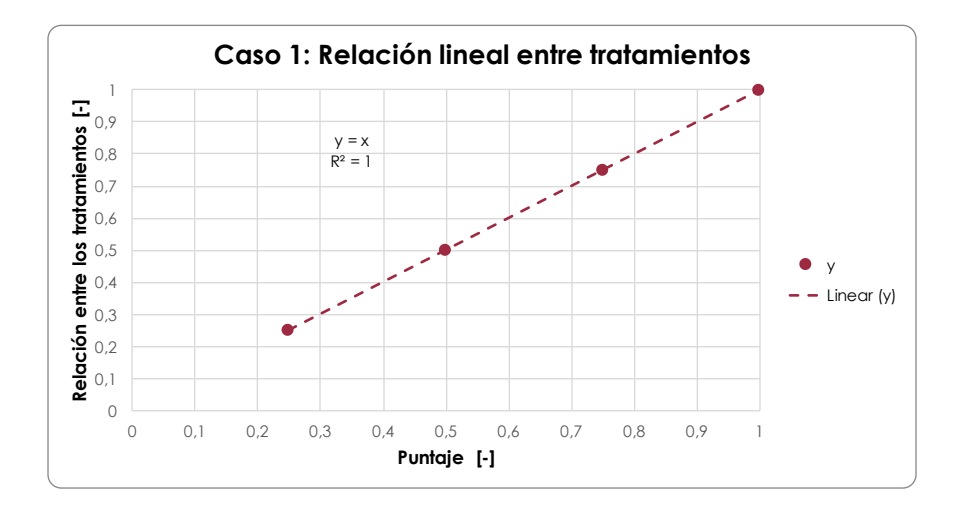

Figura C.1: Representación gráfica de la distribución de puntaje escenario 1. (Elaboración propia)

## C.4.2. Escenario 2

Luego de contar con el escenario anterior, en base a la información bibliográfica que se ha encontrado durante este trabajo, es posible notar que la distribución de puntaje otorgada no es muy representativa de la realidad.

Para poder encontrar una distribución más apropiada se empiezan a graficar datos al azar. Una vez hecho eso, se utiliza la herramienta de línea de tendencia del programa Excel,

buscando que el error cuadrático sea lo más cercano a 1. Luego de encontrar una curva adecuada y de obtener los coeficientes de la ecuación que representa la curva, se comienzan a reemplazar distintos valores de y en la ecuación para obtener los respectivos valores de x. Este proceso se realiza sólo por medio de la observación del gráfico.

El gráfico que se presenta en la Figura [C.2,](#page-129-0) es el que se seleccionó finalmente para otorgar puntajes. A modo de ejemplo, lo que se hizo fue graficar algunos puntos, asumiendo que podrían representar algunos tratamientos.

Una vez obtenida la curva, lo que se analizó es que el punto que corresponde al 1 tanto para el eje x como el y, debe ser el de disposición final. Por otro lado, el otro extremo debe ser el tratamiento mecánico, muy cercano a lo ideal, por lo que se considera un valor 0 en y, lo que corresponde a un valor cercano a 0,1 en x (reemplazando en la ecuación). Ahora, ¿qué ocurre con los otros tratamientos? En el caso de la pirólisis también debe encontrarse cerca del reciclaje, así que se le asocia el valor de 0,2 en y, equivalente a 0,168 en x.

La duda queda con el tratamiento de combustión, sin embargo, según las fuentes encontradas [\[36\]](#page-102-2) la disposición final en la mayoría de los casos de análisis de ciclo de vida, debe ser la última opción a considerar, esto también corresponde a lo que se indica por la jerarquización [\[6\]](#page-100-0). De esta manera, se considera que la combustión también debe estar cerca del resto de los tratamientos considerando un valor de 0,4 en y, equivalente a 0.255 en x.

<span id="page-129-0"></span>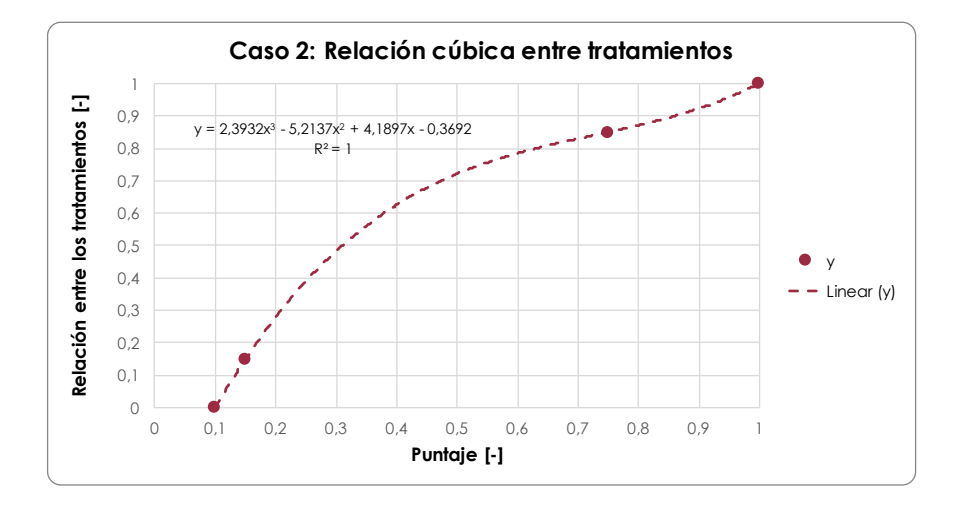

Figura C.2: Representación gráfica de la distribución de puntaje escenario 2. (Elaboración propia)

```
∗∗∗∗∗∗∗∗∗∗∗∗∗∗∗∗∗∗∗∗∗∗∗∗∗
Set<sub>s</sub>
        FR franjas /FR1∗FR12/
        PL puntos limpios /PL1∗PL13/
                set PLA(PL) subset puntos antiguos /PL1/set PLN(PL) subset puntos nuevos /PL2, PL3, PL4, PL5, PL6, PL7
   ,
                                                   PL8, PL9, PL10, PL11, PL12,
                                                   PL13/
        PV puntos verdes /PV1, PV2, PV3, PV4, PV5, PV6, PV7, PV8, PV9, PV10,
                           PV11, PV12, PV13, PV14, PV15, PV16, PV17, PV18,
   PV19 ,
                           PV20 , PV21 , PV22 , PV23 , PV24 , PV25 , PV26 , PV27 ,
   PV28/
        CA centro de acopio /CA0/ET estacion de transferencia /ET0/RS relleno sanitario /RS0/
        PT plantas de tratamiento /PT01, PT02, PT03, PT04/
                set P1(PT) subset tratamiento mecanico /PT01/set P2(PT) subset tratamiento pirolisis /PT02/set P3 (PT) subset tratamiento combustion /PT03/∗∗∗∗∗∗∗∗∗∗∗∗∗∗∗∗∗∗∗∗∗∗∗∗∗
Parameters
       M big M /1000000000/
∗Parametros de o p e ra cio n
       CDF costo de disposicion final por ton /12500/COCA costo operacion CA por ton /5900/CT costo transporte de camion por km /1048/CTT costo transporte de camion por km / 666/CV costo transporte de automov por km /52/COPT1(P1) costo operacion P1 por ton /PT01 21000/COPT2(P2) costo operacion P2 por ton /PT02 35500/
       COPT3(P3) costo operacion P3 por ton /PT039400/CAPCT capacidad camion recolector /7.6/CAPCTT capacidad camion reciclaje /5/CAPCV capacidad auto /0.007/
∗Parametros de i n s t a l a c i o n
        CIPL (PLN) costo instalacion punto limpio nuevos
            /PL2 139000000
             PL3 139000000
             PL4 139000000
             PL5 139000000
             PL6 139000000
             PL7 139000000
             PL8 139000000
             PL9 139000000
             PL10 139000000
             PL11 139000000
             PL12 139000000
```
PL13 139000000/ K1 factor utilizado para annualizar costo instalacion PL /0.0108/  $CIPT2 (P2) costo installation P2 /PT02 1917409200259/$  $CIPT3 (P3)$  costo instalacion P3 /PT03 3651763000/ K2 factor utilizado para annualizar costo instalacion P2 /0.0067/ K3 factor utilizado para annualizar costo instalacion P3  $/0.0108/$ ∗Parametros de capacidad de i n s t a l a c i o n e s CAP1(PLA) capacidad PL1 /PL1 0.088/ CAP2(PLN) capacidad PLN /PL2 0.088 PL3 0.088 PL4 0.088 PL5 0.088 PL6 0.088 PL7 0.088 PL8 0.088 PL9 0.088 PL10 0.088 PL11 0.088 PL12 0.088 PL13 0.088/ CAP8(ET) capacidad ET /ET0 230.03/ CAP9(RS) capacidad RS /RS0 230.03/ CAP10(PV) capacidad PV  $/PV1$  0.044 PV2 0.044 PV3 0.044 PV4 0.044 PV5 0.044 PV6 0.044 PV7 0.044 PV8 0.044 PV9 0.044 PV10 0.044 PV11 0.044 PV12 0.044 PV13 0.044 PV14 0.044 PV15 0.044 PV16 0.044 PV17 0.044 PV18 0.044 PV19 0.044 PV20 0.044 PV21 0.044 PV22 0.044 PV23 0.044 PV24 0.044 PV25 0.044 PV26 0.044 PV27 0.044 PV28 0.044/

∗Parametros de capacidades de plantas de tratamiento para caso 1 CAP3(CA) capacidad CA /CA0 230.03/

```
CAP4(P1) capacidad P1 / PT01 300/
       CAP5(P2) capacidad P2 /PT02 300/
       CAP6(P3) capacidad P3 /PT03 300/
∗Parametros de capacidades de plantas de tratamiento para caso 2
∗ CAP4(P1 ) capacidad P1 /PT01 100/
∗ CAP5(P2 ) capacidad P2 /PT02 100/
∗ CAP6(P3 ) capacidad P3 /PT03 100/
*Parametros para puntajes de tratamientos, escenario 1
        S1(P1) puntaje para P1 /PT01 0.099/
        S2(P2) puntaje para P2 /PT02 0.168/
        S3(P3) puntaje para P3 /PT03 0.255/
        S5(RS) puntaje para RS /RS0 1.000/∗Parametros para puntajes de tratamientos, escenario 2
\ast S1(P1) puntaje para P1 /PT01 0.25/
\text{\texttt{*}} \quad \text{S2 (P2) puntaje para P2} / \text{PT02 0.50} /\ast S3(P3) puntaje para P3 /PT03 0.75/
\ast S5 (RS) puntaje para RS /RS0 1.00/
*Parametros para entrada de plastico a las franjas
        E0 (FR) entradas a franjas ton
        /FR1 27.39
        FR2 27.57
        FR3 22.26
        FR4 22.09
        FR5 23.00
        FR6 22.91
        FR7 17.08
        FR8 16.97
        FR9 10.58
        FR10 10.75
        FR11 14.75
        FR12 14.68/
∗Programacion por metas
       F01ID valor ideal /6508549.6842/F01ANID valor anti ideal /7494044.0074/F02ID valor ideal /1683189.1/F02ANID valor anti ideal /10000000/w1 peso de F01 /0.5/w2 peso de F02 /0.5/;
*Distancia entre punto limpio antiguo y centro de acopio
Table D1(PLA,CA)
     CA0
PL1 8
;
*Distancia entre punto limpio nuevo y centro de acopio
Table D2(PLN,CA)
     CA0
PL2 8
```
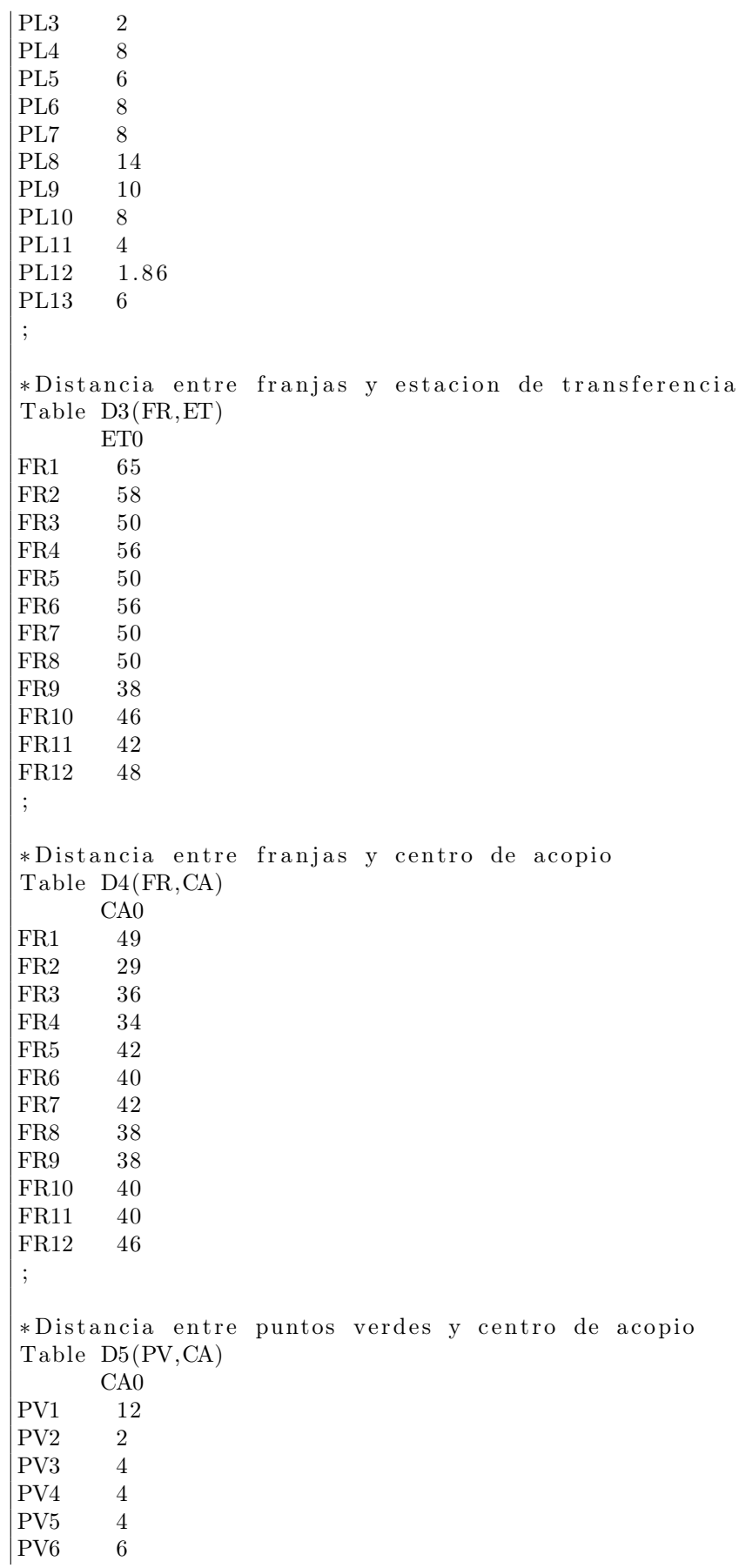

```
PV7 6
PV8 4
PV9 6
PV10 2
PV11 4
PV12 6
PV13 4
PV14 4
PV15 2
PV16 4
PV17 8
PV18 4
PV19 6
PV20 12
PV21 12
PV22 10
PV23 8
PV24 6
PV25 12
PV26 12
PV27 4
PV28 4
;
*Distancia entre centro de acopio y estacion de transferencia
Table D6(CA,ET)
      ET0
CA0 32
;
*Distancia entre estacion de transferencia y relleno sanitario
Table D7(ET, RS)
      RS0
ET0 62
;
*Distancia entre franjas y puntos verdes
Table D8(FR,PV)
      PV1 PV2 PV3 PV4 PV5 PV6 PV7 PV8 PV9 PV10 PV11 PV12
   PV13 PV14 PV15 PV16 PV17 PV18 PV19 PV20 PV21 PV22 PV23 PV24
   PV25 PV26 PV27 PV28
\begin{array}{cccccccccccc} \text{FR1} & 8.00 & 4.00 & 4.00 & 4.00 & 2.00 & 4.00 & 2.00 & 1.26 & 4.00 & 4.00 & 4.00 & 4.00 \end{array}0. 88   4. 00   8. 00   1.19   8. 00   4. 00   4. 00   8. 00   10. 00   8. 00   4. 00   4. 00
    8.00 8.00 4.00 4.00
FR2 10.00 2.00 2.00 1.96 1.60 6.00 4.00 4.00 4.00 0.79 2.00 4.00
   4.00 \quad 4.00 \quad 6.00 \quad 4.00 \quad 6.00 \quad 4.00 \quad 6.00 \quad 10.00 \quad 10.00 \quad 8.00 \quad 6.00 \quad 6.0012.00 10.00 2.00 4.00
FR3 8.00 4.00 1.95 2.00 2.00 4.00 2.00 2.00 0.95 4.00 2.00 2.00
    4.00 1.65 10.00 4.00 6.00 1.92 2.00 6.00 8.00 6.00 1.97 1.948.00 8.00 1.99 1.77
FR4 10.00 4.00 1. 44 1. 36 1.9 8 4.00 4. 00 4. 00 4.0 0 1.8 8 0. 54 4. 00
    4.00 1.55 8.00 4.00 4.00 1.48 4.00 8.00 8.00 6.00 4.00 4.0010.00 8. 00 1. 48 2.0 0
\text{FR5} 6.00 6.00 4.00 4.00 4.00 1.59 4.00 4.00 1.97 6.00 6.00 0.81
    6.00 \quad 4.00 \quad 12.00 \quad 6.00 \quad 4.00 \quad 4.00 \quad 1.14 \quad 4.00 \quad 6.00 \quad 4.00 \quad 1.98 \quad 4.006.00 \quad 6.00 \quad 4.00 \quad 2.00
```
FR6 6.00 6.00 2.00 4.00 4.00 1.35 4.00 4.00 4.00 4.00 2.00 2.00  $6.00 \quad 4.00 \quad 10.00 \quad 6.00 \quad 2.00 \quad 2.00 \quad 1.63 \quad 6.00 \quad 6.00 \quad 4.00 \quad 4.00 \quad 6.00$  $8.00 \t 6.00 \t 2.00 \t 2.00$ FR7 6.0 0 8.00 6. 00 6. 00 8.0 0 4.00 8. 00 8. 00 6.0 0 10.00 8.00 4. 00  $8.00 \quad 6.00 \quad 16.00 \quad 8.00 \quad 4.00 \quad 6.00 \quad 4.00 \quad 4.00 \quad 6.00 \quad 4.00 \quad 8.00 \quad 8.00$  $6.00 \quad 4.00 \quad 6.00 \quad 6.00$ FR8 6.0 0 6.00 4. 00 6. 00 6.0 0 2.00 6. 00 6. 00 6.0 0 6.00 4. 00 4. 00  $8.00 \quad 4.00 \quad 12.00 \quad 6.00 \quad 0.91 \quad 4.00 \quad 2.00 \quad 4.00 \quad 4.00 \quad 2.00 \quad 6.00 \quad 6.00$  $6.00 \quad 4.00 \quad 4.00 \quad 4.00$  $FR9$  0.97 10.00 6.00 8.00 8.00 4.00 8.00 8.00 6.00 10.00 8.00 6.00 8.00 8.00 20.00 8.00 4.00 6.00 6.00 0.74 1.10 2.00 4.00 6.00  $1.29$   $1.85$   $6.00$   $6.00$  $FR10$   $2.00$   $8.00$   $4.00$   $6.00$   $6.00$   $2.00$   $6.00$   $6.00$   $6.00$   $8.00$   $6.00$   $4.00$ 8.00 6.00 14.00 8.00 1.45 4.00 4.00 2.00 1.86 0.65 6.00 8.00  $4.00 \quad 2.00 \quad 4.00 \quad 4.00$ FR11 1. 54 12.00 8.0 0 10.00 10.00 6.00 10.00 10.00 8.0 0 10.00 10.00 8. 00  $10.00 \t8.00 \t20.00 \t10.00 \t4.00 \t8.00 \t6.00 \t2.00 \t1.67 \t4.00 \t6.00 \t8.00$ 1.86 4.00 8.00 8.00 FR12 2. 00 10.00 6.0 0 8.0 0 8.00 4. 00 8. 00 8.0 0 8.00 8. 00 8. 00 6.0 0  $8.00 \quad 6.00 \quad 14.00 \quad 8.00 \quad 2.00 \quad 6.00 \quad 4.00 \quad 4.00 \quad 1.95 \quad 1.31 \quad 8.00 \quad 8.00$  $4.00 \quad 4.00 \quad 6.00 \quad 6.00$ ; \*Distancia entre estacion de transferencia y relleno sanitario Table D9(FR,PLA) PL1 FR1 8.00 FR2 6.00 FR3 6.00 FR4 4.00 FR5 4.00 FR6 1.7 3 FR7 6.00 FR8 2.00 FR9 6.00 FR10 4. 00 FR11 8. 00 FR12 6. 00 ; ∗ Di s t a n ci a e n t r e f r a n j a s y puntos lim pi o s nuevos Table D10 (FR,PLN) PL2 PL3 PL4 PL5 PL6 PL7 PL8 PL9 PL10 PL11 PL12 PL13 FR1 6.0 0 2.00 8. 00 6. 00 6.0 0 6.00 10.00 10.00 6. 00 1.6 1 4.00 4. 00  ${\bf FR2} \qquad 6.00 \qquad 0.85 \qquad 6.00 \qquad 4.00 \qquad 6.00 \qquad 6.00 \qquad 12.00 \qquad 8.00 \qquad 8.00 \qquad 4.00 \qquad 0.39 \qquad 4.00$ FR3 4.00 4.00 6.00 4.00 4.00 4.00 10.00 8.00 4.00 2.00 4.00 2.00 FR4 4.00 2.00 4.00 4.00 4.00 4.00 10.00 8.00 6.00 2.00 1.95 2.00  $\text{FR5} \quad 2.00 \quad 6.00 \quad 4.00 \quad 2.00 \quad 1.61 \quad 1.58 \quad 8.00 \quad 6.00 \quad 2.00 \quad 4.00 \quad 6.00 \quad 1.74$  $\text{FR6}$  2.00 4.00 2.00 0.98 1.80 4.00 8.00 4.00 4.00 4.00 4.00 2.00 FR7 2.00 10.00 2.00 4.00 4.00 4.00 8.00 6.00 6.00 6.00 10.00 4.00 FR8 0.7 1 6.00 1. 31 2. 00 2.0 0 4.00 6. 00 4. 00 6.0 0 6.00 6. 00 4. 00 FR9 4.00 10.00 4.00 4.00 6.00 4.00 2.00 4.00 4.00 6.00 10.00 6.00  $\text{FR10}$  1.19 6.00 1.79 2.00 4.00 4.00 4.00 2.00 6.00 6.00 8.00 4.00  $FR11$  4.00 10.00 6.00 6.00 6.00 6.00 0.75 4.00 6.00 8.00 10.00 8.00  $\text{FR12}$  2.00 8.00 2.00 4.00 4.00 4.00 2.00 1.68 6.00 8.00 8.00 4.00 ;

```
∗∗∗∗∗∗∗∗∗∗∗∗∗∗∗∗∗∗∗∗∗∗∗∗∗
Positive variable
F1 (FR, PLA) flujo de FR a PLA
F2(FR, PLN) flujo de FR a PLN
F3 (FR, PV) flujo de FR a PV
F4 (FR, CA) flujo de FR a CA
F5 (FR, ET) flujo de FR a ET
F6 (PLA, CA) flujo de PLA a CA
F7 (PLN, CA) flujo de PLN a CA
F8(CA,ET) flujo de CA a ET
F9(ET, RS) flujo de ET a RS
F10(CA, P1) flujo de CA a P1
F11 (CA, P2) flujo de CA a P2
F12(CA, P3) flujo de CA a P3
F13 (CA, P4) flujo de CA a P4
F14 (PV, CA) flujo de PV a CA
;
∗∗∗∗∗∗∗∗∗∗∗∗∗∗∗∗∗∗∗∗∗∗∗∗∗
Binary variable
A(PLN), B(P2), C(P3), E1(FR, CA), E2(FR, ET), E3(PLA, CA), E4(PLN, CA), E5(CA, ET),
     E6(ET, RS), E7(PV, CA);
∗∗∗∗∗∗∗∗∗∗∗∗∗∗∗∗∗∗∗∗∗∗∗∗∗
Free variable
C01
C02
C03
C04
C05
F01
F02
F03
gamma
;
∗∗∗∗∗∗∗∗∗∗∗∗∗∗∗∗∗∗∗∗∗∗∗∗∗
Equa tion s
BMG, BM1, BM2(PLN) , BM3, BM4(PV) , BM5, BM6(FR) , BM7,
CA1, CA2(PLN) , CA3, CA4, CA5, CA6, CA7, CA8, CA9, CA10(PV) ,
L1, L2, L3, L4, L5, L6, L7, L8, L9, L10, L11, L12, L13, L14, L15, L16, L17, L18
   , L19 , L20 , L21 , L22 ,
ec1, ec2, ec3, ec4, ec5, ec6, ec7, ec8,P01 , P02 , P03
;
*Resticciones referidas al balance de masa global
BMG... sum ( (FR,PLA) , F1(FR,PLA) ) + sum ( (FR,PLN) , F2(FR,PLN) ) + sum ( (FR,PV) , F3(FR,PV)) ) +
      sum ((FR, CA), F4 (FR, CA)) + sum ((FR, ET), F5 (FR, ET)) = E=
      sum ((CA, P1), F10 (CA, P1)) + sum ((CA, P2), F11 (CA, P2)) + sum ((CA, P3), F12 (CA, P3))) ++ \, \text{sum} \, ((ET, RS), F9 (ET, RS));
```
∗ R e s t r i c c i o n e s r e f e r i d a s a l BM  $BM1.$ .  $sum ((FR,PLA), F1(FR,PLA)) = E = sum ((PLA, CA), F6(PLA, CA));$  $BM2(PLN)$ ...  $sum(FR, F2(FR, PLN)$  =  $E= F7(PLN, 'CA0')$ ; BM3. .  $\text{sum}$  ( (FR,CA) , F4 (FR,CA) ) + sum ( (PV,CA) , F14 (PV,CA) ) + sum ( (PLA,CA) , F6 (PLA,CA) )  $)+$  $sum ((PLN, CA), FT (PLN, CA)) = E= sum ((CA, P1), F10 (CA, P1)) + sum ((CA, P2), F11)$  $CA, P2)$  ) +  $sum (( CA, P3) , F12 ( CA, P3) ) + sum (( CA, ET) , F8 ( CA, ET) );$  $BM4(PV)$ ... sum  $(FR, F3(FR, PV))$  =  $E= F14(PV, 'CA0')$ ;  $BM5.$ . sum (  $(FR, ET)$ ,  $F5(FR, ET)$  ) + sum (  $(CA, ET)$ ,  $F8(CA, ET)$  ) =  $E=$  sum (  $(ET, RS)$ ,  $F9(ET, RS)$ ) ;  $BM6(FR)$ .  $sum (PLA, F1(FR, PLA)) + sum (PLN, F2(FR, PLN)) + sum (PV, F3(FR, PV)) +$  $sum(CA, F4(FR, CA)) + sum(ET, F5(FR, ET)) = E = E0(FR);$  $BM7.$ .  $sum ((CA, ET), FS(CA, ET)) = G = (sum ((FR, CA), F4(FR, CA)) + sum ((PV, CA), F14 (PV, CA))$  $(CA)$  ) + sum ( (PLA, CA), F6 (PLA, CA) )+  $sum ((PLN, CA), F7 (PLN, CA))$  )  $*(0.1)$ ; \*Restricciones referidas a las capacidades CA1 .  $sum ((FR,PLA), F1(FR,PLA)) = L = CAP1('PL1');$  $CA2(PLN)$ ..  $sum(FR, F2(FR, PLN)) = L = CAP2(PLN)$ ; CA3..  $\text{sum}((FR, CA), F4(FR, CA)) + \text{sum}((PV, CA), F14(PV, CA)) + \text{sum}((PLA, CA), F6(PLA, CA))$  $+\text{sum} ((PLN, CA), FT(PLN, CA)) = L = CAP3('CA0');$ CA4..  $sum ((CA, P1), F10(CA, P1)) = L = CAP4('PT01');$ CA5..  $sum ((CA, P2), F11 (CA, P2)) = L = CAP5('PT02');$ CA6..  $sum ((CA, P3), F12(CA, P3)) = L = CAP6('PT03');$  $CAS \dots \text{ sum}((FR, ET), F5(FR, ET)) + \text{ sum}((CA, ET), F8(CA, ET)) = L = CAB('ET0');$ CA9...  $sum ((ET, RS), F9 (ET, RS)) = L = CAP9 ('RS0');$  $CA10(PV)$ ..  $sum(FR, F3(FR, PV)) = L = CAP10(PV)$ ; ∗ Restricciones referidas a la logica  $L1$  (PLN) . . sum (FR, F2 (FR, PLN)) =L= A(PLN) \*M;  $L2(CA, P2)$ ...  $F11(CA, P2) =L = B(P2) *M;$ L3 (CA, P3)  $\therefore$  F12 (CA, P3) =L= C(P3) \*M;  $L5(PLN)$ ..  $A(PLN) = L=sum(FR, F2(FR, PLN))$  \*M;  $L6(CA, P2)$ ...  $B(P2) =L = F11(CA, P2) *M;$  $L7(CA, P3)$ ...  $C(P3) =L = F12(CA, P3) *M;$  $L9$  (FR,CA) . . F4 (FR,CA) = L= E1 (FR,CA)  $*M$ ;  $L10$  (FR, ET). F5 (FR, ET) = L= E2 (FR, ET) \* M;  $L11$  (PLA,CA)  $\ldots$  F6 (PLA,CA)=L= E3 (PLA,CA)  $*M$ ;  $L12$  (PLN,CA) . . F7 (PLN,CA)=L= E4 (PLN,CA) ∗M;  $L13 (CA, ET)$ ..  $F8 (CA, ET) = L = E5 (CA, ET) *M;$  $L14 (ET, RS)$ .. F9  $(ET, RS) =L=E6 (ET, RS) *M;$  $L15 (PV, CA)$ ..  $F14 (PV, CA) = L = E7 (PV, CA) *M;$  $L16$  (FR,CA) . . E1 (FR,CA) = L = F4 (FR,CA)  $*M$ ;  $L17$  (FR, ET).  $E2$  (FR, ET) = L = F5 (FR, ET) \* M;  $L18 (PLA, CA)$ .  $E3 (PLA, CA) = L = F6 (PLA, CA) *M;$  $L19 (PLN, CA)$ .  $E4 (PLN, CA) = L = F7 (PLN, CA) *M;$  $L20 (CA, ET)$  . .  $E5 (CA, ET) = L = F8 (CA, ET) *M;$  $L21(ET, RS)$ ..  $E6(ET, RS) = L = F9(ET, RS) *M;$  $L22 (PV, CA)$  . .  $E7 (PV, CA) = L = F14 (PV, CA) *M;$ ∗Funcion o b j e t i v o ec1 ..  $C01 = e = CDF * F9('ET0', 'RS0');$ ec2 ..  $C02 = e= COCA*(sum( (PLN, CA), F7(PLN, CA)) +$ 

 $sum ((PLA, CA)$ ,  $F6 (PLA, CA))$  +  $sum ((PV, CA), F14 (PV, CA)) +$  $sum ((FR, CA), F4 (FR, CA))$ ; ec3 ..  $CO3 = e = (CT/CAPCT) * ($  $sum ((FR, ET), FS (FR, ET) * D3 (FR, ET)) +$  $sum ((CA, ET), FS (CA, ET) * D6 (CA, ET)) +$  $sum ((ET, RS), F9 (ET, RS) *D7 (ET, RS)) ) +$  $(CTT/CAPCTT) * ($ sum ( (PLA,CA), F6 (PLA,CA) \*D1 (PLA,CA) )+  $sum ((PLN, CA)$ ,  $F7 (PLN, CA) * D2 (PLN, CA))$  +  $sum ((PV, CA), F14 (PV, CA) *D5 (PV, CA))$  $sum ((FR, CA), F4 (FR, CA) * D4 (FR, CA))$  ) +  $(CV/CAPCV)$   $*($  $sum ((FR, PV), F3 (FR, PV) *D8 (FR, PV)) +$  $sum ((FR, PLA)$ ,  $F1(FR,PLA) *D9(FR,PLA)$  $sum ((FR, PLN), F2 (FR, PLN) * D10 (FR, PLN))$ ) ; ec4 ..  $CO4 = e= COPT1('PT01') * (sum ((CA, P1), F10(CA, P1))) +$  $COPT2('PT02') * (sum ((CA, P2), F11 (CA, P2))) +$  $COPT3('PT03') * (sum ((CA, P3), F12(CA, P3)));$  $ec5$ ..  $C05 == sum(PLN, K1*CIPL(PLN)*A(PLN)) +$  $K2*CIPT2'$  ('PT02') \*B('PT02') +  $K3*CIPT3('PT03') *C('PT03');$ ec6 .. F01 = e  $C01 + C02 + C03 + C04 + C05$ ;  $ec7... F02 == (1) * ($  $(\text{sum} ((CA, P1), F10(CA, P1)) / CAP4('PT01')) * S1('PT01') +$  $(\text{sum} ((CA, P2), F11 (CA, P2)) / CAP5 ('PT02') ) * S2 ('PT02') +$  $(\text{sum} ((CA, P3), F12(CA, P3)) / CAP6('PT03'))$  \*S3('PT03') +  $(F9('ET0', 'RS0')/CAP9('RS0'))$  \*  $S5('RS0')$ ) ; ∗Programacion por metas  $P01$ ... gamma  $=\mathbb{G}=0$ ;  $P02$ .. ( $F01ID - F01$ ) /( $F01ID - F01AND$ ) =L= w1∗gamma; P03 . .  $(F02ID - F02) / (F02ID - F02AND) = L = w2*gamma;$ MODEL MEMORIA  $/$  ALL  $/$  ; OPTION LIMROW  $= 0$  ; OPTION LIMCOL  $= 0$  ;  $OPTION$  MIP = CPLEX; OPTION OptCR =  $0.000000000001$ ; OPTION OptCA =  $0.000000000001$ ; OPTION dispwidth  $= 14$ ; OPTION decimals  $= 8$ ; SOLVE MEMORIA USING MIP MINIMIZING gamma;

# Anexo D

# Solución problema de optimización

# D.1. Optimización multiobjetivo

Para poder realizar el método de programación por metas lo primero que se realiza es obtener los valores óptimos de las funciones mono objetivos, de esta manera si, por ejemplo, se optimiza la función de costos (F01) el óptimo corresponderá al valor ideal de F01, y el valor que se obtenga de la función de puntajes ambientales al optimizar F01 será el valor anti-ideal de F02. Para encontrar el valor ideal de F02 y el anti-ideal de F01, el procedimiento es análogo, optimizando F02.

Para este caso, como los rangos o valores numéricos que recorren ambas funciones son distintos en órdenes de magnitud, se utilizará la ecuación [D.1,](#page-139-0) para normalizar y trabajar con rangos entre 0 y 1.

<span id="page-139-0"></span>
$$
FO_{i_n} = \frac{(FO_i^{ideal} - FO_i(x, y))}{(FO_i^{ideal} - FO_i^{anti-ideal})}
$$
\n(D.1)

Por otro lado, la importancia o peso  $(w_i \in R^+)$  que se le otorga a cada una de las funciones, queda expresado en la ecuación [D.2.](#page-139-1) En ella  $\gamma$  es la distancia entre el punto de utopía y el óptimo a obtener, y lo que se busca en el método de programación por metas, es minimizar esta distancia.

<span id="page-139-1"></span>
$$
\forall i \in \{1, ..., N\}, \quad FO_{i_n} \le w_i \gamma \quad w_i \in \mathbb{R}^+\tag{D.2}
$$

A modo de ejemplo, observar la Tabla [D.1.](#page-140-0) Aquí se indicó que al optimizar cada una de las funciones objetivos se obtuvieron los valores ideales e anti-ideales de cada una.

| <b>Puntos</b>  | Valor     |
|----------------|-----------|
| F01 IDEAL      | 7.162.964 |
| F02 IDEAL      | 0.815     |
| F01 ANTI IDEAL | 7.241.679 |
| F02 ANTI IDEAL | 0.949     |

<span id="page-140-0"></span>Tabla D.1: Valores reales punto ideal y anti ideal.

Ahora, al darle una importancia del 90 % a F01 y del 10 % a F02, como se muestra en la Figura [D.1,](#page-140-1) se obtienen los valores que en ella se muestran. Aplicando la ecuación [D.1](#page-139-0) en ambas funciones:

$$
FO_1 = \frac{7.162.964 - 7.169.872,949}{7.162.964 - 7.241.679} = 0,08777
$$

$$
FO_2 = \frac{0,815 - 0,920}{0,815 - 0,949} = 0,78992
$$

<span id="page-140-1"></span>

| <b>Punto 2</b>              |                        |
|-----------------------------|------------------------|
| F <sub>O</sub> 1            | 90%                    |
| F <sub>02</sub>             | 10%                    |
| $F01$ [\$/mes]<br>$FO2$ [-] | 7.169.872,949<br>0.920 |
| F01*<br>F02*                | 0,08777<br>0,78992     |

Figura D.1: Ejemplo de cálculo para el método de programación por metas. (Elaboración propia)

El ejemplo de cálculo anterior se realiza con todos los puntos óptimos que se presentan a continuación, en cada uno de los cuatro problemas propuestos.

# D.1.1. Problema 1

A continuación, se aplica el procedimiento explicado para distintas importancias a las distintas funciones para el problema 1: capacidad de 100 toneladas para las plantas de tratamiento y el puntaje del caso 1.

Los resultados obtenidos se presentan en la Tabla [D.2.](#page-141-0)

| Punto          | $%$ F <sub>01</sub> | %F02     | F01 $\left[\frac{6}{\text{me}}\right]$ | $F02$ [-] | F01<br>(normalizado) | F <sub>02</sub><br>(normalizado) |
|----------------|---------------------|----------|----------------------------------------|-----------|----------------------|----------------------------------|
|                | 100                 | $\Omega$ | 6.508.549,684                          | 1,000     | 0.000                | 1,000                            |
| $\overline{2}$ | 90                  | 10       | 6.543.660,481                          | 0,973     | 0,095                | 0,854                            |
| 3              | 80                  | 20       | 6.576.007,130                          | 0,950     | 0,182                | 0.729                            |
| 4              | 70                  | 30       | 6.609.010,164                          | 0,932     | 0.271                | 0.633                            |
| 5              | 60                  | 40       | 6.641.974,472                          | 0.915     | 0,361                | 0.541                            |
| 6              | 50                  | 50       | 6.677.786,626                          | 0.900     | 0.457                | 0.457                            |
| 7              | 40                  | 60       | 6.714.669,257                          | 0.884     | 0,557                | 0.371                            |
| 8              | 30                  | 70       | 6.752.745,663                          | 0,852     | 0,660                | 0.200                            |
| 9              | 20                  | 80       | 6.792.262,114                          | 0,851     | 0,767                | 0.192                            |
| 10             | 10                  | 90       | 6.833.196,072                          | 0,833     | 0,877                | 0.097                            |
| 11             | $\Omega$            | 100      | 6.878.649,473                          | 0.815     | 1,000                | 0.000                            |

<span id="page-141-0"></span>Tabla D.2: Problema 1: Resultados obtenidos otorgando distintas importancias a las funciones objetivo propuestas.

# D.1.2. Problema 2

A continuación, se aplica el procedimiento explicado para distintas importancias a las distintas funciones para el problema 2: capacidad de 100 toneladas para las plantas de tratamiento y el puntaje del caso 2.

Los resultados obtenidos se presentan en la Tabla [D.3.](#page-141-1)

<span id="page-141-1"></span>Tabla D.3: Problema 2: Resultados obtenidos otorgando distintas importancias a las funciones objetivo propuestas.

| Punto          | $\%$ F01 | $\%$ F02 | F01 $\left[\frac{6}{\text{me}}\right]$ | $F02$ [-] | F01           | F <sub>02</sub> |
|----------------|----------|----------|----------------------------------------|-----------|---------------|-----------------|
|                |          |          |                                        |           | (normalizado) | (normalizado)   |
| 1              | 100      | $\Omega$ | 6.508.549,684                          | 1,000     | 0,000         | 1,000           |
| $\overline{2}$ | 90       | 10       | 45.740.974,000                         | 0,485     | 0,003         | 0,162           |
| 3              | 80       | 20       | 45.806.855,000                         | 0.485     | 0,003         | 0,162           |
| 4              | 70       | 30       | 45.806.855,000                         | 0.485     | 0,003         | 0.162           |
| 5              | 60       | 40       | 45.833.387,000                         | 0.485     | 0,003         | 0,162           |
| 6              | 50       | 50       | 45.823.112,000                         | 0.485     | 0,003         | 0,162           |
| 7              | 40       | 60       | 45.823.112,000                         | 0.485     | 0,003         | 0.162           |
| 8              | 30       | 70       | 45.823.112,000                         | 0,485     | 0,003         | 0,162           |
| 9              | 20       | 80       | 45.820.743,000                         | 0,485     | 0,003         | 0,162           |
| 10             | 10       | 90       | 12.855.300.000,000                     | 0.453     | 0.997         | 0.111           |
| 11             | $\Omega$ | 100      | 12.894.940.000,000                     | 0.385     | 1,000         | 0.000           |

# D.1.3. Problema 3

A continuación, se aplica el procedimiento explicado para distintas importancias a las distintas funciones para el problema 3: capacidad de 300 toneladas para las plantas de tratamiento y el puntaje del caso 1.

Los resultados obtenidos se presentan en la Tabla [D.4.](#page-142-0)

| <b>I</b><br>Punto | $%$ F <sub>01</sub> | $\%$ F02 | $F01$ [ $\gamma$ mes] | $F02$ [-] | F01<br>(normalizado) | F <sub>02</sub><br>(normalizado) |
|-------------------|---------------------|----------|-----------------------|-----------|----------------------|----------------------------------|
|                   | 100                 | $\Omega$ |                       | 1,000     |                      |                                  |
|                   |                     |          | 6.508.549,684         |           | 0,000                | 1,000                            |
| $\overline{2}$    | 90                  | 10       | 6.600.033,986         | 0,880     | 0.093                | 0,835                            |
| 3                 | 80                  | 20       | 6.687.610,300         | 0,801     | 0,182                | 0.727                            |
| $\overline{4}$    | 70                  | 30       | 6.774.397,380         | 0.730     | 0,270                | 0.629                            |
| 5                 | 60                  | 40       | 6.860.528,721         | 0.662     | 0,357                | 0,536                            |
| 6                 | 50                  | 50       | 6.948.315,453         | 0.597     | 0.446                | 0.446                            |
| 7                 | 40                  | 60       | 7.040.954,859         | 0.535     | 0.540                | 0.360                            |
| 8                 | 30                  | 70       | 7.139.524,311         | 0,472     | 0.640                | 0.274                            |
| 9                 | 20                  | 80       | 7.243.010,153         | 0.408     | 0,745                | 0,186                            |
| 10                | 10                  | 90       | 7.361.925,179         | 0.343     | 0.866                | 0.096                            |
| 11                | $\Omega$            | 100      | 7.494.044,007         | 0.273     | 1.000                | 0.000                            |

<span id="page-142-0"></span>Tabla D.4: Problema 3: Resultados obtenidos otorgando distintas importancias a las funciones objetivo propuestas.

# D.1.4. Problema 4

A continuación, se aplica el procedimiento explicado para distintas importancias a las distintas funciones para el problema 4: capacidad de 300 toneladas para las plantas de tratamiento y el puntaje del caso 2.

Los resultados obtenidos se presentan en la Tabla [D.5.](#page-142-1)

<span id="page-142-1"></span>Tabla D.5: Problema 4: Resultados obtenidos otorgando distintas importancias a las funciones objetivo propuestas.

| Punto          | $\%$ F <sub>01</sub> | $\%$ F02 | F01           |           | <b>F01</b>    | F <sub>02</sub> |
|----------------|----------------------|----------|---------------|-----------|---------------|-----------------|
|                |                      |          | $[\$/mes]$    | $F02$ [-] | (normalizado) | (normalizado)   |
|                | 100                  | $\Omega$ | 6.508.549,684 | 1,000     | 0.000         | 1,000           |
| $\overline{2}$ | 90                   | 10       | 6.600.033,986 | 0.863     | 0.093         | 0.835           |
| 3              | 80                   | 20       | 6.687.610,300 | 0.773     | 0.182         | 0,727           |
| 4              | 70                   | 30       | 6.774.397,380 | 0,692     | 0,270         | 0,629           |
| 5              | 60                   | 40       | 6.860.528,721 | 0.614     | 0,357         | 0,536           |
| 6              | 50                   | 50       | 6.948.315,453 | 0.539     | 0.446         | 0.446           |
| 7              | 40                   | 60       | 7.040.954,859 | 0.468     | 0,540         | 0.360           |
| 8              | 30                   | 70       | 7.139.524,311 | 0.397     | 0.640         | 0.274           |
| 9              | 20                   | 80       | 7.243.010,153 | 0.323     | 0.745         | 0.186           |
| 10             | 10                   | 90       | 7.361.925,179 | 0.248     | 0,866         | 0.096           |
| 11             | $\Omega$             | 100      | 7.494.044.007 | 0.168     | 1,000         | 0.000           |

# D.2. Óptimos

## D.2.1. Problema 1

#### Documento entregado por GAMS

 $\textsf{GAMS 28.1.0}$  r5b48834 Released Aug 2, 2019 WEX–WEI x86 64 bit /MS Windows −  $09/11/19$  05:52:45 Page 1 G e n e r a l A l g e b r a i c M o d e l i n g S y s t e m C o m p i l a t i o n  $\begin{array}{rclclcl} \text{COMPLATION TIME} & = & 0.015 & \text{SECONDS} & \text{3 MB} & 28.1.0 & \text{r5b48834 WEX-WEI} \end{array}$ GAMS 28.1.0 r5b48834 Released Aug 2, 2019 WEX–WEI x86 64 bit /MS Windows −  $09/11/19$   $05:52:45$  Page 2 G e n e r a l A l g e b r a i c M o d e l i n g S y s t e m Model Statistics SOLVE MEMORIA Using MIP From line 464 MODEL STATISTICS BLOCKS OF EQUATIONS  $51$  SINGLE EQUATIONS  $280$ BLOCKS OF VARIABLES 33 SINGLE VARIABLES 653 NON ZERO ELEMENTS  $3,505$  DISCRETE VARIABLES  $82$ GENERATION TIME  $=$  0.000 SECONDS 4 MB 28.1.0 r5b48834 WEX–WEI EXECUTION TIME  $=$  0.000 SECONDS 4 MB 28.1.0 r5b48834 WEX–WEI GAMS 28.1.0 r5b48834 Released Aug 2, 2019 WEX–WEI x86 64 bit /MS Windows −  $09/11/19$   $05:52:45$  Page 3 G e n e r a l A l g e b r a i c M o d e l i n g S y s t e m Solution Report SOLVE MEMORIA Using MIP From line 464 SOLVE SUMMARY MODEL MEMORIA OBJECTIVE gamma TYPE MIP DIRECTION MINIMIZE SOLVER CPLEX FROM LINE 464 ∗∗∗∗ SOLVER STATUS 1 Normal Completion ∗∗∗∗ MODEL STATUS 1 Optimal ∗∗∗∗ OBJECTIVE VALUE 0.9145 RESOURCE USAGE, LIMIT 0.032 1000.000 ITERATION COUNT, LIMIT 71 2000000000 IBM ILOG CPLEX 28.1.0 r5b48834 Released Aug 02, 2019 WEI x86 64 bit /MS Window −− GAMS/ Cplex licensed for continuous and discrete problems. Cplex 12.9.0.0
Space for names approximately  $0.02$  Mb Use option 'names no' to turn use of names off MIP status $(101)$ : integer optimal solution  $Cplex Time: 0.02 sec (det. 9.19 ticks)$ Fixing integer variables, and solving final LP... Fixed MIP status $(1)$ : optimal  $Cplex Time: 0.00 sec (det. 0.69 ticks)$ Proven optimal solution.

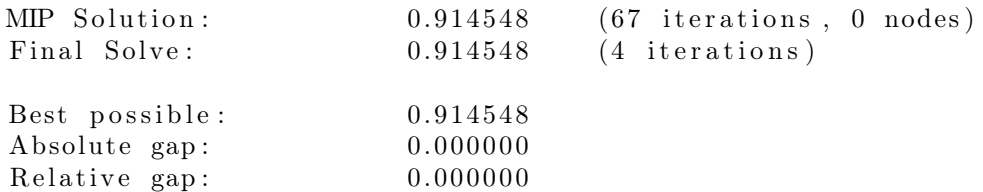

− VAR F1 flujo de FR a PLA

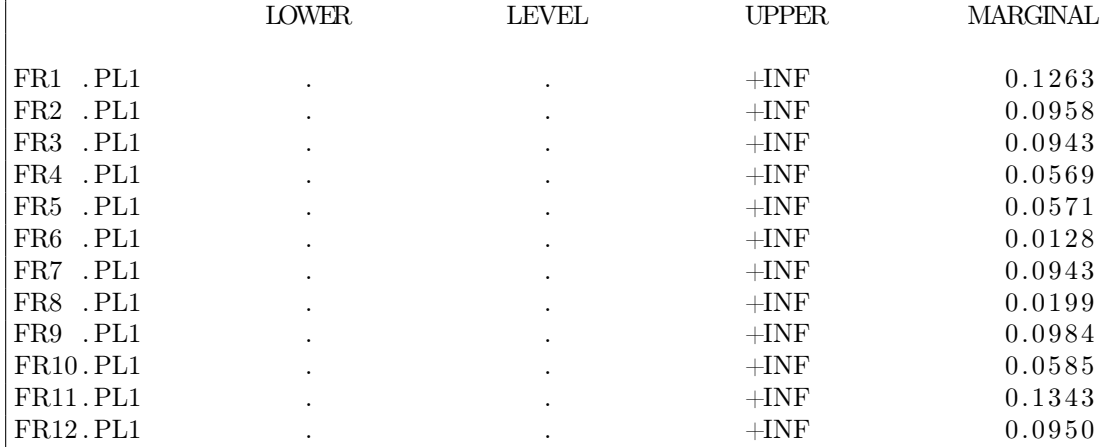

### − VAR F2 flujo de FR a PLN

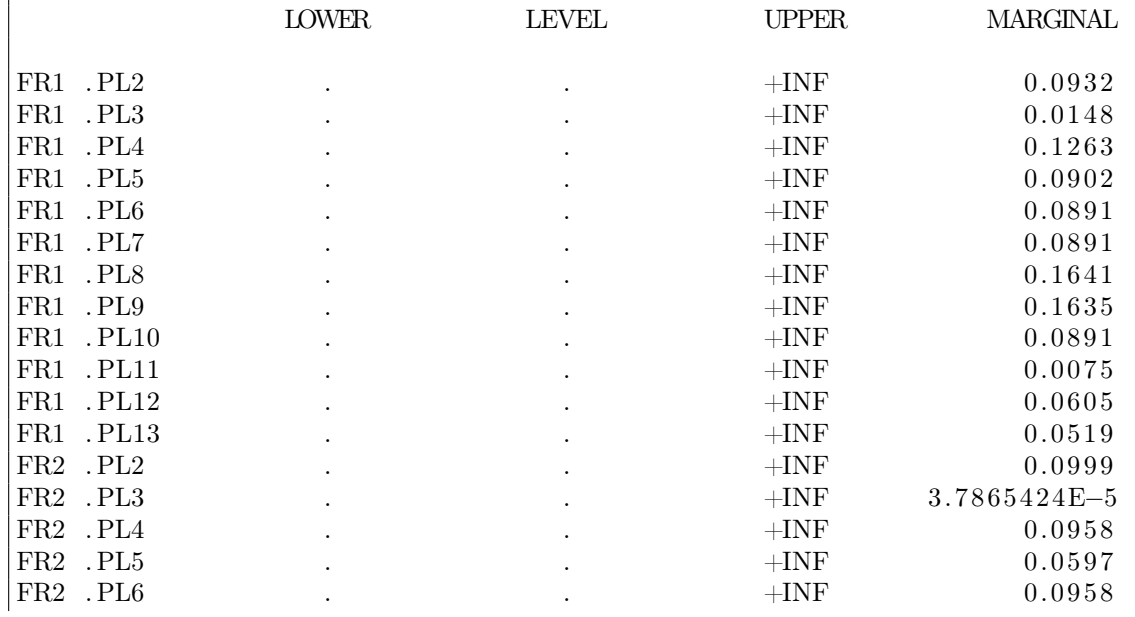

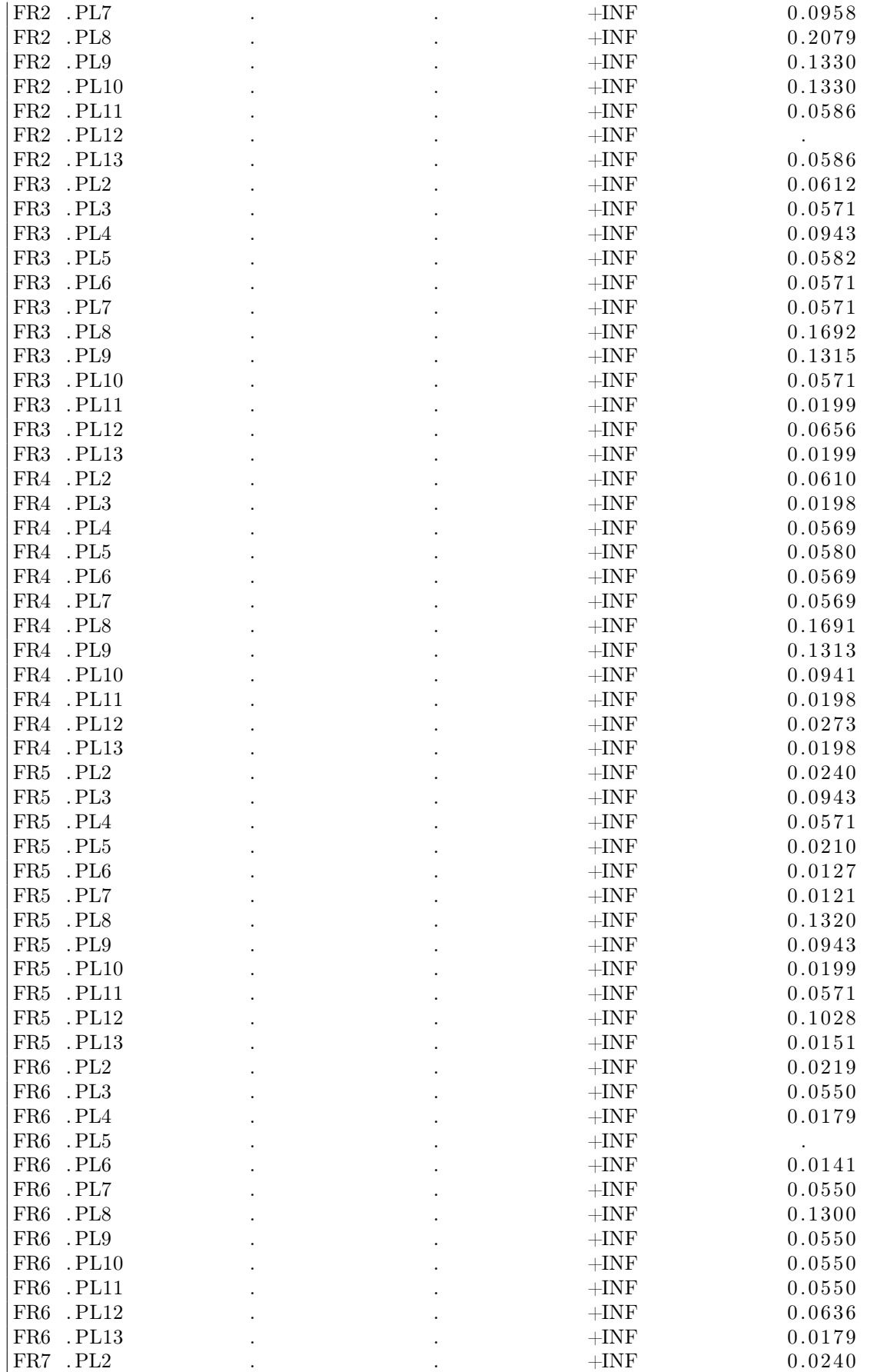

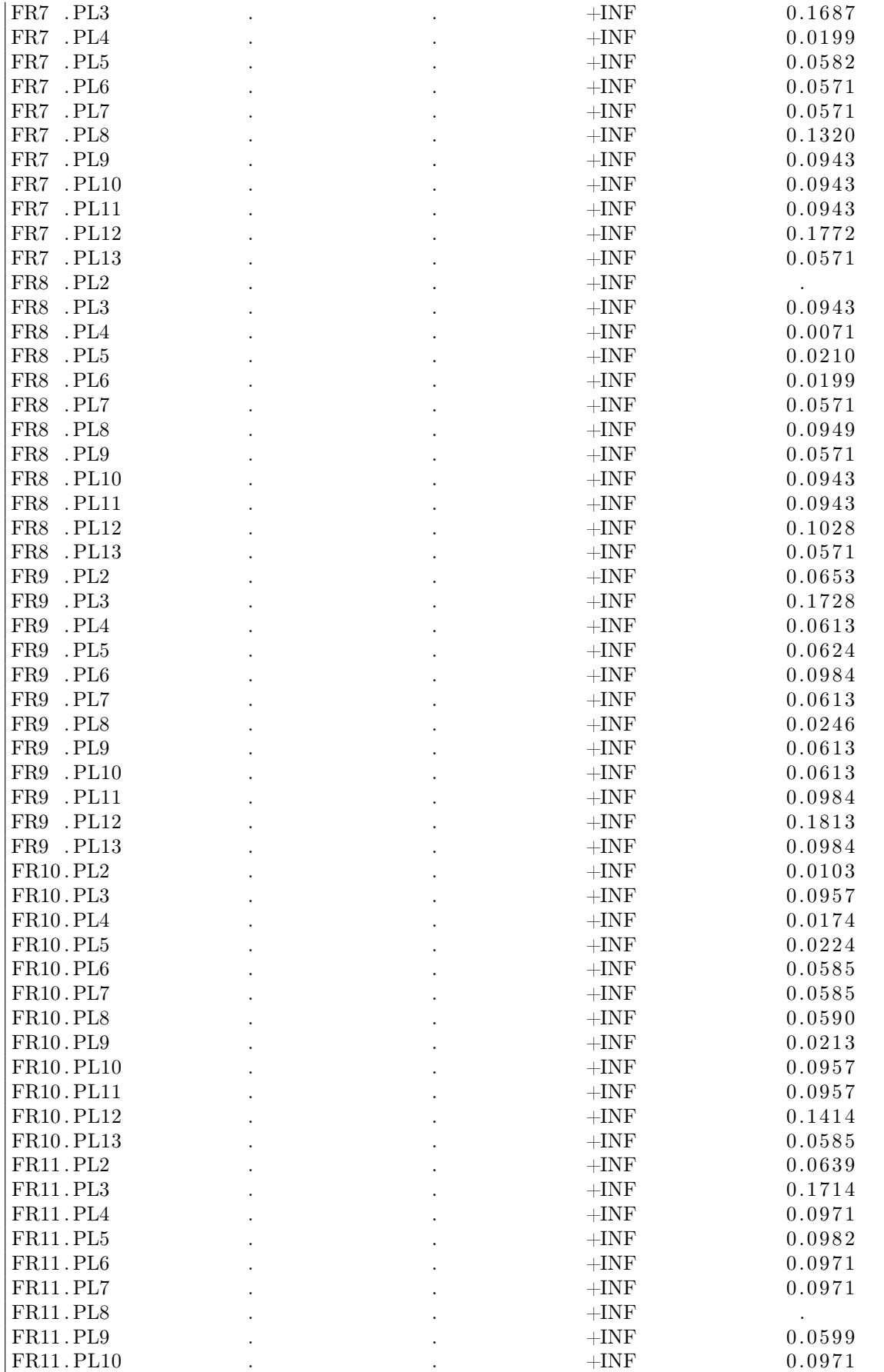

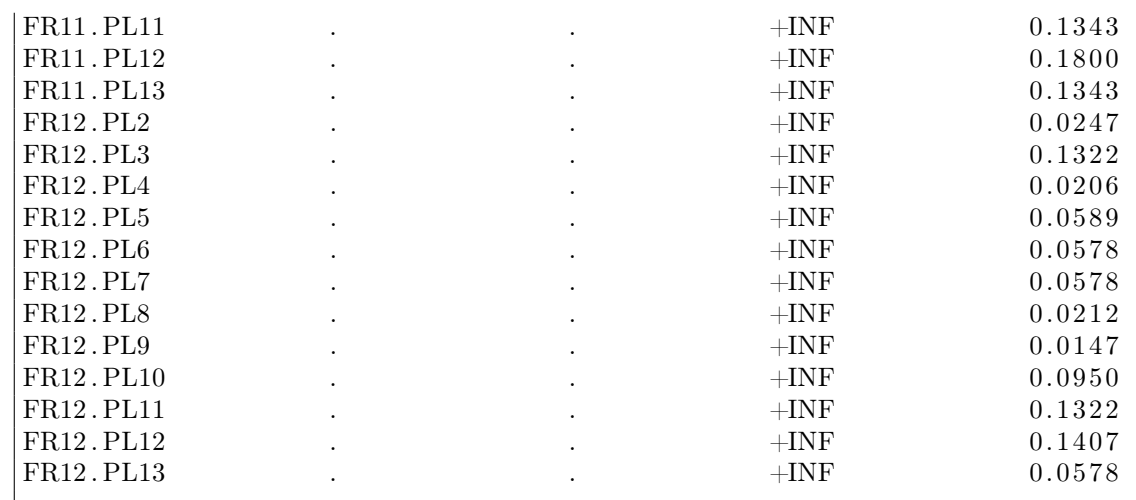

− VAR F3 flujo de FR a PV

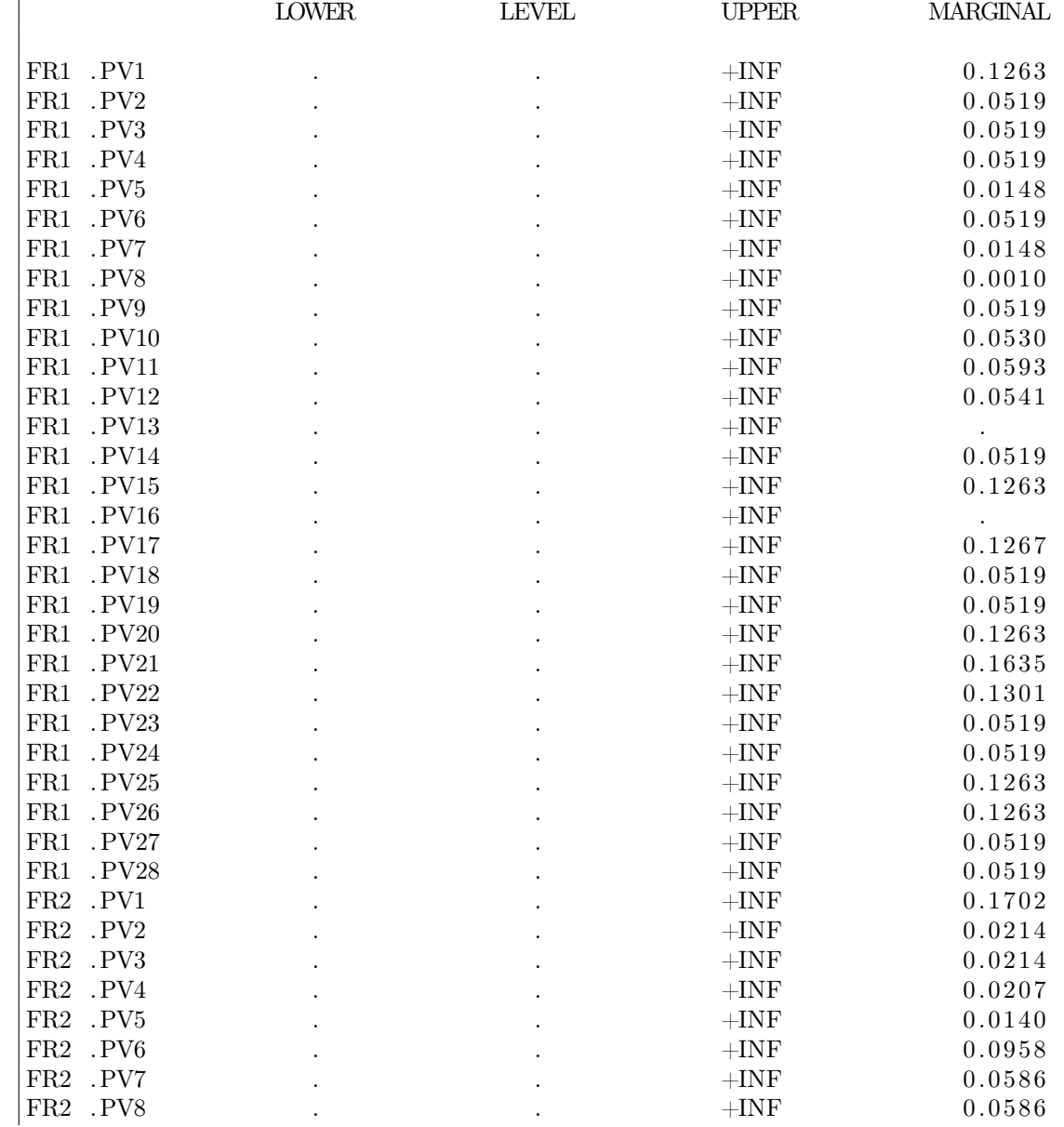

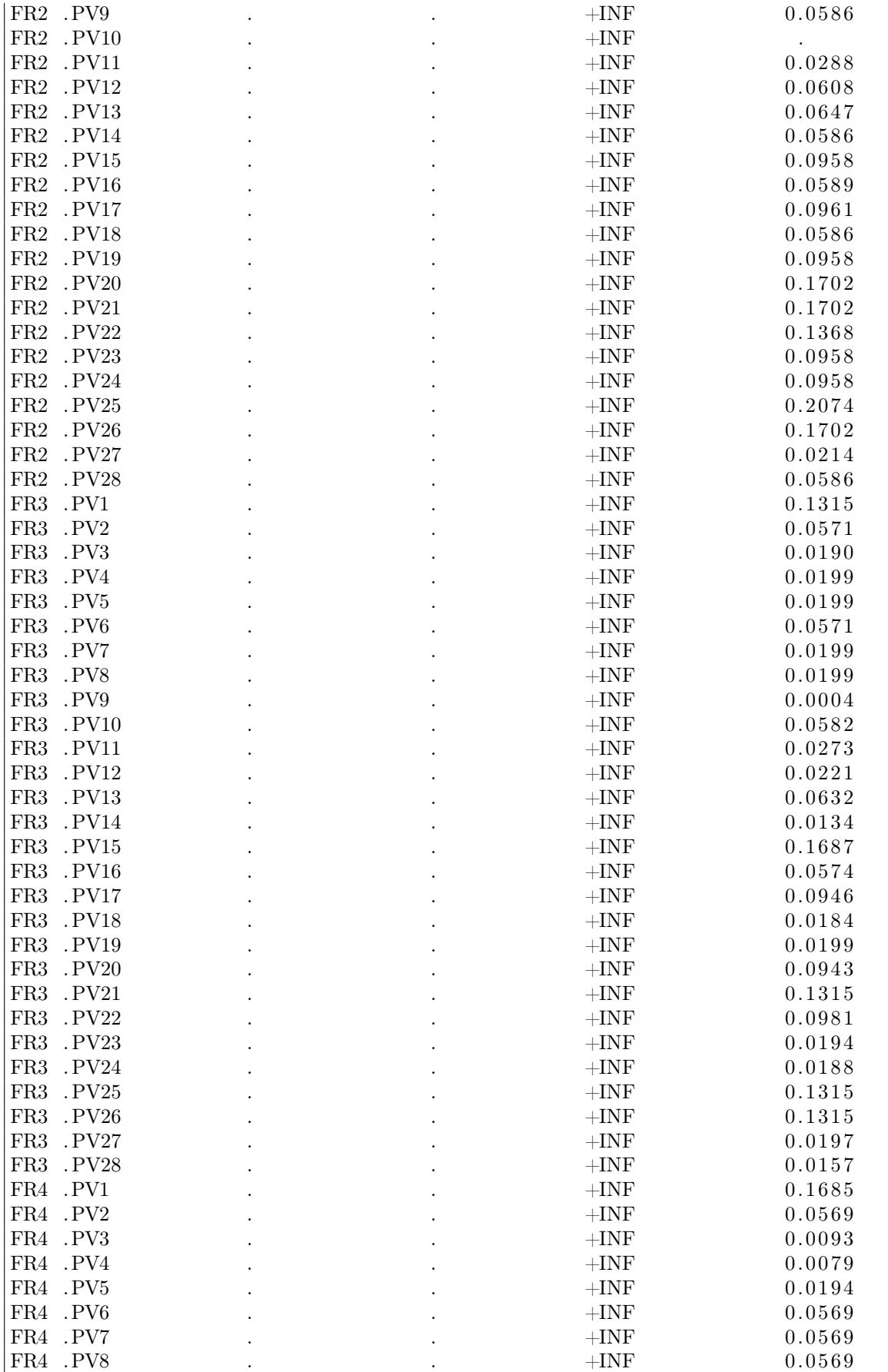

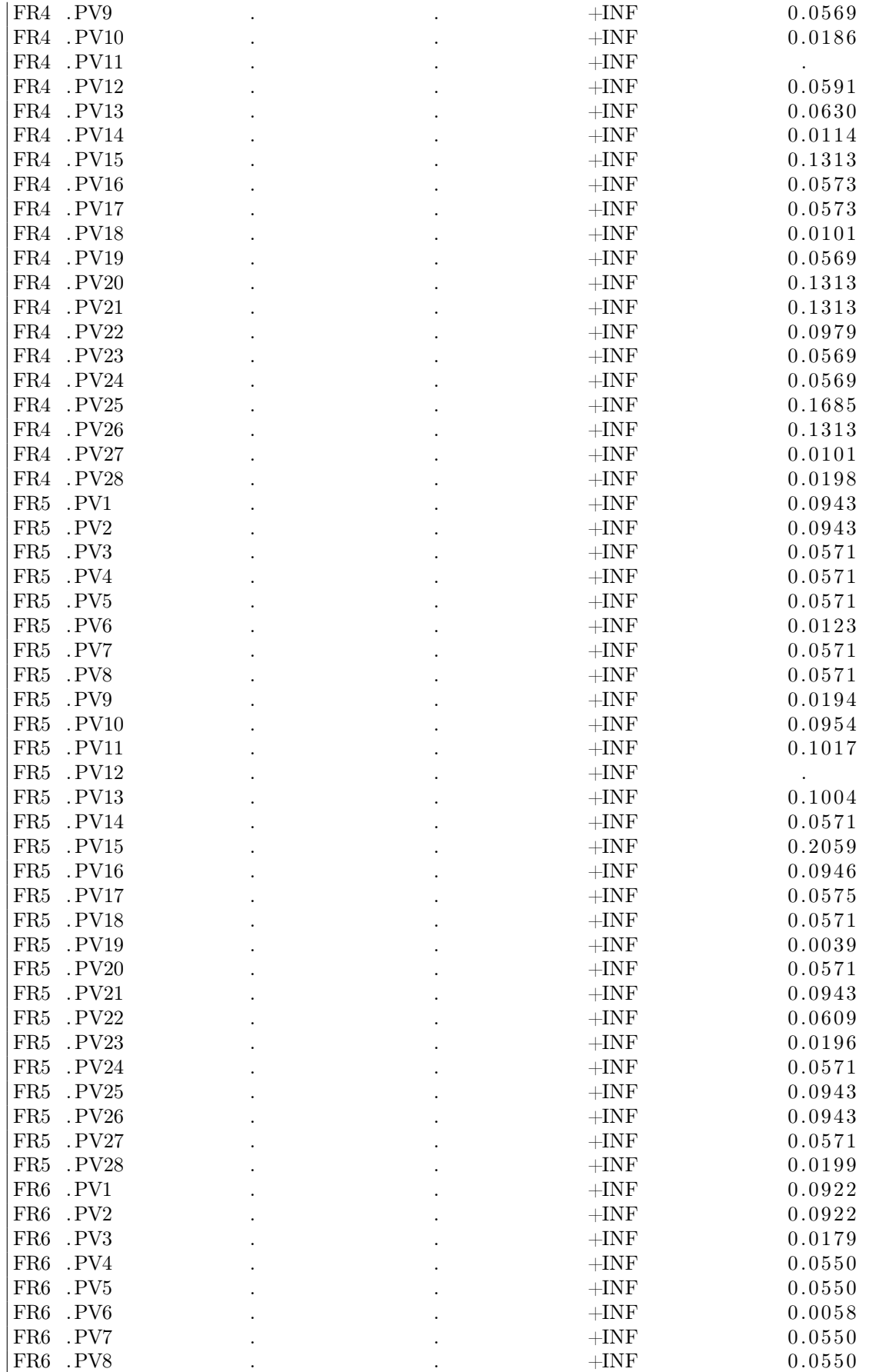

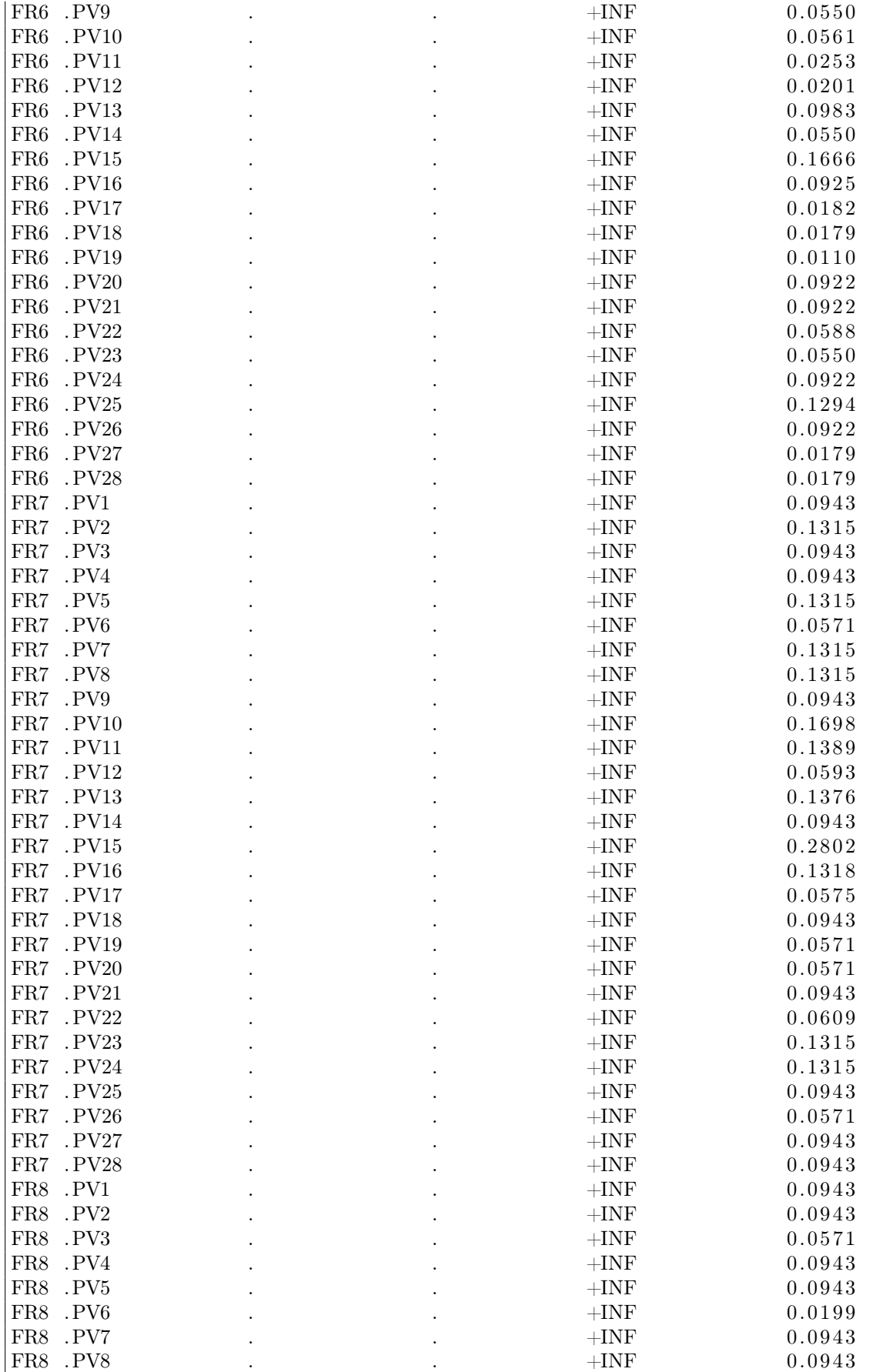

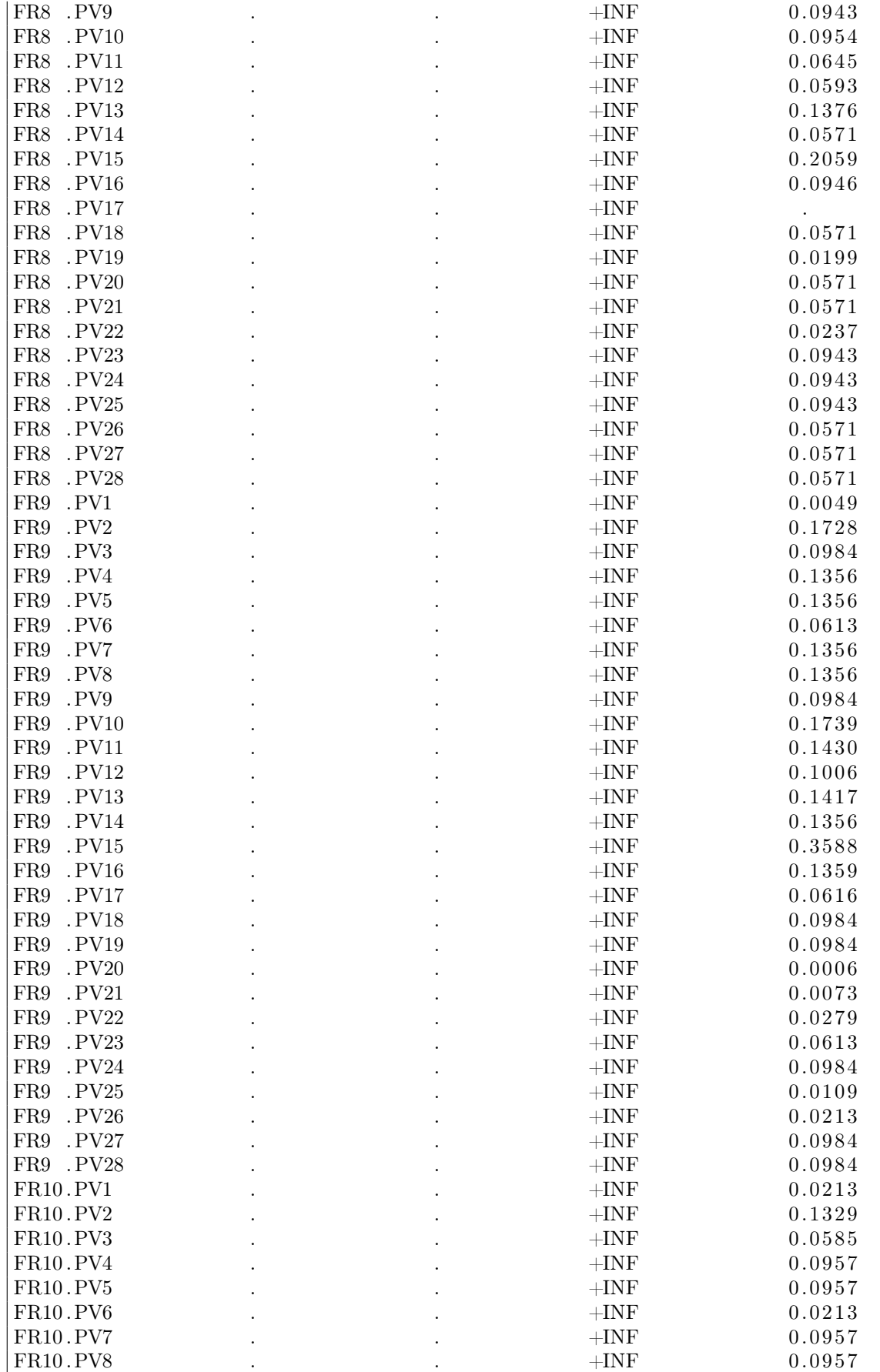

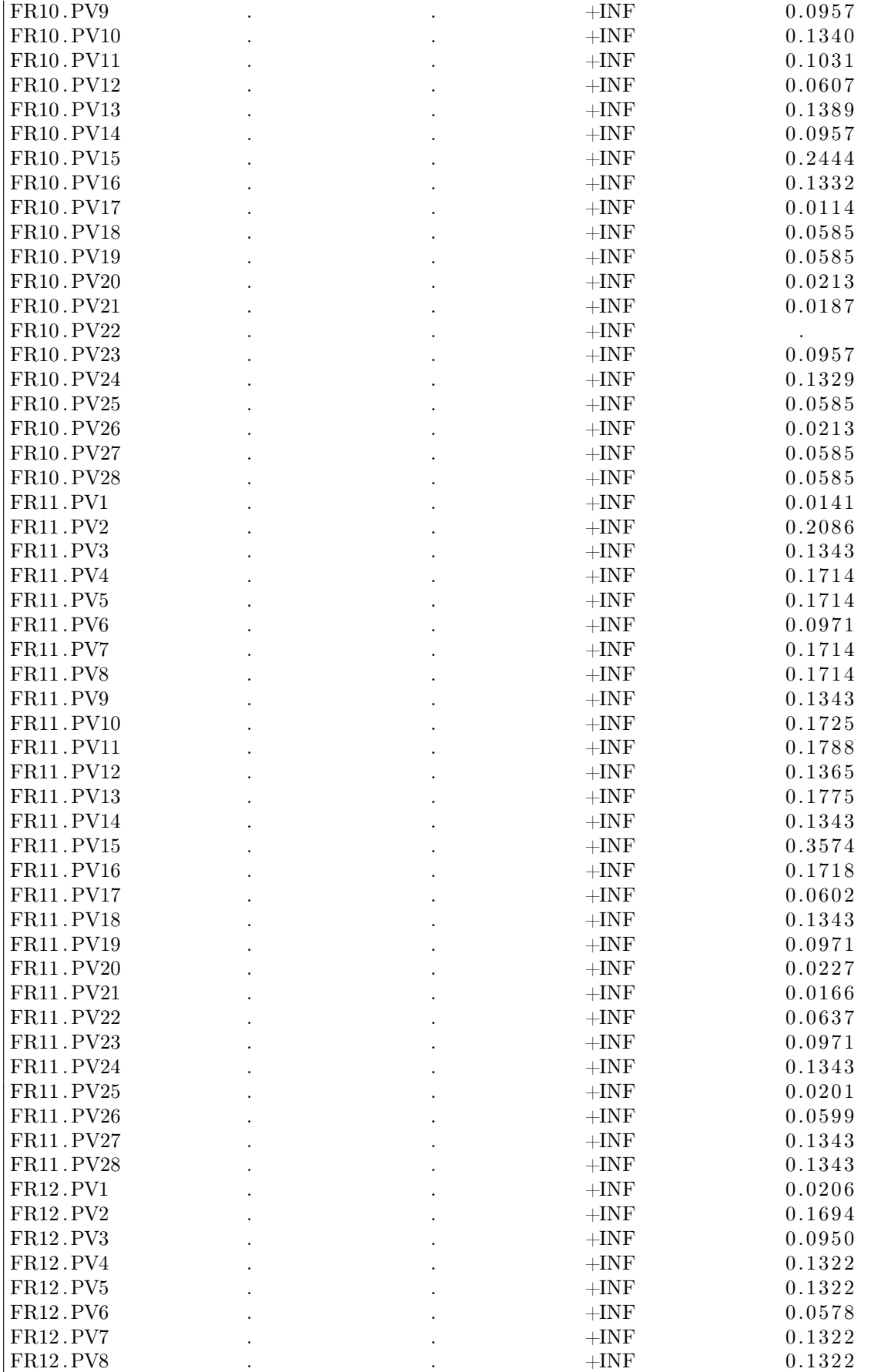

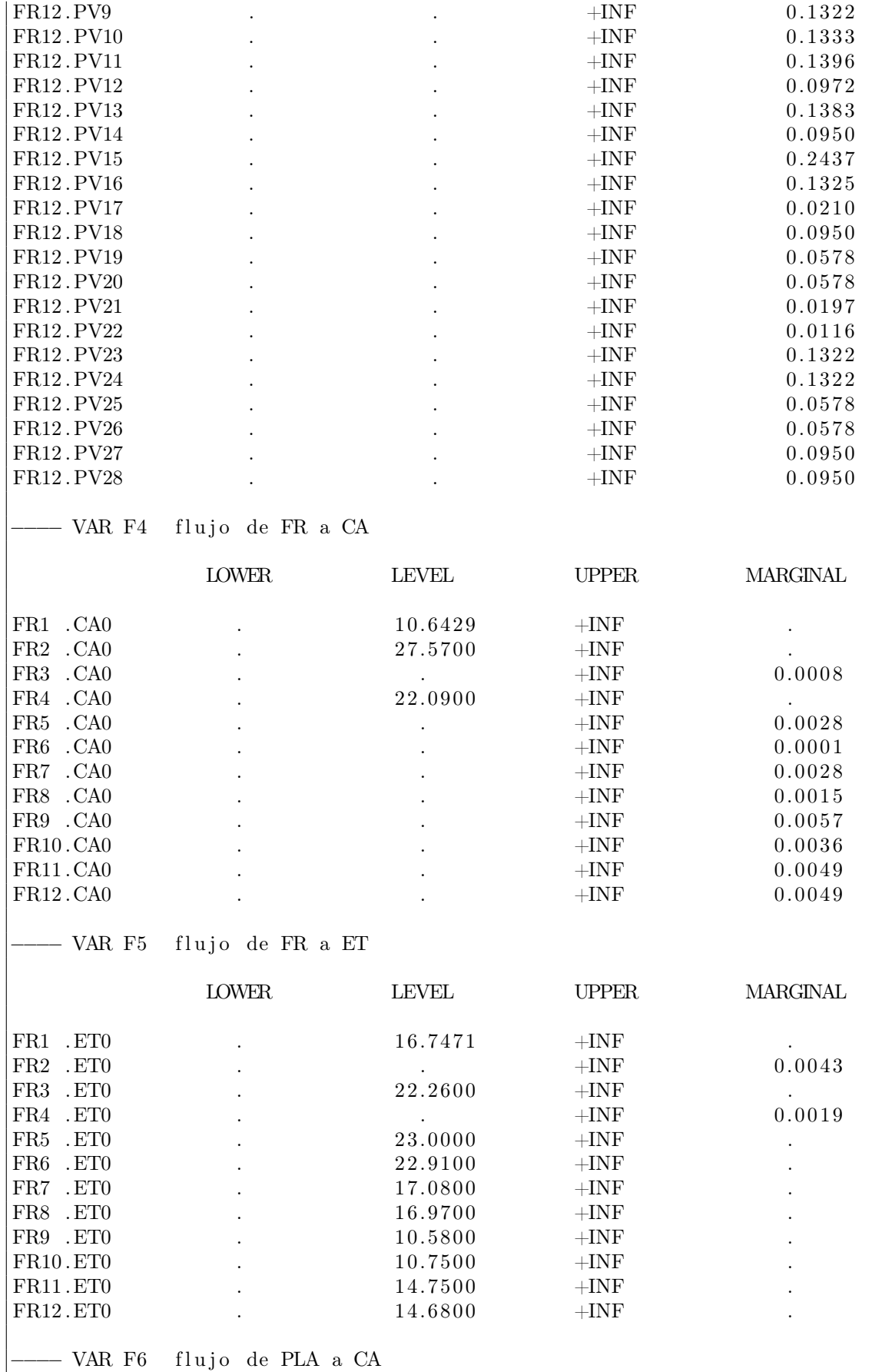

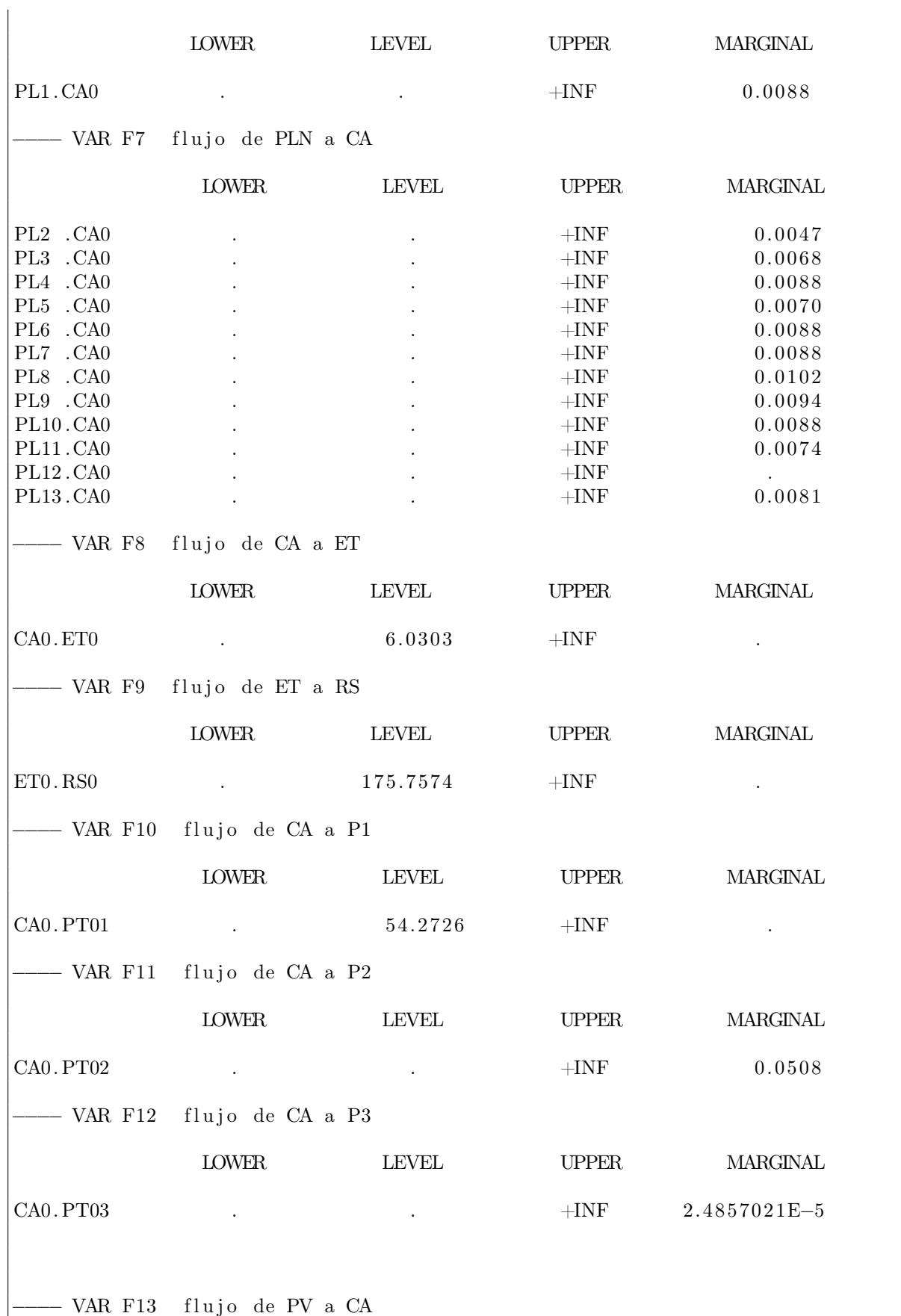

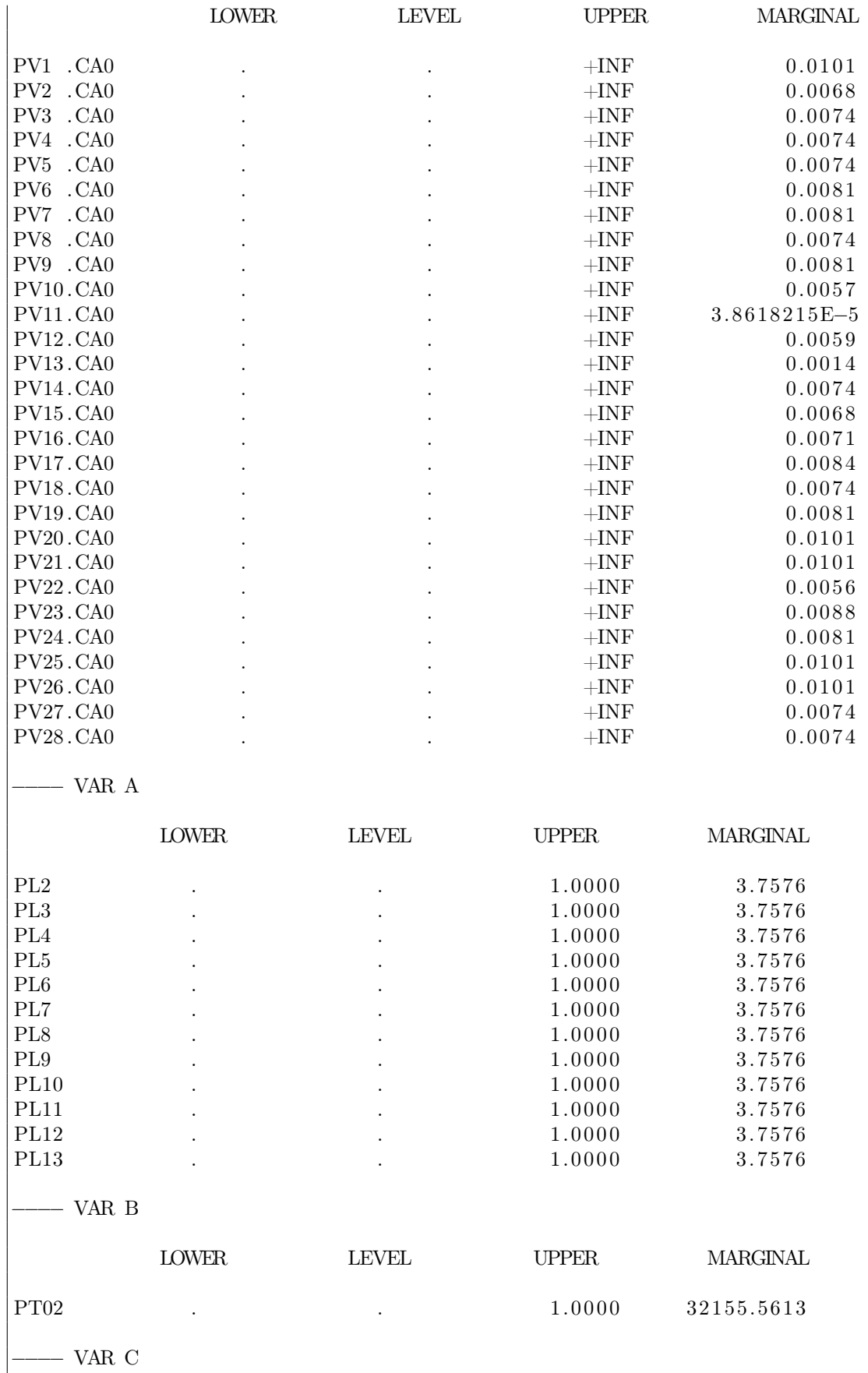

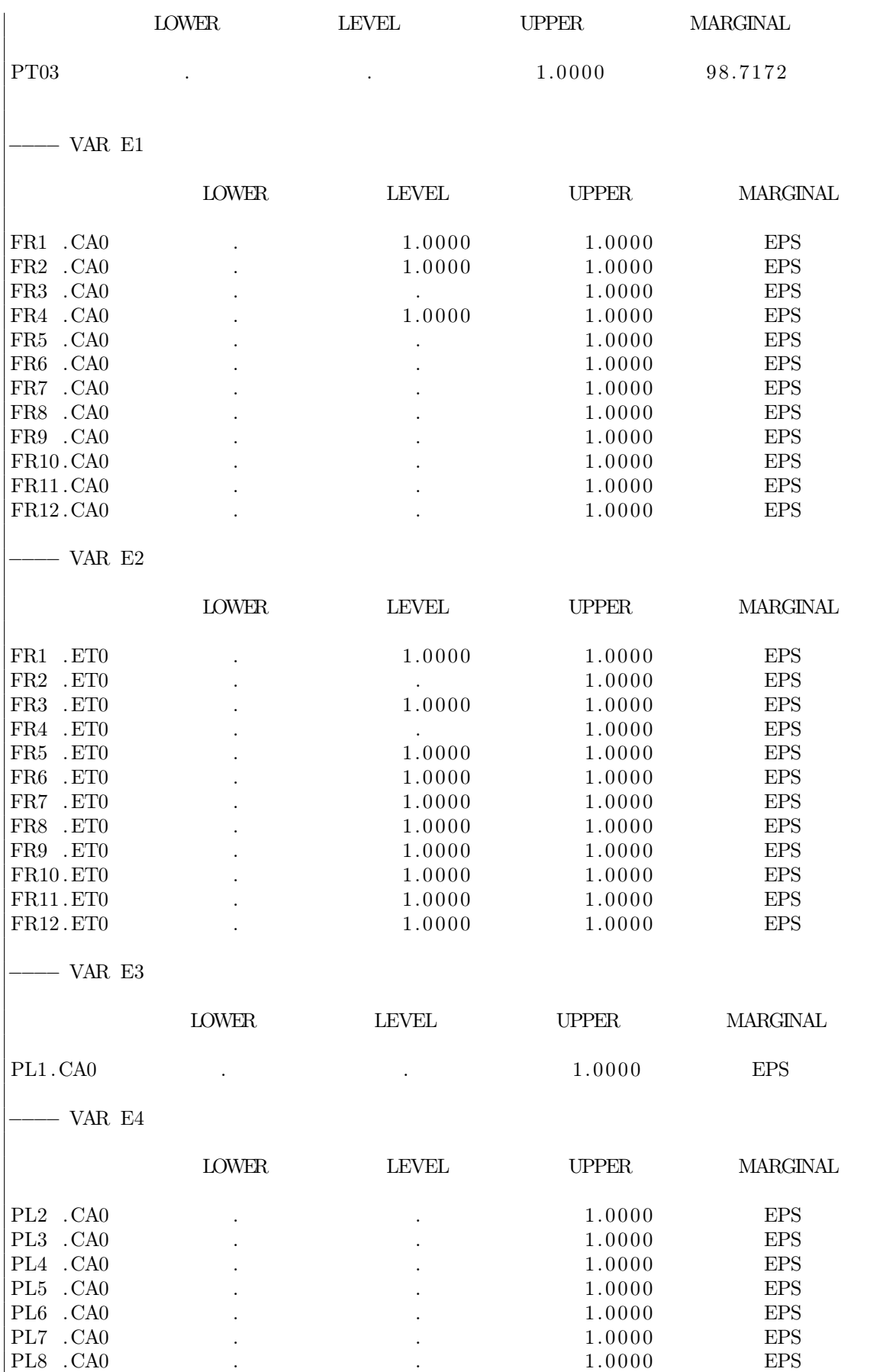

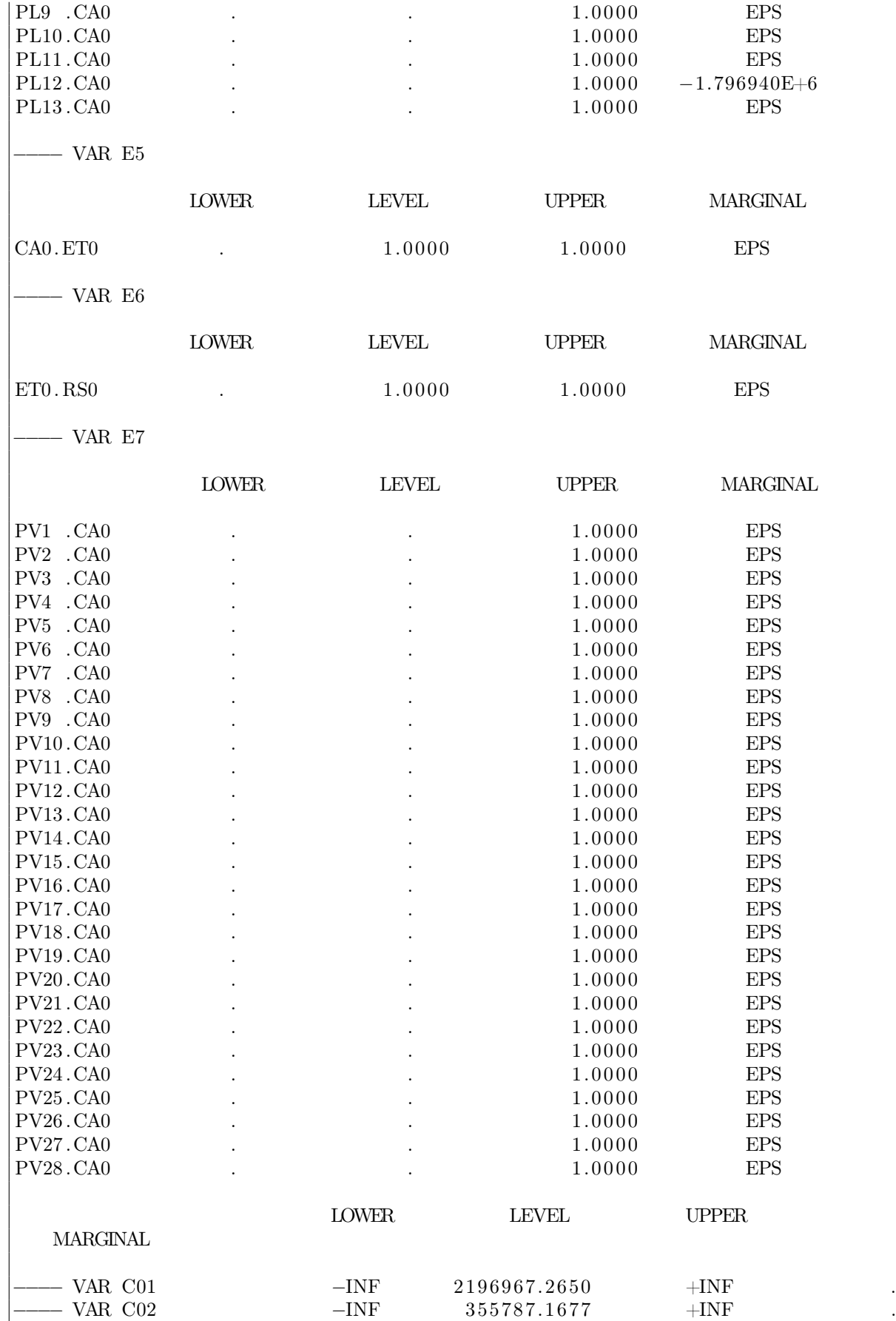

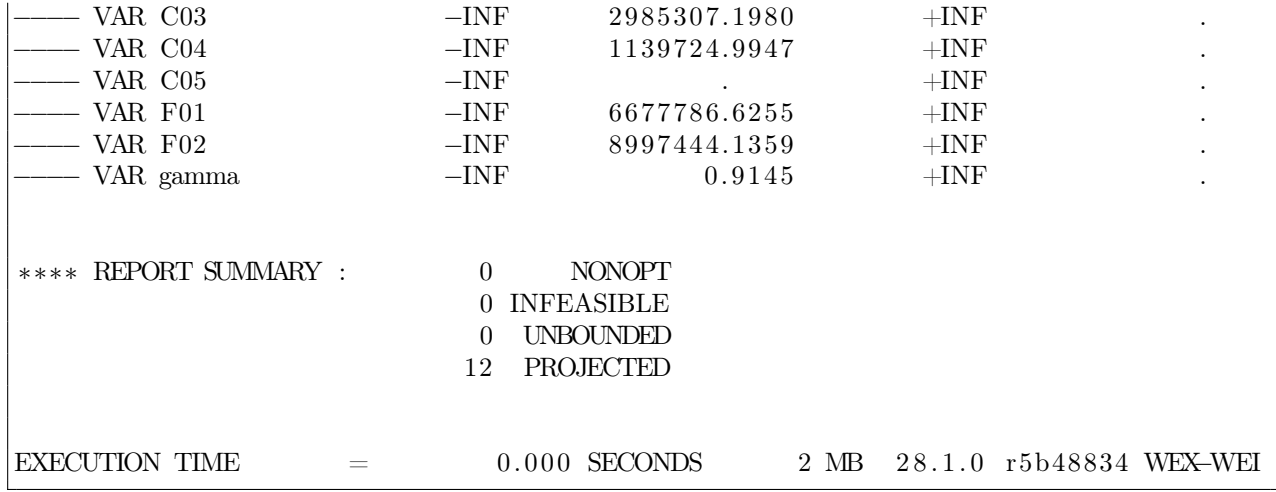

### Resultados principales

Para este primer problema se seleccionó el óptimo alcanzado al otorgar 50 % de importancia tanto a la función objetivo de costos como a la de puntaje ambiental. A continuación se presentarán los valores de los flujos obtenidos para la configuración de este primer problema.

Notar que si las casillas están vacías, significa que el flujo es igual a 0 toneladas mensuales.

| $PL \leftarrow FR$   $FR1$   $FR2$   $FR3$   $FR4$   $FR5$ |  |  |  | $FR6$ $FR7$ $FR8$ $FR9$ | $\boxed{\textbf{FR10}}$ | $\rm FR11$ | FR12 |
|------------------------------------------------------------|--|--|--|-------------------------|-------------------------|------------|------|
| PL1                                                        |  |  |  |                         |                         |            |      |
| PL2                                                        |  |  |  |                         |                         |            |      |
| PL <sub>3</sub>                                            |  |  |  |                         |                         |            |      |
| PL4                                                        |  |  |  |                         |                         |            |      |
| PL <sub>5</sub>                                            |  |  |  |                         |                         |            |      |
| PL6                                                        |  |  |  |                         |                         |            |      |
| PL7                                                        |  |  |  |                         |                         |            |      |
| PL <sub>8</sub>                                            |  |  |  |                         |                         |            |      |
| PL9                                                        |  |  |  |                         |                         |            |      |
| <b>PL10</b>                                                |  |  |  |                         |                         |            |      |
| <b>PL11</b>                                                |  |  |  |                         |                         |            |      |
| PL12                                                       |  |  |  |                         |                         |            |      |
| <b>PL13</b>                                                |  |  |  |                         |                         |            |      |
| <b>PL14</b>                                                |  |  |  |                         |                         |            |      |

Tabla D.6: Resultado: valores de los flujos entre las franjas y los puntos limpios para el problema 1, en toneladas por mes.

| $PV \leftarrow FR$                  | FR1 | $FR2$ $FR3$ | л. | FR4 | FR5 FR6 | FR7 | FR8 | FR9 | FR10 | FR11 | FR12 |
|-------------------------------------|-----|-------------|----|-----|---------|-----|-----|-----|------|------|------|
| PV1                                 |     |             |    |     |         |     |     |     |      |      |      |
| $\overline{\text{PV2}}$             |     |             |    |     |         |     |     |     |      |      |      |
| PV3                                 |     |             |    |     |         |     |     |     |      |      |      |
| $\overline{\text{PV4}}$             |     |             |    |     |         |     |     |     |      |      |      |
| PV5                                 |     |             |    |     |         |     |     |     |      |      |      |
| $\overline{\text{PV6}}$             |     |             |    |     |         |     |     |     |      |      |      |
| $\overline{\mathbf{P} \mathbf{V7}}$ |     |             |    |     |         |     |     |     |      |      |      |
| PV8                                 |     |             |    |     |         |     |     |     |      |      |      |
| $\overline{\text{PV9}}$             |     |             |    |     |         |     |     |     |      |      |      |
| PV10                                |     |             |    |     |         |     |     |     |      |      |      |
| PV11                                |     |             |    |     |         |     |     |     |      |      |      |
| PV12                                |     |             |    |     |         |     |     |     |      |      |      |
| PV13                                |     |             |    |     |         |     |     |     |      |      |      |
| PV14                                |     |             |    |     |         |     |     |     |      |      |      |
| PV15                                |     |             |    |     |         |     |     |     |      |      |      |
| PV16                                |     |             |    |     |         |     |     |     |      |      |      |
| <b>PV17</b>                         |     |             |    |     |         |     |     |     |      |      |      |
| PV18                                |     |             |    |     |         |     |     |     |      |      |      |
| $\overline{\mathrm{PV19}}$          |     |             |    |     |         |     |     |     |      |      |      |
| PV20                                |     |             |    |     |         |     |     |     |      |      |      |
| PV21                                |     |             |    |     |         |     |     |     |      |      |      |
| $\overline{\text{PV22}}$            |     |             |    |     |         |     |     |     |      |      |      |
| PV23                                |     |             |    |     |         |     |     |     |      |      |      |
| PV24                                |     |             |    |     |         |     |     |     |      |      |      |
| PV25                                |     |             |    |     |         |     |     |     |      |      |      |
| PV26                                |     |             |    |     |         |     |     |     |      |      |      |
| PV27                                |     |             |    |     |         |     |     |     |      |      |      |
| PV28                                |     |             |    |     |         |     |     |     |      |      |      |

Tabla D.7: Resultado: valores de los flujos entre las franjas y los puntos verdes para el problema 1, en toneladas por mes.

Tabla D.8: Resultado: valores de los flujos en toneladas por mes, entre las franjas y otros destinos como el centro de acopio y la estación de transferencia, para el problema 1.

| Destino $\leftarrow$ FR   FR1 |       | $ {\rm FR2} $     | FR3   | $\text{FR}4$ | FR5   | $_{\rm FR6}$ | $\rm FR7$ | FR8   | FR9   | $FR10$ $FR11$ |       | FR12  |
|-------------------------------|-------|-------------------|-------|--------------|-------|--------------|-----------|-------|-------|---------------|-------|-------|
| $\overline{C}$ A0             |       | $10.64 \pm 27.57$ |       | 22.09        |       |              |           |       |       |               |       |       |
| ET <sub>0</sub>               | 16.75 |                   | 22,26 |              | 23,00 | 22.91        | 17.08     | 16.97 | 10.58 | 10.75         | 14.75 | 14.68 |

Tabla D.9: Resultado: valores de los flujos en toneladas por mes, entre el centro de acopio y las plantas de tratamiento, para el problema 1.

| → PT   PT01   PT02   PT03 |  |
|---------------------------|--|
|                           |  |

Tabla D.10: Resultado: valores de los flujos en toneladas por mes, entre el centro de acopio y la estación de transferencia, para el problema 1.

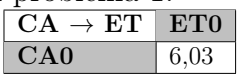

Tabla D.11: Resultado: valores de los flujos en toneladas por mes, entre la estación de transferencia y el relleno sanitario, para el problema 1.

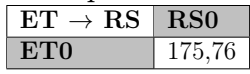

### D.2.2. Problema 2

### Documento entregado por GAMS

GAMS 28.1.0 r5b48834 Released Aug 2, 2019 WEX–WEI x86 64 bit /MS Windows −  $09/11/19$  06:22:45 Page 1 G e n e r a l A l g e b r a i c M o d e l i n g S y s t e m C o m p i l a t i o n COMPILATION TIME  $=$  0.000 SECONDS 3 MB 28.1.0 r5b48834 WEX–WEI GAMS 28.1.0 r5b48834 Released Aug 2, 2019 WEX–WEI x86 64 bit /MS Windows −  $09/11/19$  06:22:45 Page 2 G e n e r a l A l g e b r a i c M o d e l i n g S y s t e m Model Statistics SOLVE MEMORIA Using MIP From line 464 MODEL STATISTICS BLOCKS OF EQUATIONS 51 SINGLE EQUATIONS 280 BLOCKS OF VARIABLES 33 SINGLE VARIABLES 653 NON ZERO ELEMENTS  $3,505$  DISCRETE VARIABLES  $82$ GENERATION TIME  $=$  0.032 SECONDS 4 MB 28.1.0 r5b48834 WEX–WEI EXECUTION TIME  $=$  0.032 SECONDS 4 MB 28.1.0 r5b48834 WEX–WEI GAMS 28.1.0 r5b48834 Released Aug 2, 2019 WEX-WEI x86 64 bit /MS Windows −  $09/11/19$  06:22:45 Page 3 G e n e r a l A l g e b r a i c M o d e l i n g S y s t e m Solution Report SOLVE MEMORIA Using MIP From line 464 S O L V E S U M M A R Y MODEL MEMORIA OBJECTIVE gamma TYPE MIP DIRECTION MINIMIZE SOLVER CPLEX FROM LINE 464 ∗∗∗∗ SOLVER STATUS 1 Normal Completion ∗∗∗∗ MODEL STATUS 1 Optimal ∗∗∗∗ OBJECTIVE VALUE 0.3240 RESOURCE USAGE, LIMIT  $0.047$  1000.000 ITERATION COUNT, LIMIT 253 2000000000

IBM ILOG CPLEX 28.1.0 r5b48834 Released Aug 02, 2019 WEI x86 64 bit/MS Window −− GAMS/ Cplex licensed for continuous and discrete problems.  $Cplex 12.9.0.0$ Space for names approximately  $0.02$  Mb Use option 'names no' to turn use of names off MIP status $(101)$ : integer optimal solution  $Cplex Time: 0.03 sec (det. 13.52 ticks)$ Fixing integer variables, and solving final LP... Fixed MIP status $(1)$ : optimal  $Cplex Time: 0.00 sec (det. 1.58 ticks)$ Proven optimal solution. MIP Solution: 0.323955 (162 iterations, 0 nodes) MIP Solution: 0.323955 (162 iterations)<br>
Final Solve: 0.323955 (91 iterations)  $Best \ possible: 0.323955$ Absolute gap: 0.000000 Relative gap: 0.000000 −−−−−−−−−− VAR F1 flujo de FR a PLA LOWER LEVEL UPPER MARGINAL  $\text{FR1}$  .  $\text{PL1}$  .  $+1\text{NF}$  $FR2$  . PL1  $+INF$  EPS FR3 . PL1  $\qquad \qquad$  .  $\begin{tabular}{lllllllllll} \quad \text{FRA} & \text{. PL1} & \quad \text{.} & \quad \text{.} & \quad \text{.} & \quad \text{.} & \quad \text{EPS} \end{tabular}$  $\begin{tabular}{lllllllllll} \quad \text{FR5} & \text{. PL1} & \quad \text{.} & \quad \text{.$  $FR6$  . PL1  $+INF$  EPS  $FR7$  . PL1  $+INF$  EPS FR8 . PL1 . . +INF EPS  $FR9$  . PL1  $+INF$  EPS FR10 . PL1 . . +INF EPS FR11 . PL1 . . +INF EPS  $FR12.PL1$  .  $+INF$  EPS −−−−− VAR F2 flujo de FR a PLN LOWER LEVEL UPPER MARGINAL  $\begin{tabular}{ccccc} FR1 & .PL2 & . & . & . & . & . & \end{tabular}$  $FR1$  .  $PL3$  .  $+INF$  .  $FR1$  .  $PL4$  .  $+INF$  .  $+INF$ FR1 . PL5 . . +INF .  $FR1$  .  $PL6$  .  $+INF$  .  $+INF$ FR1 . PL7 . . +INF .  $FR1$  . PL8  $+INF$  .  $\begin{tabular}{ccccc} FR1 & .PL9 & . & . & . & . & . & \end{tabular}$  $FR1$  .  $PL10$  .  $+INF$ FR1 . PL11 . . +INF . FR1 . PL12 . . +INF .  $FR1$  .  $PL13$  .  $+INF$  $FR2$  .  $PL2$   $+INF$   $+INF$   $-EPS$ 

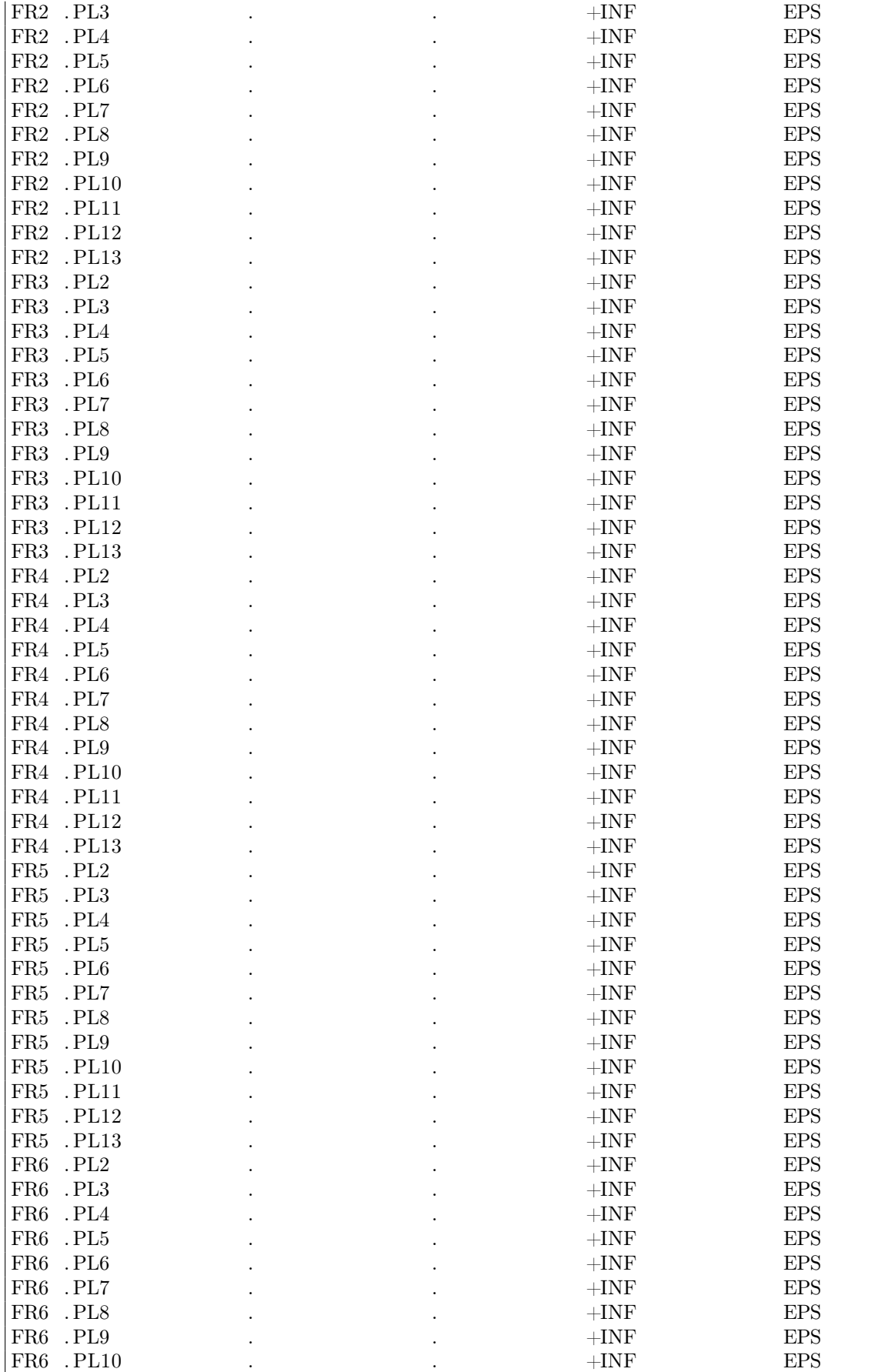

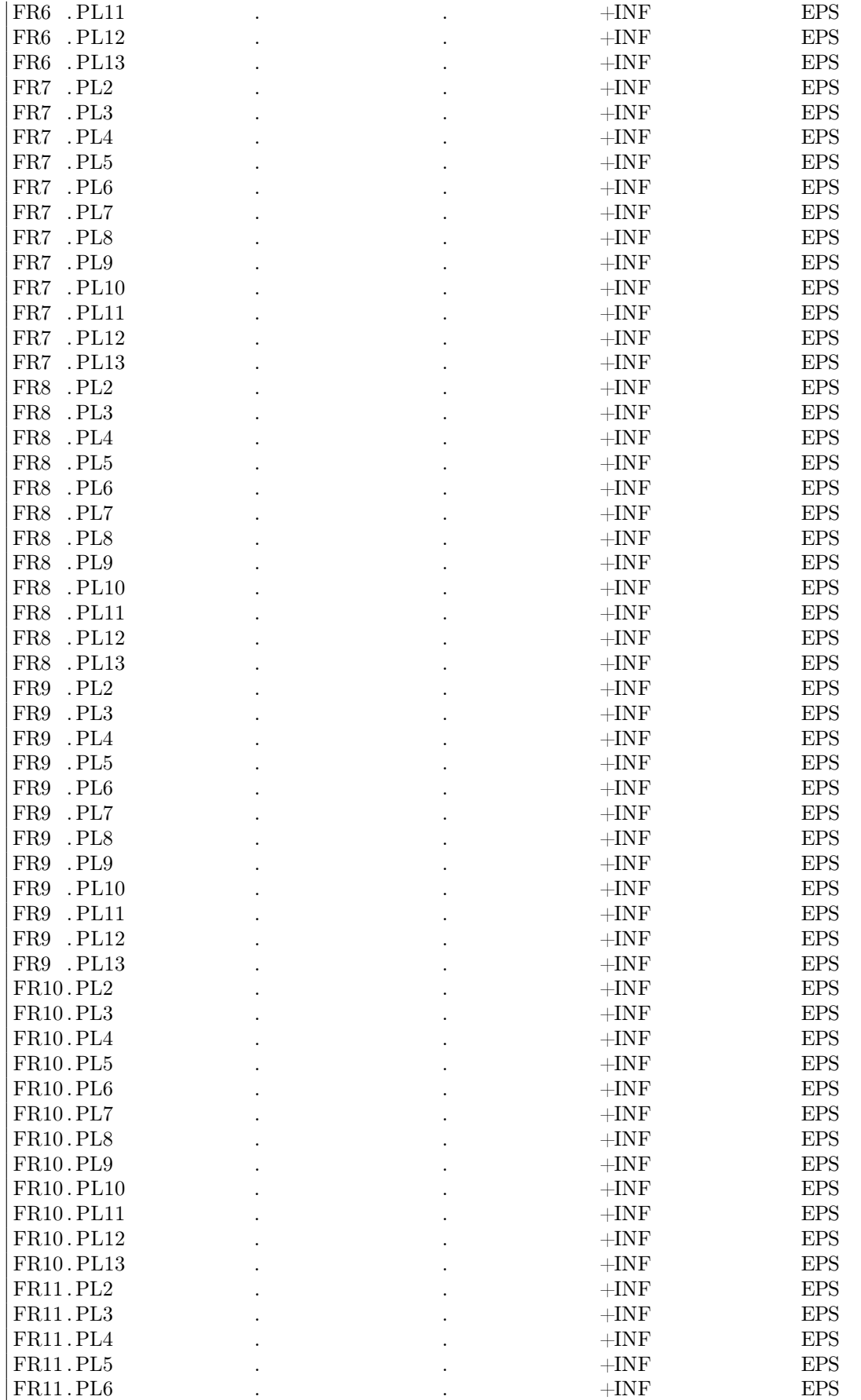

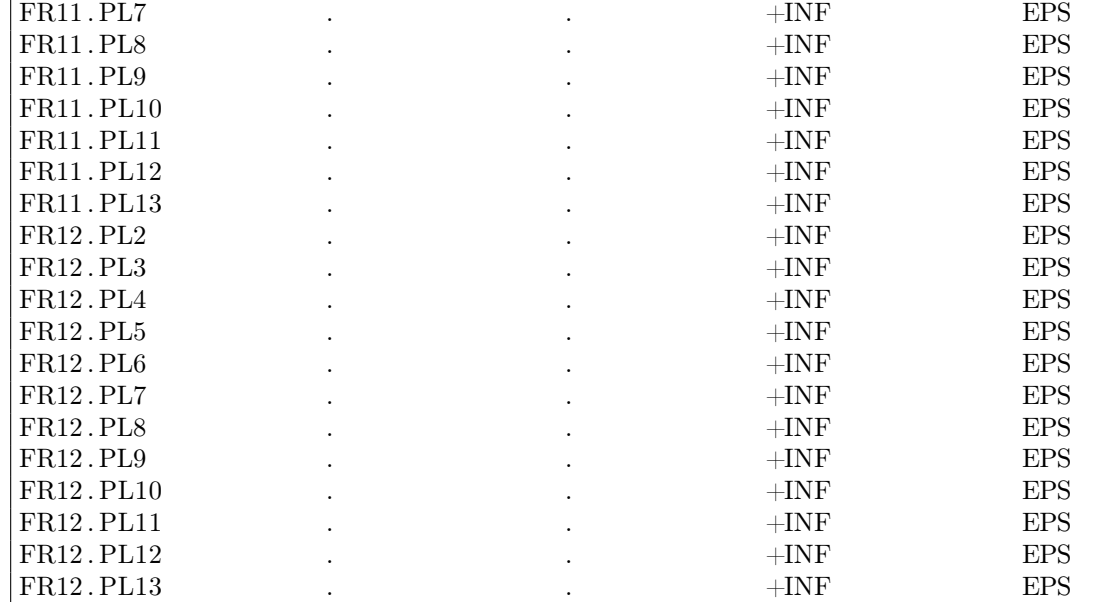

### −− VAR F3 flujo de FR a PV

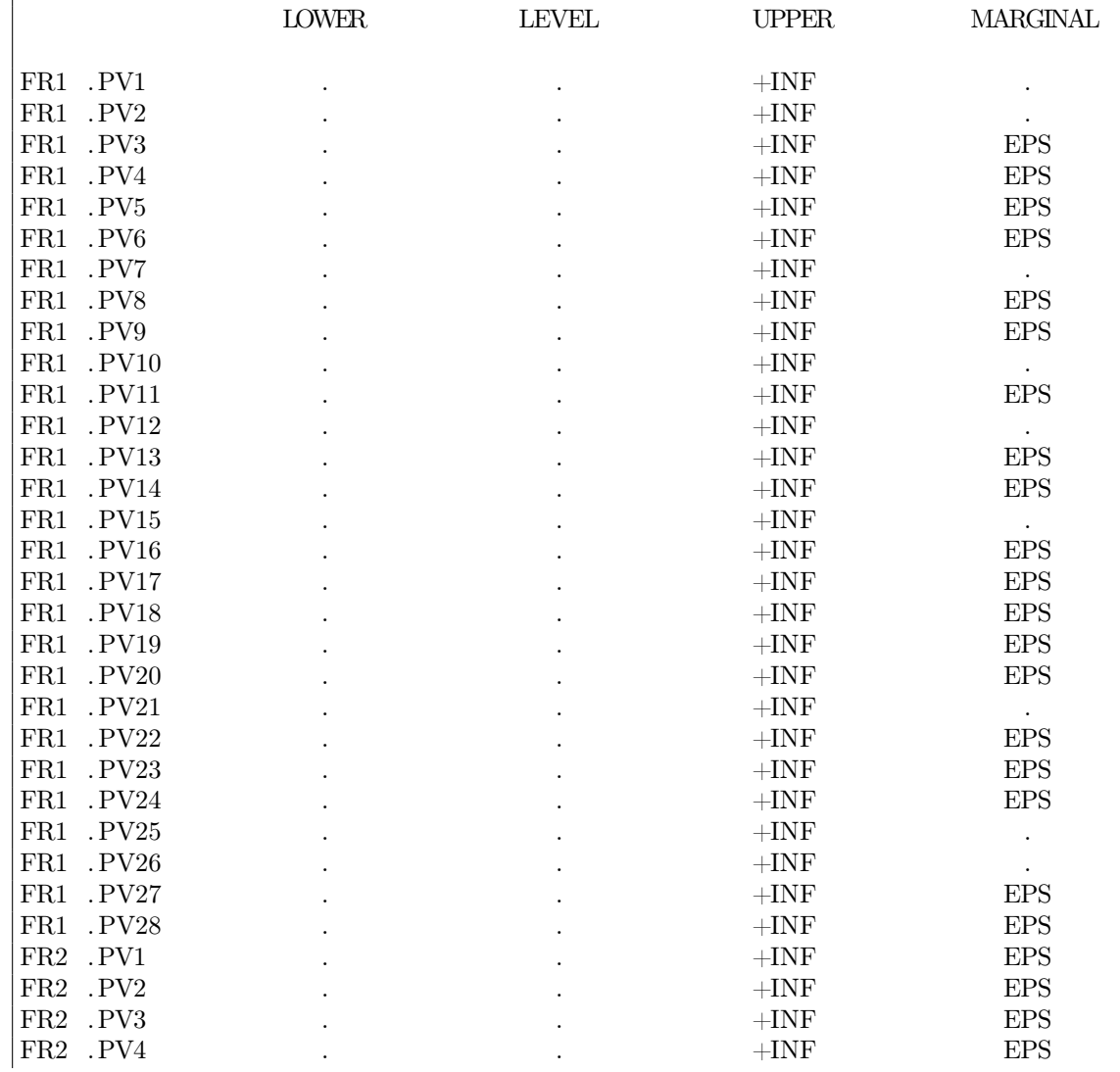

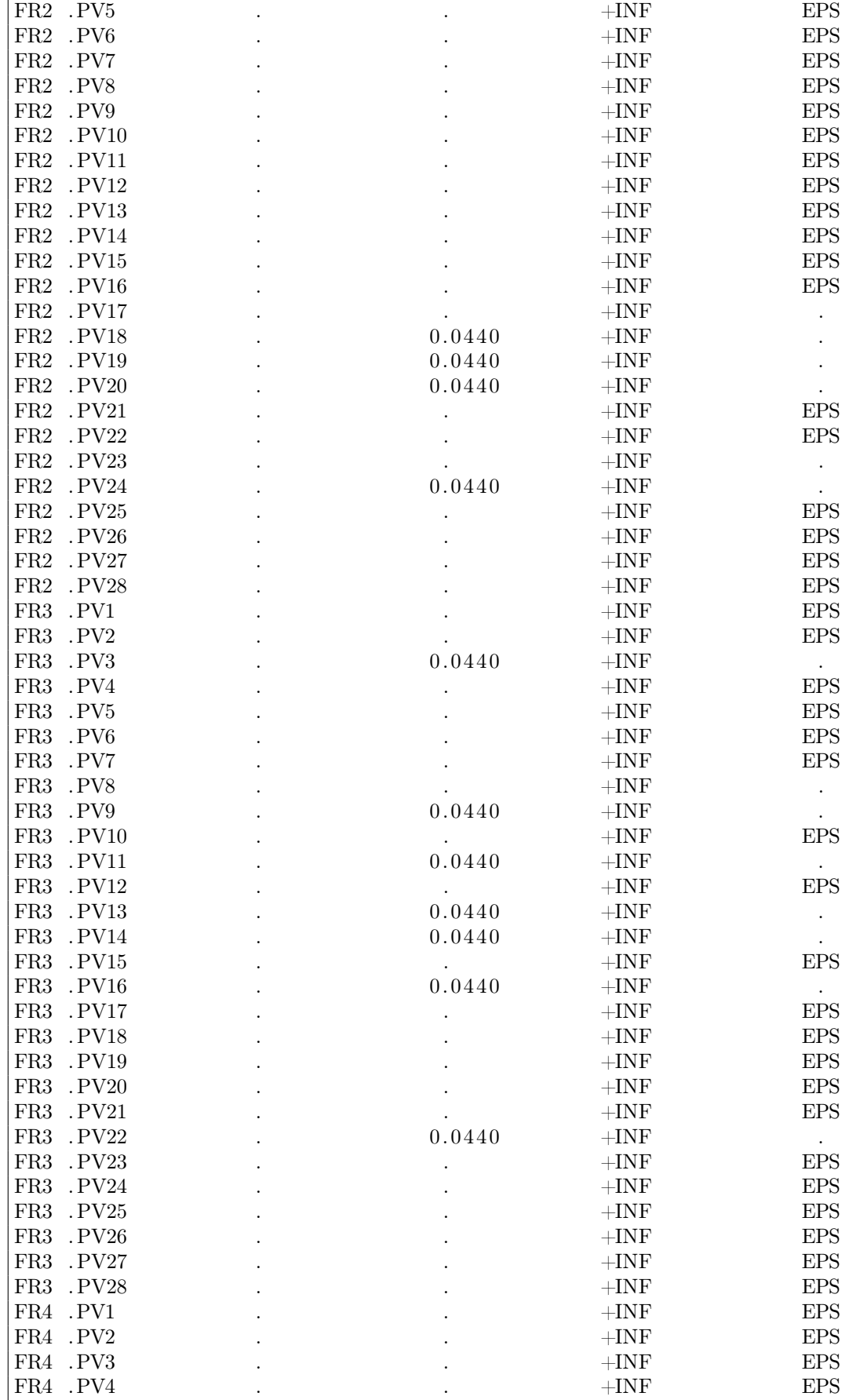

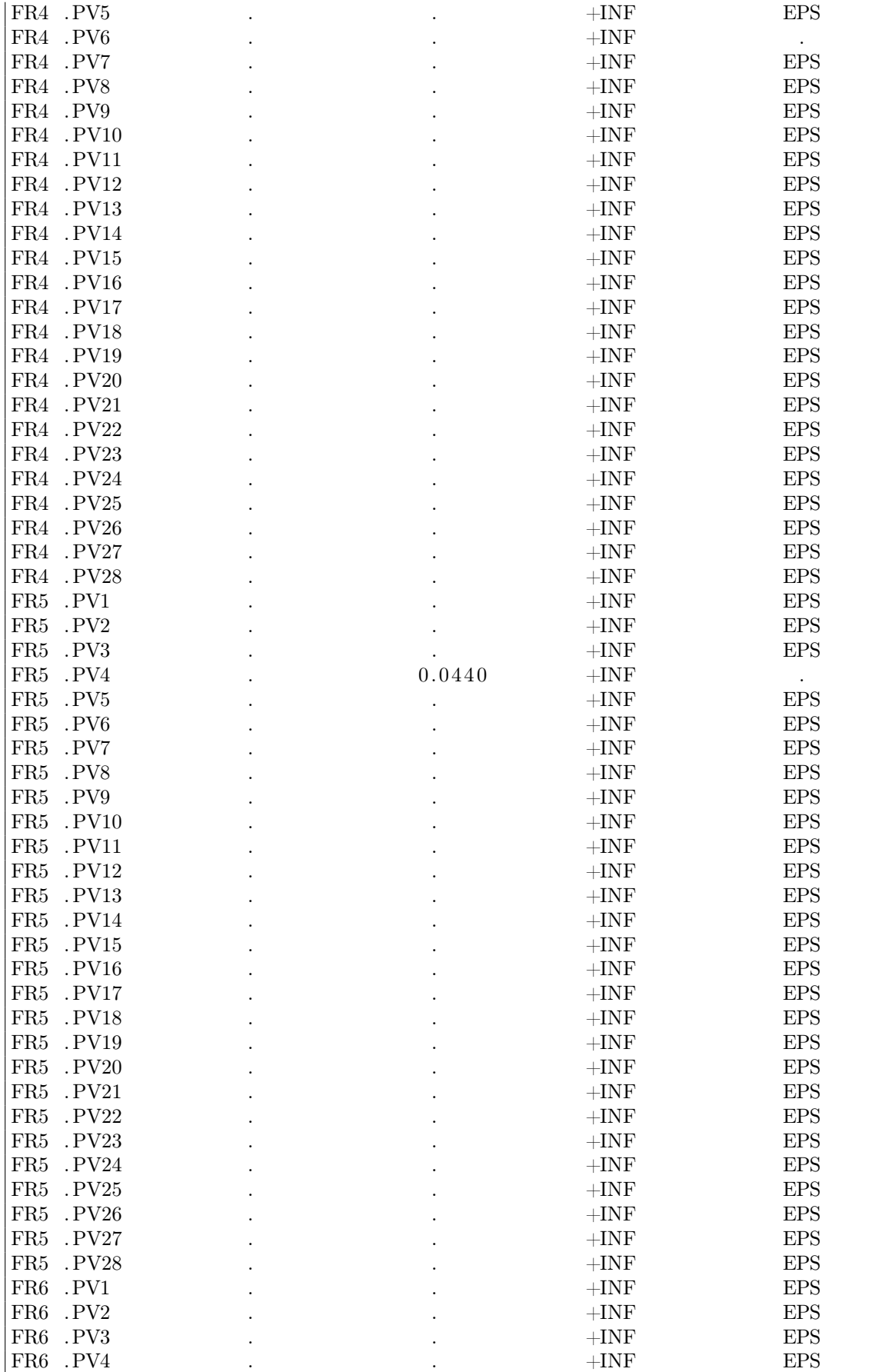

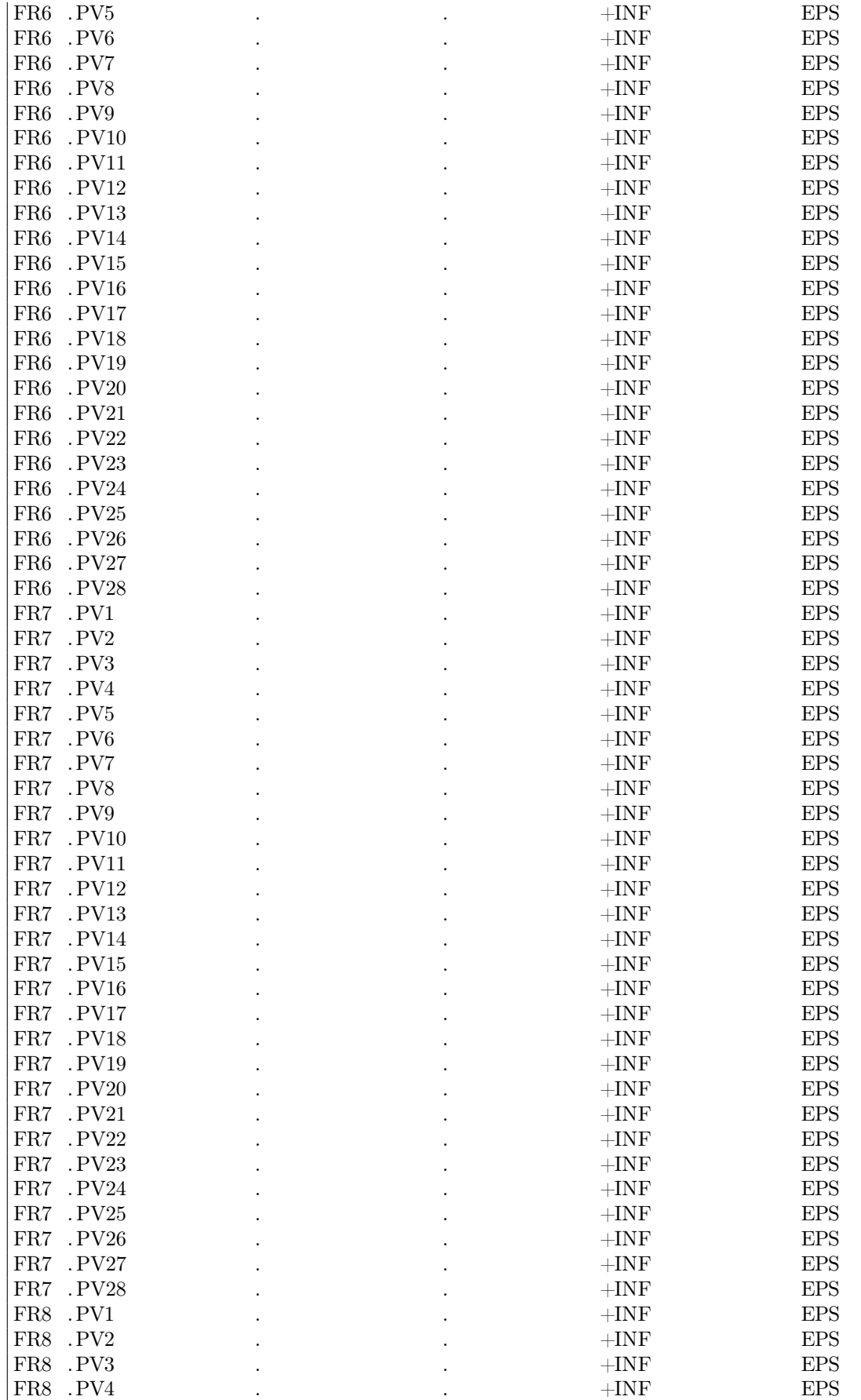

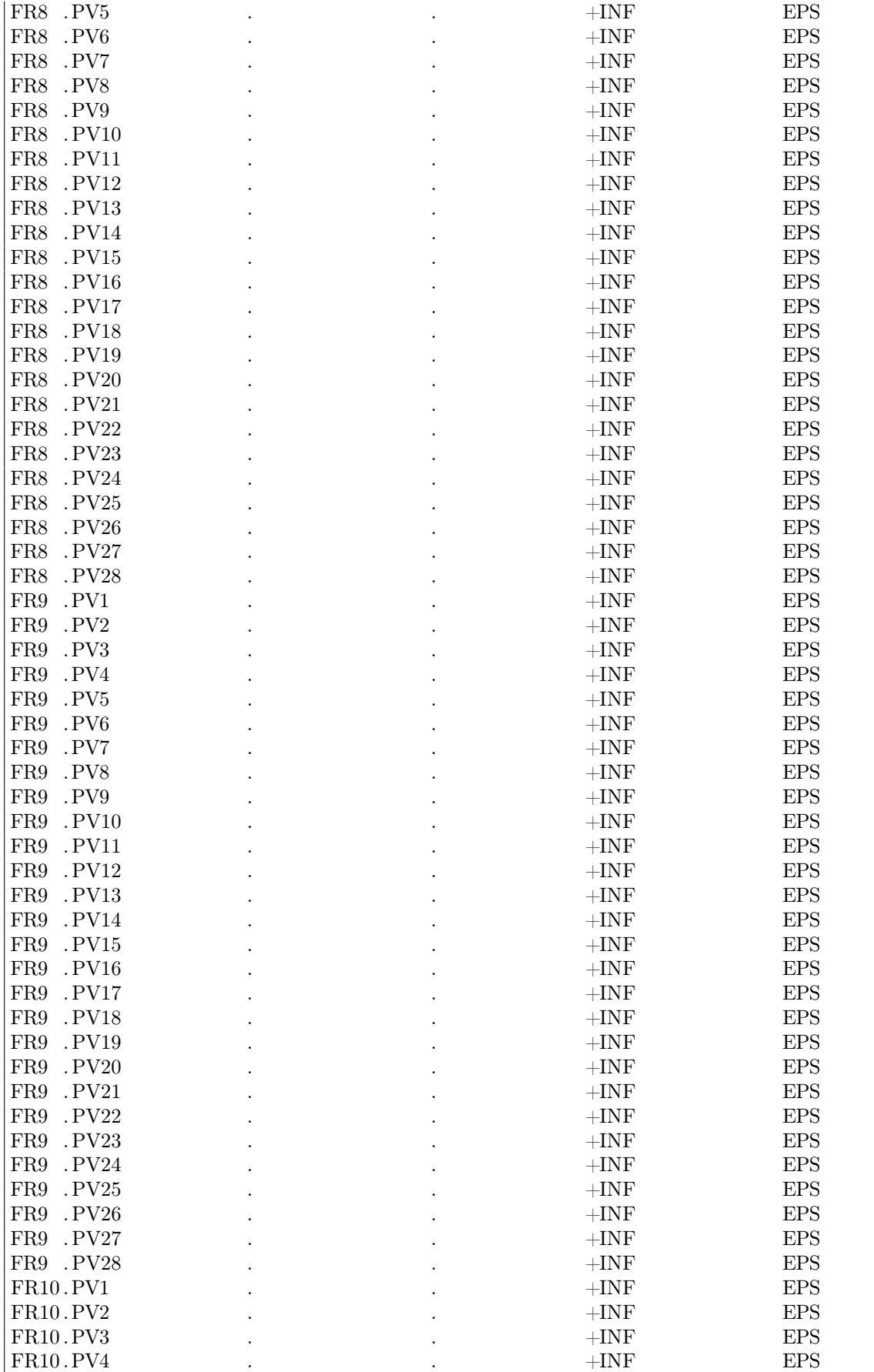

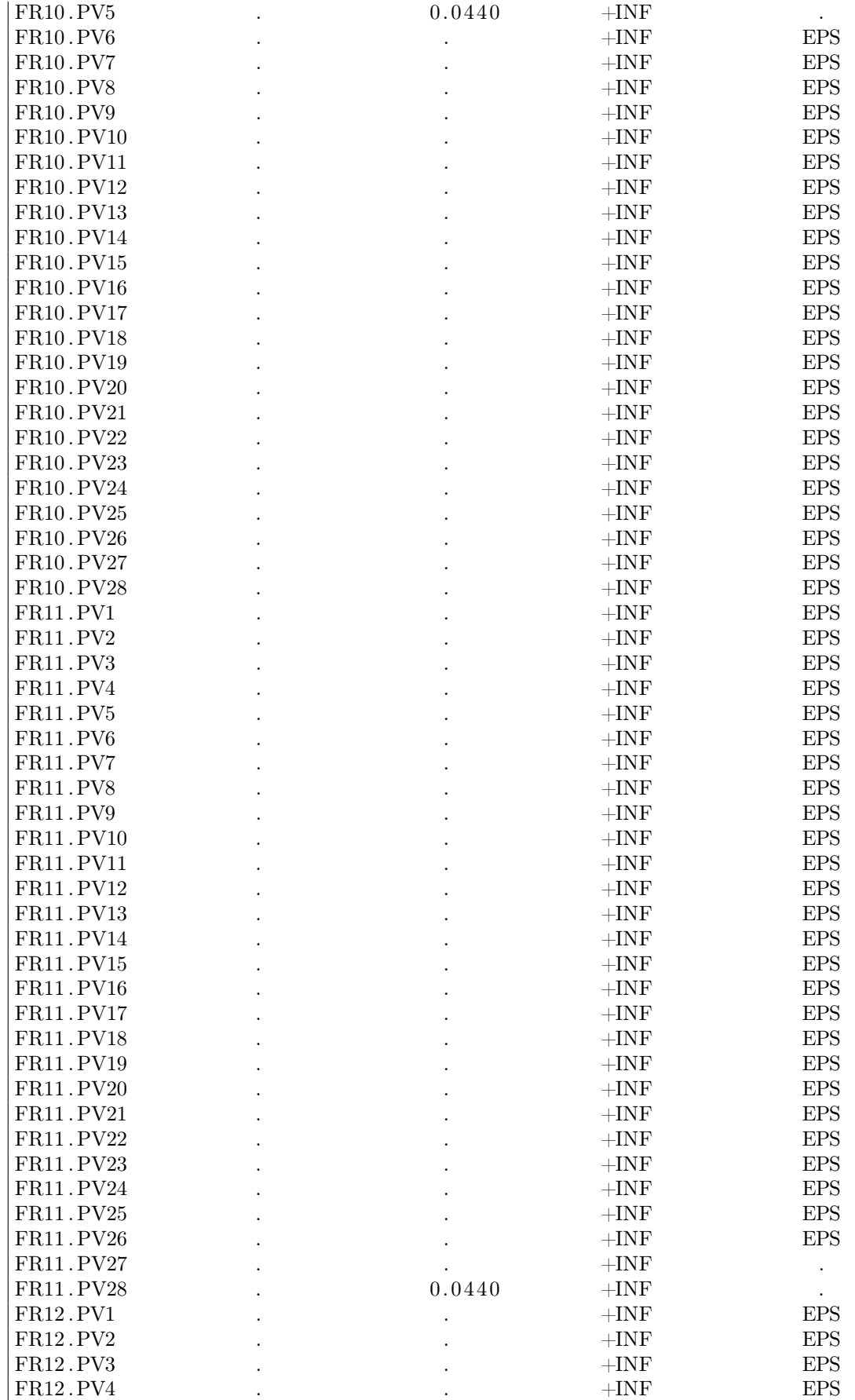

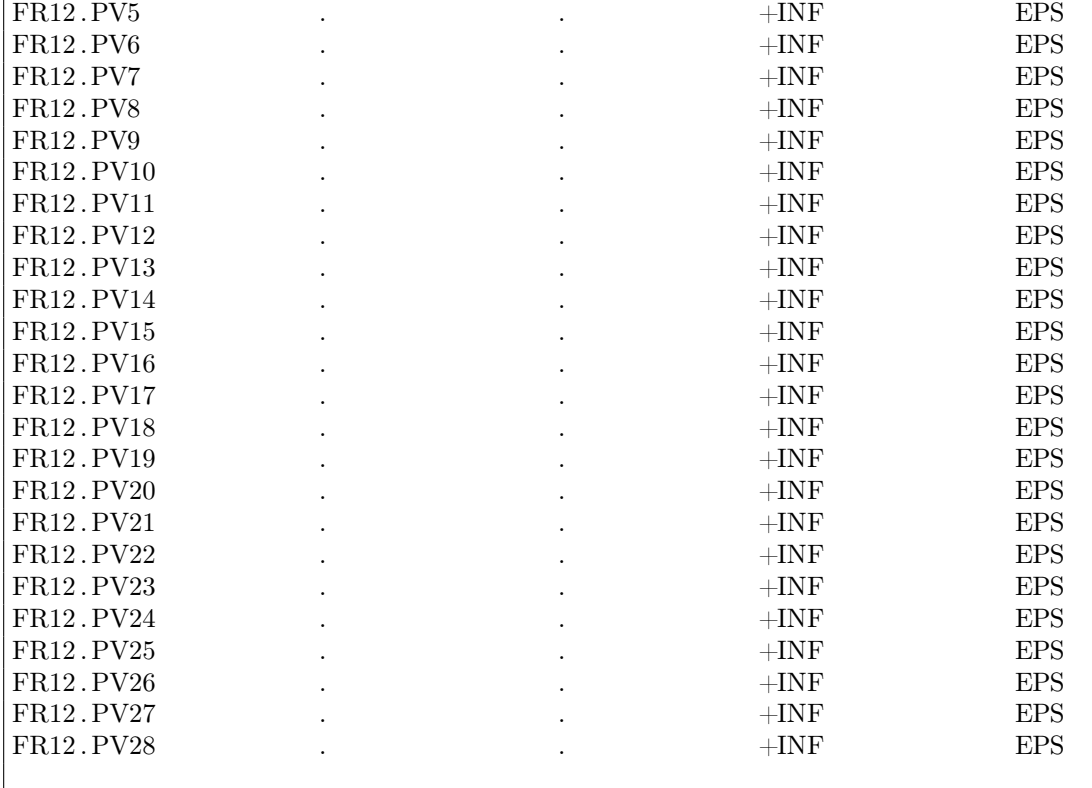

# −−−−− VAR F4 flujo de FR a CA

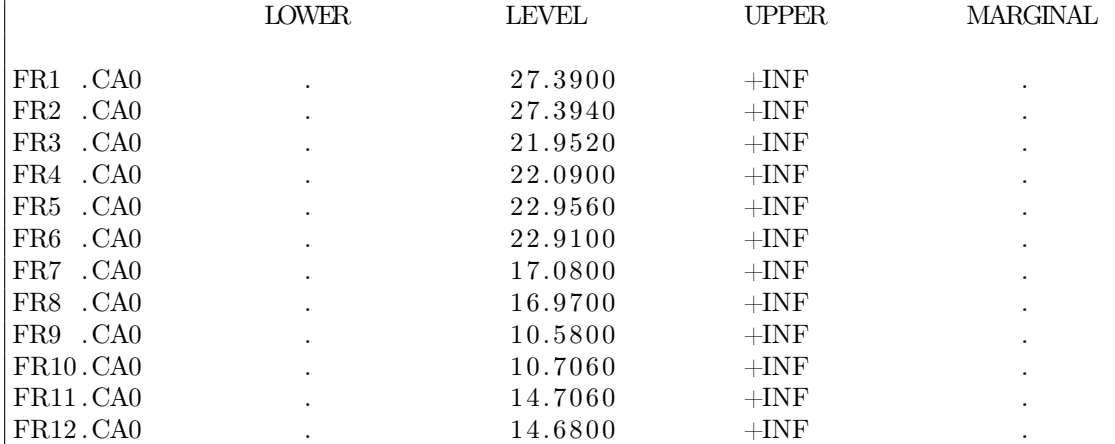

## − VAR F5 flujo de FR a ET

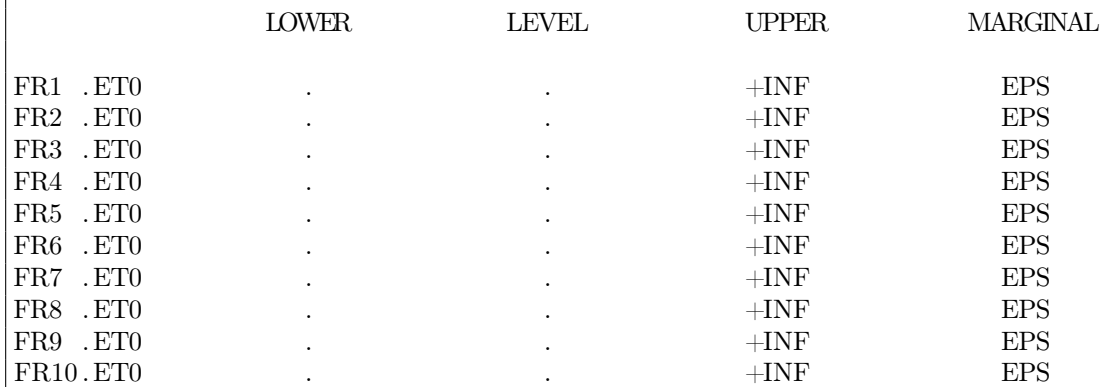

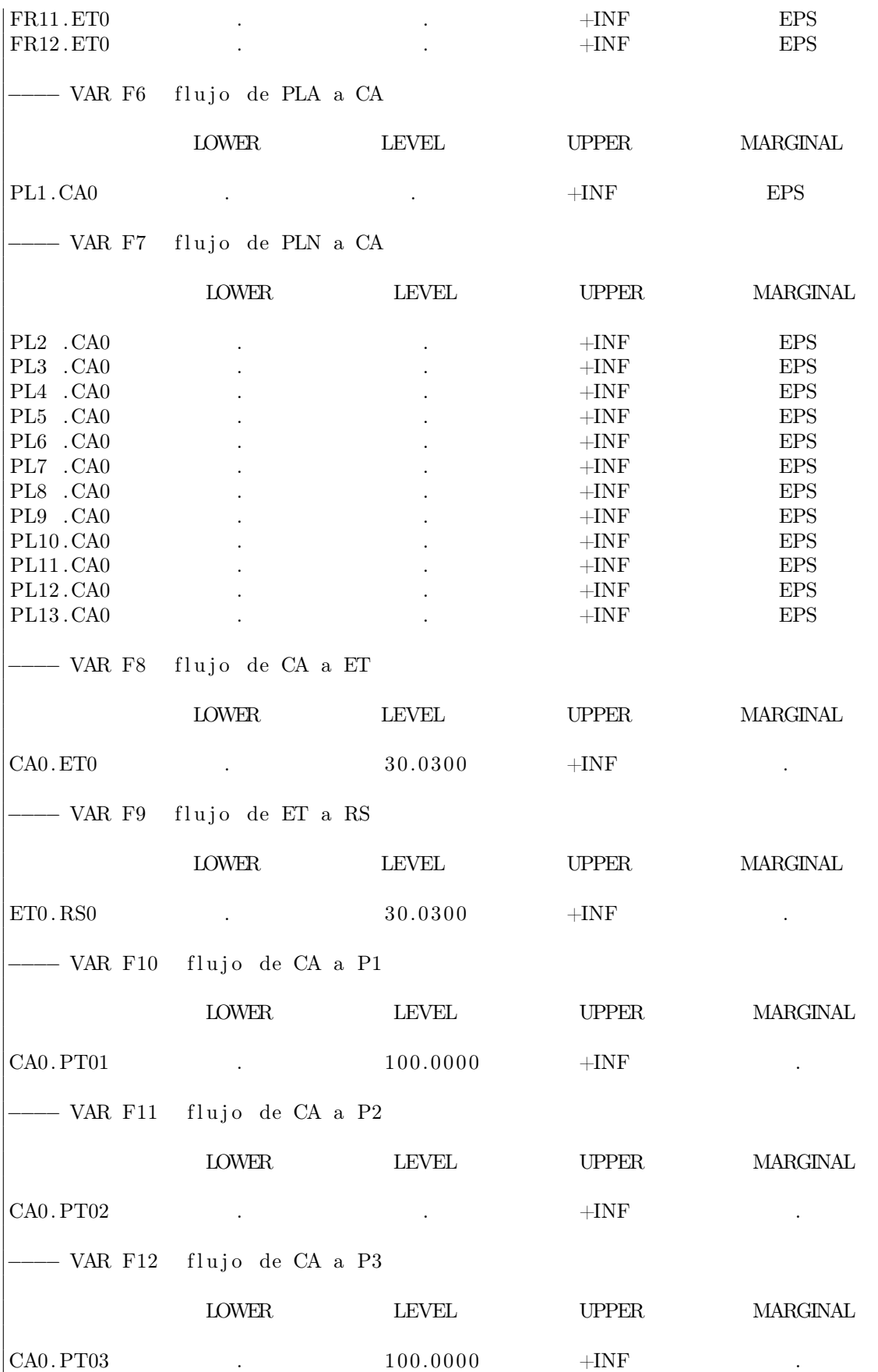

### − VAR F13 flujo de PV a CA

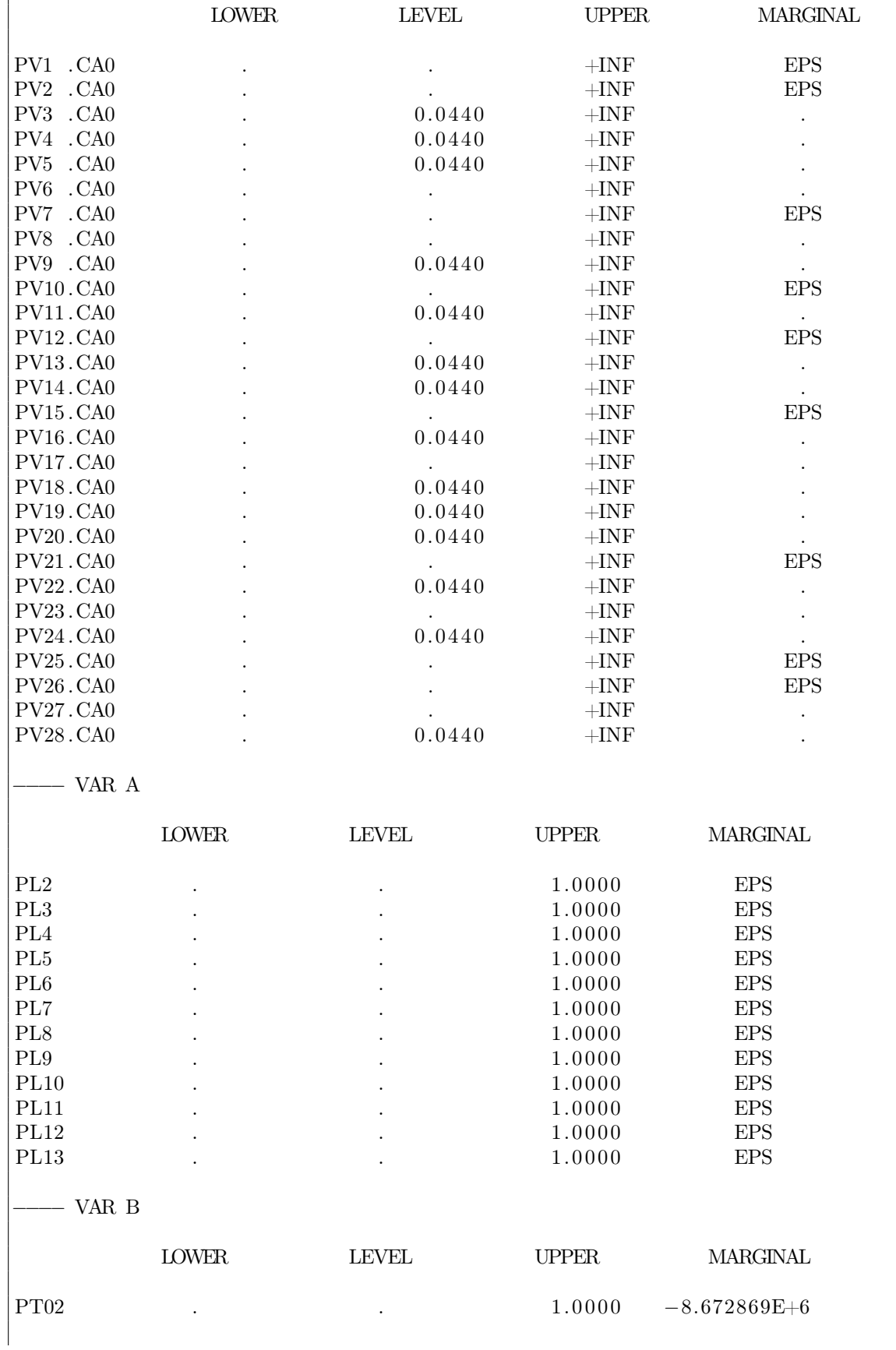

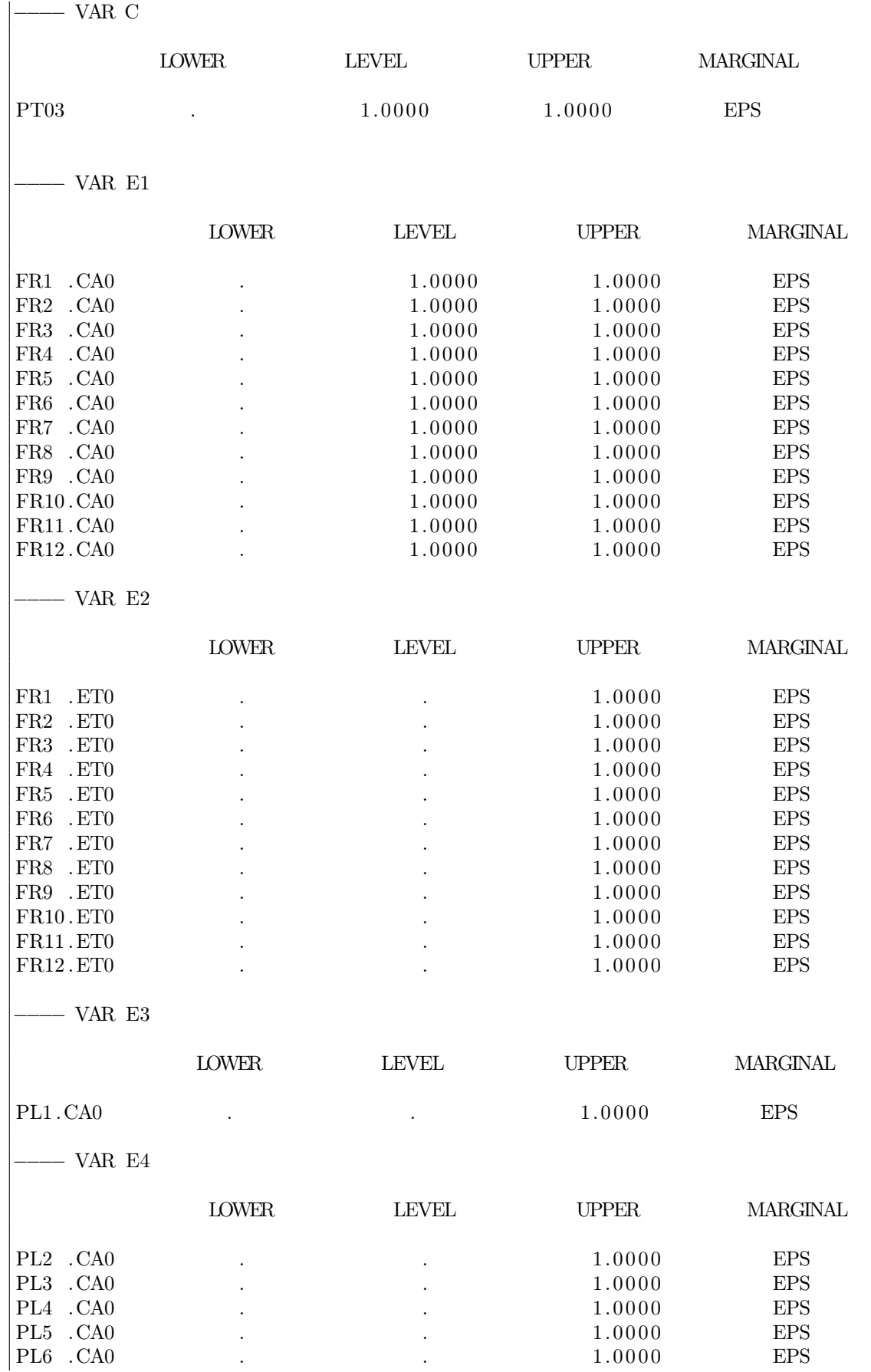

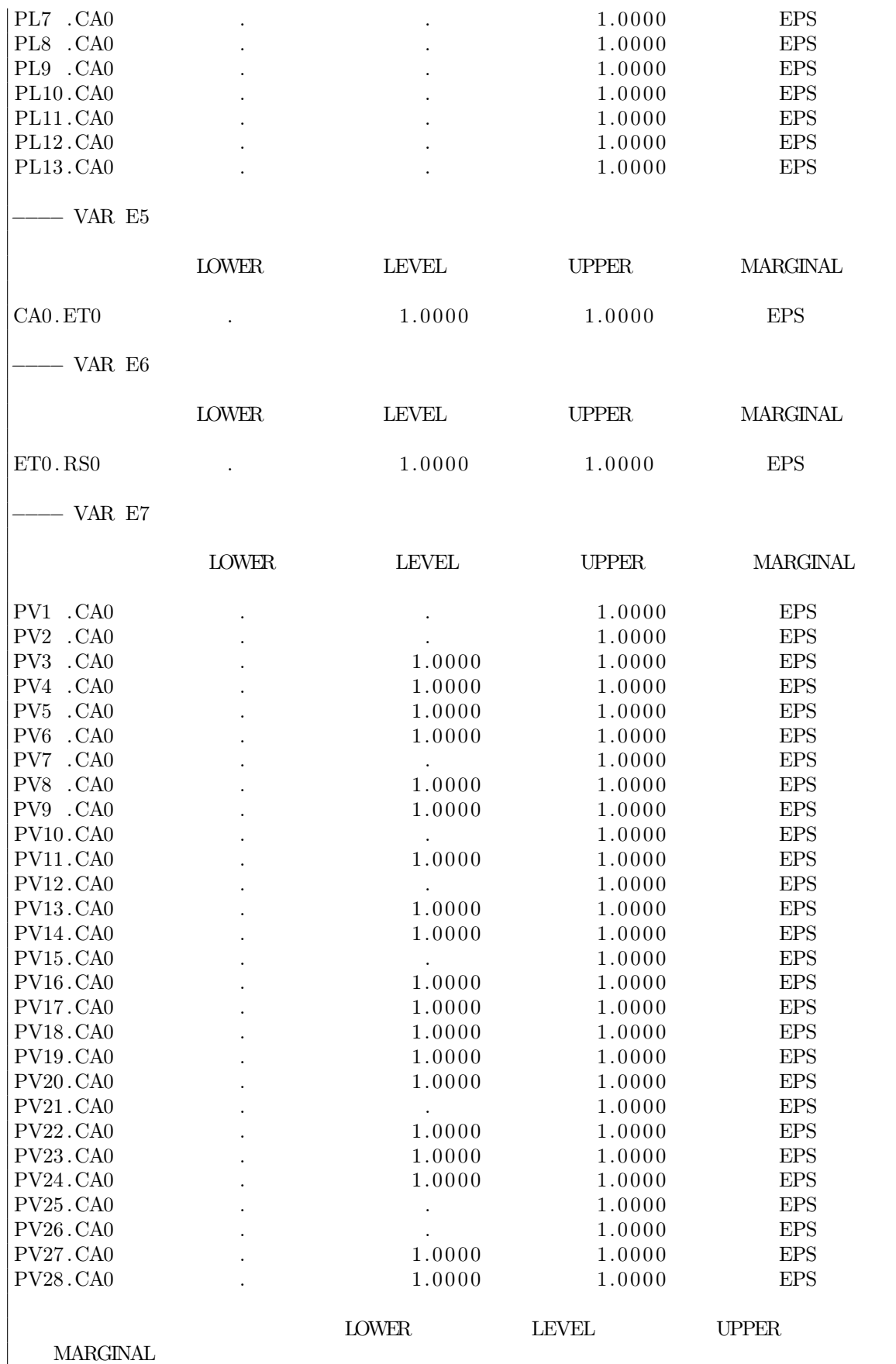

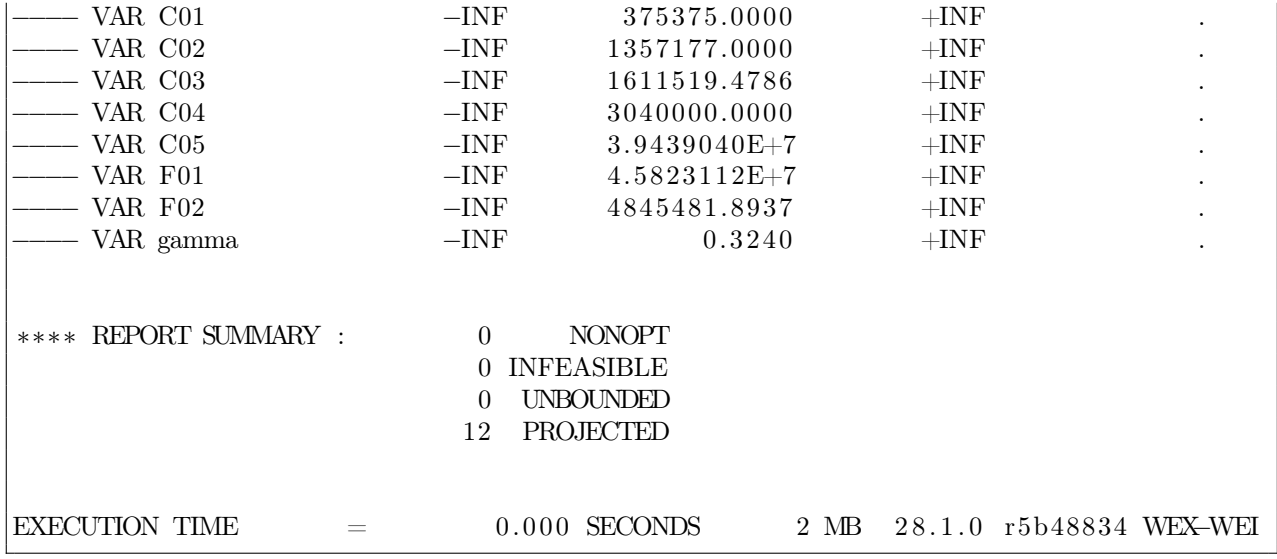

### Resultados principales

Para este problema se seleccionó el óptimo alcanzado al otorgar 50 % de importancia tanto a la función objetivo de costos como a la de puntaje ambiental. A continuación se presentarán los valores de los flujos obtenidos para la configuración de este primer problema. Notar que si las casillas están vacías, significa que el flujo es igual a 0 toneladas mensuales.

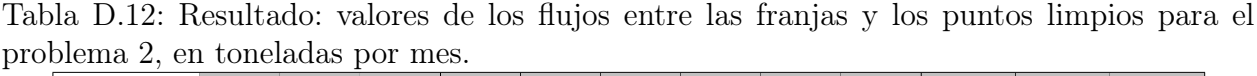

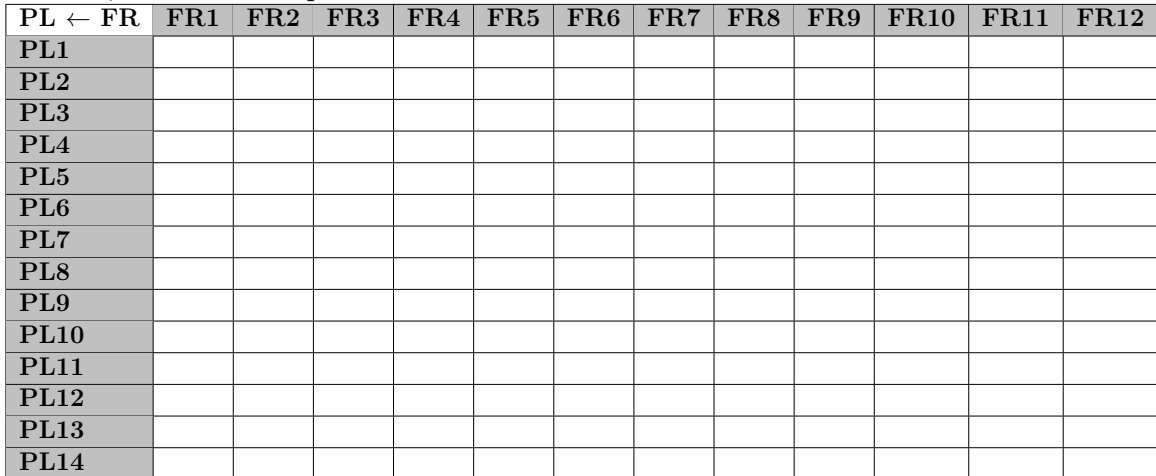

| $\overline{\phantom{a}}$<br>$PV \leftarrow FR$ | $\overline{\text{FR1}}$ | FR2   | x.<br>FR3 | FR4 | FR5   | FR6 | FR7 | FR8 | FR9 | <b>FR10</b> | <b>FR11</b> | FR12 |
|------------------------------------------------|-------------------------|-------|-----------|-----|-------|-----|-----|-----|-----|-------------|-------------|------|
| PV1                                            |                         |       |           |     |       |     |     |     |     |             |             |      |
| $\overline{\mathrm{PV2}}$                      |                         |       |           |     |       |     |     |     |     |             |             |      |
| PV3                                            |                         |       | 0,044     |     |       |     |     |     |     |             |             |      |
| $\overline{\text{PV4}}$                        |                         |       |           |     | 0,044 |     |     |     |     |             |             |      |
| $\overline{\mathrm{PV5}}$                      |                         |       |           |     |       |     |     |     |     | 0,044       |             |      |
| PV6                                            |                         |       |           |     |       |     |     |     |     |             |             |      |
| $\overline{\mathbf{P} \mathbf{V7}}$            |                         |       |           |     |       |     |     |     |     |             |             |      |
| $\overline{\text{PV8}}$                        |                         |       |           |     |       |     |     |     |     |             |             |      |
| PV9                                            |                         |       | 0,044     |     |       |     |     |     |     |             |             |      |
| PV10                                           |                         |       |           |     |       |     |     |     |     |             |             |      |
| PV11                                           |                         |       | 0,044     |     |       |     |     |     |     |             |             |      |
| PV12                                           |                         |       |           |     |       |     |     |     |     |             |             |      |
| PV13                                           |                         |       | 0,044     |     |       |     |     |     |     |             |             |      |
| PV14                                           |                         |       | 0,044     |     |       |     |     |     |     |             |             |      |
| PV15                                           |                         |       |           |     |       |     |     |     |     |             |             |      |
| PV16                                           |                         |       | 0,044     |     |       |     |     |     |     |             |             |      |
| PV17                                           |                         |       |           |     |       |     |     |     |     |             |             |      |
| PV18                                           |                         | 0,044 |           |     |       |     |     |     |     |             |             |      |
| $\overline{\mathrm{PV19}}$                     |                         | 0,044 |           |     |       |     |     |     |     |             |             |      |
| PV20                                           |                         | 0,044 |           |     |       |     |     |     |     |             |             |      |
| PV21                                           |                         |       |           |     |       |     |     |     |     |             |             |      |
| $\overline{\mathrm{PV22}}$                     |                         |       | 0,044     |     |       |     |     |     |     |             |             |      |
| PV23                                           |                         |       |           |     |       |     |     |     |     |             |             |      |
| PV24                                           |                         | 0,044 |           |     |       |     |     |     |     |             |             |      |
| PV25                                           |                         |       |           |     |       |     |     |     |     |             |             |      |
| PV26                                           |                         |       |           |     |       |     |     |     |     |             |             |      |
| PV27                                           |                         |       |           |     |       |     |     |     |     |             |             |      |
| PV28                                           |                         |       |           |     |       |     |     |     |     |             | 0,044       |      |

Tabla D.13: Resultado: valores de los flujos entre las franjas y los puntos verdes para el problema 2, en toneladas por mes.

Tabla D.14: Resultado: valores de los flujos en toneladas por mes, entre las franjas y otros destinos como el centro de acopio y la estación de transferencia, para el problema 2.

| $\mid$ Destino $\leftarrow$ FR $\mid$ FR2 $\mid$ FR3 $\mid$ FR4 $\mid$ FR5 $\mid$ FR6 $\mid$ FR7 $\mid$ FR9 $\mid$ FR10 $\mid$ FR11 $\mid$ FR12 $\mid$ |  |                                                                     |  |  |  |                                        |       |       |
|----------------------------------------------------------------------------------------------------|--|---------------------------------------------------------------------|--|--|--|----------------------------------------|-------|-------|
| $\overline{C}$ A0                                                                                                    |  | $27,39$   $27,39$   $21,95$   $22,09$   $22,95$   $22,91$   $17,08$ |  |  |  | $\mid$ 16.97 $\mid$ 10.58 $\mid$ 10.71 | 14.71 | 14.68 |
| ET <sub>0</sub>                                                                                                    |  |                                                                     |  |  |  |                                        |       |       |

Tabla D.15: Resultado: valores de los flujos en toneladas por mes, entre el centro de acopio y las plantas de tratamiento, para el problema 2.

| $\rightarrow$ PT $\Box$ | $\mid$ PT01 $\mid$ PT02 $\mid$ PT03 |  |
|-------------------------|-------------------------------------|--|
| CAN                     |                                     |  |

Tabla D.16: Resultado: valores de los flujos en toneladas por mes, entre el centro de acopio y la estación de transferencia, para el problema 2.

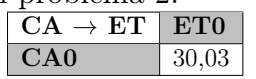

Tabla D.17: Resultado: valores de los flujos en toneladas por mes, entre la estación de transferencia y el relleno sanitario, para el problema 2.

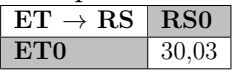

### D.2.3. Problema 3

#### Documento entregado por GAMS

GAMS 28.1.0 r5b48834 Released Aug 2, 2019 WEX–WEI x86 64 bit /MS Windows −  $09/11/19$  06:48:25 Page 1 G e n e r a l A l g e b r a i c M o d e l i n g S y s t e m C o m p i l a t i o n COMPILATION TIME  $=$  0.016 SECONDS 3 MB 28.1.0 r5b48834 WEX–WEI GAMS 28.1.0 r5b48834 Released Aug 2, 2019 WEX–WEI x86 64 bit /MS Windows −  $09/11/19$  06:48:25 Page 2 G e n e r a l A l g e b r a i c M o d e l i n g S y s t e m Model Statistics SOLVE MEMORIA Using MIP From line 464 MODEL STATISTICS BLOCKS OF EQUATIONS 51 SINGLE EQUATIONS 280 BLOCKS OF VARIABLES  $33$  SINGLE VARIABLES 653<br>NON ZERO ELEMENTS  $3,505$  DISCRETE VARIABLES  $82$ NON ZERO ELEMENTS  $3,505$  DISCRETE VARIABLES  $82$ GENERATION TIME  $= 0.000$  SECONDS 4 MB 28.1.0 r5b48834 WEX–WEI EXECUTION TIME  $=$  0.000 SECONDS 4 MB 28.1.0 r5b48834 WEX–WEI GAMS 28.1.0 r5b48834 Released Aug 2, 2019 WEX–WEI x86 64 bit /MS Windows −  $09/11/19$  06:48:25 Page 3 G e n e r a l A l g e b r a i c M o d e l i n g S y s t e m Solution Report SOLVE MEMORIA Using MIP From line 464 S O L V E S U M M A R Y MODEL MEMORIA OBJECTIVE gamma TYPE MIP DIRECTION MINIMIZE SOLVER CPLEX FROM LINE 464 ∗∗∗∗ SOLVER STATUS 1 Normal Completion ∗∗∗∗ MODEL STATUS 1 Optimal ∗∗∗∗ OBJECTIVE VALUE 0.8925 RESOURCE USAGE, LIMIT 0.016 1000.000 ITERATION COUNT, LIMIT 109 2000000000

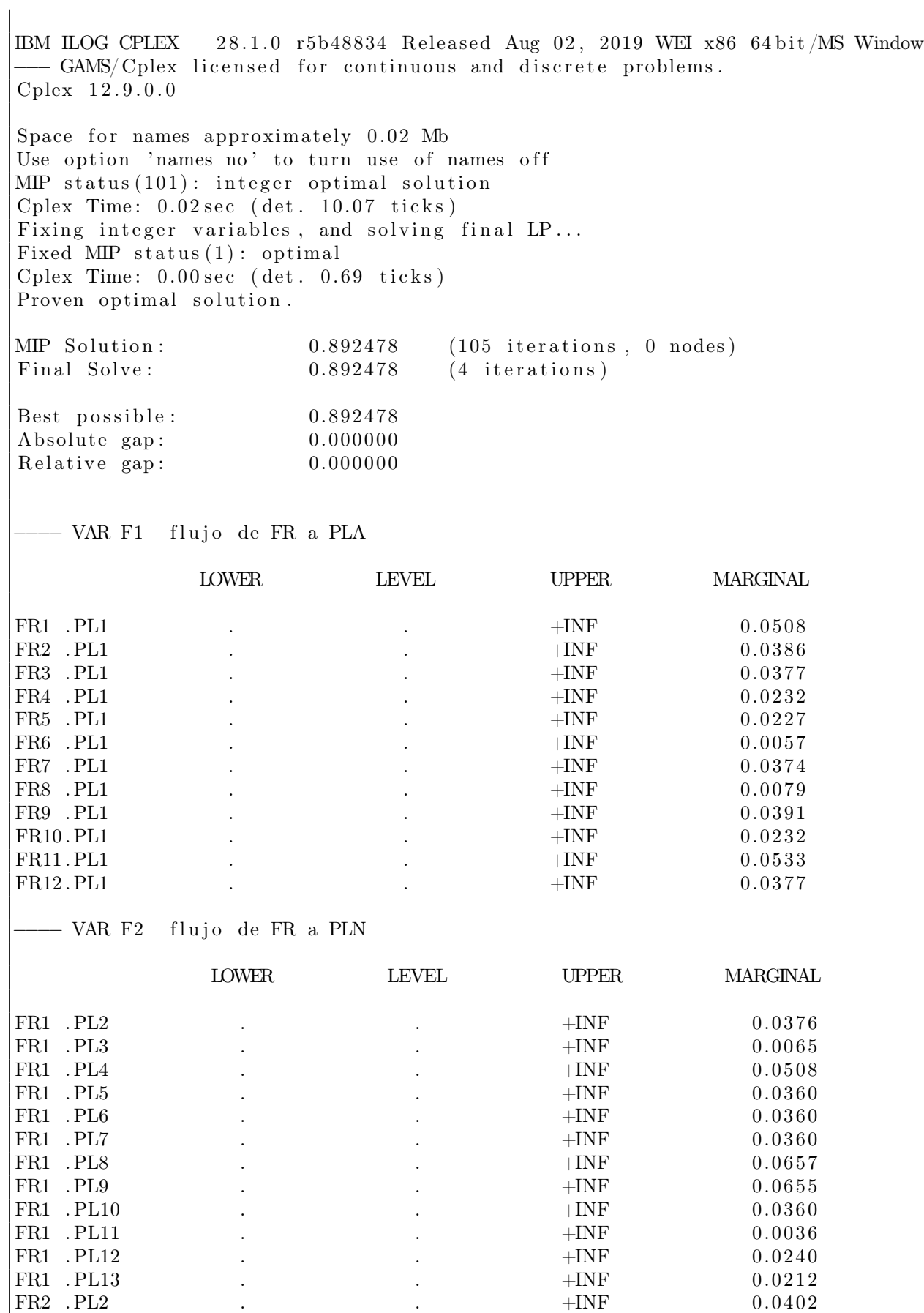

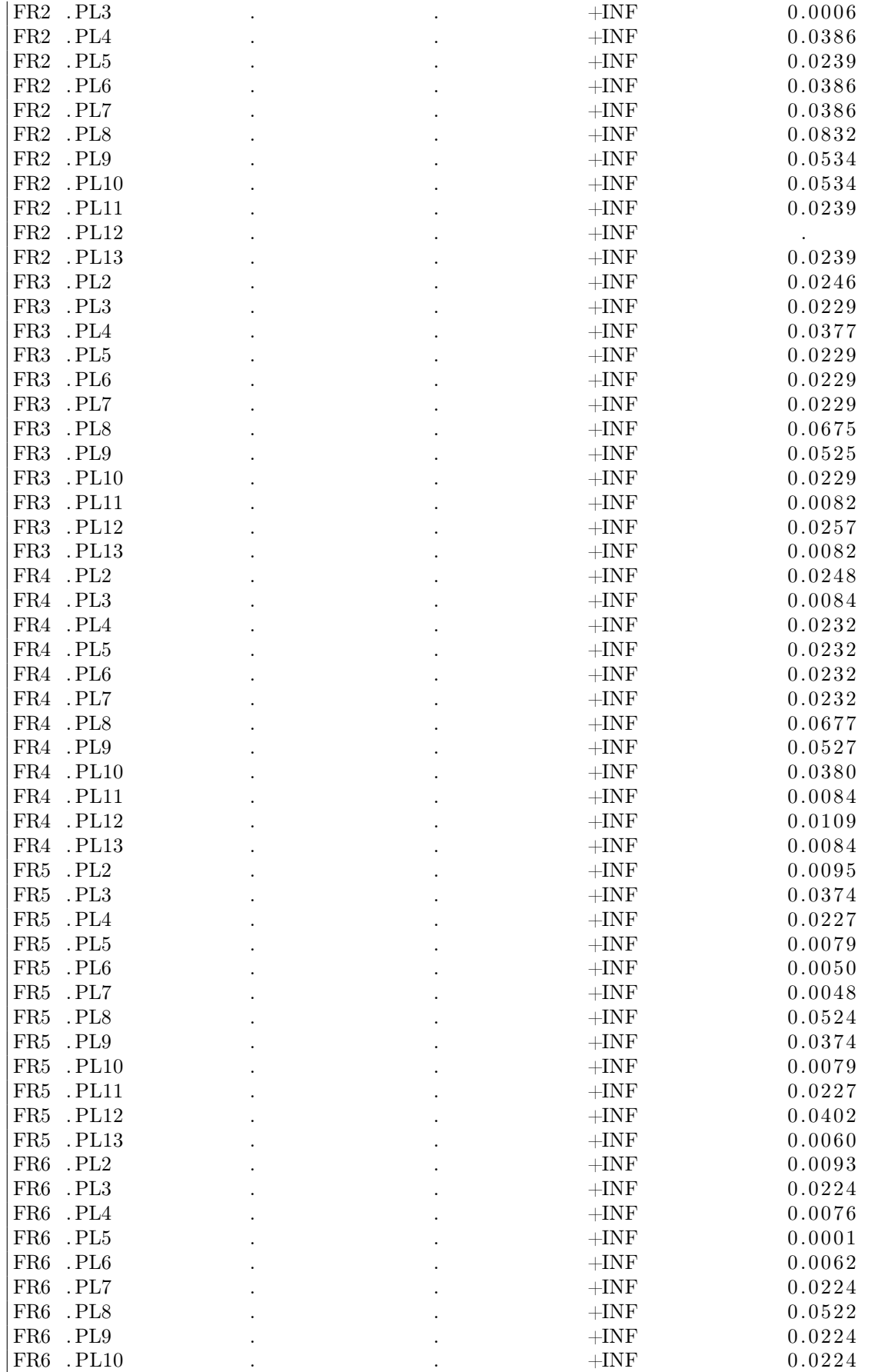
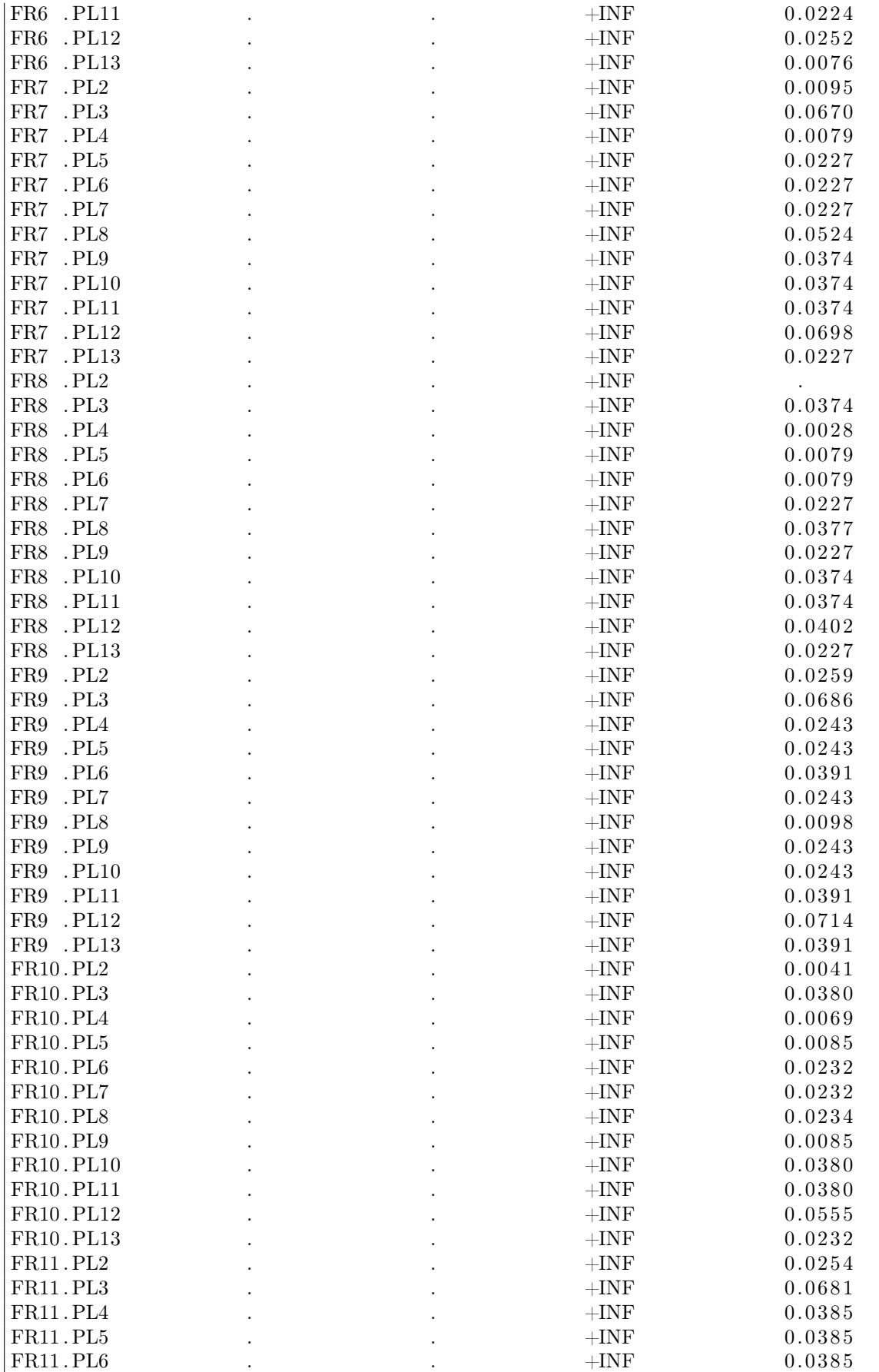

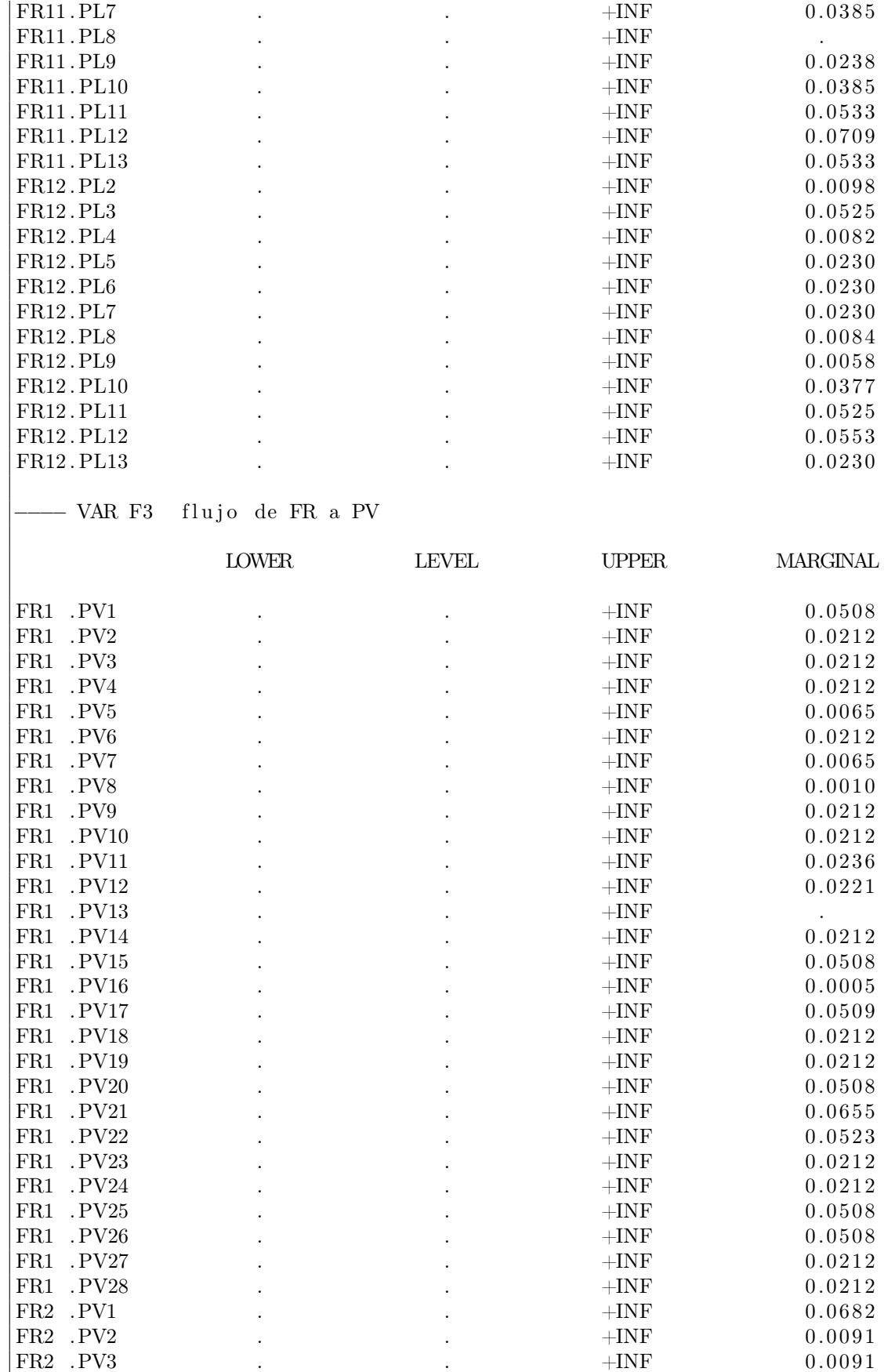

FR2 . PV4  $\text{HNF}$  0.0088

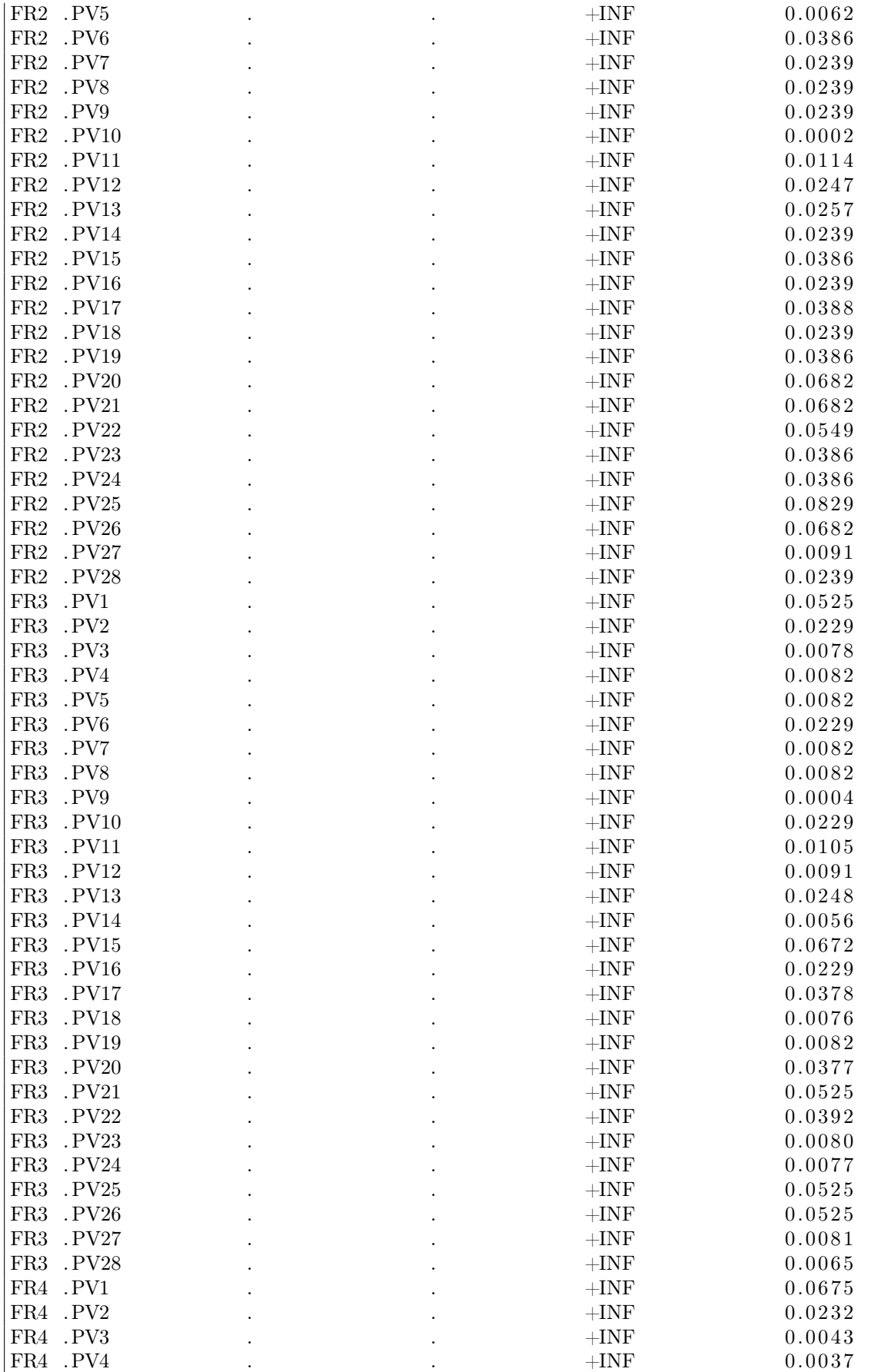

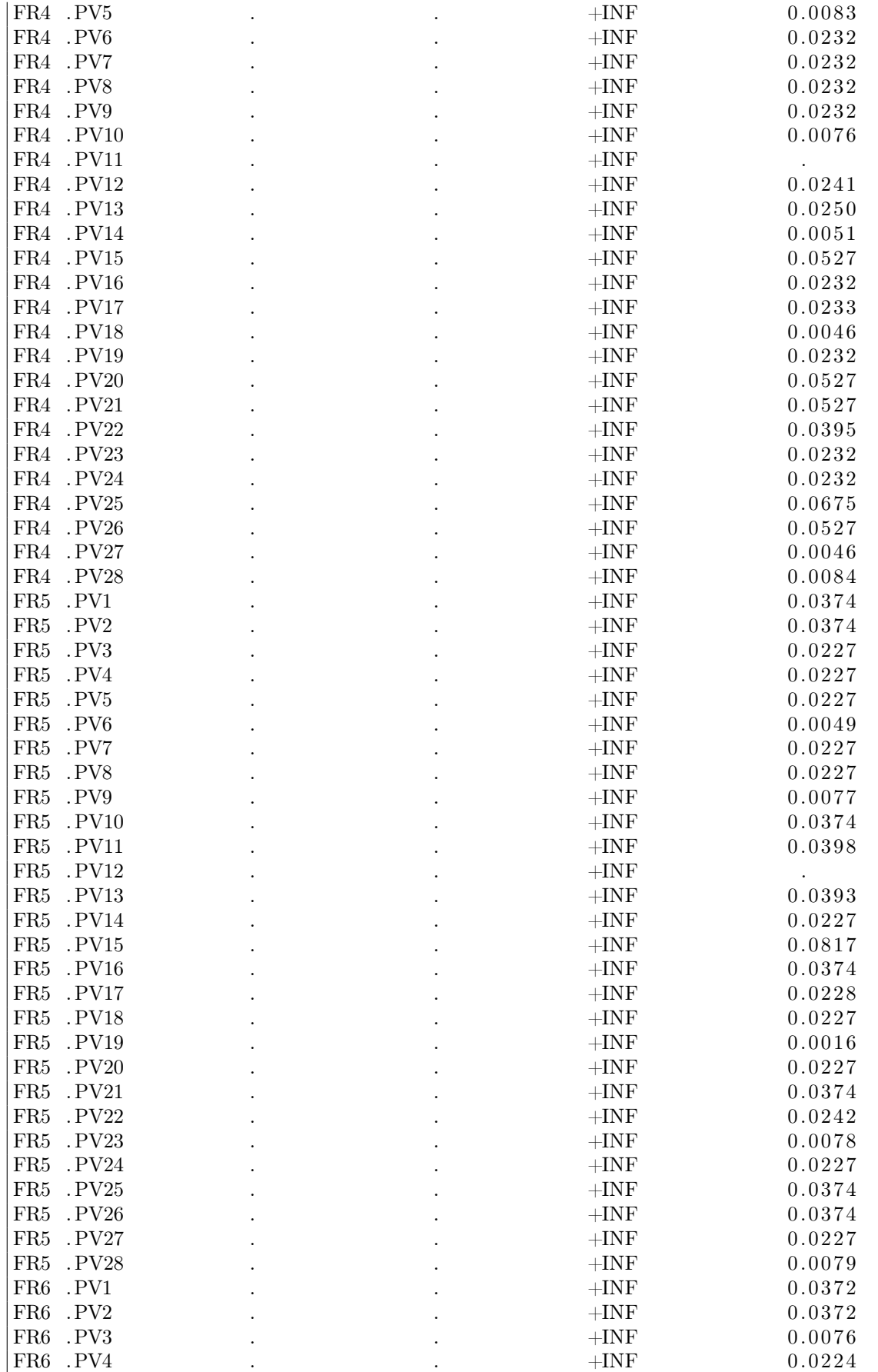

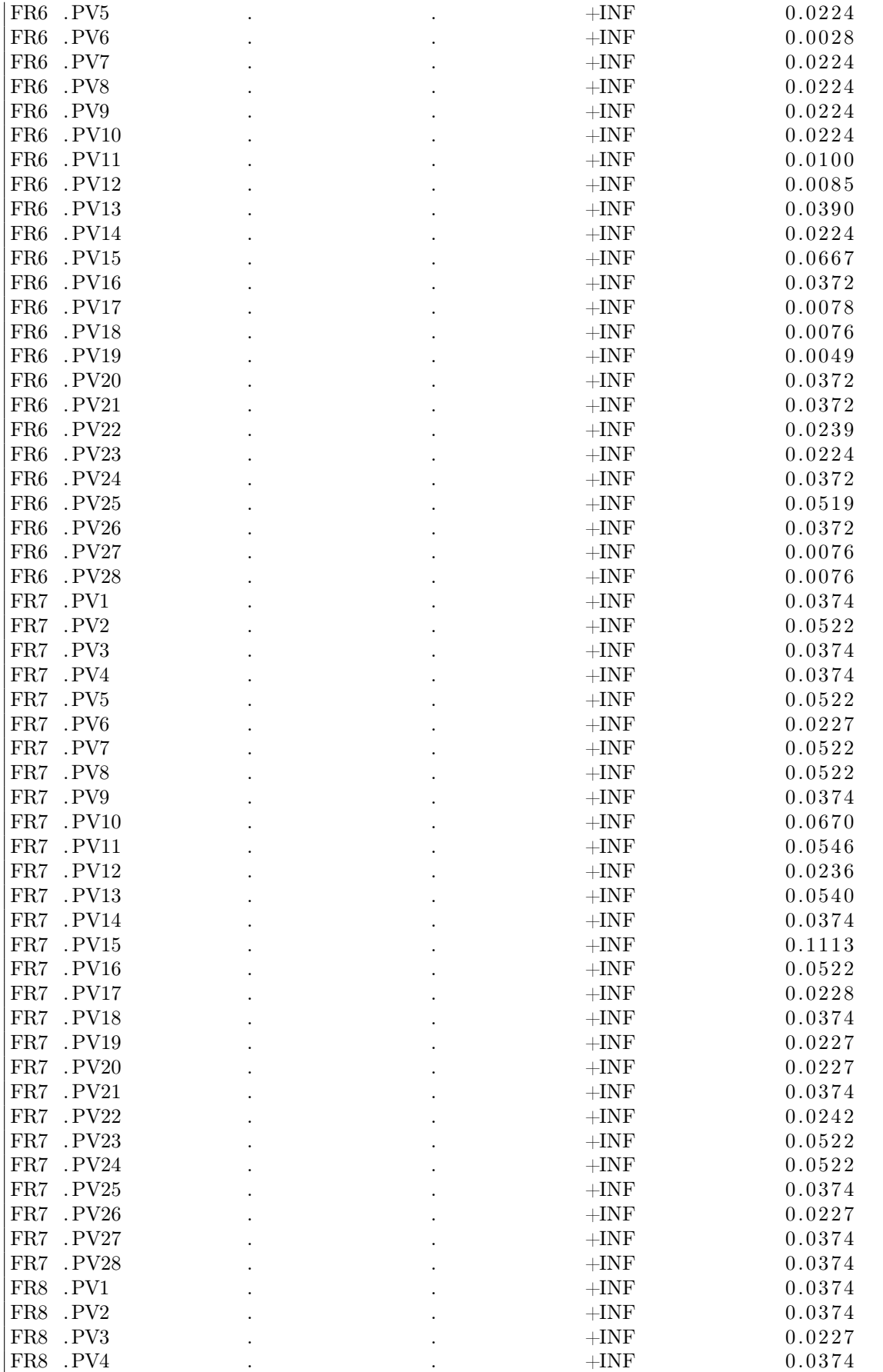

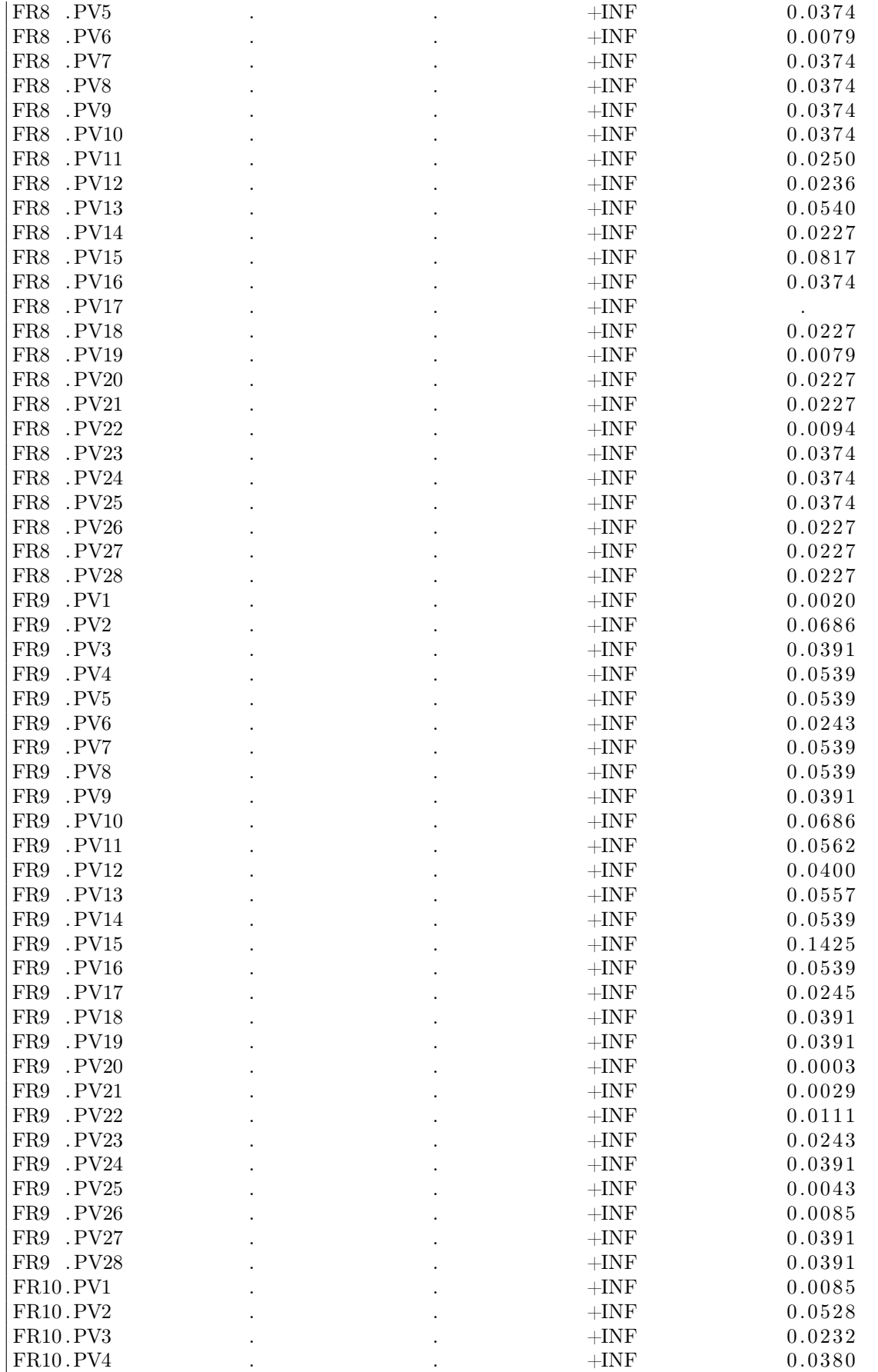

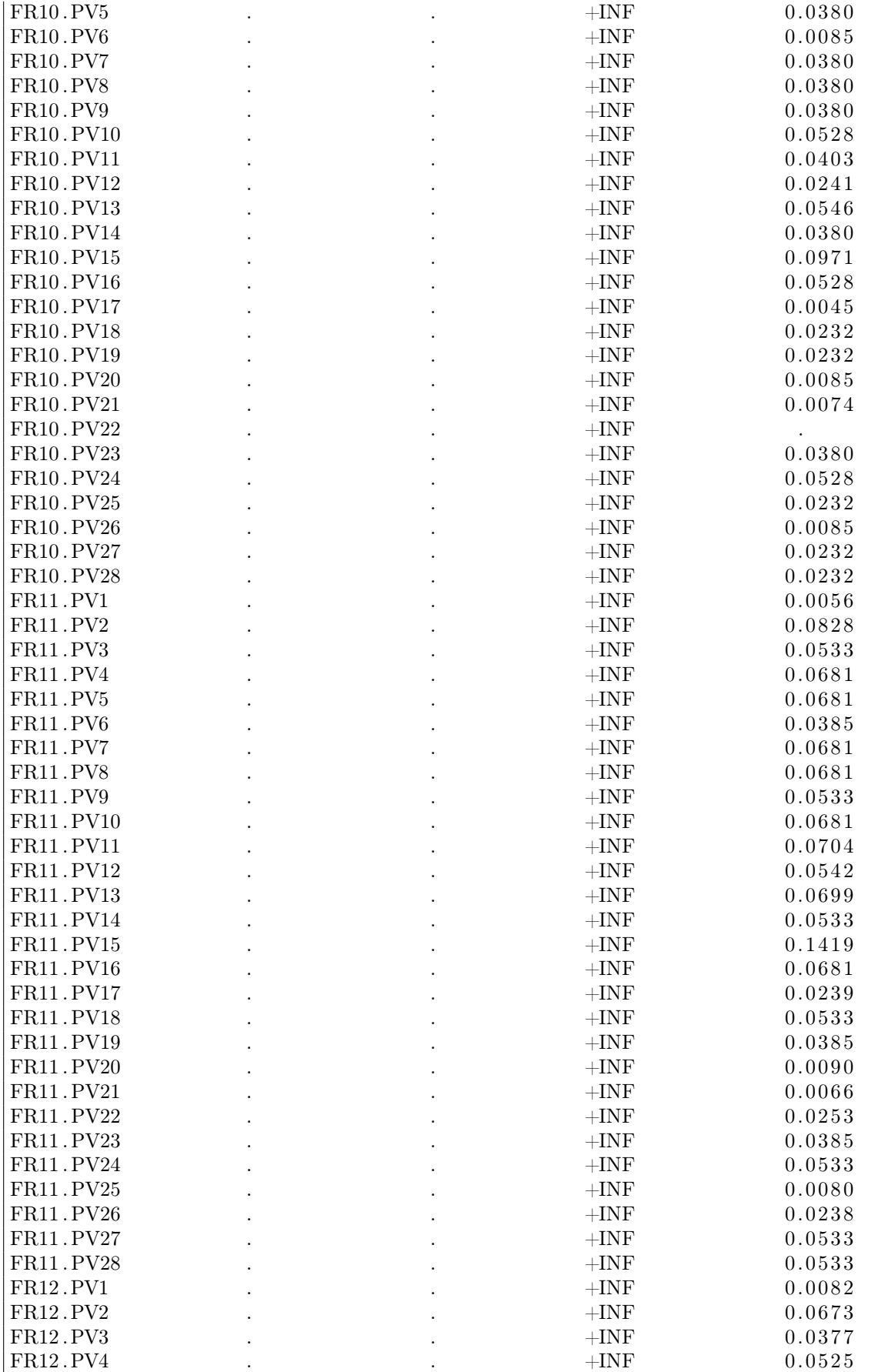

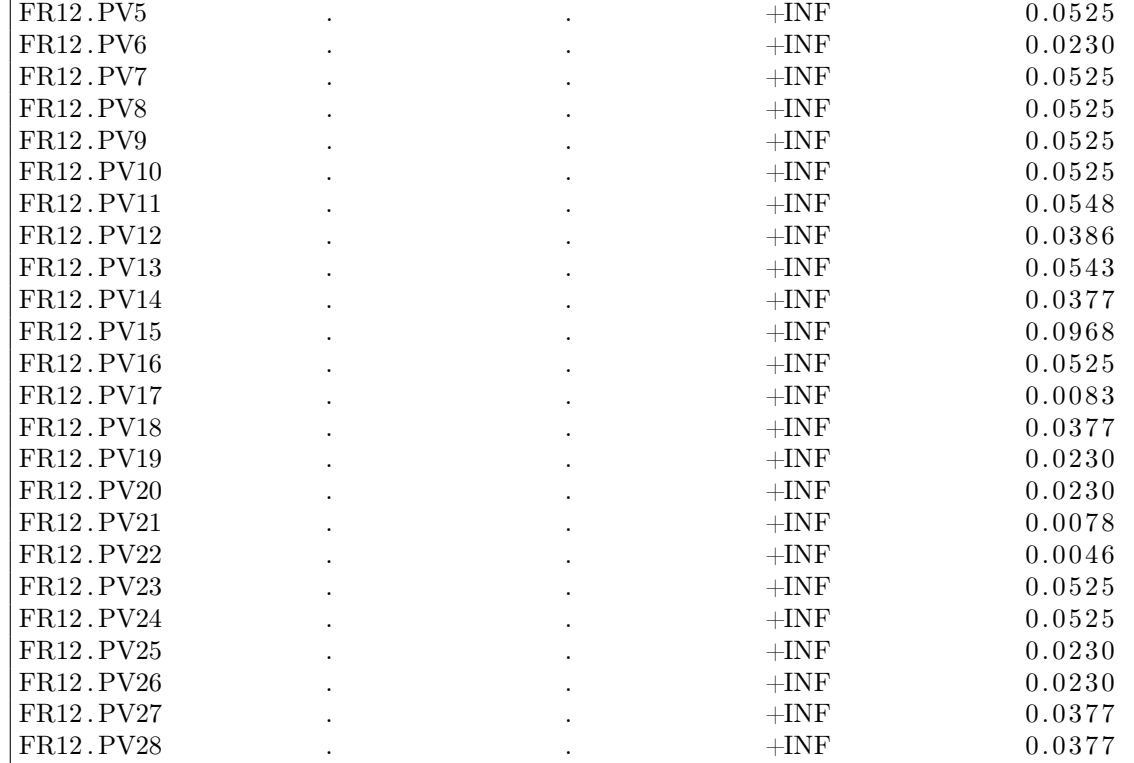

## −−−−−−−−−− VAR F4 flujo de FR a CA

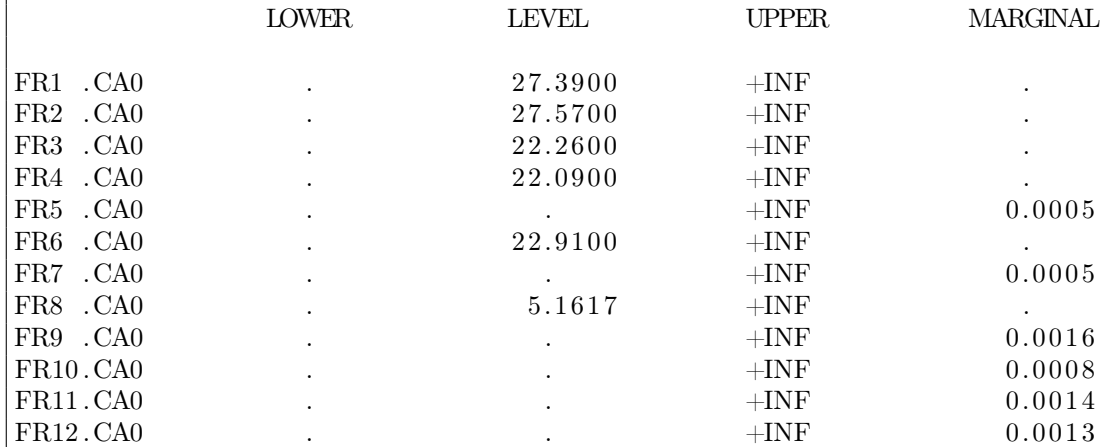

# −−− VAR F5 flujo de FR a ET

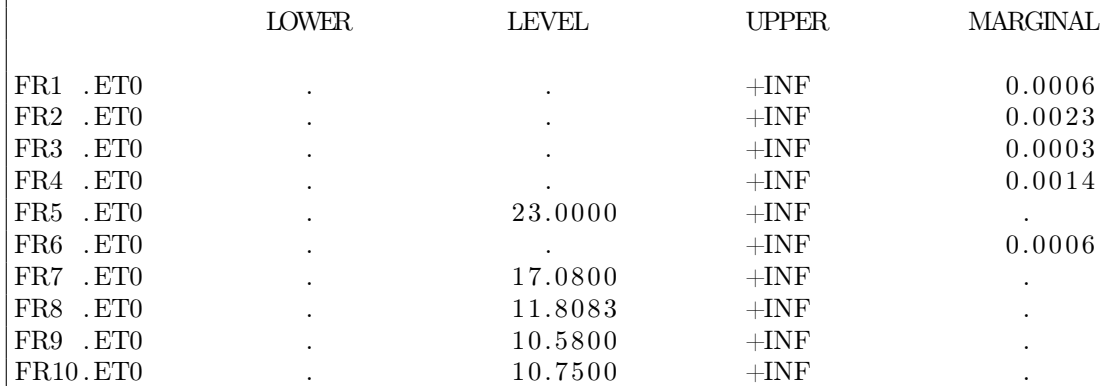

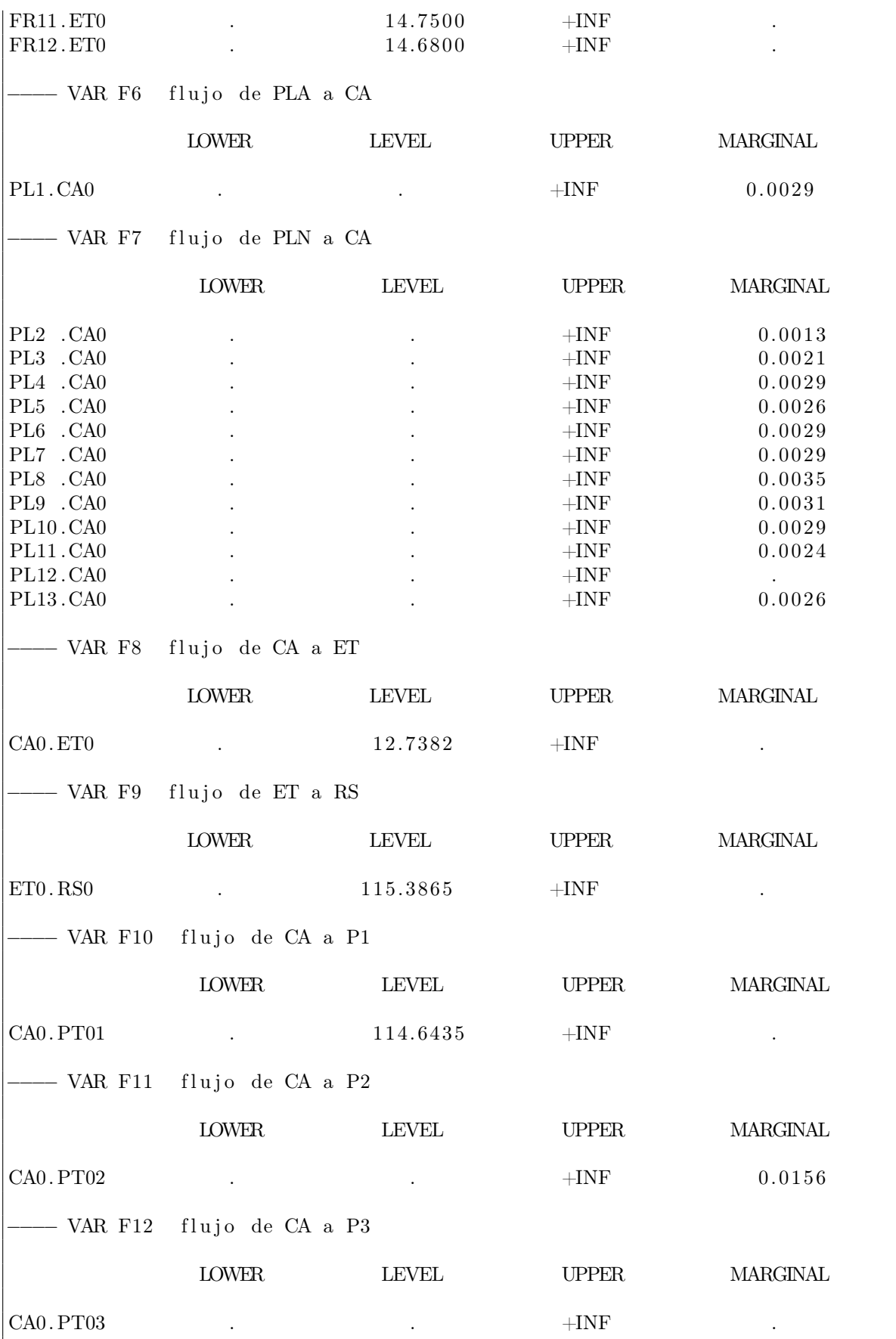

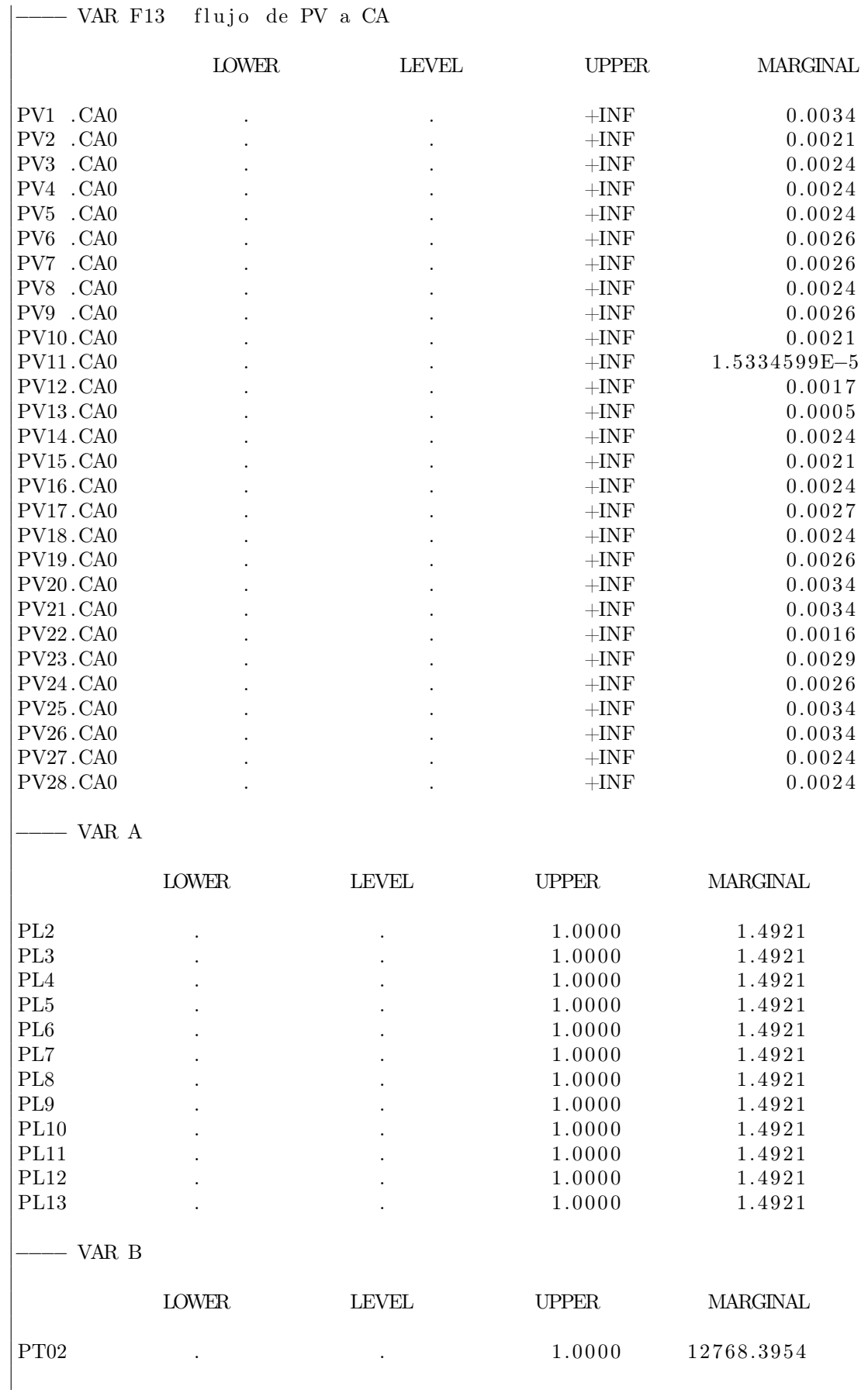

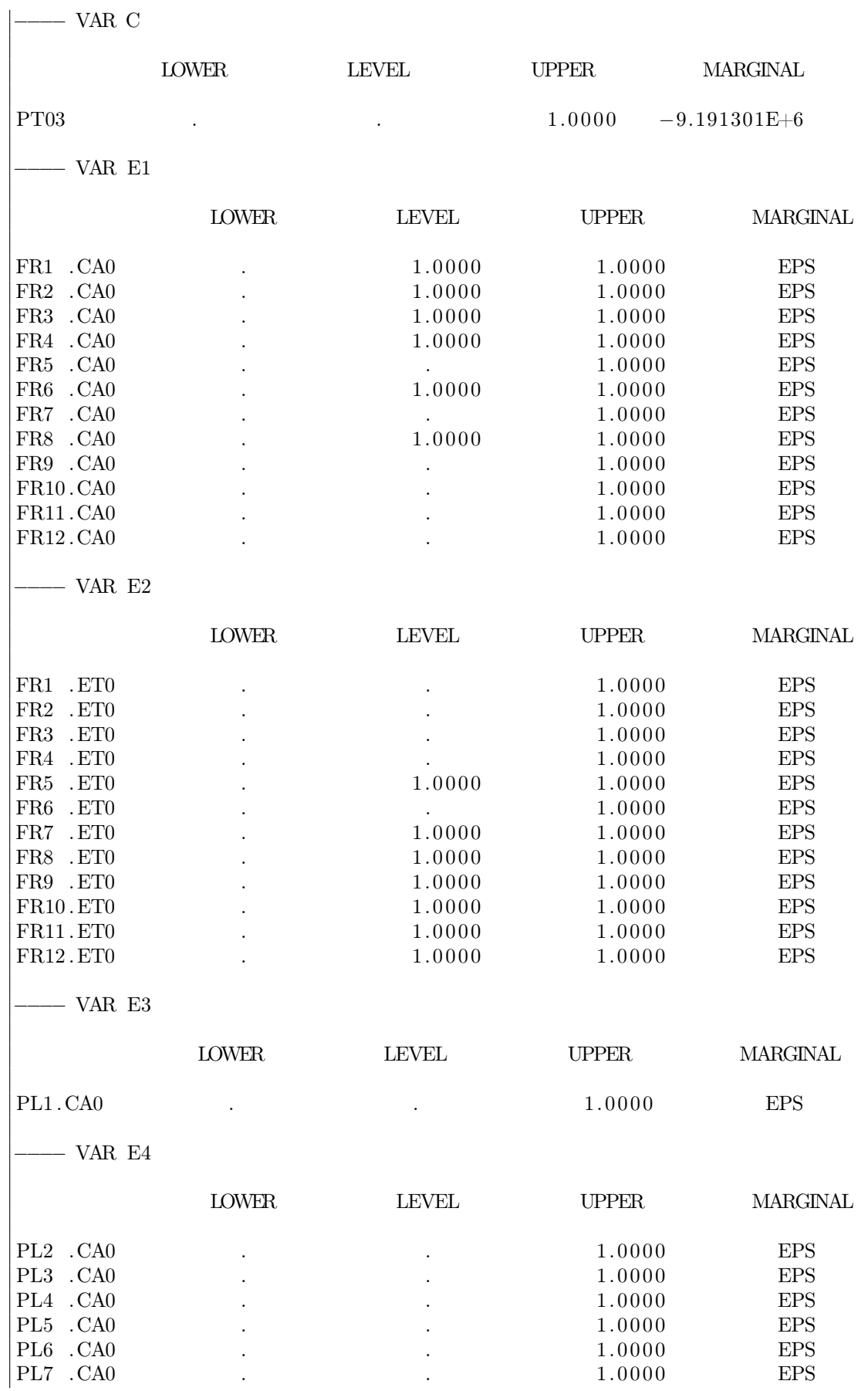

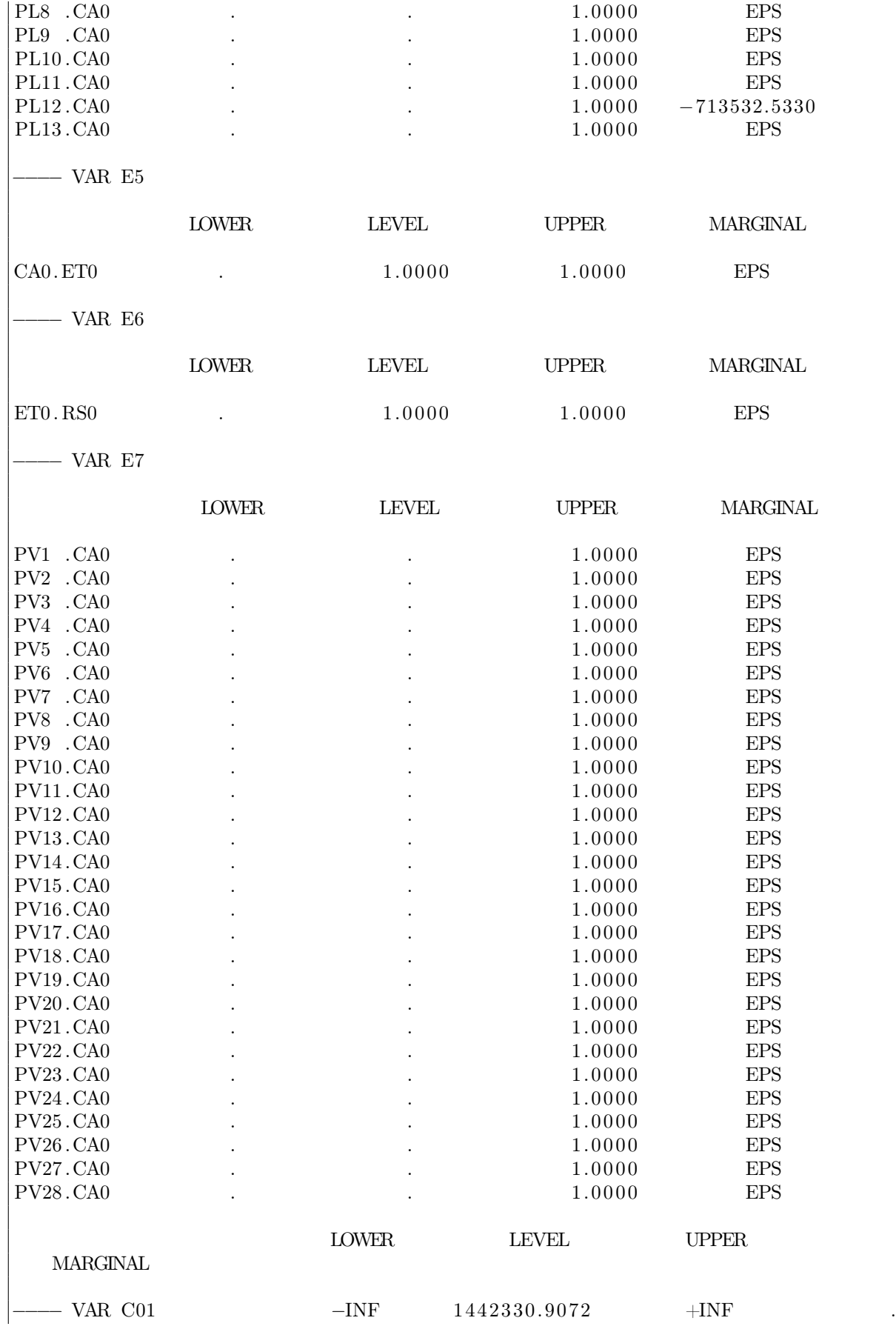

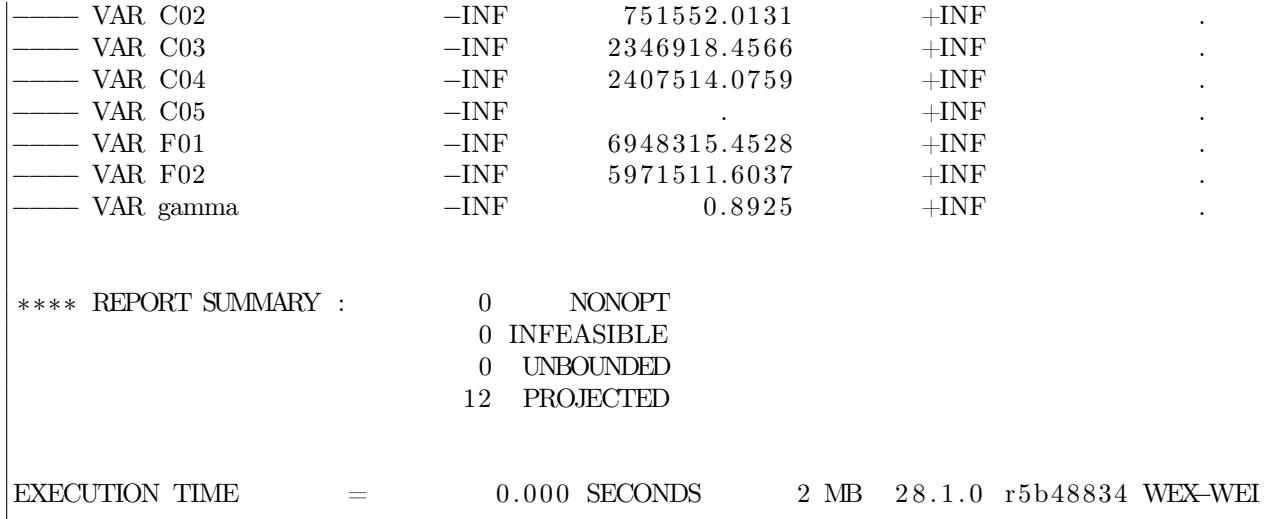

## Resultados principales

Para este problema se seleccionó el óptimo alcanzado al otorgar 50 % de importancia tanto a la función objetivo de costos como a la de puntaje ambiental. A continuación se presentarán los valores de los flujos obtenidos para la configuración de este primer problema. Notar que si las casillas están vacías, significa que el flujo es igual a 0 toneladas mensuales.

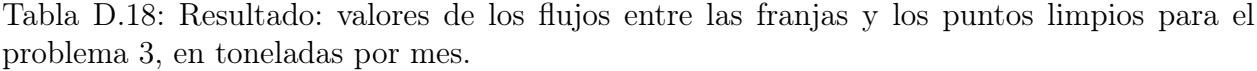

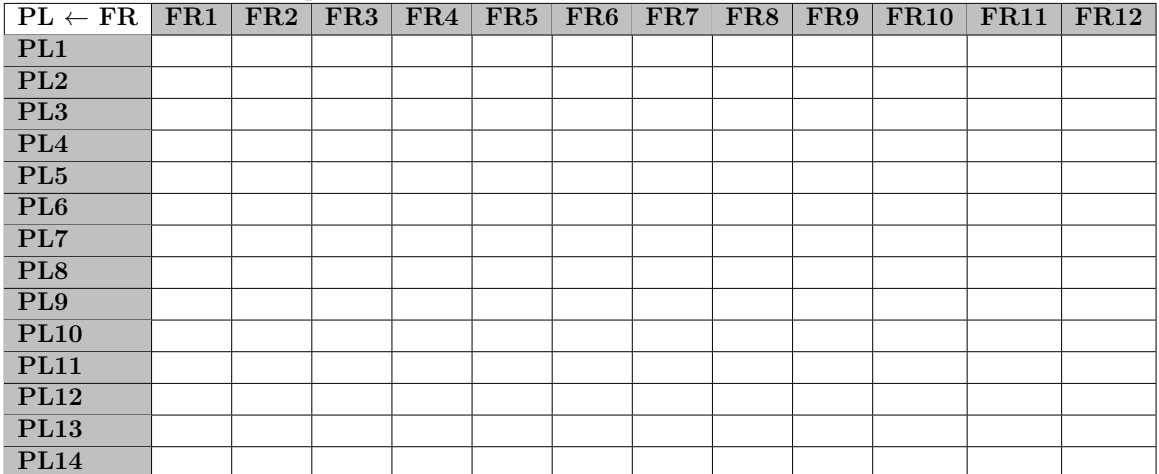

| $PV \leftarrow FR$        | FR1 | $FR2$ FR3 | л. | $FR4$ FR5 FR6 | FR7 | FR8 | FR9 | <b>FR10</b> | <b>FR11</b> | FR12 |
|---------------------------|-----|-----------|----|---------------|-----|-----|-----|-------------|-------------|------|
| PV1                       |     |           |    |               |     |     |     |             |             |      |
| $\overline{\mathrm{PV2}}$ |     |           |    |               |     |     |     |             |             |      |
| PV3                       |     |           |    |               |     |     |     |             |             |      |
| $\overline{\text{PV4}}$   |     |           |    |               |     |     |     |             |             |      |
| PV5                       |     |           |    |               |     |     |     |             |             |      |
| $\overline{\text{PV6}}$   |     |           |    |               |     |     |     |             |             |      |
| $\overline{\text{PV7}}$   |     |           |    |               |     |     |     |             |             |      |
| PV8                       |     |           |    |               |     |     |     |             |             |      |
| PV9                       |     |           |    |               |     |     |     |             |             |      |
| PV10                      |     |           |    |               |     |     |     |             |             |      |
| PV11                      |     |           |    |               |     |     |     |             |             |      |
| PV12                      |     |           |    |               |     |     |     |             |             |      |
| PV13                      |     |           |    |               |     |     |     |             |             |      |
| PV14                      |     |           |    |               |     |     |     |             |             |      |
| PV15                      |     |           |    |               |     |     |     |             |             |      |
| PV16                      |     |           |    |               |     |     |     |             |             |      |
| <b>PV17</b>               |     |           |    |               |     |     |     |             |             |      |
| PV18                      |     |           |    |               |     |     |     |             |             |      |
| PV19                      |     |           |    |               |     |     |     |             |             |      |
| <b>PV20</b>               |     |           |    |               |     |     |     |             |             |      |
| PV21                      |     |           |    |               |     |     |     |             |             |      |
| PV22                      |     |           |    |               |     |     |     |             |             |      |
| PV23                      |     |           |    |               |     |     |     |             |             |      |
| <b>PV24</b>               |     |           |    |               |     |     |     |             |             |      |
| PV25                      |     |           |    |               |     |     |     |             |             |      |
| PV26                      |     |           |    |               |     |     |     |             |             |      |
| $\overline{\text{PV27}}$  |     |           |    |               |     |     |     |             |             |      |
| $\overline{\text{PV28}}$  |     |           |    |               |     |     |     |             |             |      |

Tabla D.19: Resultado: valores de los flujos entre las franjas y los puntos verdes para el problema 3, en toneladas por mes.

Tabla D.20: Resultado: valores de los flujos en toneladas por mes, entre las franjas y otros destinos como el centro de acopio y la estación de transferencia, para el problema 3.

| Destino $\leftarrow$ FR | FR1   | FR2   | FR <sub>3</sub> | $\rm FR4$ | FR5   | FR6   | FR7   | FR8  | FR9   | FR10      | FR11  | FR12  |
|-------------------------|-------|-------|-----------------|-----------|-------|-------|-------|------|-------|-----------|-------|-------|
| $\rm CA0$               | 27.39 | 27,57 | 22.26           | 22.09     |       | 22.91 |       | 5.16 |       |           |       |       |
| $\mathbf{ETO}$          |       |       |                 |           | 23,00 |       | 17.08 | 1.81 | 10.58 | $10.75\,$ | 14.75 | 14.68 |

Tabla D.21: Resultado: valores de los flujos en toneladas por mes, entre el centro de acopio y las plantas de tratamiento, para el problema 3.

|  | $\rightarrow$ PT $\mid$ PT01 $\mid$ PT02 | - PT03 |
|--|------------------------------------------|--------|
|  |                                          |        |

Tabla D.22: Resultado: valores de los flujos en toneladas por mes, entre el centro de acopio y la estación de transferencia, para el problema 3.

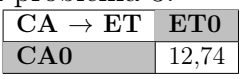

Tabla D.23: Resultado: valores de los flujos en toneladas por mes, entre la estación de transferencia y el relleno sanitario, para el problema 3.

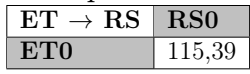

## D.2.4. Problema 4

#### Documento entregado por GAMS

GAMS 28.1.0 r5b48834 Released Aug 2, 2019 WEX–WEI x86 64 bit /MS Windows −  $09/11/19$  07:02:45 Page 1 G e n e r a l A l g e b r a i c M o d e l i n g S y s t e m C o m p i l a t i o n COMPILATION TIME  $=$  0.016 SECONDS 3 MB 28.1.0 r5b48834 WEX–WEI GAMS 28.1.0 r5b48834 Released Aug 2, 2019 WEX–WEI x86 64 bit /MS Windows −  $09/11/19$  07:02:45 Page 2 G e n e r a l A l g e b r a i c M o d e l i n g S y s t e m Model Statistics SOLVE MEMORIA Using MIP From line 464 MODEL STATISTICS BLOCKS OF EQUATIONS 51 SINGLE EQUATIONS 280 BLOCKS OF VARIABLES 33 SINGLE VARIABLES 653 NON ZERO ELEMENTS  $3,505$  DISCRETE VARIABLES  $82$ GENERATION TIME  $=$  0.016 SECONDS 4 MB 28.1.0 r5b48834 WEX–WEI EXECUTION TIME  $=$  0.016 SECONDS 4 MB 28.1.0 r5b48834 WEX–WEI GAMS 28.1.0 r5b48834 Released Aug 2, 2019 WEX-WEI x86 64 bit /MS Windows −  $09/11/19$  07:02:45 Page 3 G e n e r a l A l g e b r a i c M o d e l i n g S y s t e m Solution Report SOLVE MEMORIA Using MIP From line 464 S O L V E S U M M A R Y MODEL MEMORIA OBJECTIVE gamma TYPE MIP DIRECTION MINIMIZE SOLVER CPLEX FROM LINE 464 ∗∗∗∗ SOLVER STATUS 1 Normal Completion ∗∗∗∗ MODEL STATUS 1 Optimal ∗∗∗∗ OBJECTIVE VALUE 0.8925 RESOURCE USAGE, LIMIT  $0.031$   $1000.000$ ITERATION COUNT, LIMIT 106 2000000000

IBM ILOG CPLEX 28.1.0 r5b48834 Released Aug 02, 2019 WEI x86 64 bit /MS Window −− GAMS/ Cplex licensed for continuous and discrete problems.  $Cplex 12.9.0.0$ Space for names approximately  $0.02$  Mb Use option 'names no' to turn use of names off MIP status $(101)$ : integer optimal solution  $Cplex Time: 0.03 sec (det. 9.95 ticks)$ Fixing integer variables, and solving final LP... Fixed MIP status $(1)$ : optimal  $Cplex Time: 0.00 sec (det. 0.69 ticks)$ Proven optimal solution.  $\text{MIP Solution:} \quad 0.892478 \quad (102 iterations, 0 nodes)$  $Final\ Solve: 0.892478 (4 iterations)$  $Best \ possible: 0.892478$ Absolute gap: 0.000000 Relative gap: 0.000000 −−−−−−−−−− VAR F1 flujo de FR a PLA LOWER LEVEL UPPER MARGINAL  $FR1$  . PL1 .  $+INF$  0.0508 FR2 . PL1  $+$ INF  $0.0386$ FR3 . PL1  $+$ INF  $0.0377$  $\begin{tabular}{lllllllllll} \quad \text{FRA} & \text{. PL1} & \quad \text{.} & \quad \text{.$ FR5 . PL1  $+$ INF  $0.0227$ FR6 . PL1 . . +INF 0.0057 FR7 . PL1  $+$ INF  $0.0374$ FR8 . PL1 . . +INF 0.0079 FR9 . PL1 . . +INF 0.0391  $\begin{array}{cccccccccc} \text{FR10 P} & 1 & 0.0232 \end{array}$ FR11 . PL1 . . +INF 0.0533 FR12 . PL1 . . +INF 0.0377 −−−−− VAR F2 flujo de FR a PLN LOWER LEVEL UPPER MARGINAL FR1 . PL2  $+$ INF  $0.0376$  $\text{FRI}$  .  $\text{HNF}$  0.0065  $FR1$  .  $PL4$  .  $+INF$  0.0508 FR1 . PL5 . . +INF 0.0360 FR1 . PL6 . . +INF 0.0360 FR1 . PL7  $\qquad \qquad$  .  $\qquad \qquad$  .  $\qquad \qquad$  +INF  $\qquad \qquad$  0.0360  $FR1$  . PL8 .  $+1NF$  0.0657 FR1 . PL9 . . +INF 0.0655 FR1 . PL10 . . +INF 0.0360 FR1 . PL11 . . +INF 0.0036  $\begin{tabular}{lcccccc} \textbf{FR1} & \textbf{.} & \textbf{.}$  $F$ R1 . PL13 .  $+I$ NF 0.0212  $FR2$  . PL2 .  $+1NF$  0.0402

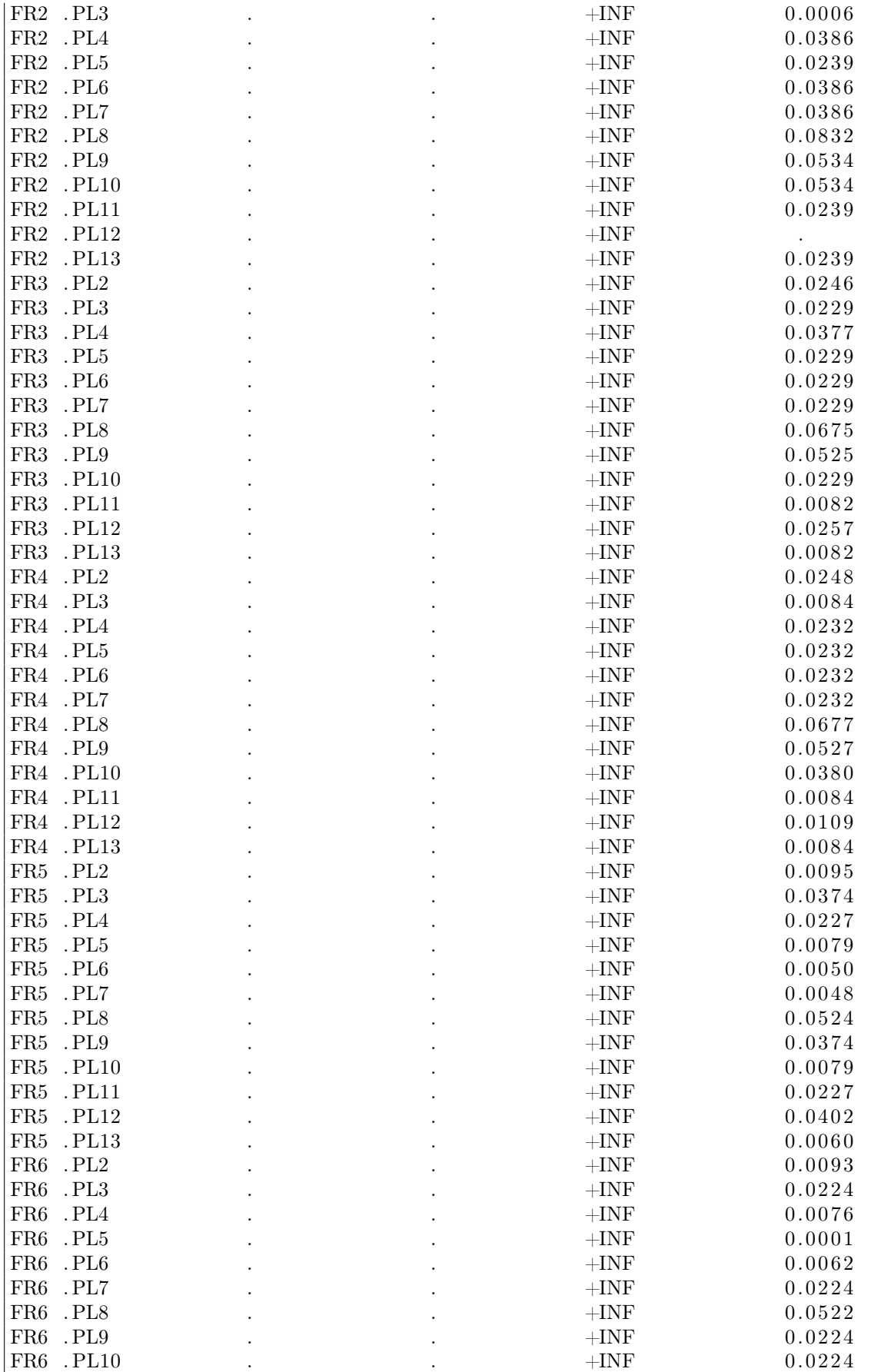

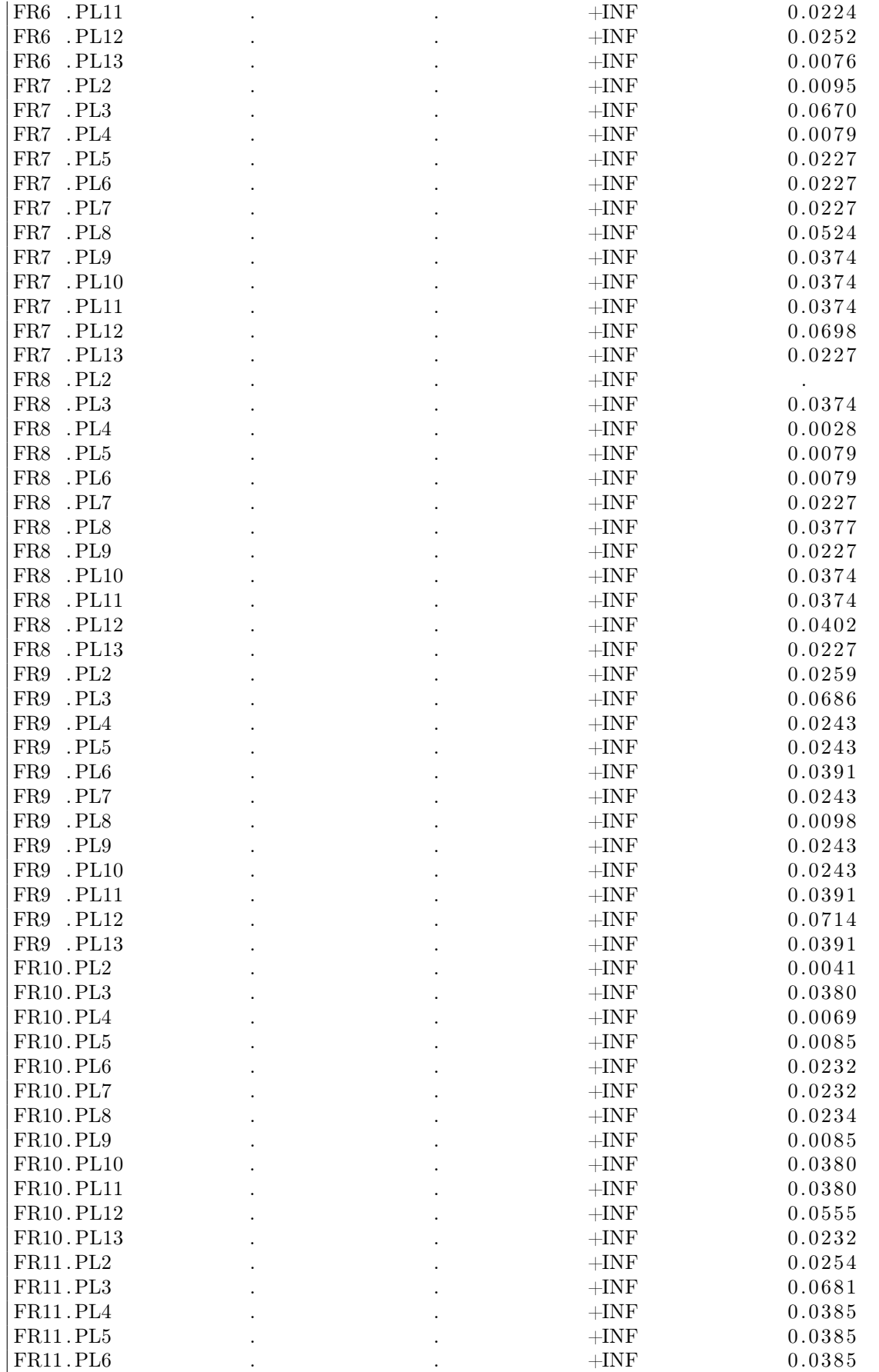

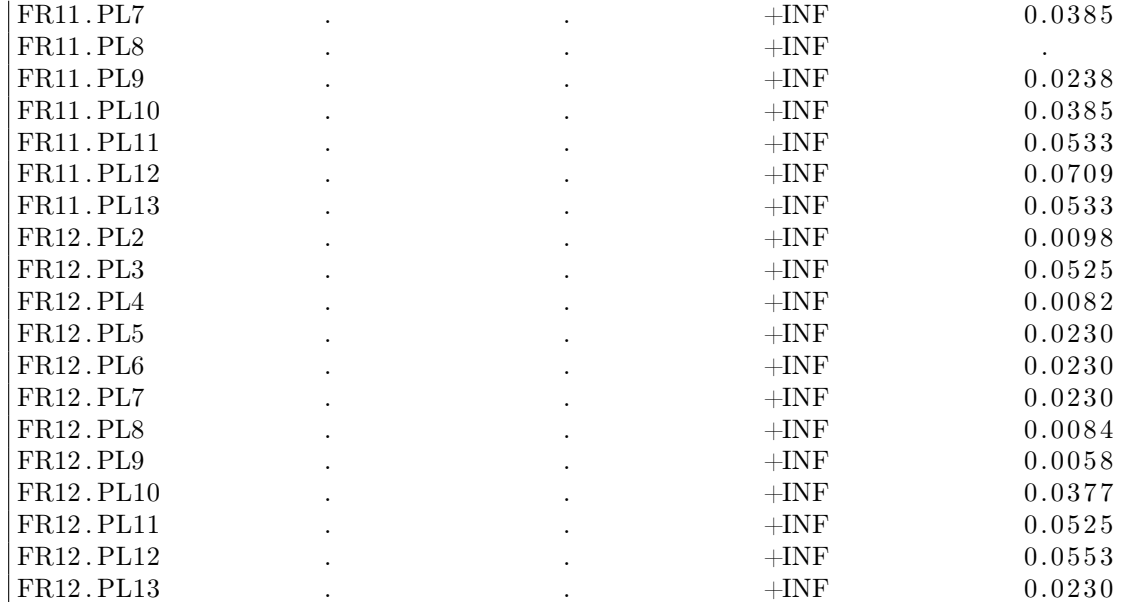

## − VAR F3 flujo de FR a PV

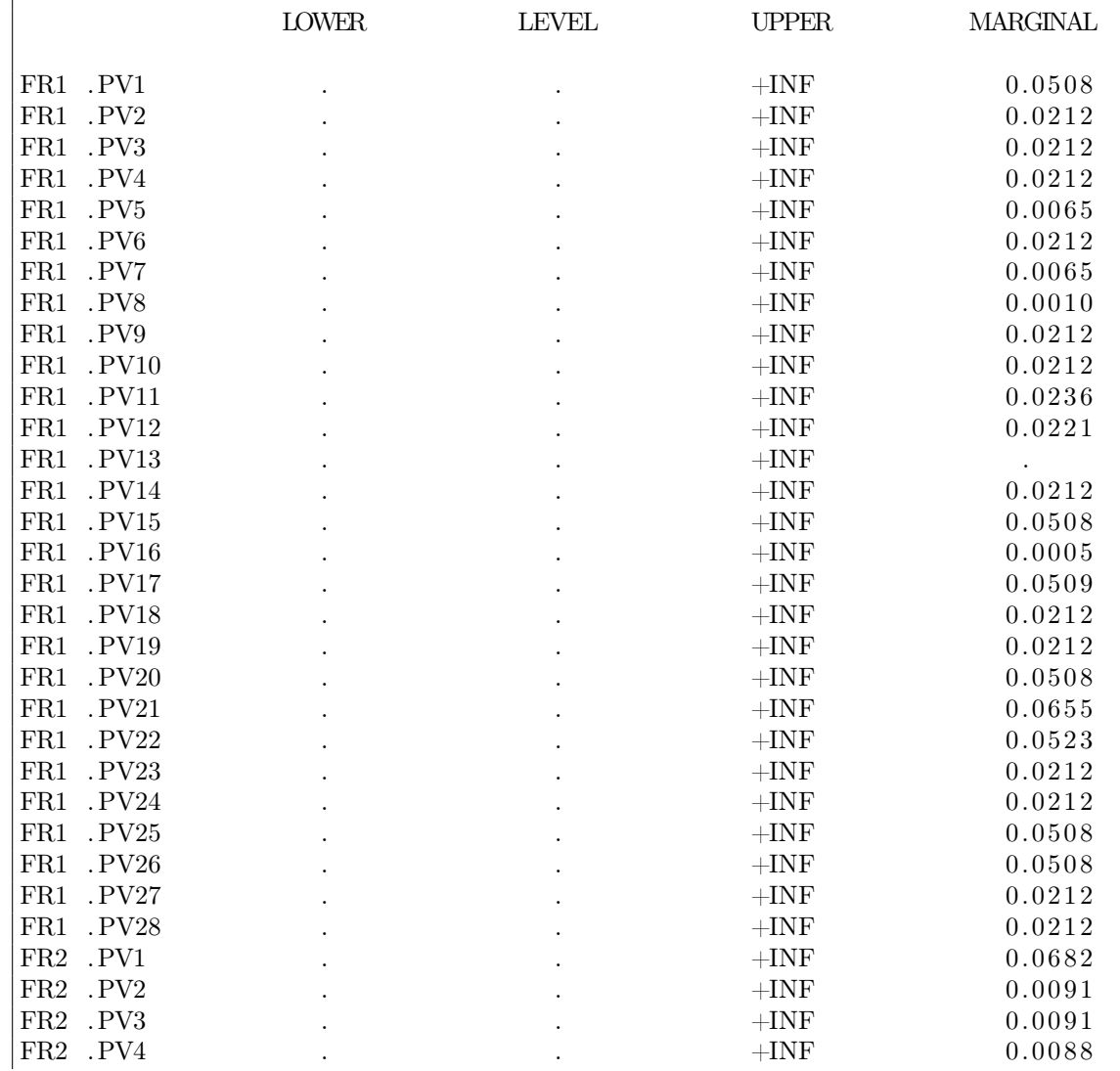

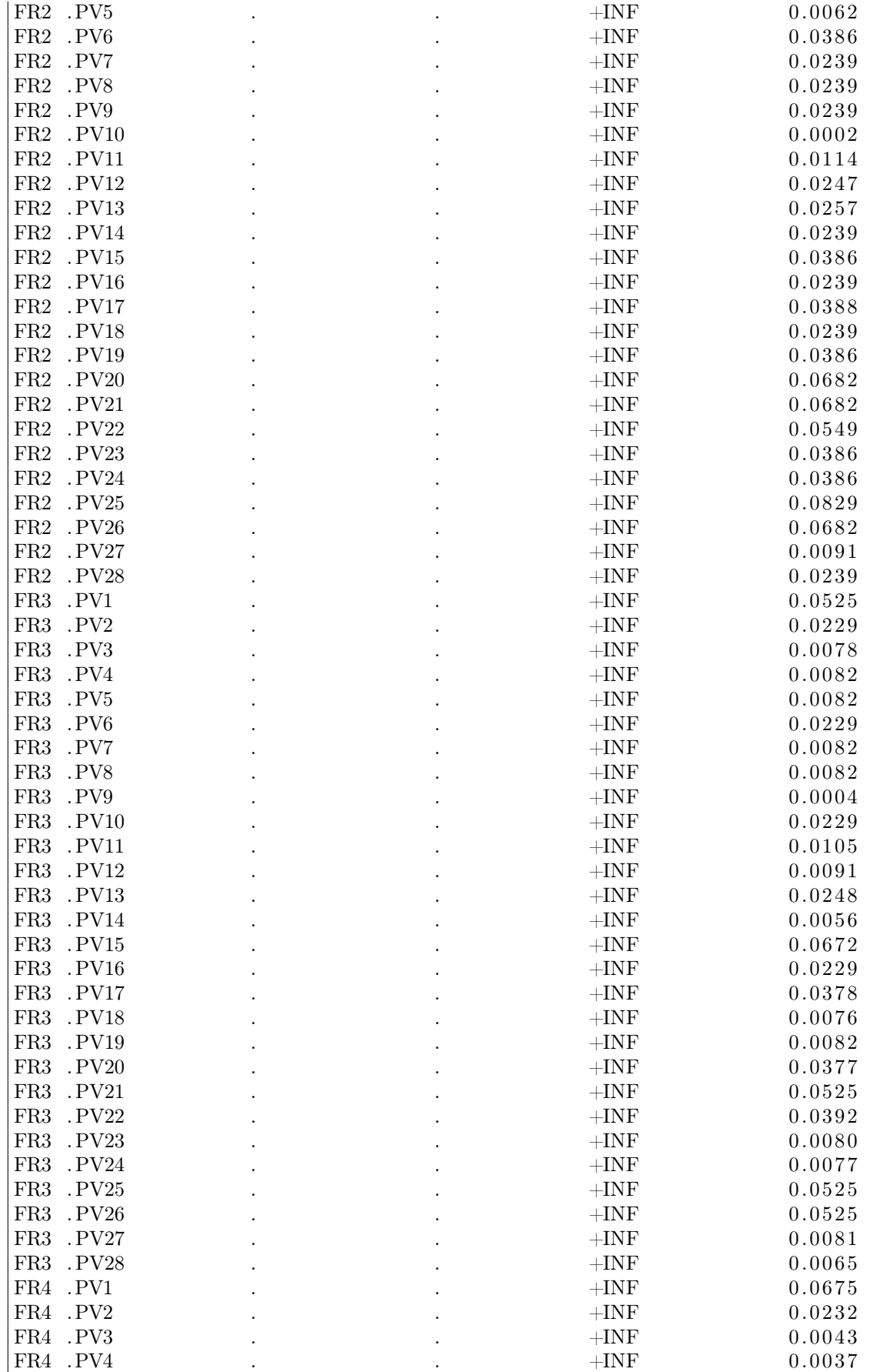

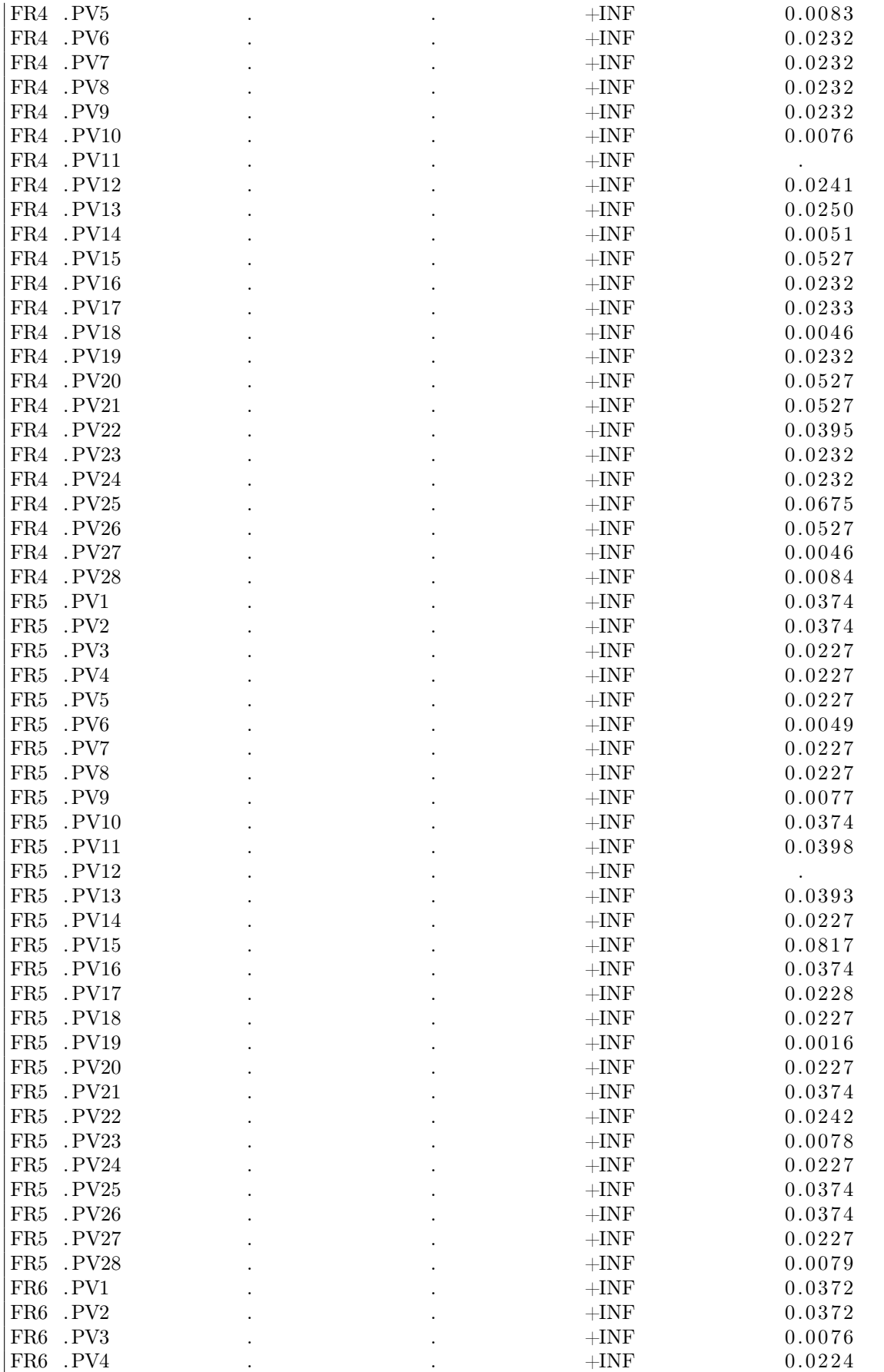

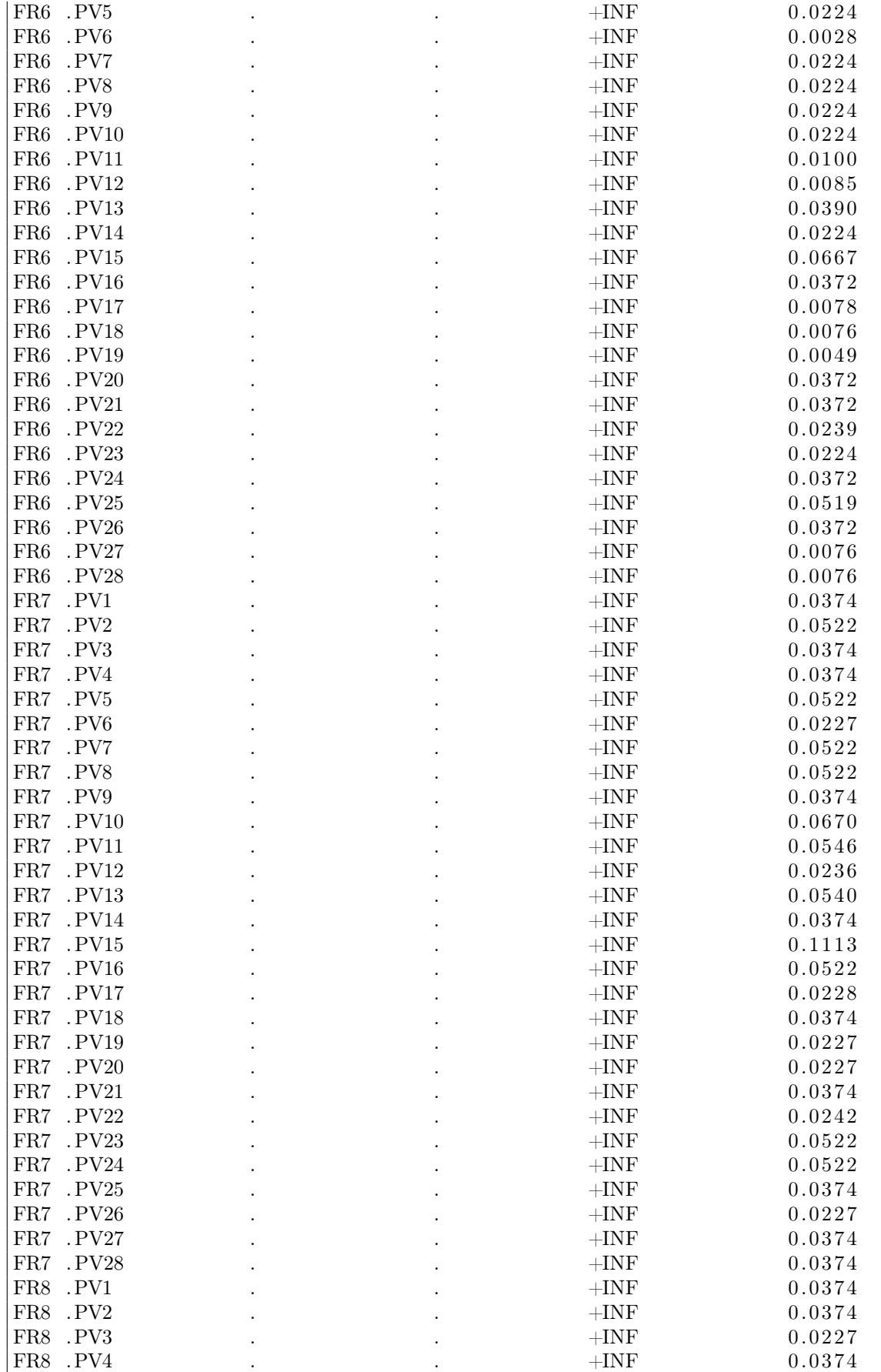

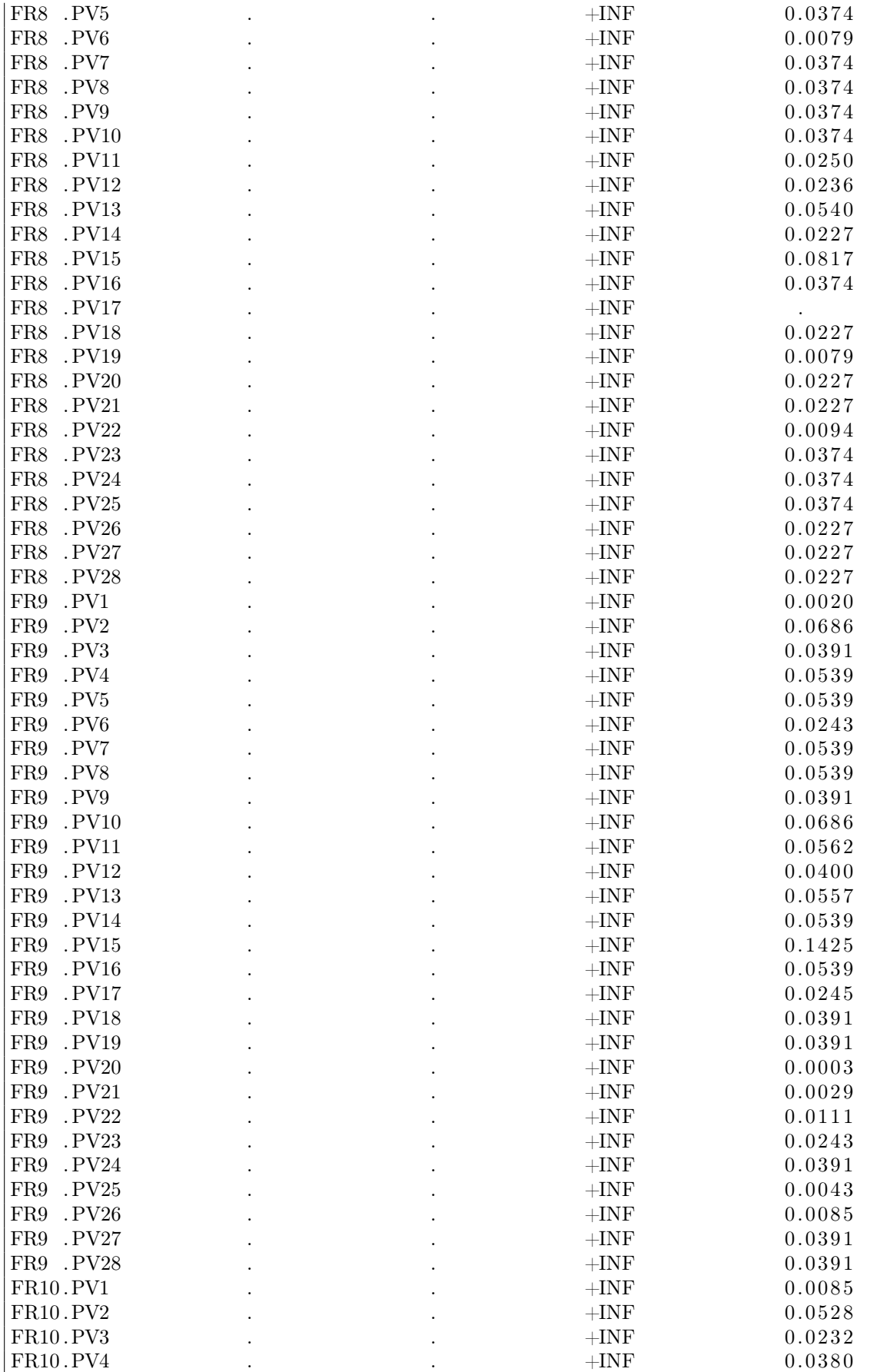

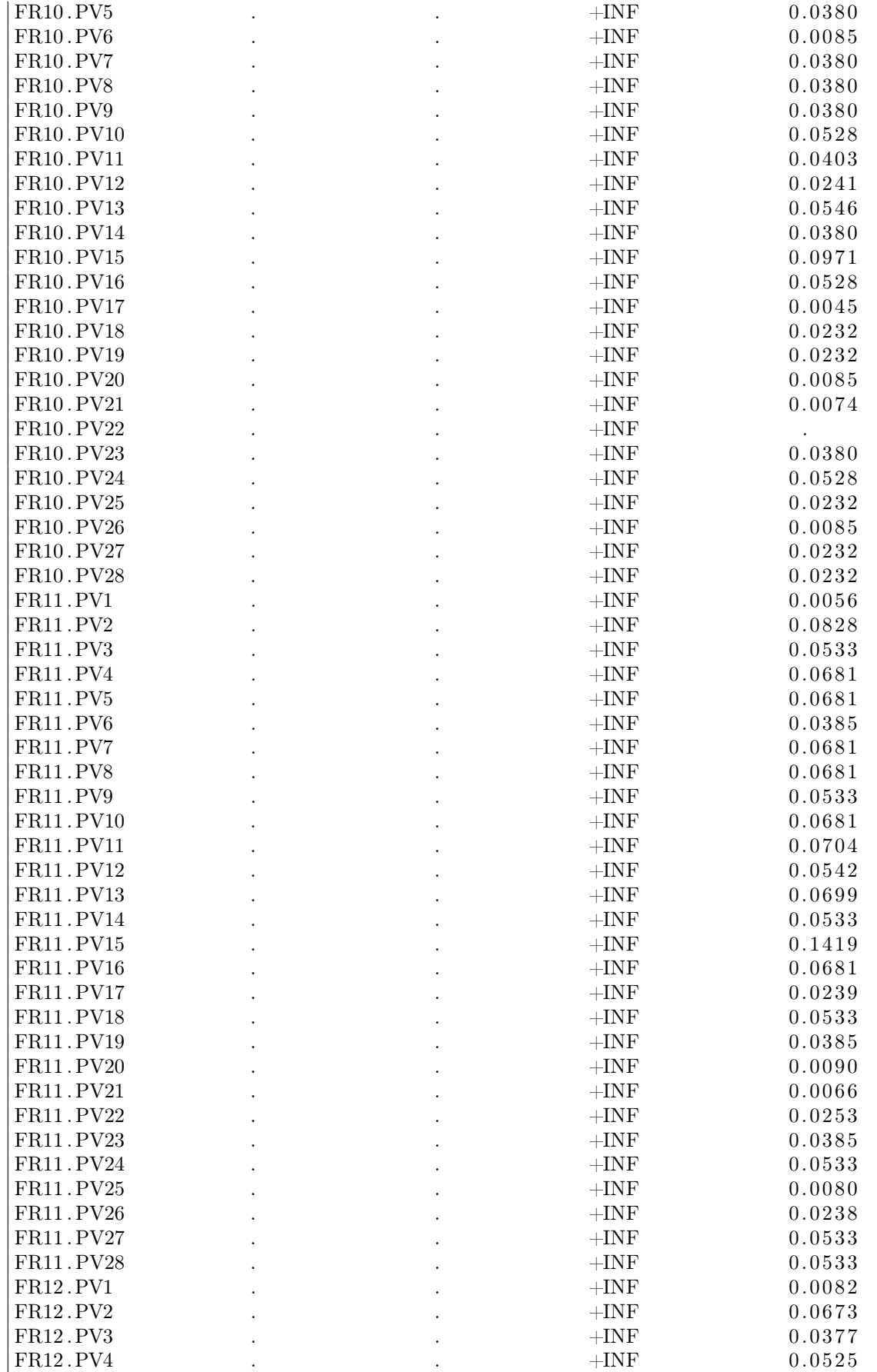

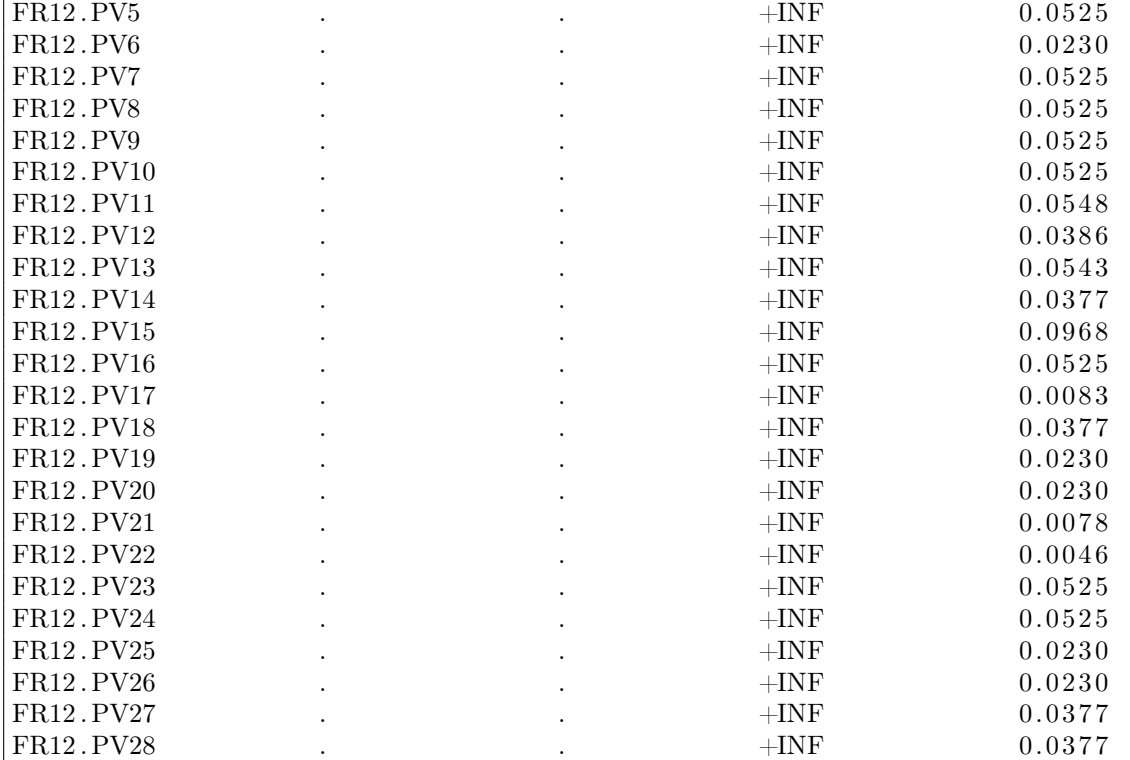

−−−−−−−−−− VAR F4 flujo de FR a CA

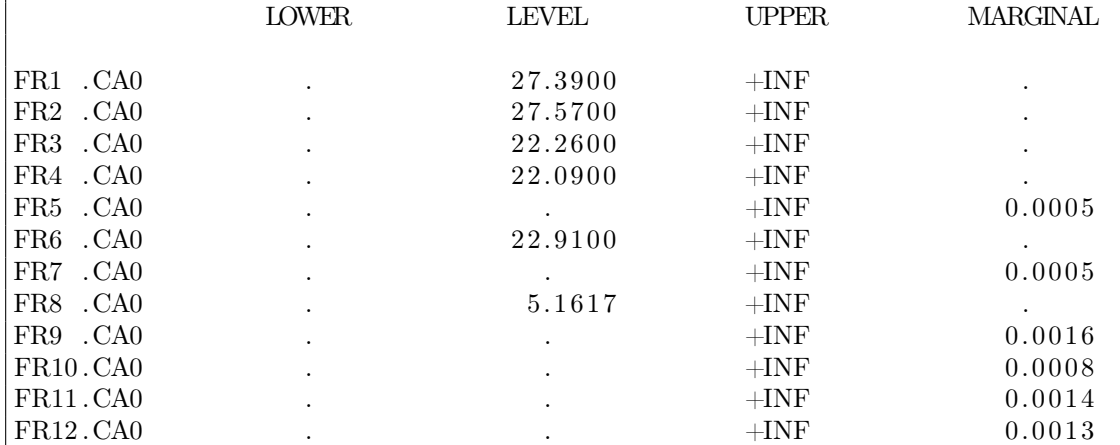

− VAR F5 flujo de FR a ET

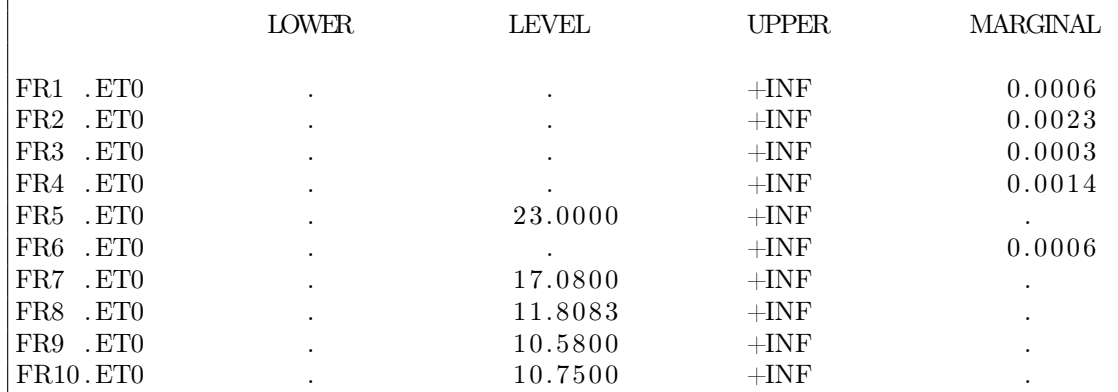

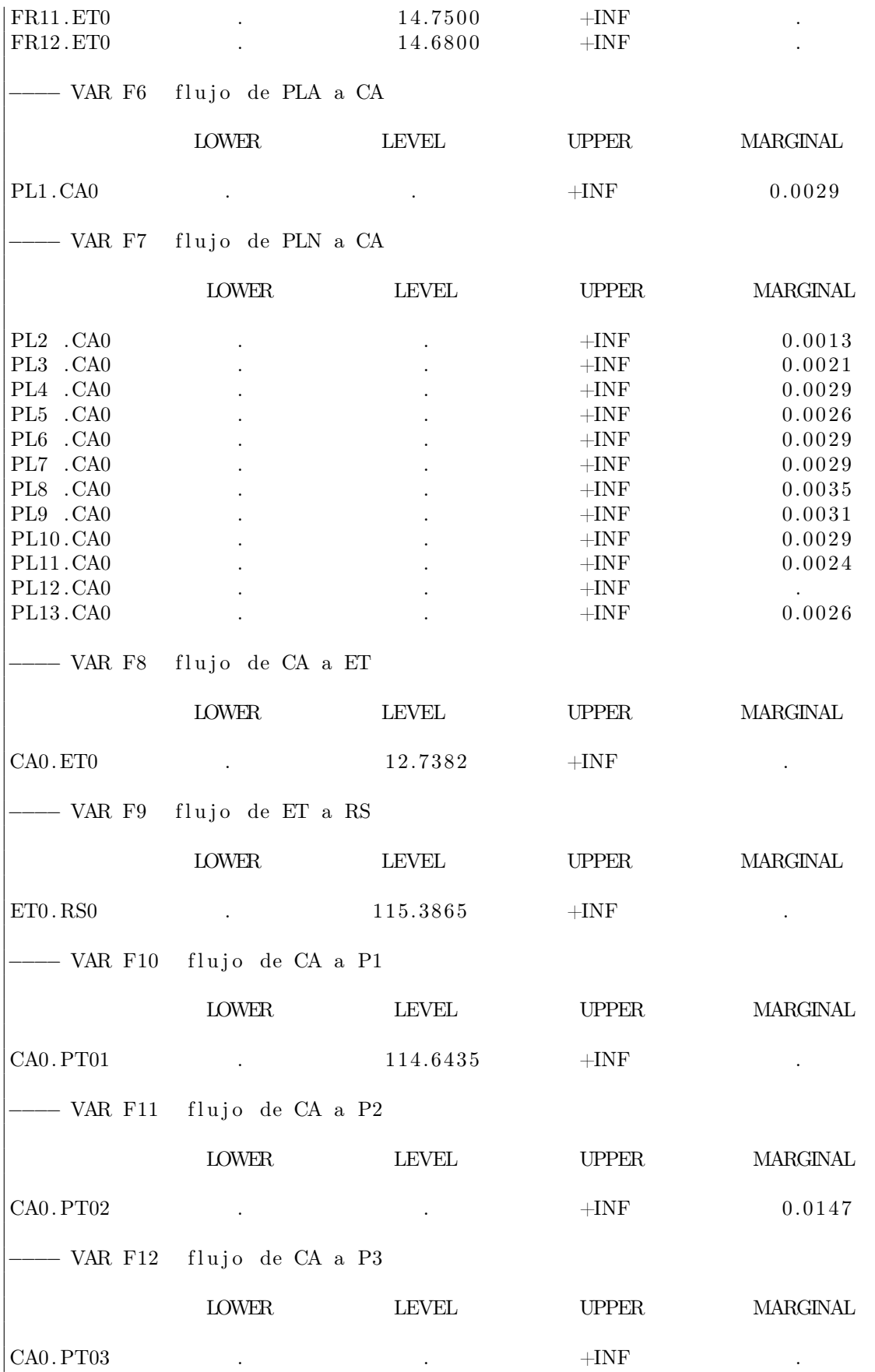

### − VAR F13 flujo de PV a CA

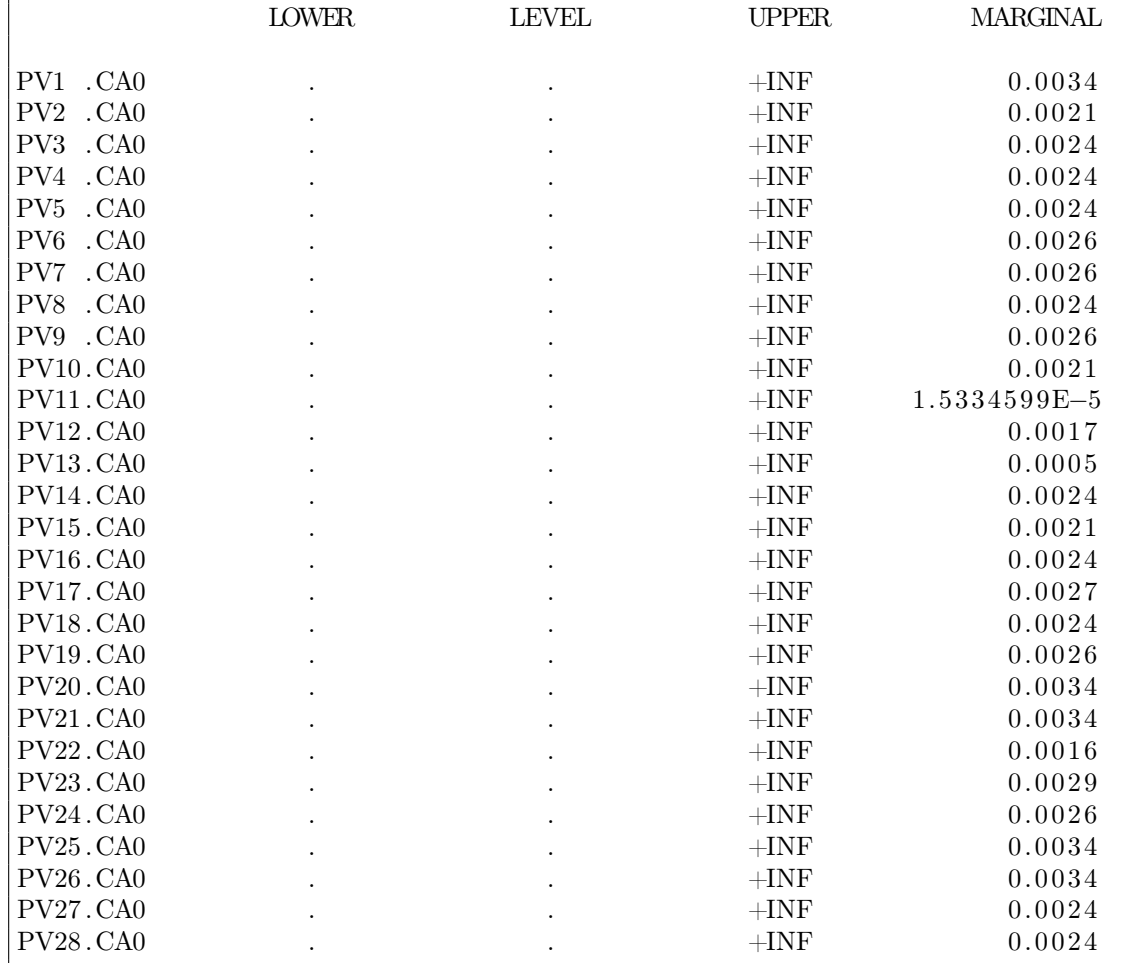

−−−− VAR A

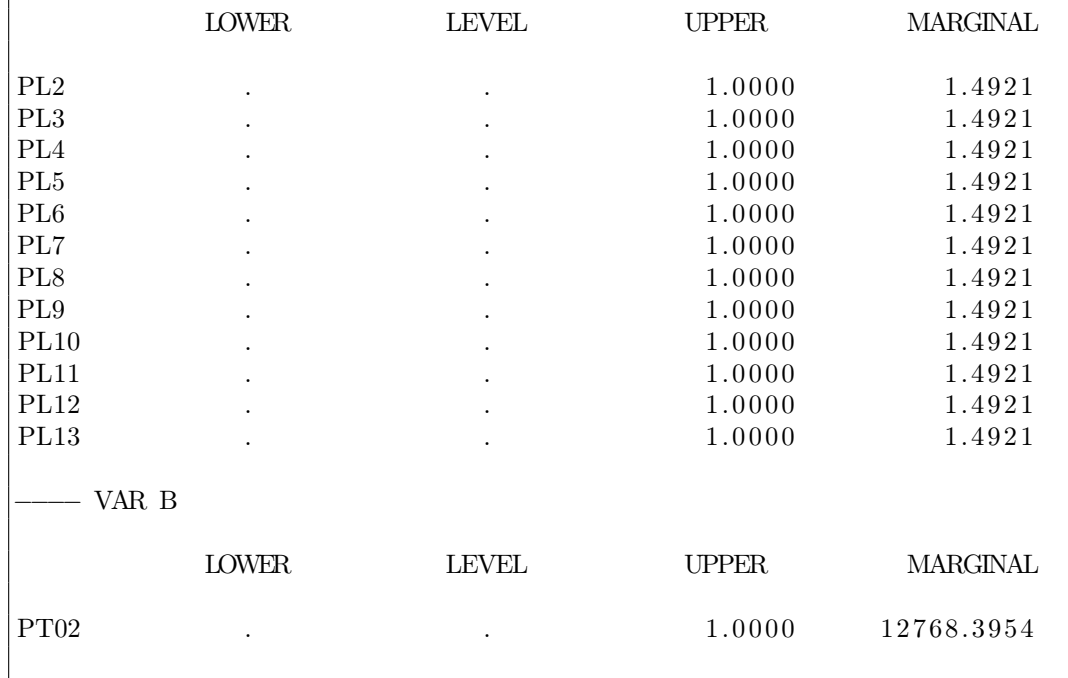

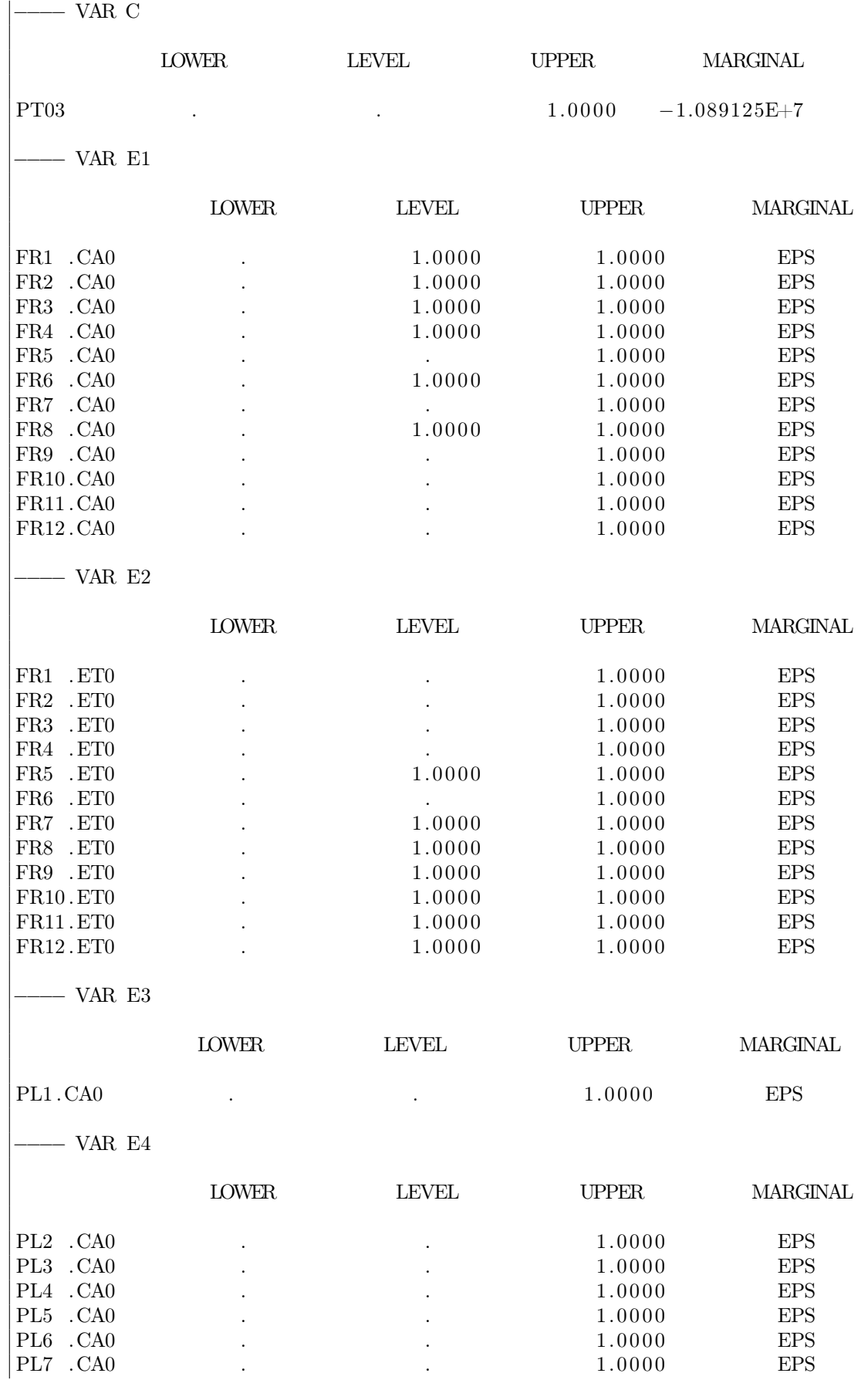

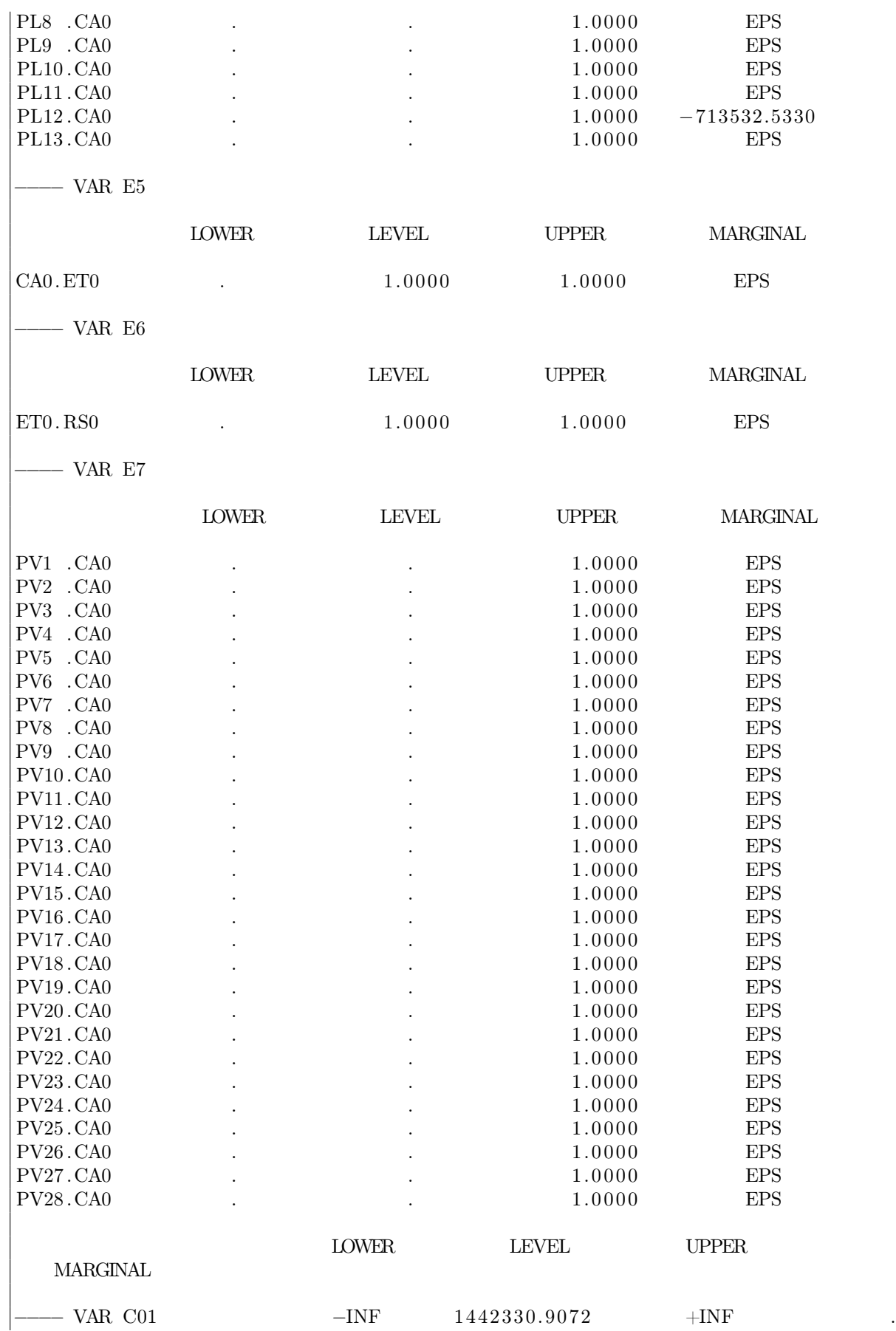

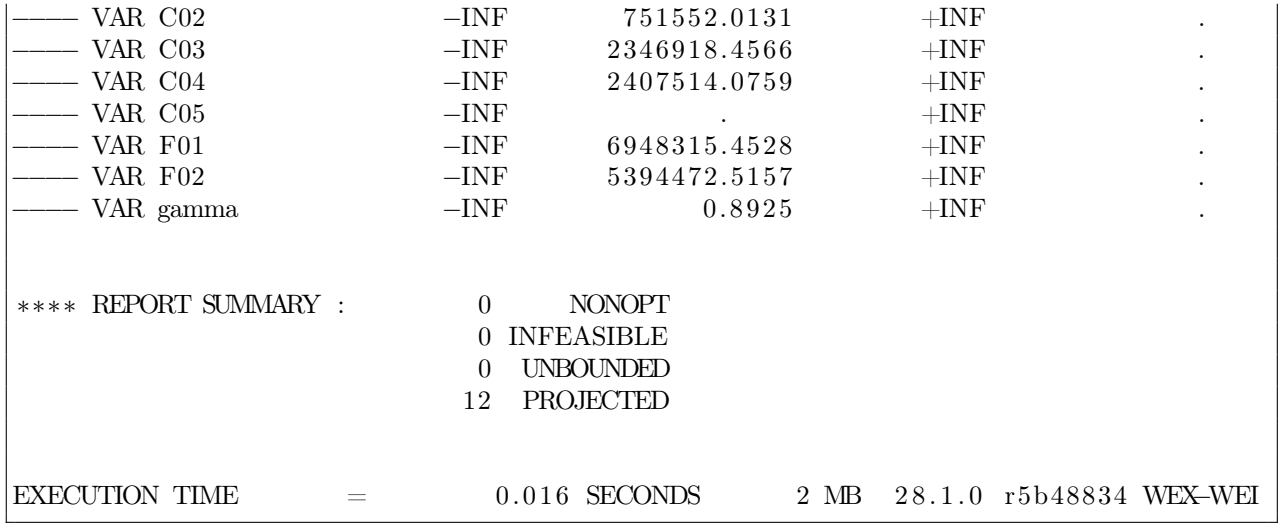

## Resultados principales

Para este problema se seleccionó el óptimo alcanzado al otorgar 50 % de importancia tanto a la función objetivo de costos como a la de puntaje ambiental. A continuación se presentarán los valores de los flujos obtenidos para la configuración de este primer problema. Notar que si las casillas están vacías, significa que el flujo es igual a 0 toneladas mensuales.

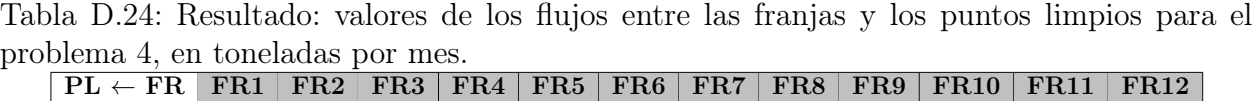

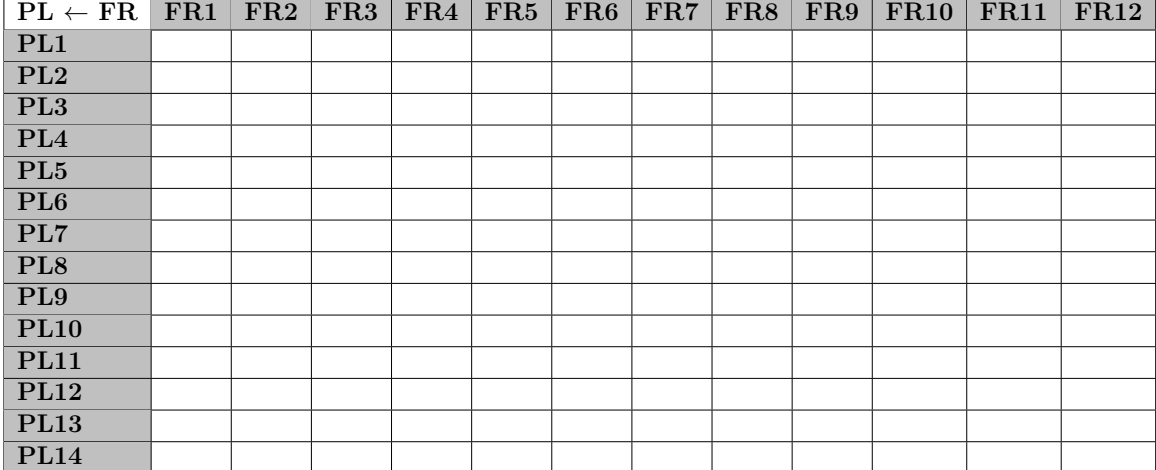

| $PV \leftarrow FR$                  | FR1 | $FR2$ $FR3$ | FR4 | FR5 | FR6 | FR7 | FR8 | FR9 | <b>FR10</b> | <b>FR11</b> | FR12 |
|-------------------------------------|-----|-------------|-----|-----|-----|-----|-----|-----|-------------|-------------|------|
| PV1                                 |     |             |     |     |     |     |     |     |             |             |      |
| $\overline{\mathrm{PV2}}$           |     |             |     |     |     |     |     |     |             |             |      |
| PV3                                 |     |             |     |     |     |     |     |     |             |             |      |
| $\overline{\text{PV4}}$             |     |             |     |     |     |     |     |     |             |             |      |
| $\overline{\mathrm{PV5}}$           |     |             |     |     |     |     |     |     |             |             |      |
| PV6                                 |     |             |     |     |     |     |     |     |             |             |      |
| $\overline{\mathbf{P} \mathbf{V7}}$ |     |             |     |     |     |     |     |     |             |             |      |
| $\overline{\text{PV8}}$             |     |             |     |     |     |     |     |     |             |             |      |
| PV9                                 |     |             |     |     |     |     |     |     |             |             |      |
| PV10                                |     |             |     |     |     |     |     |     |             |             |      |
| PV11                                |     |             |     |     |     |     |     |     |             |             |      |
| PV12                                |     |             |     |     |     |     |     |     |             |             |      |
| PV13                                |     |             |     |     |     |     |     |     |             |             |      |
| PV14                                |     |             |     |     |     |     |     |     |             |             |      |
| PV15                                |     |             |     |     |     |     |     |     |             |             |      |
| PV16                                |     |             |     |     |     |     |     |     |             |             |      |
| PV17                                |     |             |     |     |     |     |     |     |             |             |      |
| <b>PV18</b>                         |     |             |     |     |     |     |     |     |             |             |      |
| PV19                                |     |             |     |     |     |     |     |     |             |             |      |
| PV20                                |     |             |     |     |     |     |     |     |             |             |      |
| PV21                                |     |             |     |     |     |     |     |     |             |             |      |
| $\overline{\mathrm{PV22}}$          |     |             |     |     |     |     |     |     |             |             |      |
| PV23                                |     |             |     |     |     |     |     |     |             |             |      |
| PV24                                |     |             |     |     |     |     |     |     |             |             |      |
| PV25                                |     |             |     |     |     |     |     |     |             |             |      |
| PV26                                |     |             |     |     |     |     |     |     |             |             |      |
| $\overline{\mathrm{PV27}}$          |     |             |     |     |     |     |     |     |             |             |      |
| $\overline{\mathrm{PV28}}$          |     |             |     |     |     |     |     |     |             |             |      |

Tabla D.25: Resultado: valores de los flujos entre las franjas y los puntos verdes para el problema 4, en toneladas por mes.

Tabla D.26: Resultado: valores de los flujos en toneladas por mes, entre las franjas y otros destinos como el centro de acopio y la estación de transferencia, para el problema 4.

| $\vert$ Destino $\leftarrow$ FR $\vert$ | FR1 | FR2 | FR3                             | $\sqrt{FR4}$ | FR5   | FR6   | FR7   | FR8   | $_{\rm FR9}$ | $\rm FR10$ | FR11  | $\text{FR}12$ |
|-----------------------------------------|-----|-----|---------------------------------|--------------|-------|-------|-------|-------|--------------|------------|-------|---------------|
| $\overline{C}$ A0                       |     |     | $27,39$   27,57   22,26   22,09 |              |       | 22.91 |       | 5.16  |              |            |       |               |
| ET0                                     |     |     |                                 |              | 23,00 |       | 17.08 | 11.08 | 10.58        | 10.75      | 14.75 | 14.68         |

Tabla D.27: Resultado: valores de los flujos en toneladas por mes, entre el centro de acopio y las plantas de tratamiento, para el problema 4.

| $\vert$ CA $\rightarrow$ PT $\vert$ PT01 $\vert$ PT02 $\vert$ PT03 |  |  |
|--------------------------------------------------------------------|--|--|
| $\mathbf{C}$ $\mathbf{\Delta}$ $\mathbf{\Omega}$                   |  |  |

Tabla D.28: Resultado: valores de los flujos en toneladas por mes, entre el centro de acopio y la estación de transferencia, para el problema 4.

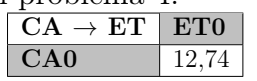

Tabla D.29: Resultado: valores de los flujos en toneladas por mes, entre la estación de transferencia y el relleno sanitario, para el problema 4.